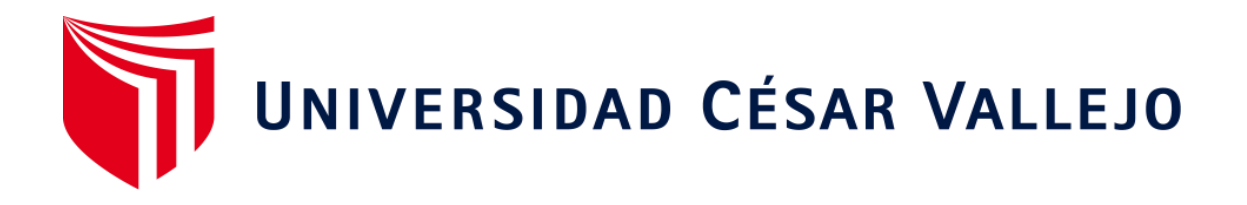

# FACULTAD DE INGENIERÍA Y ARQUITECTURA

# ESCUELA PROFESIONAL DE INGENIERÍA DE SISTEMAS

# **Sistema web con QR para la gestión de prácticas preprofesionales de la Escuela de Arquitectura de una**  u**niversidad** n**acional, Huánuco**

TESIS PARA OBTENER EL TÍTULO PROFESIONAL DE:

Ingeniero de Sistemas

### **AUTORES:**

Astete Gomez, Rooshbelth (ORCID: 0000-0001-6339-8544) Huaranga Colan, Eloy (ORCID: 0000-0001-7808-7685)

### **ASESOR:**

Mgtr. Alarcon Cajas, Yohan Roy (ORCID: 0000-0001-5382-3754)

### **LÍNEA DE INVESTIGACIÓN:**

Sistema de Información y Comunicaciones

### **LIMA – PERÚ**

### **DEDICATORIA**

A mis padres y a todas las personas que me han acompañado en mi crecimiento personal y profesional.

**Rooshbelth**

A mis padres por su inmenso amor, esfuerzo y sacrificio en bien de mi realización personal.

A mis familiares por acompañarme siempre en los momentos que los necesitaba

**Eloy**

#### **AGRADECIMIENTO**

A los docentes de la Universidad César Vallejo por sus conocimientos, sugerencias y consejos que permitieron la realización de la presente investigación.

A los directivos de la Escuela de Arquitectura de la Universidad Nacional Hermilio Valdizán por su colaboración en la realización del presente estudio

### **Los autores**

# **ÍNDICE DE CONTENIDOS**

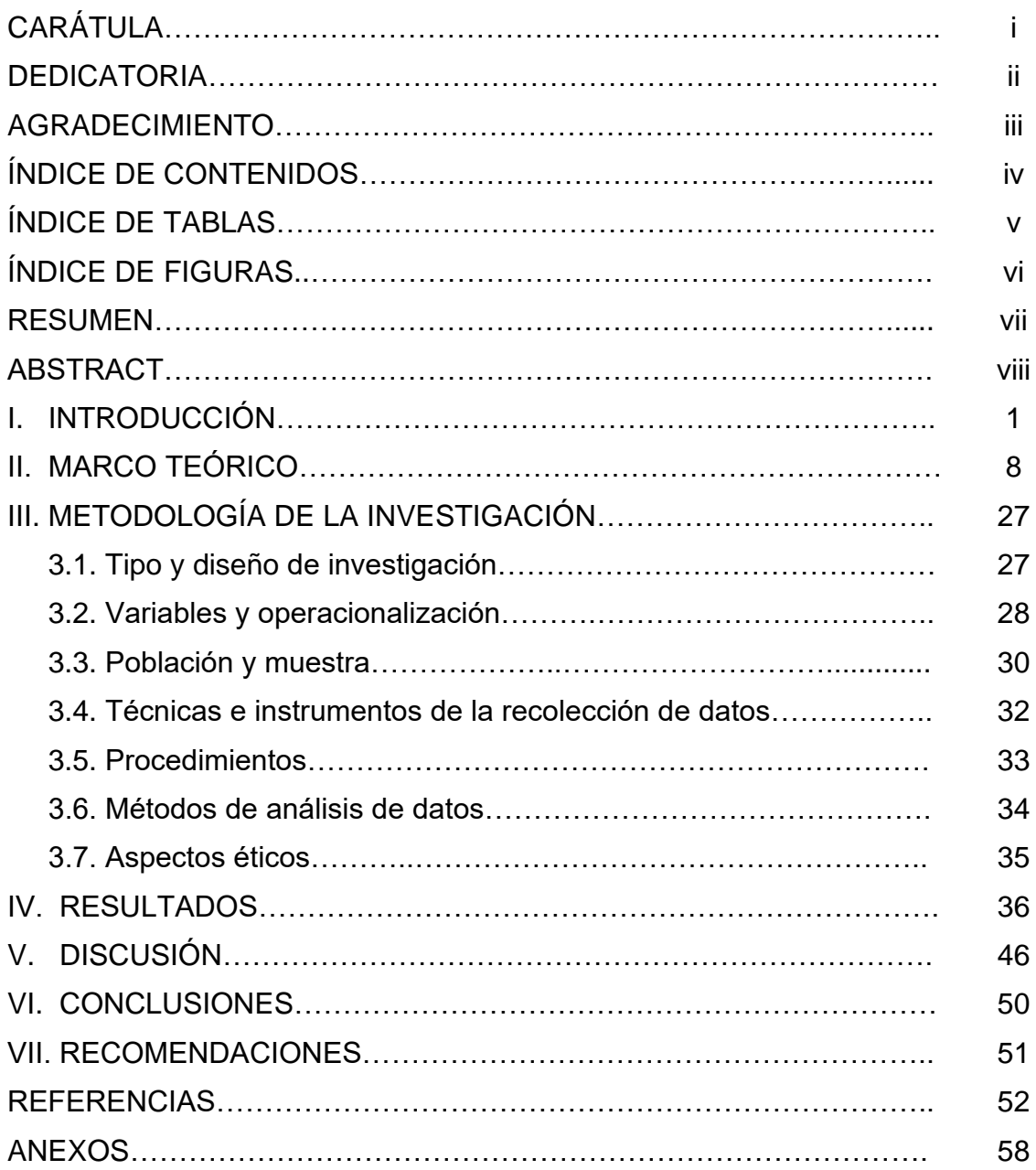

# **ÍNDICE DE TABLAS**

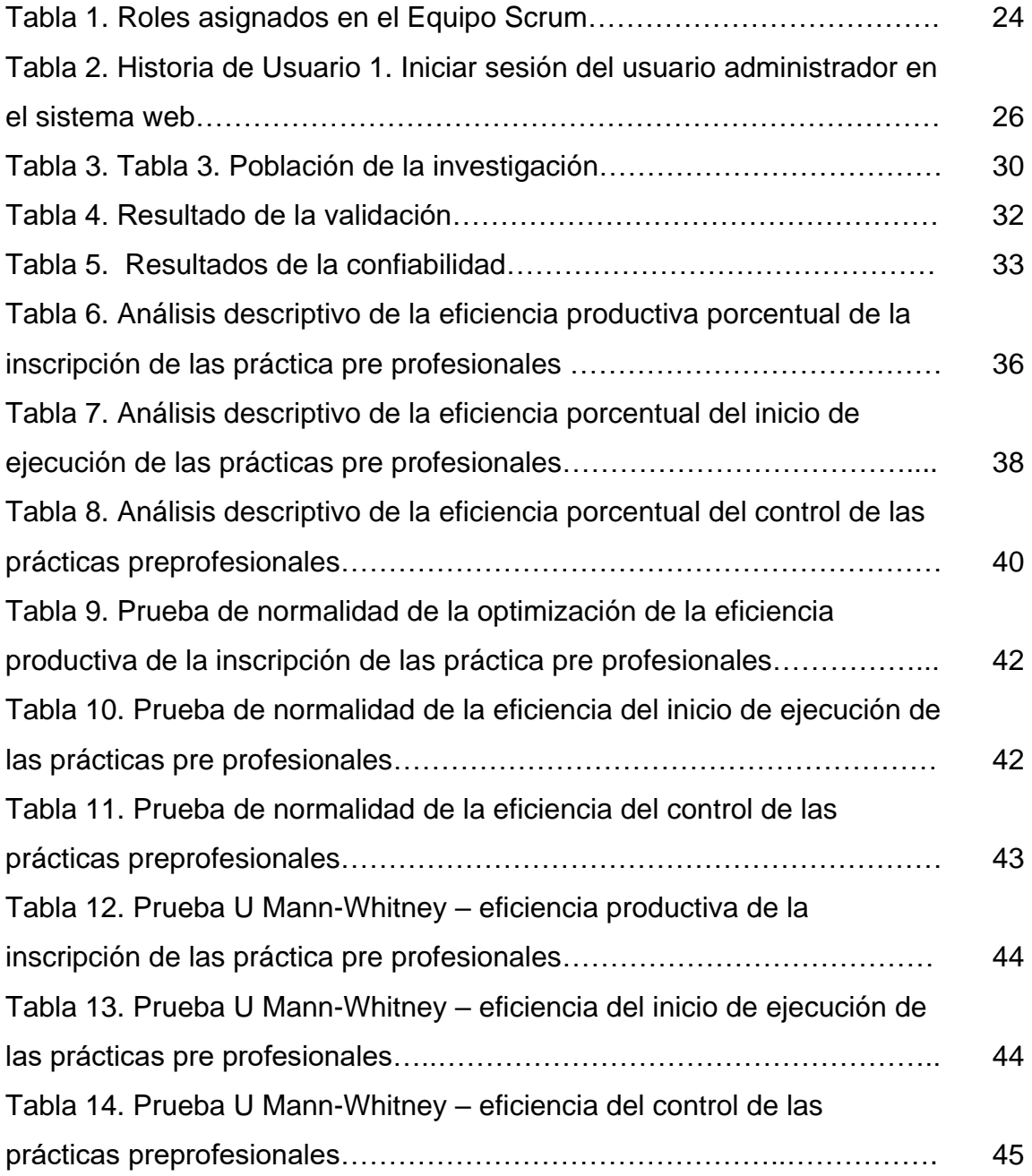

# **ÍNDICE DE FIGURAS**

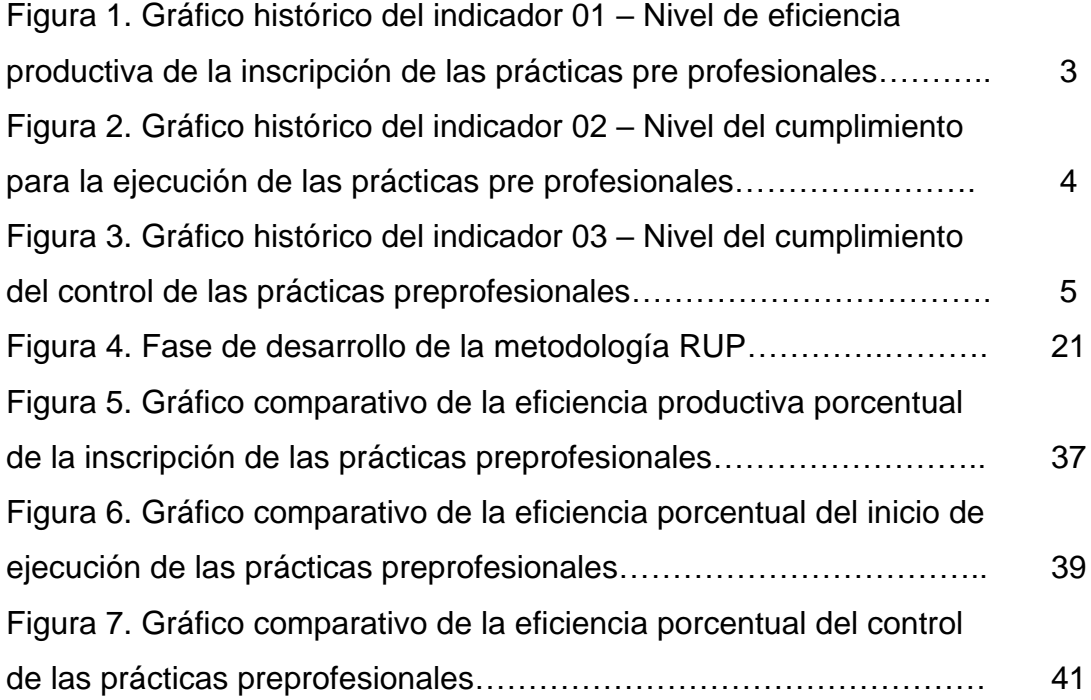

### **RESUMEN**

La presente investigación tuvo como objetivo implementar un sistema web con QR para optimizar el proceso de trámite de prácticas pre profesionales en la Escuela de Arquitectura de una Universidad Nacional. Investigación de tipo aplicada con un diseño pre experimental, de nivel explicativo y método hipotético-deductivo. La población estuvo conformada por 60 solicitudes de prácticas profesionales generados por los estudiantes y la a muestra de tipo probabilístico por 52 solicitudes. La técnica utilizada fue el fichaje y como instrumento se utilizaron fichas de registro para cada indicador, las mismas que fueron validadas por expertos y cuya confiabilidad se realizó mediante la prueba Tes-Retest.

Los resultados del presente estudio investigativo reportan que la implementación de un sistema web con QR optimiza la gestión de las prácticas pre profesionales de la Escuela de Arquitectura de una Universidad Nacional, puesto que se puede evidenciar las mejoras de los indicadores investigados, la eficiencia productiva de las prácticas profesionales se incrementó en 38.28%, la eficiencia del inicio de ejecución de las prácticas pre profesionales se incrementó en 25.45%, mientras que la eficiencia del control de dichas prácticas se incrementó en 39.11%.

**Palabras clave:** Sistema web, QR, prácticas pre profesionales, gestión, trámite de inscripción.

# **ABSTRACT**

The objective of this research was to implement a web system with QR to optimize the process of processing pre-professional practices in the School of Architecture of a National University. Applied type research with a pre-experimental design, explanatory level and hypothetical-deductive method. The population was made up of 60 requests for professional practices generated by the students and the probabilistic sample of 52 requests. The technique used was the signing and as an instrument registration cards were used for each indicator, the same ones that were validated by experts and whose reliability was carried out through the Tes-Retest test.

The results of this research study report that the implementation of a web system with QR optimizes the management of pre-professional practices of the School of Architecture of a National University, since improvements in the indicators investigated, the productive efficiency of professional practices increased by 38.28%, the efficiency of the start of execution of pre-professional practices increased by 25.45%, while the efficiency of the control of said practices increased by 39.11%.

**Keywords:** Web system, QR, pre-professional practices, management, registration process

## **I. INTRODUCCIÓN**

A nivel internacional todos los estudiantes de formación profesional tienen problemas en torno a la ejecución de sus práctica pre profesionales, desde la atención de la inscripción, la asignación para ser ejecutadas y la supervisión o control respectivo, esta problemática con la aparición del Covid-19 se acentúo mucho más, retrasando en muchos casos su ejecución que va en perjuicio directo de la formación profesional, puesto que, las prácticas preprofesionales representan una primera mirada hacia el futuro laboral. Para ello es necesario incorporar sistemas operativos emergentes y confiables para agilizar y cumplir en forma óptima la realización de dichas prácticas preprofesionales.

También existe la necesidad de realizar un seguimiento completo al proceso de prácticas preprofesionales, por parte de las universidades, para complementar la formación académica de sus estudiantes y asegurar el máximo aprovechamiento de este canal para el desarrollo profesional del alumnado. Sin embargo, este seguimiento suele ser muy escaso porque la coordinación entre las universidades y los empleadores es compleja de gestionar (Sifuentes y Chávez, 2021, p.15).

Los sistemas educativos en todos los niveles están experimentando cambios fundamentales, y este proceso se verá favorecido y sostenido por la ayuda que las TIC están proporcionando para desarrollar su proceso en todos los niveles. La educación del presente siglo requiere un nuevo tipo de aprendizaje más adaptable, personalizado, concertado y conectado con las necesidades y demandas de la población en torno a las características personales, sociales, económicas y culturales de sus integrantes.

En la actualidad la incorporación del sistema web debido a su importancia y a los beneficios que aporta, es una necesidad urgente en el ámbito educativo a todos los niveles. Se han desarrollado soluciones innovadoras, como las plataformas web para la enseñanza multimedia que permiten a profesores y alumnos comunicarse a distancia, para ayudar a la enseñanza mediante el esfuerzo de colaboración. en todas las actividades educativas (Salvador, 2020).

1

Toda comunicación informativa, de requerimiento, de control o de trámites en esta era del conocimiento, las empresas incluyendo las educativas optan por la modalidad virtual, puesto que minimiza el tiempo, es económico y evita la contaminación dejando la evidencia para el usuario para futuros reclamos (Domínguez et al, 2018).

Por lo tanto, muchos problemas académicos como es el caso de las prácticas pre profesionales referente a la inscripción, ejecución y control se superan con los sistemas web sobre todo con un sistema web debido a que garantiza el cumplimiento de los requerimientos funcionales y de seguimiento en cuanto al tiempo de acceso y de respuesta a las solicitudes que definen y describen a los indicadores de calidad (Arias, 2018).

A nivel nacional, as universidades peruanas no son ajenas de esta problemática de gestión de las prácticas pre profesionales existiendo muchos inconvenientes y retrasos para su ejecución por una serie de factores resaltando entre ellos el proceso administrativo inadecuado empezando desde la inscripción hasta el control respectivo y que se acentúa más en esta época de pandemia que direccionó la utilización de herramientas digitales y que los responsables de gestionar dichas prácticas no lo manejan adecuadamente.

Del mismo en muchos casos son los estudiantes que deben buscar independientemente una institución o empresa para realizar sus prácticas, a las que tienen un acceso limitado debido a la normativa interna de las mismas organizaciones. Esto demuestra la falta de apoyo de la universidad a sus estudiantes (Chucuya y Mango, 2022).

Según Guarnizo (2018), los estudiantes, difícilmente consiguen realizar sus prácticas preprofesionales, a pesar de su gran demanda, y no reciben la ayuda necesaria para completar su tarea. Actualmente, muchas empresas ven a los practicantes como mano de obra barata. Sin embargo, desempeñan sus funciones con el mismo grado de responsabilidad que un profesional o un técnico experimentado. Hay que reconocer que la cuestión es de incumbencia de las universidades debido a su inadecuada gestión.

A nivel local los problemas que se identifica en la Escuela de Arquitectura de una Universidad Nacional de Huánuco según datos recolectados del área de la Comisión de Prácticas Preprofesionales, son que los sistemas de atención no están debidamente implementadas, los estudiantes tardan demasiado realizando sus trámites, no se adjudican a tiempo a todos los solicitantes las instituciones públicas o privadas para realizar las prácticas preprofesionales, del mismo modo el control o monitoreo no se realiza oportunamente para ver las falencias o problemas que tienen los practicantes para dar las sugerencias o pautas necesarias para subsanarlas.

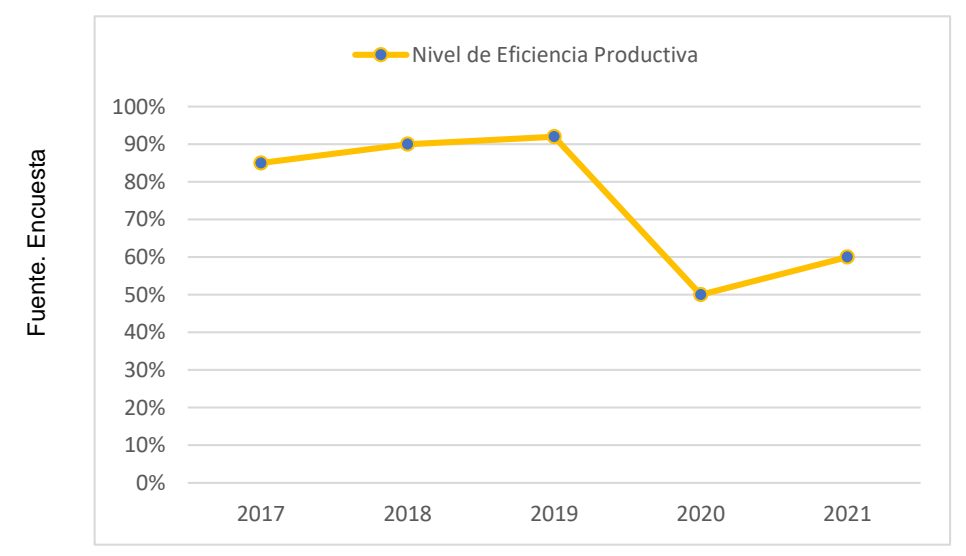

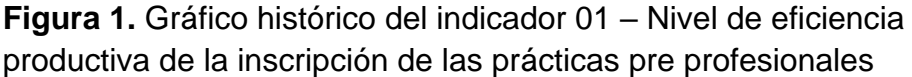

En relación al proceso de inscripción o registro a los estudiantes solicitantes para realizar sus prácticas pre profesionales, el nivel de eficiencia productiva de inscripción de las prácticas preprofesionales no se da al 100%, donde se tiene que el nivel más alto de eficiencia fue al año 2019 con un 92%, y el año de menor de menor eficiencia fue el 2020 con 50% de eficiencia. Este hecho se debe especialmente porque la información documentaria llega incompleta mediante correo electrónico sin los requisitos requeridos por la Facultad, usualmente los alumnos presentan requisitos incompletos fuera de tiempo, documentos erróneos, errores en la documentación de la solicitud y no existe la información para ubicar en encuentra su trámite en qué área se encuentra su trámite en qué área se encuentra suriención de la solidador de entre divention de la proceso de inscripción de las prácticas propresionales, el proceso fuente en proceso

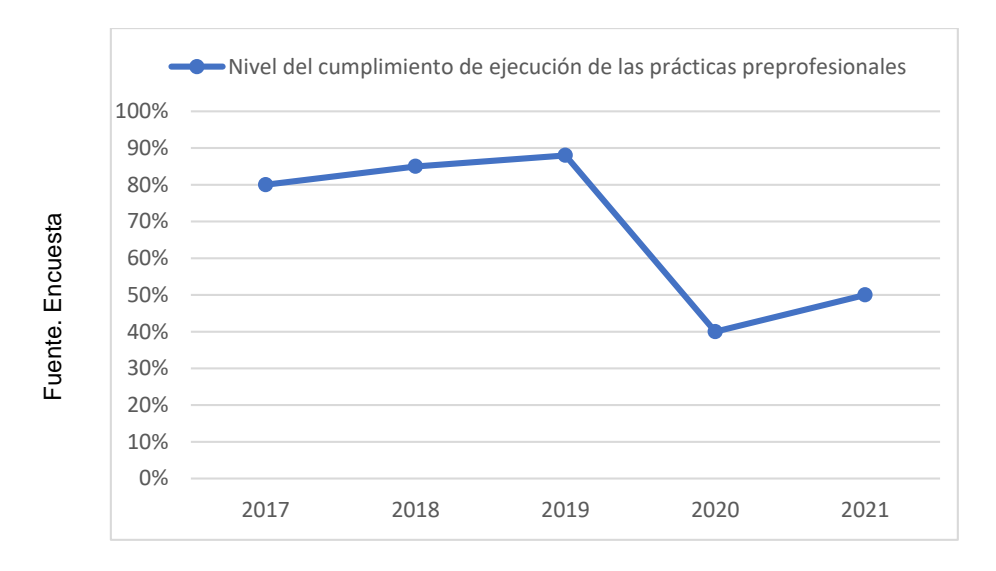

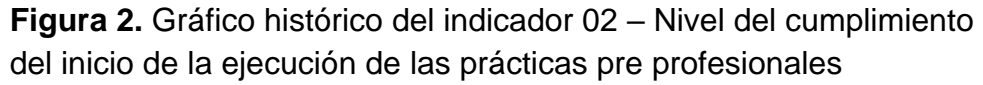

Referente al inicio de la ejecución de las prácticas profesionales, proceso que se encarga de ayudar, iniciar, intervenir el inicio de la ejecución del trabajo que se está realizando, poniendo en acción y dinamizar la realización de las actividades propuestas de dichas prácticas, el nivel del cumplimiento para la ejecución de las prácticas pre profesionales tampoco se dan al 100%, donde el nivel más alto de cumplimiento se dio el año 2019 con el 88%, y el año de menor nivel de cumplimiento fue al año 2020 con el 40% de cumplimiento. Esto ocurre principalmente porque no existe una adecuada planificación para solicitar a las instituciones públicas o privadas las vacantes necesarias para dichas prácticas que en muchos casos se hacen a última hora y los alumnos tienen que esperar otro ciclo para realizar dichas prácticas.

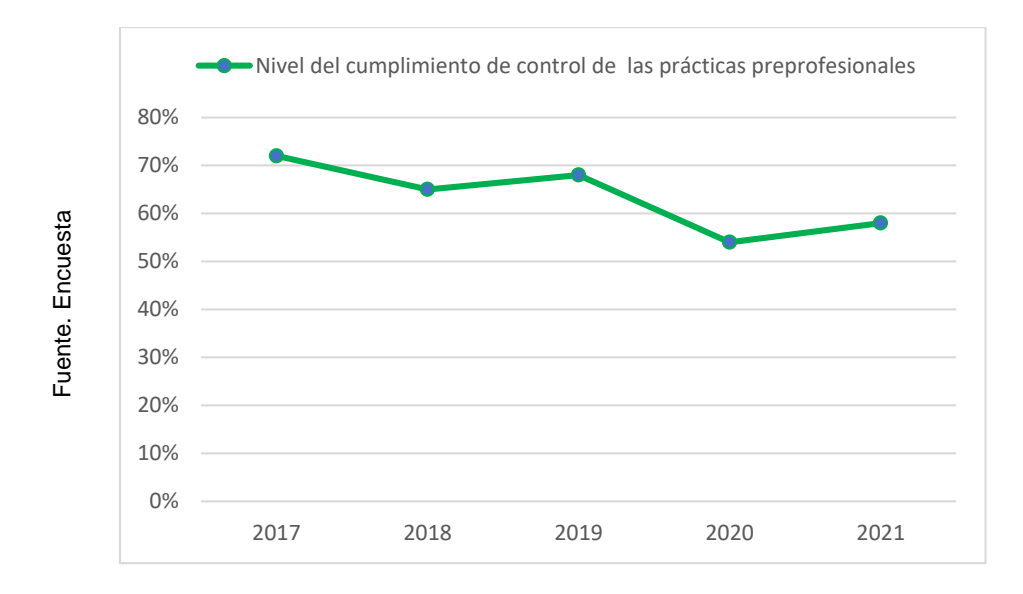

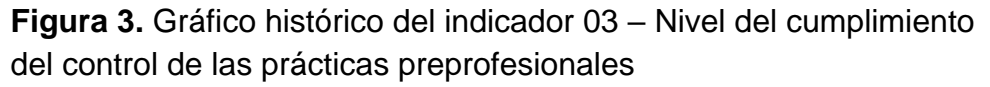

Así mismo en relación al control de las prácticas pre profesionales que se encarga de evaluar el desarrollo general y rendimiento de las actividades para el cumplimiento de los objetivos propuestos donde el nivel del cumplimiento del control de las prácticas preprofesionales no se optimiza al 100%, donde el nivel de cumplimiento más alto fue el año 2017 con el 72% de cumplimiento y el más bajo fue el año 2020 con el 54% de cumplimiento del control de dichas prácticas.

Estos problemas y cifras mencionadas se debe fundamentalmente porque la Escuela de Arquitectura no cuenta con un sistema web que ayude a agilizar y controlar sus trámites de prácticas pre profesionales, considerando en estos tiempos de pandemia todos los tramites se realizan de manera virtual, por lo que es necesario la implementación de un sistema web que permita realizar los trámites de dichas prácticas de manera remota siendo esta gestión práctica y fácil para el estudiante que le permita inscribirse correctamente, llevar el control de su trámite, ejecutar a tiempo dichas prácticas y tener un control de las mismas de manera pertinente, oportuna y adecuada. La innovación del sistema web fue implementar un código QR (respuesta rápida) que es un sistema para almacenar información en un código de barras bidimensional que se puede consultar rápidamente accediendo automáticamente al enlace web correspondiente por medio de la imagen respectiva y que posibilitó tener información oportuna y verídica en tiempo real referente a la inscripción, ejecución y control de las prácticas pre profesionales de los estudiantes.

Ante este contexto nos formulamos el problema general: ¿De qué manera la implementación de un sistema web con QR optimiza el proceso de trámite de prácticas preprofesionales de la Escuela de Arquitectura de una Universidad Nacional, Huánuco?, como problema específico 1: ¿De qué manera la implementación de un sistema web con QR optimiza el trámite de inscripción de las prácticas pre profesionales?, como problema específico 2: ¿De qué manera la implementación de un sistema web con QR optimiza el trámite para el inicio de la ejecución de las prácticas preprofesionales? y como problema específico 3: ¿De qué manera la implementación de un sistema web con QR optimiza el control de las prácticas pre profesionales?

La presente investigación se justifica porque aporta el desarrollo de un sistema web y su aplicación en la gestión de las prácticas preprofesionales con la incorporación de un código QR (respuesta rápida) que permite agilizar la inscripción de los expedientes para las prácticas preprofesionales, así como su ejecución y el control oportuno. Metodológicamente es importante el sistema web con código QR que se implementó en base a la metodología RUP debido a que es el más apropiado y utilizado para el estudio, implementación y desarrollo de sistemas asociados a la arquitectura MVC, utilizando la tecnología WampServer y JavaScript. Esto, en el aspecto tecnológico, resulta en una estrategia que moderniza la institución al gestionar los procesos digitalmente con el uso de las redes y el sistema web. mejorando la gestión de prácticas preprofesionales de manera efectiva y automática y también el tiempo de realización de los distintos trámites relacionados a las prácticas, brindando justificación práctica y operativa lo que mejora la imagen de la Facultad de Arquitectura de una universidad nacional permitiendo automatizar la gestión de prácticas preprofesionales; y así estar en el mismo marco tecnológico de otras universidades. Del mismo modo el presente estudio sirve a otros investigadores como antecedente pudiendo utilizar los instrumentos de toma de datos adaptándolos al contexto de la realidad investigada.

En el presente estudio se plantea la hipótesis general: La implementación de un sistema web con QR optimiza el proceso de trámite de prácticas preprofesionales de la Escuela de Arquitectura de una Universidad Nacional, Huánuco, como hipótesis especifica 1: La implementación de un sistema web con QR optimiza el trámite de inscripción de las prácticas preprofesionales; como hipótesis específica 2: La implementación de un sistema web con QR mejora el trámite para la ejecución de las prácticas pre profesionales y como hipótesis específica 3: La implementación de un sistema web con QR mejora el control de las prácticas preprofesionales.

Del mismo modo se tiene el objetivo general: Implementar un sistema web con QR para optimizar el proceso de trámite de prácticas preprofesionales en la Escuela de Arquitectura de una Universidad Nacional, Huánuco; como objetivo específico 1: Implementar un sistema web con QR para optimizar el trámite de inscripción de las prácticas pre prácticas profesionales en la Escuela de Arquitectura de una Universidad Nacional, Huánuco, como objetivo específico 2: Implementar un sistema web con QR para optimizar el trámite para la ejecución de las prácticas preprofesionales en la Escuela de Arquitectura de una Universidad Nacional, Huánuco y como objetivo específico 3: Implementar un sistema web con QR para optimizar el control de las prácticas preprofesionales en la Escuela de Arquitectura de una Universidad Nacional, Huánuco.

#### **II. MARCO TEÓRICO**

Dentro de este capítulo se presentan antecedentes internacionales y nacionales que se relacionen con el presente estudio de investigación.

Sobre los antecedentes de trabajos similares, a nivel internacional se tiene a Briones y Robalino (2019), quienes en su investigación titulada Desarrollo de un Módulo Web para la asignación, seguimiento y control de las prácticas pre profesionales, cuyo objetivo general fue desarrollar un prototipo de módulo web que permita el registro de la inscripción inicial, ejecución, seguimiento y control de las prácticas de los estudiantes. Se seleccionó la técnica Scrum ya que permitía la revisión de los Sprints anteriores en cada nivel de desarrollo, junto con el análisis y la evaluación de los resultados por parte del equipo para un examen más exhaustivo de la información necesaria para el departamento de prácticas preprofesionales. Los resultados indican que el 76,1% de los sujetos de la muestra considera sumamente la implementación de un sistema web puesto que es de vital importancia para el registro inicial, la ejecución, el seguimiento y el control de las prácticas preprofesionales para maximizar los tiempos de reacción de cada interesado.

La presente conclusión tiene una importancia fundamental en esta era del conocimiento liderada por las tecnologías de información y comunicación puesto que agilizan y minimizan los tiempos en todo tipo actividad, así como en su control de las mismas, en el presente estudio se reitera la importancia del sistema web en mejorar los sistemas educativas preferentemente en la inscripción, ejecución, seguimiento y control de las actividades educativas sobre todo de las prácticas pre profesionales, puesto que se realizan fuera del campus universitario y se requiere del control respectivo contando con el personal adecuado para dicha función y que debe monitorear las horas estimadas y normadas por la institución, hecho que en muchos casos no se cumple, puesto que se evidencia que los encargados del control de estas actividades académicas, solo firman los informes sin importarles si cumplieron a cabalidad las prácticas pre profesionales conforme lo estipula el reglamento respectivo.

Así mismo, Mendoza, (2018) en su investigación titulada Análisis de la gestión administrativa del componente de prácticas pre profesionales en las carreras de la PUCESE del año académico 2016- 2017. La investigación fue aplicada, lo que permitió identificar el procedimiento utilizado en cada una de las ocupaciones. Por su profundidad y amplitud, el estudio fue exploratorio y descriptivo, apoyado en bases teóricas conceptuales, y permitió la investigación de procesos establecidos. Además, se utilizaron metodologías de recogida y análisis de datos mediante una guía de entrevista que incluía preguntas cerradas. De acuerdo a su carácter cualitativo-cuantitativo, fue factible recolectar datos para su análisis y cuantificación a partir de una muestra de veinte directores y gerentes de la PUCESE que participan en el proceso de prácticas preprofesionales. De acuerdo con los hallazgos del estudio, existen fallas en la arquitectura de los procedimientos administrativos, lo que impide que las carreras conozcan los convenios que mantiene el IES y, por lo tanto, sean más ágiles en la colocación de los estudiantes en el área empresarial.

El presente estudio sobre la gestión de las practicas pre profesionales refleja falencias en los procesos administrativos del control de dichas actividades académicas, lo que no permite agilizar la designación de las empresas para que los estudiantes que cumplan con los requisitos y que han presentado toda la documentación correspondiente inicien la ejecución de sus prácticas en forma oportuna perjudicando en la mayoría de los casos el proceso de titulación. Estos inconvenientes se deben subsanar implementando un sistema web para optimizar en forma oportuna en el espacio y tiempo, la inscripción, ejecución y control de las prácticas y de esta manera no retrasar en muchos casos la obtención del grado académico y consecuentemente obtener el ansiado título profesional.

Por otro lado, Tenecota (2017), realizó su investigación titulada Sistema Web para la gestión de procesos de pasantías y prácticas preprofesionales cuyo objetivo fue desarrollar un sistema web para gestionar de manera automatizada los procesos indicados. la muestra fue una unidad analítica compuesta por un prototipo de sistema web, eligiendo el Python como lenguaje de programación que es fácil de entender, incorporando un frameworks por su facilidad de manejar grandes cantidades de datos. El enfoque utilizado fue Extreme Programming. Como resultado se tiene el 100% de las solicitudes de pasantías/prácticas preprofesionales fueron aprobadas, así como el registro de supervisión In-situ también se hicieron al 100%. La conclusión indica que al desarrollar el prototipo en todos sus herramientas, lenguaje y componentes entre ellos el Metric Spot, Website grader y el ReadyMobi demostró que el sistema desarrollado se puede utilizar desde cualquier dispositivo móvil sin ningún tipo de problemas.

La conclusión a la que arriba el autor es de suma importancia, porque el sistema web desarrollado con un lenguaje de programación y una base de datos rápido y de fácil manejo permite su utilización con suma comodidad desde cualquier dispositivo móvil que permite la inscripción, ejecución y control de las prácticas pre profesionales y otros servicios sin ningún inconveniente dentro de la planificación institucional para beneficio de los estudiantes.

También, Mera (2018) en su trabajo de tesis para determinar la influencia de la implementación de un sistema web para la gestión de las prácticas pre profesionales. A través de la descripción de eventos o fenómenos vinculados a las pasantías y prácticas pre profesionales, se utilizó un enfoque de investigación descriptiva en el proceso de investigación para comprender las condiciones, ocurrencias y actitudes prevalecientes. La metodología empleada en el desarrollo de software es orientada a objetos porque incluye herramientas para clasificar, definir y ordenar los objetos del sistema. Como conclusión se tiene que con la implementación del sistema web se mejoró en un 37.53% las pasantías y prácticas pre profesionales comprendiendo mejor el entorno profesional de la carrera en bien del desarrollo tecnológico del país.

Conclusión de suma importancia que pondera una vez más la implementación en el sistema educativo de sistemas web con la finalidad de mejorar todo el proceso principalmente la formación académica de los estudiantes referente a sus prácticas pre profesionales que implica el complemento práctico de toda su formación profesional en un entorno real que permite adquirir las primeras y sustanciales experiencias laborales para el desempeño profesional adecuado y óptimo en el futuro.

Igualmente, Basurto (2017), realizó el estudio investigativo titulado Prototipo Web de Gestión y control de prácticas preprofesionales. Este trabajo fue creado para demostrar un modelo de gestión y control basado en la web de las prácticas preprofesionales y el servicio a la comunidad (PPP-SC) que actúa como una herramienta de apoyo para la administración de los procesos de PPP-SC, proporcionando las soluciones esenciales para la adquisición y visualización de los datos pertinentes. El ejemplo representaba el prototipo de gestión y control de las prácticas preprofesionales basado en la web. El aplicativo web se desarrolló usando las siguientes herramientas: NetBeans IDE 8.1 y Postgre SQL 9.5. El resultado indica que se logró implementar los medios informáticos para poner a disposición de los estudiantes, coordinadores de PPP-SC y coordinadores de carrera: formatos de documentación de trámites, guías de elaboración de trámites, instructivos de elaboración de informes, y reglamentos a seguir para realizar los trámites de prácticas pre profesionales y/o servicios con la comunidad; mediante su funcionalidad se presentan los documentos establecidos por los organismos institucionales de la UTEQ y requeridos en el proceso de tramitación.

Los resultados de la presente investigación reflejan también la importancia de la implementación de prototipos web como una forma de gestión y control de las practicas pre profesionales de los estudiantes vinculadas con la comunidad, la misma que facilita la elaboración de documentación para agilizar los trámites, los respectos informes de las practicas realizadas en torno a los servicios comunitarios que es una de las prioridades de las universidades en otorgar servicios comunales fundamentalmente a las poblaciones menos favorecidas.

Referente a antecedentes nacionales Arteaga y García (2019), realizaron una investigación titulada Sistema web basado en el patrón MTV para mejorar la gestión de prácticas pre profesionales. El objetivo general fue desarrollar e implementar un Sistema Web. El tipo de investigación fue descriptiva y tecnológica, la muestra lo conformaron alumnos desde el séptimo ciclo hasta el décimo ciclo de la carrera de Ingeniería de Sistemas e Informática que son los pudieron realizar sus prácticas pre profesionales y que suman 30. Se automatizaron los procesos de generación de los diferentes formularios, se redujo el tiempo de generación de las actas de apoyo a las prácticas de 10,06 minutos a 3,16 minutos, se redujo el tiempo de consulta sobre los formularios y el estado de los trámites relacionados con las prácticas pre profesionales de 5 minutos a 2,4 minutos, aumentando de esta manera el nivel de satisfacción de todo el personal administrativo en un 82.5%, así como el de los estudiantes.

Los autores de esta investigación muestran que con la implementación y aplicación de un sistema web, en primer lugar se automatizaron los trámites para la realización de las prácticas pre profesionales disminuyendo considerablemente los tiempos en la generación de las actas, de las consultas, de la situación real de las practicas lo que trajo consigo la agilidad de la tramitación y la facilidad del trabajo del personal administrativo contribuyendo de esta manera a la satisfacción y el contento de toda la comunidad institucional en especial de los estudiantes, ello implica que la automatización de los procesos académicos en las instituciones de formación profesional se debe implementar y aplicar por la ventajas que tiene minimizando el tiempo de trámite y de esta manera los costos de los mismos.

Del mismo modo Chucuya y Mango (2019) realizaron un estudio investigativo titulado Sistema web utilizando GWT de automatización, trámites y seguimiento del proceso de prácticas pre profesionales. El propósito principal de este estudio fue diseñar e implementar un sistema basado en la web para la automatización, protocolos y seguimiento del proceso de prácticas Para lo cual, se diagnosticaron los retos que enfrentan los estudiantes a lo largo de sus prácticas preprofesionales. El estudio se realizó con el enfoque cuantitativo con un diseño cuasi experimental. La muestra se compone de veinte estudiantes que realizaron prácticas preprofesionales. Como resultado se tiene que aproximadamente las tres cuartas partes (76.4%) de los estudiantes considera que el sistema web facilita el proceso académico, especialmente de las prácticas.

El presente estudio pondera lo importante que es un sistema web utilizando características de software emergentes y de última generación para agilizar los procesos académicos de los estudiantes en especial de las práctica pre profesionales, ello implica el liderazgo que deben tener las autoridades de las instituciones de formación profesional para visionar y adelantarse a la automatización de sus servicios en bien de la formación profesional de sus estudiantes, hecho que muchas instituciones de formación profesional ya iniciaron y se están consolidando como ejemplo a las demás que aún no empiezan y que se distraen en actividades rutinarias que lo realizan por inercia y no se dan cuenta que en esta era el conocimiento todo evoluciona aceleradamente y que nos debemos insertar en la corriente de los cambios emergentes que se dan a nivel mundial en todos los aspectos de las actividades de la sociedad.

También, Asencio y Carranza (2020), realizaron una investigación titulada Sistema de información web para la mejora de la gestión académica en una institución educativa, cuyo objetivo fue determinar la incidencia de dicho sistema web en la mejora de los aspectos académicos. La investigación fue de tipo aplicada con un nivel descriptivo-explicativo, la población se centró en los usuarios del sistema docentes y administrativos que en total suman 85, como instrumentos se utilizó una ficha de entrevista y el cuestionario. La conclusión de esta investigación indica que la implementación de un sistema de información web mejora la gestión académica en la institución educativa en todos los aspectos sean académicos y administrativos disminuyendo considerablemente los costos y el tiempo de todos los procesos institucionales.

La conclusión de esta investigación reitera una vez más la importancia que tiene la implementación de sistemas web en las instituciones educativas de todos los niveles, sobre todo en época de pandemia donde se debe evitar contactos de personas al realizar sus trámites o actividades académicas y/o administrativas que requieran, dichos sistemas minimizan el tiempo tanto para los trabajadores y usuarios de las instituciones y por ende minimizan los costos y lo que es más importante se cuida la el medio ambiente, evitando la contaminación de usar mucho papel preservando la naturaleza y hábitat que en estos tiempos se deteriora cada día por irresponsabilidad de nosotros mismos.

Igualmente, Jacinto y Ullon (2019), realizaron la investigación referida al rediseño de procesos para mejorar la eficacia del proceso de prácticas preprofesionales aplicando Bizagi Modeler bajo el estandard Business Process Simulation (BPSIM), la muestra consiste en todos los procedimientos de supervisión de las prácticas preprofesionales en las dos instituciones afiliadas a la Universidad Privada Antenor Orrego. El rediseño del proceso de prácticas empleando el enfoque BPM-RAD para mejorar la supervisión fue el tema de la tesis. Los resultados indican que implementando un sistema de supervisión y un proceso general para monitorear a las prácticas pre profesionales, es posible optimizar el tiempo para que el proceso sea de un promedio de 50 días y 57 minutos, en comparación con las 16 semanas, o aproximadamente 4 meses, que requiere el curso.

Los resultados de la presente investigación indican que al rediseñar un proceso académico utilizando un enfoque BPM-RAD que es una metodología de optimización y simplificación de los procesos logrando una gestión de datos y documentos en forma completa e integral, se optimiza el tiempo que demora un proceso académico en bien de los usuarios que son los estudiantes, puesto que en muchas instituciones de formación profesional no existe una adecuada supervisión o control de las prácticas pre profesionales donde en muchos casos los estudiantes no se sienten acompañados en todo el proceso de esta actividad académica.

Camacho (2018) realizó la investigación Análisis de un sistema web para el proceso de control de inventario del área de audiovisuales. El objetivo de este estudio fue ejecutar un análisis bibliográfico sistemático basada en revistas científicas publicadas en lengua española según el estudio y mantenimiento del software sobre la influencia de un sistema de control de inventario basado en la web en la industria audiovisual. Esta búsqueda se llevó a cabo en las bases de datos Scielo, Redalyc y otras, arrojando un total de 24 publicaciones; sin embargo, se puso de manifiesto que la mayoría de los trabajos descubiertos carecían de una metodología sistemática. Además, la investigación demuestra cómo los sistemas web afectan a las empresas en cuanto al mantenimiento del software realizado por el ingeniero de sistemas en los diferentes procedimientos administrativos, así como la importancia de que una empresa disponga de recursos informáticos. Esta investigación analítica referente a áreas audiovisuales refleja lo importante que es un sistema web no solamente para agilizar los procesos de una organización sino también para explorar y conocer que algunos sistemas no tienen una metodología adecuada ni pertinente y que para tener software actualizados y recurrentes para los procedimientos administrativos es necesario es necesario el mantenimiento de un especialista en informática o afines.

Siguiendo con los aspectos teóricos de las variables, en relación al sistema web es conceptualizado por muchos autores, entre ellos se tiene a Gonzáles (2017) que lo considera como innovación mecánica, fue diseñada para funcionar como un sistema de información abierto, en la que la entrada y la autentificación de conocimientos en los sistemas permite la interacción y edición de documentos de varias personas. Los sistemas web forman parte de un valioso método de transporte de información que permite la interacción hombre-máquina.

Del mismo modo, en ingeniería de software, un sistema web se refiere a las herramientas que los usuarios emplean mediante un navegador para conectarse a un servidor a través de Internet o una intranet. Es decir, es una aplicación escrita en un lenguaje que se relaciona con los navegadores web para su ejecución (Maldonado, 2016, p. 34).

Por lo tanto, un sistema web es un conjunto sistematizado de técnicas e instrumentos informáticos que se utilizan mediante un navegador conectándose a un servidor web que automatiza los procesos de acuerdo a los objetivos de la organización simplificando el espacio-tiempo y minimizando costos de todos los procesos operativos de producción o de servicio

El sistema web que se elaboró se tomó como herramientas de desarrollo HTML, CCS3, JAVA SCRITP, BOOTSTRAP, PHP y como base de datos se utilizará el MYSQL a través del entorno de desarrollo LARAGON (servidor web, servidor ftp, servidor de base de datos y otros).

Hyper Text Markup Language, o Lenguaje de Marcas de Hipertexto, es la abreviatura del servidor web HTML. HTML es un lenguaje de programación cuyo objetivo es la creación de páginas web especificando los componentes que las constituirán, así como su estructura y contenido; en esencia, esta es su definición. El HTML se utiliza para especificar tanto el texto como los gráficos asociados a cada página web (Gonzales, 2017, p. 19). El código HTML es un lenguaje bastante básico y de lectura comprensiva a grandes rasgos sin ninguna dificultad donde los mandos de instrucciones indican claramente como debe verse lo que se está realizando siguiendo únicamente las instrucciones de los mandos, marcas o etiquetas.

Como lenguaje de programación se utilizará PHP (abreviatura recursiva de PHP: Hypertext Preprocessor), que es un lenguaje de programación de código abierto muy popular, y que se incorpora con suma facilidad a HTML (Maldonado, 2016, p. 32). PHP para el cliente se conoce como JavaScript, en que el código se realiza en el servidor, que genera y envía el HTML. El cliente obtendrá el resultado de la ejecución del script, pero desconocerá el código subyacente del mismo. Los usuarios no tienen forma de saber lo que tienes en la manga, ya que el servidor web puede estar configurado para ejecutar todos los archivos HTML usando PHP.

El mejor aspecto de PHP es su extrema simplicidad para los principiantes, mientras que proporciona numerosas capacidades complejas para los programadores experimentados. No se deje intimidar por la extensa lista de capacidades de PHP. Podrás empezar a componer tus primeros scripts en pocas horas.

También se implementó JavaScript, un lenguaje con varias capacidades. JavaScript se utiliza para generar pequeños programas que posteriormente se colocan en una página web y en sistemas orientados a objetos más grandes y complicados. Podemos generar varios efectos y relacionarnos con nuestros consumidores utilizando JavaScript (Maldonado, 2016, p. 37).

Entre las muchas características, es un lenguaje basado en la acción con menos limitaciones. Además de utilizar los sistemas Windows y X-Windows, la mayor parte de la programación en este lenguaje se centra en la definición de objetos y en el desarrollo de funciones que reaccionan a los movimientos del ratón, a la apertura, a la pulsación de teclas y a la carga de páginas, entre otros.

También se utilizará el CSS, que son las siglas de Cascading Style Sheets, como lenguaje describe cómo se mostrará un documento en la pantalla, en la impresora, en la voz (cuando el contenido se pronuncia a través de un dispositivo de lectura) y en los dispositivos táctiles basados en el sistema Braille.

En cuanto a Bootstrap, Laragon se refiere a un complemento web que, a través de un único instalador, versátil y ágil, ahorrándonos mucho tiempo al no tener que instalar y configurar cada paquete individualmente (Ledo, 2020).

Este entorno de desarrollo web tiene una serie de ventajas como la personalización puesto que fácilmente se puede realizar la configuración que quieras y exportarla fácilmente a otra instalación de Laragon, además tiene múltiples versiones de PHP.

A continuación, vamos a ver la variable dependiente que está referido a la gestión de las prácticas pre profesionales, según Arteaga y García (2019) se refiere al proceso que permiten desarrollar las actividades y funciones seleccionadas para concretar lo planeado, ordenando, dirigiendo y disponiendo la realización de las acciones académicas, las mismas que se realizan en entidades colaboradoras (empresas e instituciones) y son requisitos para obtener el grado de Bachiller; por tanto, deben ser superadas para obtener el título profesional correspondiente (p. 29). Las entidades que acogen a los estudiantes en este tipo de prácticas se implican directamente en la formación académica de los alumnos: la entidad proporciona un tutor profesional de entre sus propios trabajadores, y el informe del tutor determina si el estudiante supera o no las prácticas. Además, su papel es crucial para preparar a los estudiantes para la realidad del trabajo.

Del mismo modo, según el Reglamento General de Prácticas de la Facultad de Ingeniería Civil y Arquitectura de la Universidad Nacional Hermilio Valdizán (2018), las prácticas preprofesionales son un modo de formación que permite al egresado, mientras sigue siendo un estudiante, aplicar los conocimientos, habilidades y aptitudes en un entorno de trabajo del mundo real. (p.2).

Las prácticas pre profesionales como requisito para la titulación en todas las instituciones de formación profesional se realizan desde la creación de las universidades, donde al inicio se ejecutaba en forma interna en el mismo campus universitario, sin embargo, al incrementarse los estudiantes en las aulas universitarias se tuvo que buscar otros espacios en las empresas públicas o privadas firmando convenios interinstitucionales para que acogieran a los estudiantes para dicha actividad en el seno laboral. Al inicio se daban pocas horas de las prácticas, hoy en día existe una generalidad que mínimamente debe ser un ciclo o semestre académico de 16 o 17 semanas. En algunos casos estas prácticas son remuneradas como un incentivo a los practicantes en otras empresas lo toman solo como un servicio que la empresa oferta a la universidad y no se da ningún tipo de incentivos.

Las prácticas para estudiantes universitarios les ayudan a mejorar las habilidades interpersonales que no pueden aprenderse en el aula (Crebert et al. 2004). El sistema escolar convencional no enseña estas habilidades blandas, que son esenciales para desenvolverse en el trabajo y deben adquirirse en otros entornos (Jackson et al. 2005). Las prácticas pueden ayudar a los estudiantes a adquirir habilidades especializadas relacionadas con su vocación y el sector de empleo deseado (Neal 2006). Además de adquirir habilidades, los estudiantes en prácticas aprenden a adaptarse a la cultura empresarial, que varía de la cultura académica, a través del trabajo en un entorno profesional (Klein y Weiss 2011). Así, obtienen una ventaja competitiva. Los empleadores favorecen a los candidatos con experiencia laboral, aunque solo haya sido a tiempo parcial (Cappelli, 2014).

Por otro lado, las prácticas preprofesionales pueden ayudar a los estudiantes a confirmar o rechazar sus ambiciones profesionales. Un empleo temprano puede ayudar sustancialmente a los estudiantes a desarrollar una mayor comprensión de su solicitud de carrera. Según una investigación, la realización de unas prácticas durante el curso académico podría ayudar a la adquisición de un puesto orientado a la carrera. (Callanan y Benzing, 2004).

Estas ventajas de realizar prácticas preprofesionales se evidencian en una serie de beneficios como conseguir empleo rápidamente al terminar la universidad (Gault y otros, 2000), incluso algunos obtienen trabajo inmediato en la empresa o institución donde realizaron sus prácticas, se obtiene también mayores salarios mayores salarios (Gault y otros 2000, y Scarletti 2009). Sin embargo, es vital destacar ciertos elementos negativos que los practicantes deben superar con seguridad, como los inconvenientes de dichas prácticas, que están relacionados con el costo de oportunidad de trabajar mientras se está en la universidad, ya que se sacrifica tiempo crucial de estudio al realizar las prácticas. Asimismo, las prácticas exigen un compromiso de tiempo, energía y, en algunos casos, dinero (Saniter y Siedler 2014). Se sabe que la mayoría de prácticas son mal pagadas y muchos empleadores consideran a los practicantes como mano de obra barata sin derecho a ningún tipo de derecho laboral.

Para esta variable se consideran tres dimensiones: la dimensión 1, Inscripción que es el proceso del registro de datos y control de los alumnos solicitantes para realizar sus prácticas pre profesionales (Álvarez y Seijas, 2016, p.24). La inscripción de las solicitudes es la primera fase de la gestión, éstas se clasifican de acuerdo a los a los asuntos concretos y que se deben codificar de acuerdo una secuencia cronológica, alfabética o numérica dentro de cada grupo.

Las prácticas pre profesionales pueden ser en forma presencial o virtual, modalidad que la mayoría de instituciones están optando por las ventajas que ofrece. Se evidencia que la inscripción documentaria siempre es un cuello de botella, por una serie de factores inherentes al usuario y de la misma universidad porque no tiene un proceso automatizado, ágil y de un control de verificación de la autenticidad de la documentación, dimensión 2, ejecución que es el proceso de ayudar, intervenir, respaldar o motivar el trabajo que se está ejecutando, se refiere por lo tanto a poner en acción y dinamizar la realización de las actividades propuestas (Mendoza, 2016, p. 6); en esta fase o proceso la universidad debe garantizar la ejecución de las prácticas, designando la empresa correspondiente; esta fase también tiene una serie de inconvenientes llegando al extremo que cuando el estudiante se reporta a la empresa designada algunas veces no los reciben por una falta de coordinación interinstitucional y la dimensión 3, control es el proceso de seguimiento y corrección de las desviaciones sustanciales del curso de acción previsto. (Contraloría general de la República, 2014, p. 10).

Dichas dimensiones fueron analizadas e interpretadas mediante indicadores cuantitativos, donde el primero de ellos, se refiere al nivel de eficiencia productiva de inscripción de las prácticas preprofesionales. Por medio de este indicador su buscó determinar el nivel de suficiencia que se refiere a la capacidad del sistema web para la consecución de los objetivos propuestos empleando el menor de los recursos posibles (Rojas y otros, 2018, p.13). La fórmula de este indicador es:

$$
NEP = \frac{PT + PC}{2}
$$
, donde:  $PT = \frac{C_i}{T_e} x 100$ ,  $PC = \frac{Ci}{C_o} x 100$ ; y:

*PT* = Productividad tiempo; PC = Productividad costo; *Ci* = Cantidad de inscritos; *Te* = Tiempo empleado; *Co* = Costo total

Por lo tanto, la eficiencia de la productividad es igual al promedio de la productividad tiempo y productividad costo expresados en porcentajes.

El indicador 2, es el nivel del cumplimiento para la ejecución de las prácticas preprofesionales. Este indicador sirve para medir la eficiencia del cumplimiento para la realización de las prácticas preprofesionales (Camavilca, Céspedes, 2016, p.43). La fórmula de este indicador es:

$$
EE = \frac{E_t}{T_e} x 100
$$
; donde: EE = Éficiencia de ejecución;

Et = Expedientes tramitados para su ejecución; Ei = Tiempo empleado

Por lo tanto, el nivel de cumplimiento para el inicio de la ejecución de las prácticas preprofesionales es igual al cociente entre los expedientes tramitados para su ejecución y el tiempo empleado para dicho fin, expresados en porcentaje.

Finalmente, el indicador 3, es nivel del cumplimiento del control de las prácticas pre profesionales que tiene la finalidad de medir el nivel de eficiencia del control de la realización de las prácticas preprofesionales (Pérez, Sisquén y Silva, 2019, p. 27). La fórmula es:

$$
EC = \frac{T_e}{T_s} x100
$$
, donde: EC = Éficiencia del control; Te = Tiempo empleado

### Ts = Tiempo total por supervisar

Por lo tanto, el nivel de cumplimiento del control de las prácticas preprofesionales es igual al cociente entre los expedientes supervisados y los expedientes tramitados para su ejecución expresados en porcentaje.

Del mismo modo se utilizó la metodología RUP (Rational Unified Process) o Proceso de Desarrollo Unificado, la creación de este software junto con el Lenguaje de Modelado Unificado (UML) es actualmente la técnica más aplicable y empleada porque utiliza un lenguaje de fácil entendimiento y comprensión para el usuario que garantiza la producción de un software de alta calidad. Permite una comunicación clara de los requisitos, la arquitectura y el diseño. Dicha metodología se adapta a los objetivos que se persigue en el presente estudio investigativo, puesto que utiliza un lenguaje de fácil entendimiento y comprensión para el usuario que es también una ventaja competitiva con otras metodologías.

Esta metodología se divide en cuatro etapas o fases, donde cada una se compone de un número de iteraciones, que varía en función del proyecto, y que se centran en las distintas actividades. Estas fases son:

**Fase de inicio.** Se centra en el entendimiento del requerimiento y la tecnología, la definición del alcance del proyecto, la reducción de los principales riesgos y el desarrollo de una arquitectura de referencia. Las interacciones de esta fase se centran en mayor medida en el desarrollo de modelado del proyecto y de los requisitos, (Espino, J. 2018).

**Fase de elaboración**. Las interacciones de la fase de elaboración están orientadas a establecer la línea base de la arquitectura e incluyen la adición de procesos para los requisitos, el modelo de negocio, el análisis, el diseño y un componente para su implementación (Espino, J. 2018).

**Fase de desarrollo o construcción**. El producto se construye mediante una serie de revisiones a lo largo del proceso de elaboración. Para cada ciclo, se elige un subconjunto de casos, se mejora sustancialmente el análisis y diseño, y luego se construye y se prueba. Cada ciclo produce una pequeña cascada. Hasta que se completa el despliegue de la nueva versión del producto (Espino, J. 2018).

**Fase de transición.** El objetivo de la fase de transición es garantizar que el software o producto esté listo o disponible para su entrega a los usuarios finales, capacitándoles y proveyendo el soporte necesario, (Espino, J. 2018).

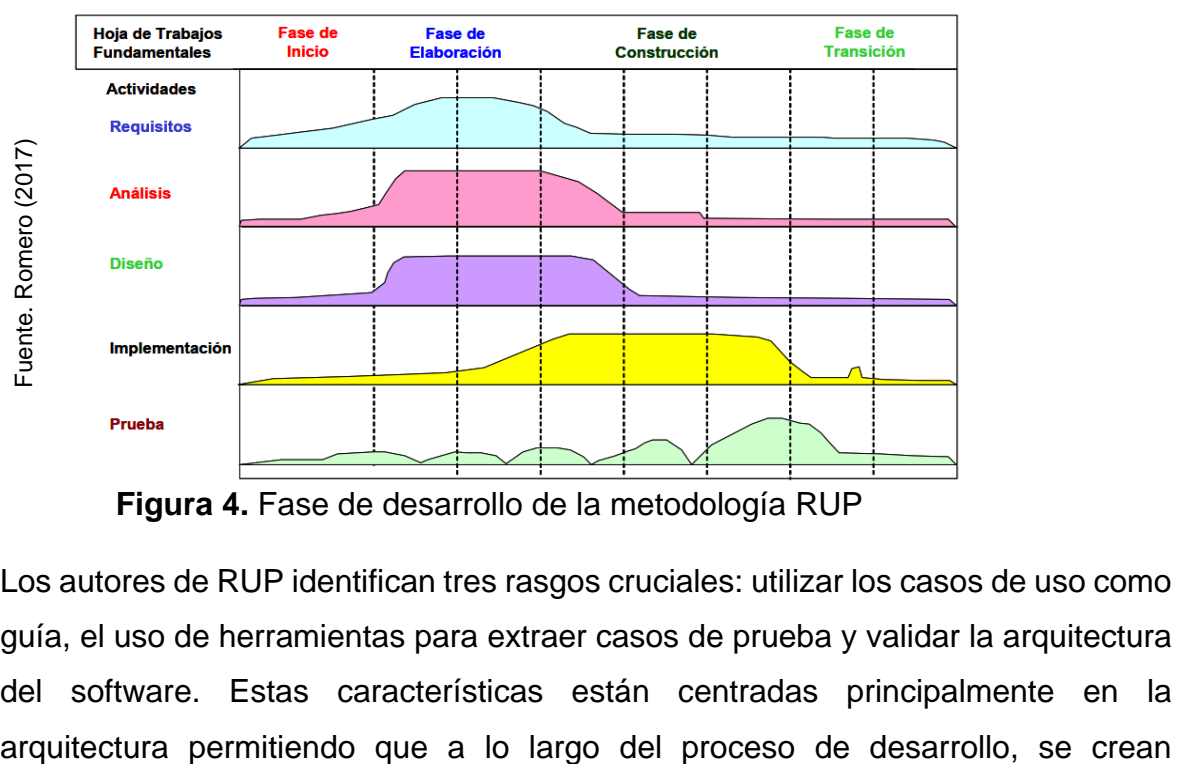

 **Figura 4.** Fase de desarrollo de la metodología RUP

Los autores de RUP identifican tres rasgos cruciales: utilizar los casos de uso como guía, el uso de herramientas para extraer casos de prueba y validar la arquitectura del software. Estas características están centradas principalmente en la versiones incrementales del producto en desarrollo que se acercan al producto final (Catalán, 2019).

Los flujos de trabajo, que son una serie de acciones necesarias para el desempeño de cada disciplina y se dividen en dos grupos -primarios y de apoyo- se rigen por la metodología. Aunque pueden modificarse o eliminarse en función del tamaño del proyecto, las primarias son un conjunto de disciplinas para la realización de un proyecto de desarrollo de software. Entre ellas se encuentran las siguientes disciplinas. (López, 2017):

a. Modelar el negocio de la organización y comprender los procedimientos implicados en el desarrollo del proyecto son los objetivos de la disciplina del modelo de negocio. Las actividades de esta disciplina incluyen: - Analizar la situación actual de la empresa y su capacidad para adoptar nuevas tecnologías con el fin de satisfacer la demanda surgida. Definir los objetivos, las funciones y los deberes de la empresa, así como sus procesos actuales.

b. Condiciones. El objetivo de esta disciplina es evaluar los requisitos con todas las partes relevantes para determinar las capacidades, el alcance y el impacto del sistema.

c. Análisis y diseño. El objetivo de esta disciplina es convertir los requisitos de negocio planteados en la disciplina anterior en especificaciones de software. De este modo, puede utilizarse para identificar la arquitectura de la solución y transmitirla a los desarrolladores junto con los requisitos particulares del sistema.

d. El objetivo de la implementación en este campo es codificar y configurar los componentes de software para reunirlos en unidades completamente únicas y operativas.

e. Las pruebas en este campo se ocupan sobre todo de examinar y evaluar la calidad del producto una vez creado. Los errores, la arquitectura, el diseño, los requisitos y la ejecución del producto se validan de este modo.

f. Despliegue. Esta disciplina se esfuerza por garantizar que el producto de software creado sea accesible en el sitio web de la institución para que los clientes puedan utilizarlo (estudiantes). El producto se suministra al usuario trabajando después de que se haya especificado y validado la instalación del producto, se han preparado guías de usuario para ayudar a esta formación.

Scrum es un método en el que se utiliza un conjunto de mejores prácticas para trabajar en cooperación, como un equipo, y producir el mejor resultado del proyecto. Estas técnicas se complementan entre sí, y su selección se basa en la investigación sobre cómo funcionan los equipos altamente eficaces.

Scrum garantiza la transparencia de la comunicación y fomenta la responsabilidad dentro del equipo de trabajo.

Los roles principales son cruciales para la creación de un sistema, ya que cada miembro es responsable de garantizar que se proporcione información precisa y de alta calidad y que haya una comunicación continua con el propietario del producto. Por último, los siguientes puestos se han alcanzado mediante el uso del proceso Scrum:

Product Owner (dueño del producto). En este caso, este rol lo representa el Decano de la Facultad de Arquitectura de la Universidad Nacional Hermilio Valdizán quien se encargó de brindar todos los datos e información relevante para cumplir con los requisitos y el proceso de trámites para la inscripción o registro de los estudiantes. nominados para realizar una formación preprofesional. Además, es el responsable de gestionar el Product Backlog.

Scrum Master (persona de apoyo). Es el Gerente de Proyectos de Integración responsable de guiar al equipo responsable proporcionando todo lo necesario cómo aplicar las mejores prácticas de Scrum durante el desarrollo del proyecto.

Development Team (equipo de desarrollo). Este es el responsable de todo el desarrollo del sistema web y para este proyecto consta de un desarrollador que se encarga de todo el proceso de los requerimientos proporcionados por el propietario del producto, brindando todos los conocimientos funcionales y aplicaciones disponibles. Tomar las decisiones adecuadas para lograr los objetivos del proyecto de integración.

El equipo de trabajo para el desarrollo del presente proyecto se puede observar en la siguiente tabla.

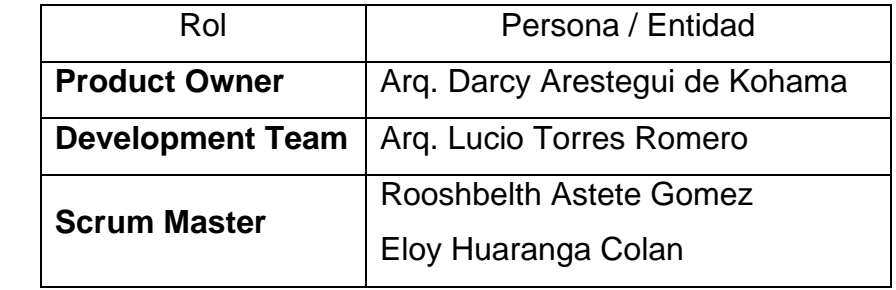

 **Tabla 1.** Roles asignados en el Equipo Scrum

Fuente. Elaboración propia Fuente. Elaboración propia

Los pasos del método Scrum, que se describen a continuación, permiten la correcta ejecución de las operaciones durante el desarrollo del sistema y transparentan la información, permitiendo que los roles pre definidos tengan buen desempeño en las tareas asignadas garantizando una adecuada comunicación.

La recopilación de requisitos implica recopilar la información necesaria mediante la aplicación de una variedad de técnicas, de modo que se pueda comprender el problema en cuestión e identificar las necesidades del cliente para comenzar a establecer la dirección del proyecto.

A través de varias reuniones con el director de las prácticas pre profesionales, se realizó un análisis de las necesidades académicas y administrativas institucionales, y se obtuvo inicialmente un conjunto de requisitos, como se describe en detalle. Detalles en Compilación de Manual Técnico - Requisitos. (Anexo 4).

Historias de Usuario Estas son las tarjetas que contienen información breve de las características que el sistema debe comprender, desde el punto de vista del usuario que desea tales características y las extremidades en general.

El uso de historias de usuarios es muy útil porque, gracias a esto, describe las características que los modelos y los registros en el sistema web, que se han clasificado, se han clasificado y de acuerdo con la prioridad comercial. El Anexo 5 presenta un ejemplo de las historias del usuario para hacer una conexión responsable. Finalmente, las historias de usuarios que faltan se detallan en la Guía técnica - Sección Historias de usuarios, donde el flujo es:

**Tabla 2.** Historia de usuario 1. Iniciar sesión del usuario administrador en el sistema

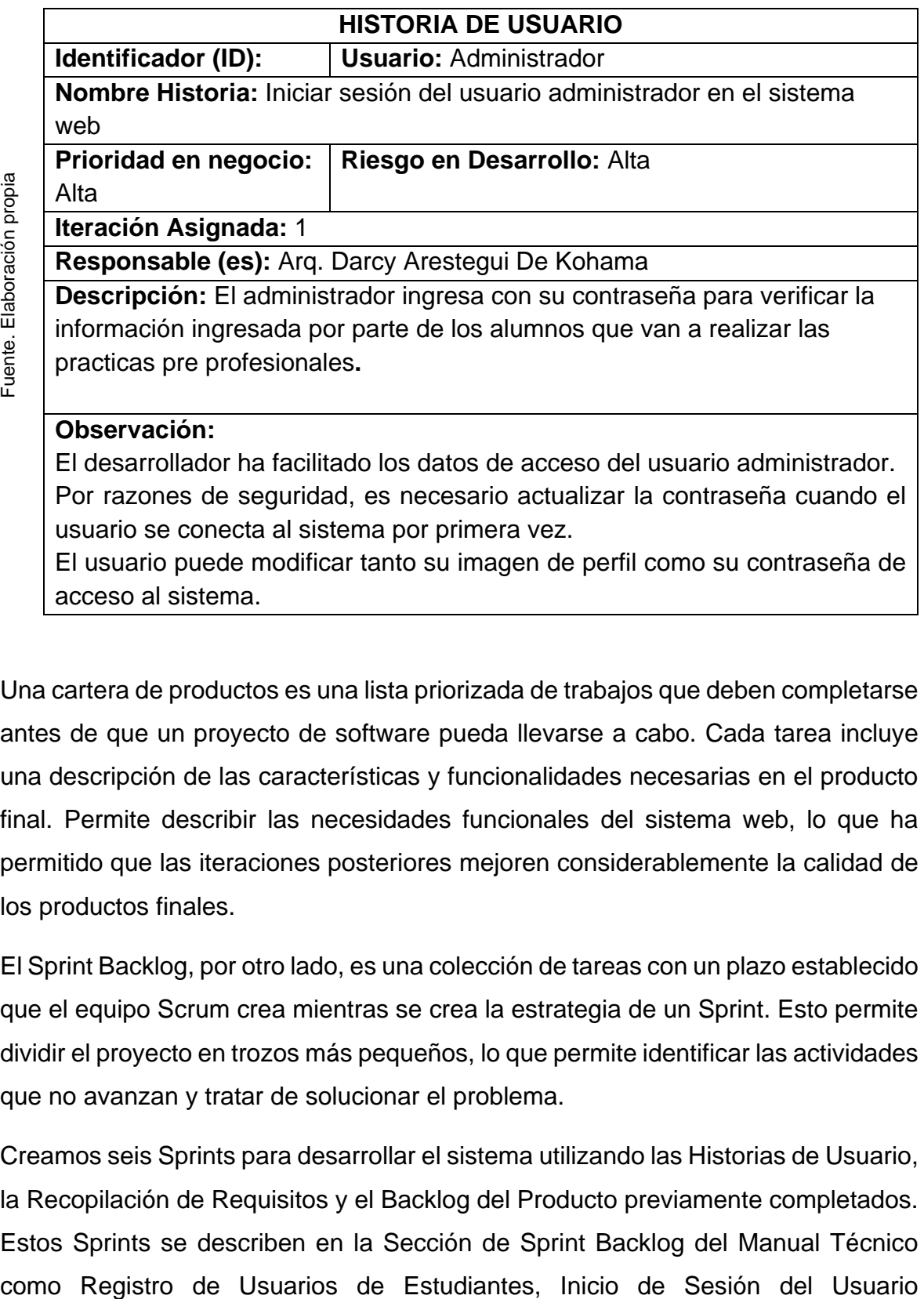

usuario se conecta al sistema por primera vez. El usuario puede modificar tanto su imagen de perfil como su contraseña de

acceso al sistema.

Una cartera de productos es una lista priorizada de trabajos que deben completarse antes de que un proyecto de software pueda llevarse a cabo. Cada tarea incluye una descripción de las características y funcionalidades necesarias en el producto final. Permite describir las necesidades funcionales del sistema web, lo que ha permitido que las iteraciones posteriores mejoren considerablemente la calidad de los productos finales.

El Sprint Backlog, por otro lado, es una colección de tareas con un plazo establecido que el equipo Scrum crea mientras se crea la estrategia de un Sprint. Esto permite dividir el proyecto en trozos más pequeños, lo que permite identificar las actividades que no avanzan y tratar de solucionar el problema.

Creamos seis Sprints para desarrollar el sistema utilizando las Historias de Usuario, la Recopilación de Requisitos y el Backlog del Producto previamente completados. Estos Sprints se describen en la Sección de Sprint Backlog del Manual Técnico

Administrador, Inicio de Sesión del Usuario Estudiante, Inicio de Sesión del Usuario Asesor, Pruebas y Despliegue del Sistema Web.

Por último, se hicieron juicios adecuados en el desarrollo del proyecto a través de la planificación necesaria para la implementación de cada Sprint.

### **III. METODOLOGÍA**

### **3.1. Tipo y diseño de investigación**

La presente investigación es de tipo aplicada, explicativa y cuantitativa y para la contratación de la hipótesis se usó un diseño experimental en su modalidad pre experimental. Es aplicada ya que tuvo propósitos prácticos, es decir, se investigó para actuar, aportar o producir cambios en un contexto específico (Carrasco, 2013). En el caso del presente estudio se resolvió el problema de gestión de las practicas pre profesionales minimizando el tiempo de inscripción garantizando su ejecución y optimizando el control correspondiente.

Explicativa porque se dio a conocer los factores que han dado origen del hecho de estudio, es decir, se explicarán los factores que dan origen al retraso de la inscripción de las práctica pre profesionales, a su completa ejecución y al respectivo control (Carrasco, 2013, p. 42) y cuantitativa porque se formularon hipótesis para ponerlas a prueba, se midieron las variables en un contexto determinado y las mediciones resultantes se evaluaron mediante técnicas estadísticas para llegar a una serie de conclusiones. (Hernández, Fernández y Baptista, 2014, p. 3).

El diseño es pre experimental porque se trabajó con un único grupo y no hubo un control interno riguroso porque los participantes no fueron asignados al grupo de trabajo de forma aleatoria. Este diseño, según Hernández, Fernández y Baptista (2014), requiere tres pasos:

1° Una medición previa (pre test) de la variable dependiente del estudio.

2° Aplicación o introducción de la variable independiente a los participantes del grupo de investigación.

3° Una nueva medición de la variable dependiente (pot test).

El diagrama es:

GE:  $Q_1 \longrightarrow X \longrightarrow Q_2$ 

Donde**:**

GE: Grupo Experimental

O1: Pre test

O<sub>2</sub>: Post test

X: Solución propuesta: Aplicación del Sistema Web.

### **3.2. Variables y operacionalización**

Al respecto Carrasco (2013) afirma que esta operacionalización es la acción consistente en desglosar las variables del problema de investigación de lo más general a lo más específico, como en dimensiones, indicadores, índices e ítems. Este es el componente de la definición operativa de las variables, y su objetivo es establecer la matriz metodológica para el diseño y elaboración de instrumentos de medición empíricos, que permiten a los investigadores probar la relación hipotetizada (p. 226).

Por lo tanto, en el cuadro de operacionalización de variables, se describieron a las variables investigadas a través de sus dimensiones: inscripción, ejecución y control, los cuales fueron medidos mediante los indicadores como es el nivel de eficiencia productiva, del inicio de ejecución y control de las prácticas preprofesionales, con sus definiciones conceptuales y operacionales y las fórmulas de los indicadores.
# *Matriz de operacionalización de variables*

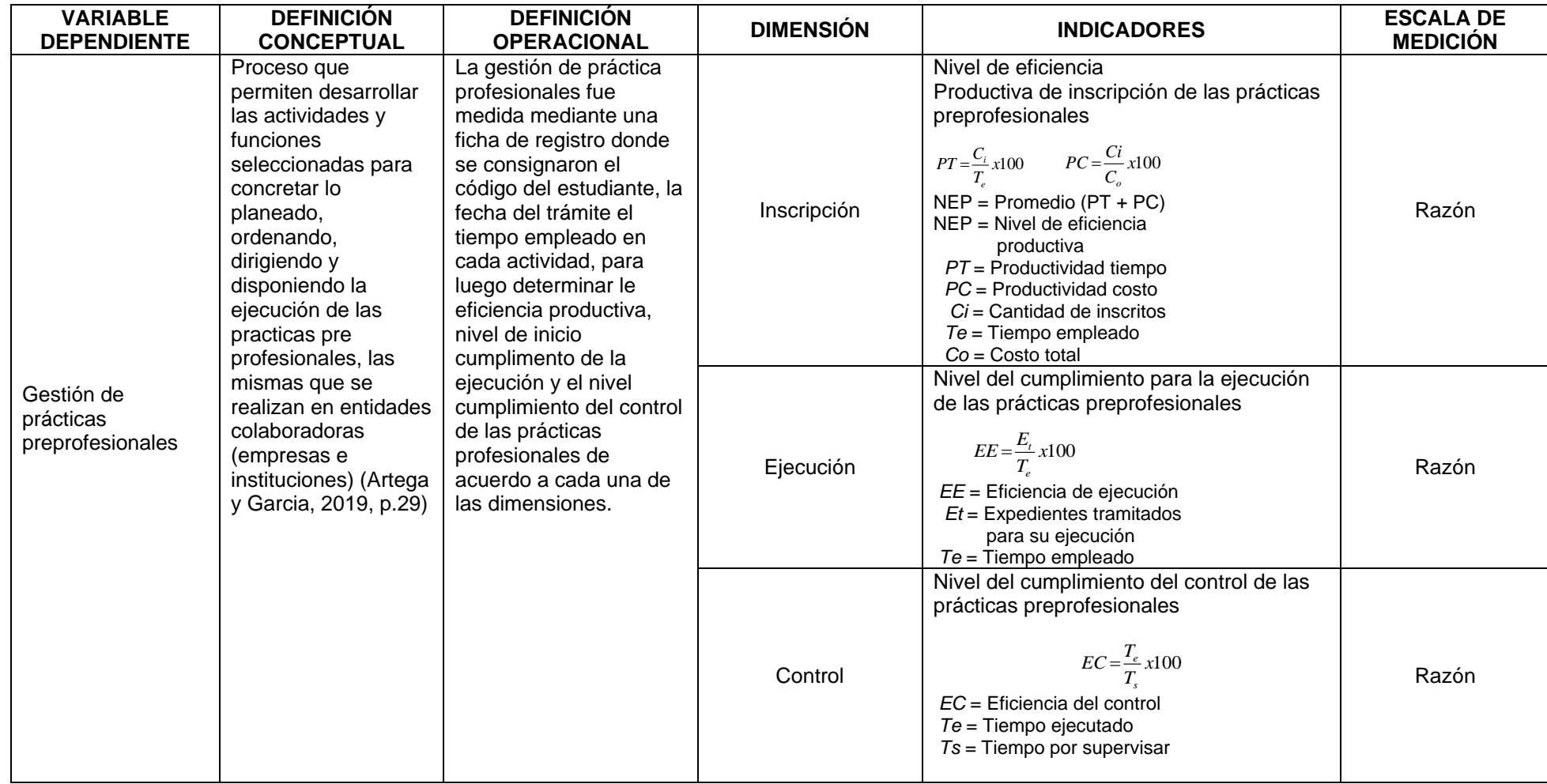

#### **3.3. Población, Muestra y Muestreo:**

La población se considera un conjunto de sujetos con características comunes, observables y medibles. Al respecto Vara (2012), menciona que: "Los informantes o las fuentes de conocimiento "primarias" o directas son siempre necesarias para alcanzar los objetivos de una tesis. Estas fuentes de información se conocen como población" (p. 221).

La población estuvo conformada por los trámites documentarios generados por los alumnos del 4° y 5° año que cumplan con los requisitos para realizar las prácticas pre profesionales

| Elaboración propia<br>Fuente. | Año         | <b>Ciclo</b> | <b>Trámites</b> |
|-------------------------------|-------------|--------------|-----------------|
|                               | $4^\circ$   | VII          | 17              |
|                               |             | VIII         | 16              |
|                               | $5^{\circ}$ | IX           | 14              |
|                               |             |              | 13              |
|                               | Total       |              | 60              |

 **Tabla 3**. Población de la investigación

Según (Ñaupas et al, 2018) la muestra es una "porción o fracción representativa de una población, universo o colectividad, reunida con el fin de explorar características específicas de la población, universo o colectividad". Esta proporción, al ser típica de la población total, permite extrapolar sus conclusiones a toda la población. En consecuencia, la muestra puede considerarse como parte de la población en estudio que mejor representa las características del conjunto y permite la generalización de los resultados.

El tamaño de la muestra fue determinado por la fórmula estadística de muestras finitas:

$$
n = \frac{Z^2 pqN}{(N-1)E^2 + Z^2 pq}
$$

Dónde:

N: Población : 60 p: Posibilidad de ocurrencia: 0.5 q: Posibilidad de no ocurrencia: 0.5

E: Error estimado: 0.05

Z: Limite de confianza: 1.96

Aplicando la fórmula con los datos estimados se time:

$$
n = \frac{1.960^2 x 0.5x 0.5x 60}{(60-1)0.05^2 + 1.960^2 x 0.5x 0.5}
$$

$$
n = 52
$$

La muestra lo constituyeron 52 solicitudes de práctica preprofesionales que cumplieron con los requisitos.

 El muestreo es un método que permite determinar las unidades de estudio que conformaron la muestra. El muestreo conlleva un conjunto de procedimientos que deben cumplirse estrictamente para garantizar la confianza y evitar el sesgo en el trabajo muestreado. En segundo lugar, los tipos de muestreo que pueden utilizarse en función de las necesidades del estudio. La idea puede resumirse de la siguiente manera: El muestreo es se refiere a una serie de actividades para obtener la muestra en un estudio investigativo (Ñaupas et al, 2018, p.336).

Para el presente estudio se empleó la elección de la muestra mediante el procedimiento probabilístico aleatorio simple que, según el mismo autor, incorpora el criterio del investigador para elegir las unidades de la muestra, basándose en características particulares necesarias para el estudio que se va a realizar.

#### **3.4. Técnicas e instrumentos de recolección de datos:**

La recogida de datos Según Hernández y Mendoza (2018), implica la utilización de uno o varios equipos de medición para obtener los datos necesarios de acuerdo a los objetivos propuestos a partir de la muestra o los casos elegidos. Los datos recogidos sirvieron de base para determinar las conclusiones en concordancia con las preguntas, objetivos e hipótesis formuladas. Sin datos, la investigación no puede existir. (p. 226).

La técnica empleada fue el fichaje que, según Corral y otros (2019) es el método en el que los datos se recogen mediante medios informáticos o manuales, mediante la observación o intervención directa (p.140). La técnica a emplear depende fundamentalmente de la naturaleza de las variables y los objetivos propuestos. Se utilizó el fichaje para recoger información sobre las instancias reales de nuestros indicadores.

El instrumento como herramienta es el componente físico, operativo y material del enfoque que registra los datos observables que captan fielmente los conceptos o variables en la cabeza del investigador. (Córdova, 2019, p. 56). El instrumento utilizado la ficha de registro, con un formato previamente diseñado para capturar datos para lo cual se diseñaron, una ficha de registro para la gestión de las práctica pre profesionales en función a sus dimensiones e indicadores, estos fueron realizados a través de una pre prueba, para las prácticas pre profesionales en junio del 2022, mientras que, para la post prueba, en el mes de agosto del año 2022

Antes de la toma de datos se tuvo que validar los instrumentos. La validez, según Hernández y Mendoza (2018) en general, se refiere a la característica en que un instrumento mide con certeza la variable que tiene que medir donde sus indicaciones empíricas representan la idea abstracta. (p. 229). Los instrumentos se validaron por juicio de expertos, para ello se proporcionó una carpeta conformada por la solicitud de petición para validar, la matriz de consistencia y los instrumentos. En el siguiente cuadro se tiene el resultado de la validación:

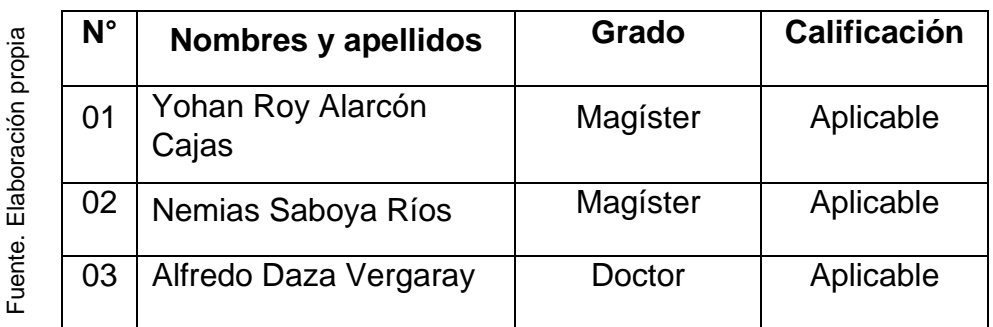

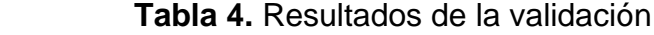

Del mismo modo se tuvo que determinar la confiabilidad de los instrumentos. Según Hernández y Mendoza (2018), cuando una herramienta de medición se aplica repetidamente a la misma persona, caso o muestra y produce los mismos resultados, se dice que es fiable. (p. 228).

La confiabilidad del instrumento se realizó mediante el estadígrafo Test - Retest.

Para ello se registraron los datos en dos momentos (test y retest), determinado el coeficiente de correlación por cada uno de los indicadores. Los resultados son los siguientes:

| Elaboración propia<br>Fuente. | $N^{\circ}$ | <b>Indicador</b>                         | Coeficiente de correlación<br>de Pearson |
|-------------------------------|-------------|------------------------------------------|------------------------------------------|
|                               | 01          | Eficiencia de producción<br>Test-Retest) | Pearson: 0,748                           |
|                               | 02          | Eficiencia de ejecución<br>Test-Retest)  | Pearson: 0,843                           |
|                               | 03          | Eficiencia de control<br>(Test-Retest)   | Pearson: 0,822                           |

 **Tabla 5.** Resultados de la confiabilidad

Como en todos los casos el Coeficiente de Correlación de Pearson es mayor que 0.700, entonces los instrumentos son confiables.

# **3.5. Procedimientos:**

Según Hernández y Mendoza (2018), son los análisis cuantitativos de los datos que se utiliza para completar las fases o acciones necesarias para el análisis de la información (p. 312):

**Antes del proceso de recolección de datos**. Se elaboró los instrumentos respectivos en un tiempo determinado, para ello se procedió de la siguiente manera:

 Se exploró y analizó las variables del estudio con sus dimensiones e indicadores.

- Se revisaron diversos instrumentos análogos y la respectiva bibliografía para considerar los ítems pertinentes en el instrumento elaborado.
- Se realizó la validez del instrumento, así como se determinó la confiabilidad.

**Durante el proceso de recolección de datos.** Se realizó la petición de autorización para realizar la itoma de datos, así como nos informamos de aspectos concernientes a las prácticas pre profesionales a través de fuentes directas e indirectas, para ello, se realizarán entrevistas al director de la Escuela de Arquitectura y al director de las prácticas, además, realizando la observación in situ del aspecto administrativo y académico referente a las prácticas.

#### **Después del proceso de recolección de datos**

- Los datos se procesaron con el software estadístico IBM SPSS, que es uno de los más utilizados por tener todos los análisis estadísticos y se actualiza constantemente en múltiples idiomas, y que es un conjunto de análisis descriptivos e inferenciales a través de su matriz de datos, así como la capacidad de gestionar las variables con sus atributos, clasificarlas y codificarlas. (Hernández y Mendoza, 2018, p. 315).
- Se analizaron los datos mediante la Estadística Descriptiva e Inferencial, esto se puede realizar según Hernández, Fernández y Baptista (2014) mediante las estimaciones puntuales como las frecuencias y medidas de tendencia y de acuerdo a los resultados de contrastación de las hipótesis. (p.215).

#### **3.6. Método de análisis de datos:**

Hernández, Fernández y Baptista (2014) lo describen como la ejecución de las acciones los que son sometidos los datos para obtener los resultados previstos. No obstante, es fundamental organizar los principales componentes con la finalidad de comprobar de cada una de las hipótesis. También para dicho análisis se tuvo en cuenta el tipo de datos que en nuestro caso son cuantitativos que se evaluaron estadísticamente a partir de una matriz (p.272).

- **Estadística Descriptiva:** Según Sánchez y Reyes (2017) trata fundamentalmente del proceso de sistematización de datos cuantitativos presentándolos en frecuencias ya sean absolutas y relativas, determinando del mismo modo las medidas de tendencia central (p.176).

**- Estadística Inferencial**: Según los mismos autores Sánchez y Reyes (2017) son procesos que se emplea para inferir o argumentar características de la población partiendo del comportamiento de una muestra al comparar conjunto de datos sistematizados que nos proporciona la Estadística Descriptiva (p. 184).

Se realizó la prueba de hipótesis, teniendo en cuenta al tipo de distribución de la muestra, para ello se utilizó la Prueba de Normalidad de Kolmogórov-Smirnov por tratarse de una muestra mayor de 30 sujetos como los datos provienen de una distribución que no es normal en dichas circunstancias se utilizó la prueba U Mann-Whitney.

**- Decisión y Conclusión:** Según López-Roldán y Fachelli (2016) es el proceso mediante el cual se decide la aceptación o rechazo de la hipótesis alterna de acuerdo a los datos encontrados en la prueba de hipótesis de acuerdo al p-valor encontrado, contrastándolo con el error estadístico estimado. En el presente estudio se aceptaron todas las hipótesis alternas.

#### **3.7. Aspectos éticos:**

Estos aspectos en la investigación científica según Koepsell y Ruiz de Chávez (2017) implica que la investigación es un esfuerzo individual o de grupo y el compromiso de la comunidad es un componente crucial de su práctica, el investigador debe mantener un compromiso de respeto y honestidad al presentar los resultados. (pp. 8-9). Por lo que en la presente investigación se tuvo en cuenta los siguientes principios: el respecto a los sujetos de la muestra que fueron tratados como sujetos autónomos, con derecho a su libre determinación, no fueron presionados en ningún momento , con la investigación no se ocasionó ningún daño ni físico ni psicológico y fueron tratados por igual con equidad y privacidad, del mismo modo los resultados son reales de acuerdo a la información obtenida que serán empleados con el permiso de los autores y de la institución investigada para fines académicos e investigativos

#### **IV. RESULTADOS**

#### **4.1. Análisis descriptivo**

Este análisis describe los datos sistematizados del antes y después de la implementación del sistema web referente a la gestión de las prácticas pre profesionales y a sus indicadores como es la eficiencia de la productividad que está en relación a la eficiencia tiempo y del costo en la inscripción de las prácticas pre profesionales, la eficiencia del inicio de ejecución y la eficiencia del control de las prácticas preprofesionales.

# **Análisis descriptivo del indicador 1: Eficiencia productiva porcentual de inscripción de las prácticas pre profesionales**

A continuación, se presentan los datos descriptivos del antes y después de la implementación del sistema web con QR, en el indicador eficiencia productiva porcentual en la inscripción de las prácticas pre profesionales que se apoya en la reducción del tiempo y del costo empleados en el proceso de inscripción de dichas prácticas.

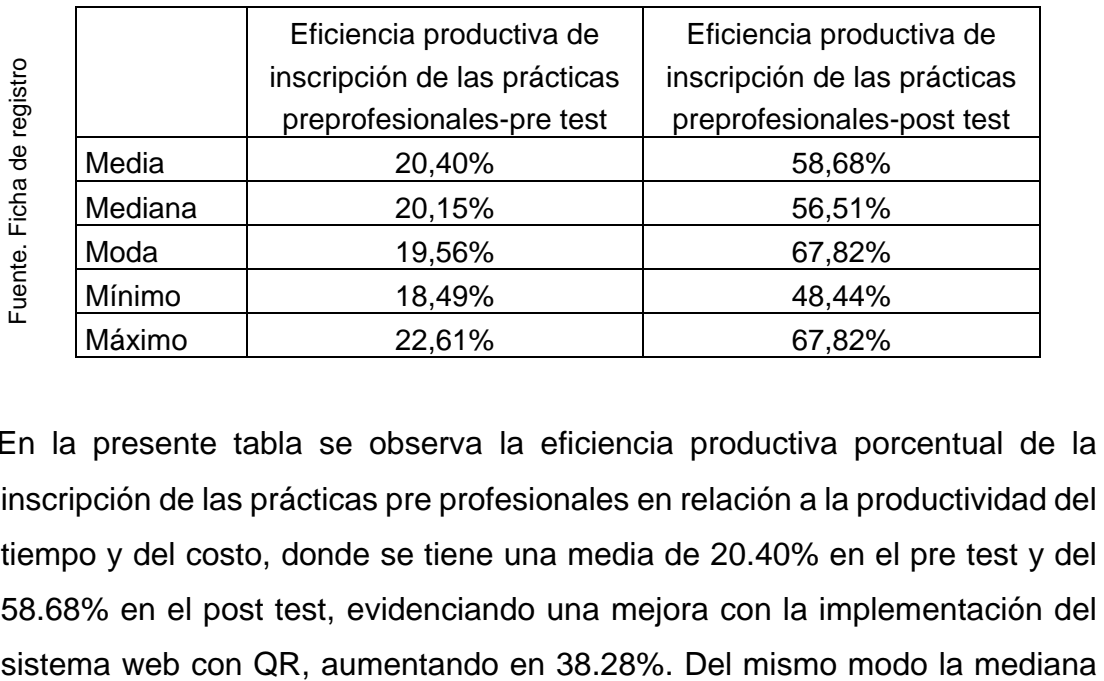

**Tabla 6.** Análisis descriptivo del indicador eficiencia productiva porcentual de la inscripción de las prácticas preprofesionales

 En la presente tabla se observa la eficiencia productiva porcentual de la inscripción de las prácticas pre profesionales en relación a la productividad del tiempo y del costo, donde se tiene una media de 20.40% en el pre test y del 58.68% en el post test, evidenciando una mejora con la implementación del en el pre test es de 20.15% indicando que el 50% de la eficiencia productiva son iguales o menores a dicho valor, el otro 50% son mayores a dicho valor. En el post test después de la implementación del sistema web la mediana es de 56.51%, indicando que el 50% de la eficiencia productiva son iguales o menores a dicho valor, el otro 50% son mayores a dicho valor. Así mismo en relación al pre test en la mayoría de los casos la eficiencia productiva de inscripción de las prácticas preprofesionales se ubica en 19.56%, en el post test se ubica en 67.82%. En el pre test el valor mínimo y máximo fueron de 18,49% y 22,61% respectivamente, en el post test de 48,44% y 67,82% respectivamente lo que se evidencia la diferencia de dicho indicador del pre test con el post test.

Estos datos de las medidas de tendencia central indican la importancia de desarrollar un sistema web en las instituciones de formación profesional puesto que mejoran sustancialmente la eficiencia productiva que están en función del tiempo que emplean en las inscripciones de las solicitudes y del costo que implica dicho trámite donde se evidencia la disminución considerable del tiempo así como del costo implica una gestión adecuada con la incursión y el manejo adecuado de las tecnologías de información y comunicación con la finalidad de ofertar un servicio académico-administrativo adecuado y pertinente que permite una formación idónea e integral de los estudiantes en su formación profesional sobre todo cuando se refiere a las prácticas que deben realizar como complemento de su formación académica que permite iniciar sus experiencias en el mundo laboral, en la práctica misma de su futuro desempeño como profesionales que les permita ir conociendo todo el sistema y engranaje que deben afrontar cuando se desempeñen como profesionales.

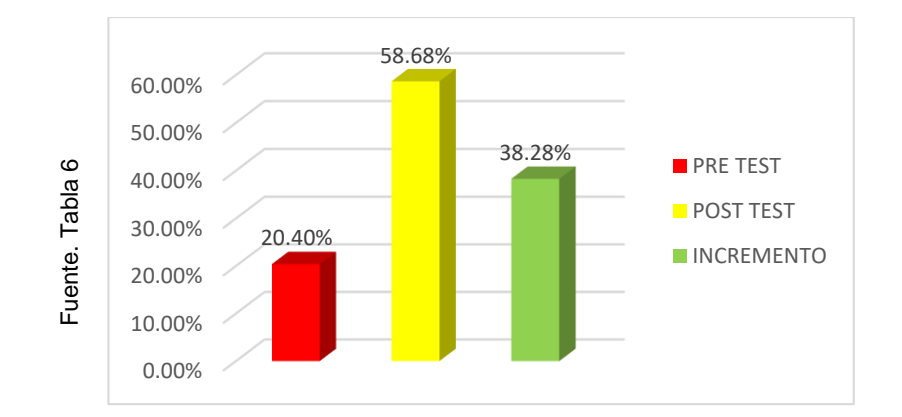

**Figura 5.** Gráfico comparativo de la eficiencia productiva porcentual de la inscripción de las prácticas preprofesionales

En la figura 5 se observa el comportamiento del del indicador eficiencia productiva porcentual de la inscripción de las prácticas preprofesionales del antes y después de la implementación del sistema web con QR, de acuerdo a los datos obtenidos con la ficha de registro. Concluyendo que la eficiencia de la productividad porcentual se incrementó en 38.28%, indicando que el tiempo y el costo de la inscripción de las solicitudes disminuyeron considerablemente.

# **Análisis descriptivo del indicador 2: Eficiencia porcentual del inicio de ejecución de las prácticas pre profesionales**

Seguidamente, se presentan los datos descriptivos del antes y después de la implementación del sistema web con QR, del indicador eficiencia porcentual del inicio de ejecución de las prácticas pre profesionales que se apoya en la reducción del tiempo de asignar a los estudiantes la institución para realizar dichas prácticas.

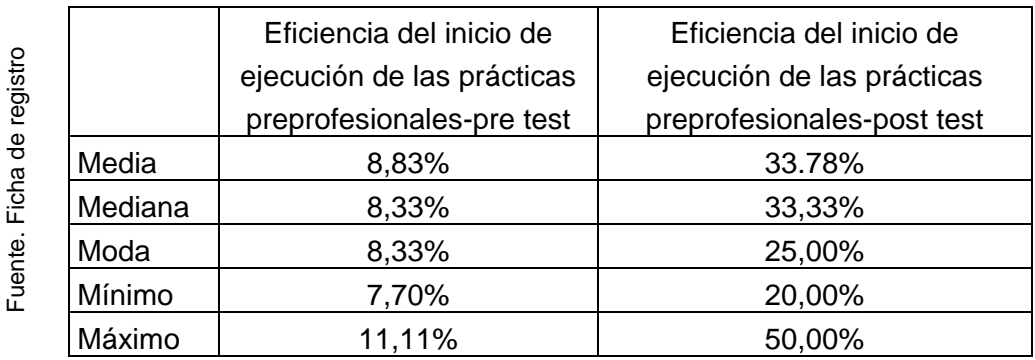

**Tabla 7.** Análisis descriptivo del indicador eficiencia porcentual del inicio de ejecución de las prácticas preprofesionales

En la presente tabla se observa los datos descriptivos de la eficiencia del inicio de ejecución de las prácticas preprofesionales, donde se tiene una media de 8.83% en el pre test y del 33.78% en el post test, reflejando una mejora significativa con la implementación del sistema web, es decir, la eficiencia del inicio de ejecución de las prácticas preprofesionales aumentó en 25.45%. Del mismo modo la mediana en el pre test es de 8.33% indicando que el 50% la eficiencia del inicio de ejecución de las prácticas preprofesionales es iguales o menores a dicho valor y el otro 50% son mayores a dicho valor. En el post test después de la implementación del sistema web la mediana es 33.33%, indicando que el 50% de la eficiencia del inicio de ejecución de las prácticas preprofesionales son iguales o menores a dicho valor y el otro 50% son mayores a dicho valor. Así mismo en relación al pre test, es más frecuente encontrar la eficiencia del inicio de ejecución de las prácticas pre profesionales el 17.63%, en el post test el 25.00%. En el pre test el valor mínimo y máximo fueron de 7.70% y 11.11% respectivamente, en el post test de 20.00% y 50.00% respectivamente lo que se evidencia la diferencia de dicho indicador del pre test con el post test.

Se evidencia con las medidas de tendencia el impacto que tiene la implementación del sistema web con QR en las instituciones de formación profesional donde se optimiza el inicio de ejecución de las prácticas pre profesionales de los estudiantes, minimizando el tiempo de designación de la institución pública o privada para que puedan realizar sus prácticas, lo que no ocurría cuando no se utilizaba el sistema, puesto que los responsables de la dirección de dichas prácticas se demoraban demasiado para designar el lugar de las prácticas, acudiendo reiteradas veces a las instituciones para buscar cupos a los practicantes, en muchos casos sin éxito alguno, lo que no ocurre con el sistema de comunicación ágil y operativo donde se garantiza el inicio de la ejecución de las práctica en un tiempo perentorio dentro de los plazos permisibles sin que se perjudique al estudiando.

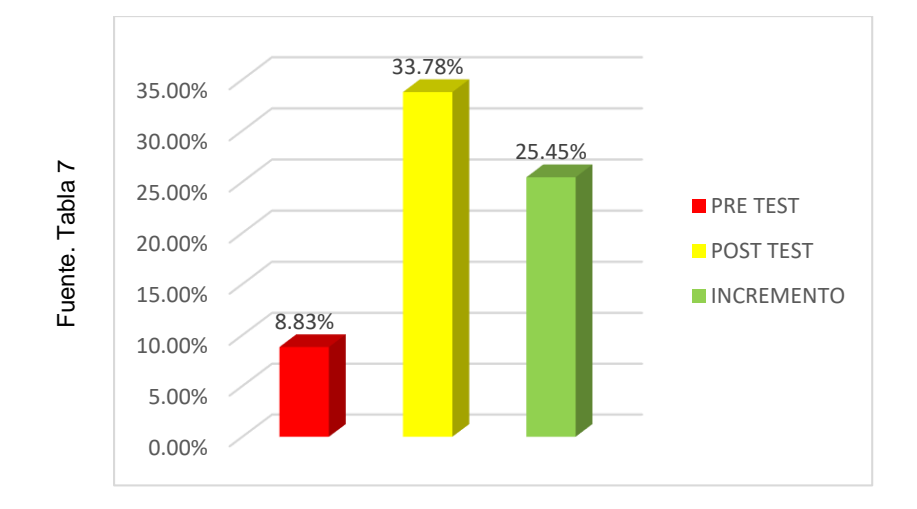

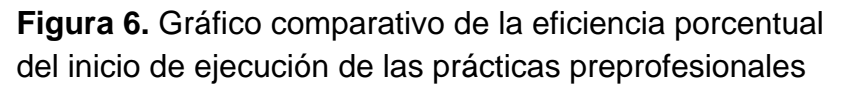

En la figura 7, se observa el comportamiento del indicador eficiencia porcentual del inicio de la ejecución de las prácticas preprofesionales del antes y después de la implementación del sistema web con QR, de acuerdo a los datos obtenidos con la ficha de registro. Concluyendo que la eficiencia porcentual del inicio de ejecución de las prácticas pre profesionales se incrementó en 25.45%, indicando que el inicio de ejecución de dichas prácticas disminuyó en el tiempo.

# **Análisis descriptivo del indicador 3: Eficiencia porcentual del control de las prácticas pre profesionales**

Seguidamente, se presentan los datos descriptivos del antes y después de la implementación del sistema web con QR, del indicador eficiencia porcentual del control de las prácticas preprofesionales que se apoya en el incremento del número de horas efectivas de supervisión, control o monitoreo de dichas prácticas.

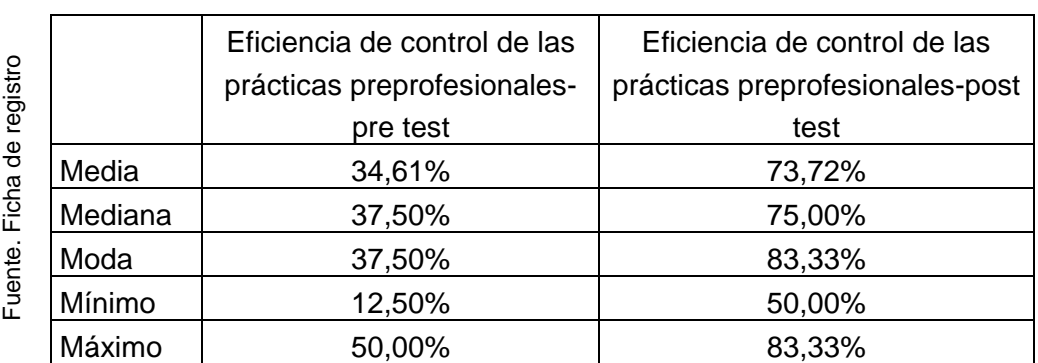

**Tabla 8.** Análisis descriptivo del indicador eficiencia porcentual del control de las prácticas preprofesionales

En la presente tabla se observa los datos descriptivos de la eficiencia de control de las prácticas pre profesionales, donde se tiene una media de 34.61% en el pre test y del 73.72% en el post test, reflejando una mejora significativa con la implementación del sistema web, es decir, la eficiencia de control de las prácticas preprofesionales aumentó en 39.11%. Del mismo modo la mediana en el pre test es de 37.50% indicando que el 50% de la eficiencia del control de las prácticas preprofesionales son iguales o menores a dicho valor, el otro 50% son mayores a dicho valor. En el post test después de la implementación del sistema web mediana tiene un valor de 75.00%, indicando que el 50% de la eficiencia del control de dichas prácticas son iguales o menores a dicho valor, el otro 50% son s mayores a dicho valor. Así mismo en relación al pre test en la mayoría de los casos la eficiencia del control de prácticas profesionales se ubica en el 37.50% y en el post test en la mayoría de los casos se ubica en el 83.33%. Del mismo modo en el pre test el valor mínimo y máximo fueron de 12.50% y 50.00% respectivamente, en el post test de 50.00% y 83.33% respectivamente lo que indica una gran diferencia de dicho indicador del pre test con el post test.

Estos resultados indican la efectividad que tiene el sistema implementado parta el control de las prácticas que realizan los estudiantes, puesto que tanto la media, mediana y la moda aumentan porcentualmente, ello indica que el control, supervisión y monitoreo se realiza de acuerdo a las normas establecidas por la indicada escuela profesional permitiendo una formación práctica y laboral adecuada de los futuros profesionales contribuyendo al mismo tiempo a mejorar la imagen institucional de formar profesionales idóneos comprometidos con los cambios y el desarrollo de su región así como del país en general. Contrariamente, no se evidencio antes de la implementación del sistema donde la eficiencia del control no superaba el 50% de la meta establecida y solo llegaba alrededor de la tercera parte, hecho indudablemente que no garantiza la buena formación profesional de los estudiantes, puesto que el control en todo proceso académico es importante no para sancionar, sino fundamentalmente para sugerir, recomendar y corregir las falencias que se puede encontrar en dicho proceso.

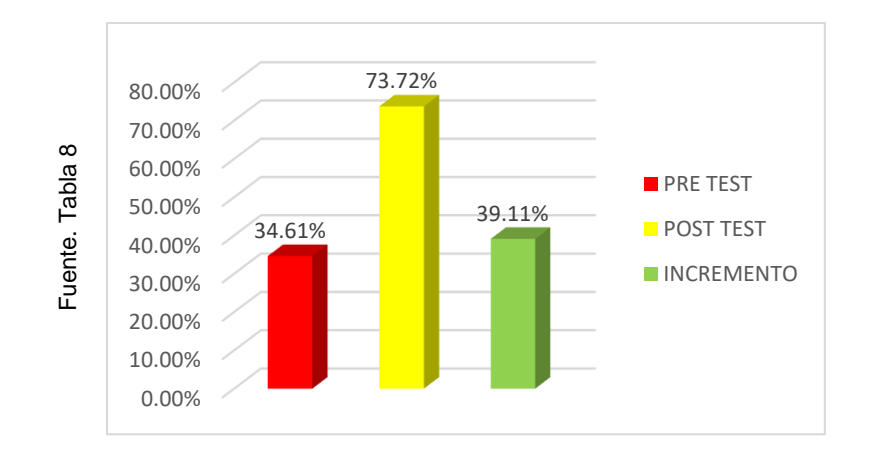

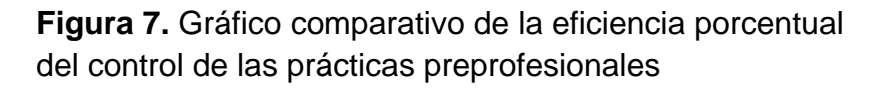

En la figura 8, se evidencia el comportamiento de la eficiencia porcentual del control o supervisión de las prácticas preprofesionales del antes y después de la implementación del sistema web con QR, de acuerdo a los resultados obtenidos con la ficha de registro. Concluyendo que la eficiencia porcentual de dicho control se incrementó en 39.11%, indicando que el control de dichas prácticas aumentó considerablemente.

#### **4.2. Análisis inferencial**

#### **Prueba de normalidad**

La prueba de normalidad en todos los casos se realizó con el método de Shapiro-Wilk, puesto que la muestra es menor de 50 elementos y de acuerdo a los resultados se procedió a realizar la prueba de hipótesis con el estadígrafo pertinente.

# **Indicador 1: Eficiencia productiva de inscripción de las prácticas preprofesionales**

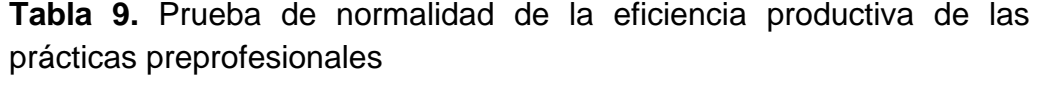

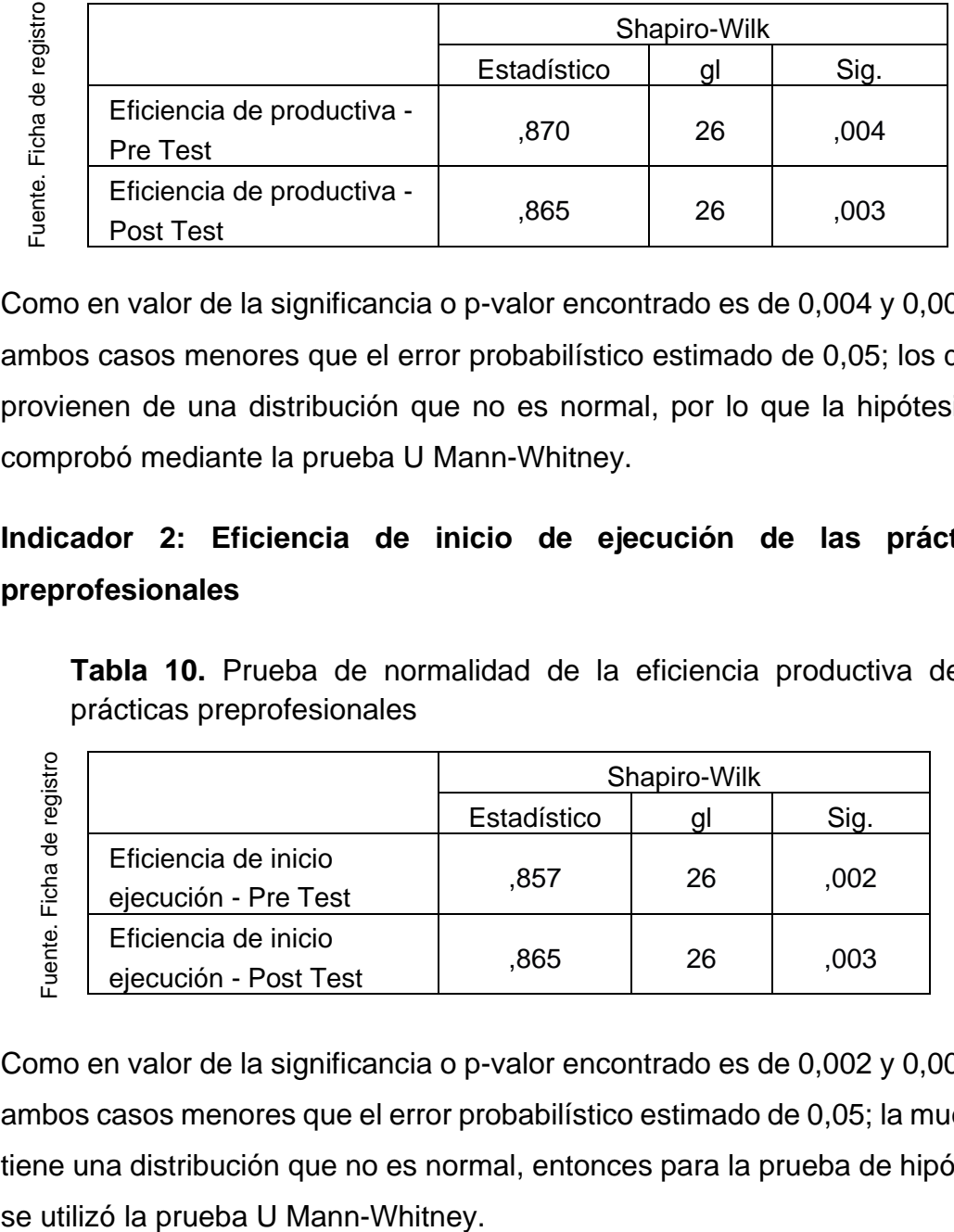

Como en valor de la significancia o p-valor encontrado es de 0,004 y 0,003 en ambos casos menores que el error probabilístico estimado de 0,05; los datos provienen de una distribución que no es normal, por lo que la hipótesis se comprobó mediante la prueba U Mann-Whitney.

# **Indicador 2: Eficiencia de inicio de ejecución de las prácticas preprofesionales**

**Tabla 10.** Prueba de normalidad de la eficiencia productiva de las prácticas preprofesionales

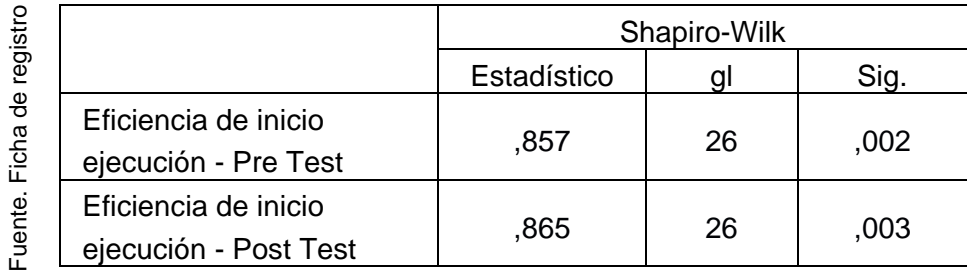

Como en valor de la significancia o p-valor encontrado es de 0,002 y 0,003 en ambos casos menores que el error probabilístico estimado de 0,05; la muestra tiene una distribución que no es normal, entonces para la prueba de hipótesis

## **Indicador 3: Eficiencia de control de las prácticas preprofesionales**

**Tabla 11.** Prueba de normalidad de la eficiencia del control de las prácticas preprofesionales

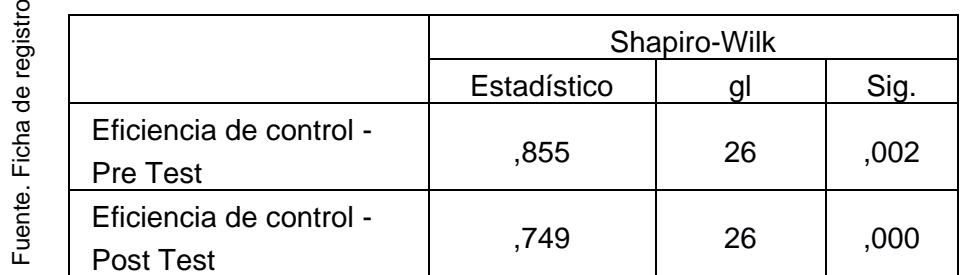

Como en valor de la significancia o p-valor encontrado es de 0,002 y 0,000 en ambos casos menores que el error probabilístico estimado de 0,05; entonces la muestra tiene una distribución que no es normal, por lo tanto, para la prueba de hipótesis se utilizó la prueba U Mann-Whitney.

## **Prueba de hipótesis**

 $\sim$ 

## **Hipótesis específica 1: Indicador eficiencia productiva**

**H0:** La implementación de un sistema web con QR no optimiza el trámite de inscripción de las prácticas preprofesionales de la Escuela de Arquitectura de una Universidad Nacional.

**H1:** La implementación de un sistema web con QR optimiza el trámite de inscripción de las prácticas preprofesionales de la Escuela de Arquitectura de una Universidad Nacional.

**Tabla 12.** Prueba U Mann-Whitney – eficiencia productiva de la inscripción de las prácticas preprofesionales

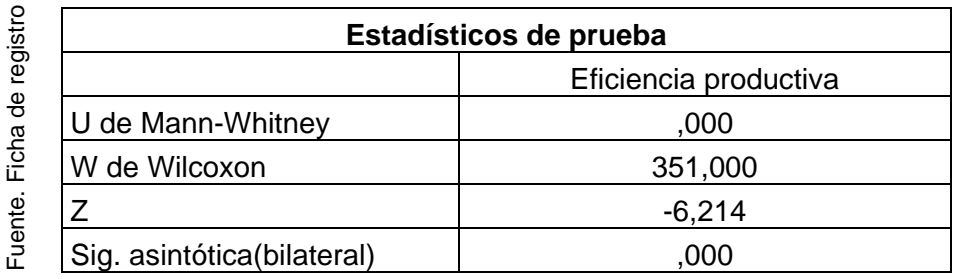

## **Interpretación**

Como el valor de significancia es de 0.000, siendo menor al valor probabilístico estimado de 0.05 entonces se rechaza la hipótesis nula, aceptando la de investigación o alterna, es decir, la implementación de un sistema web con QR optimiza el trámite de inscripción de las prácticas preprofesionales.

## **Hipótesis específica 2: Indicador eficiencia de inicio de ejecución**

**H0:** La implementación de un sistema web con QR no optimiza el inicio de la ejecución de las prácticas preprofesionales de la Escuela de Arquitectura de una Universidad Nacional.

**H1:** La implementación de un sistema web con QR optimiza el inicio de la ejecución de las prácticas pre profesionales de la Escuela de Arquitectura de una Universidad Nacional.

**Tabla 13.** Prueba U Mann-Whitney – eficiencia del inicio de ejecución de las prácticas preprofesionales

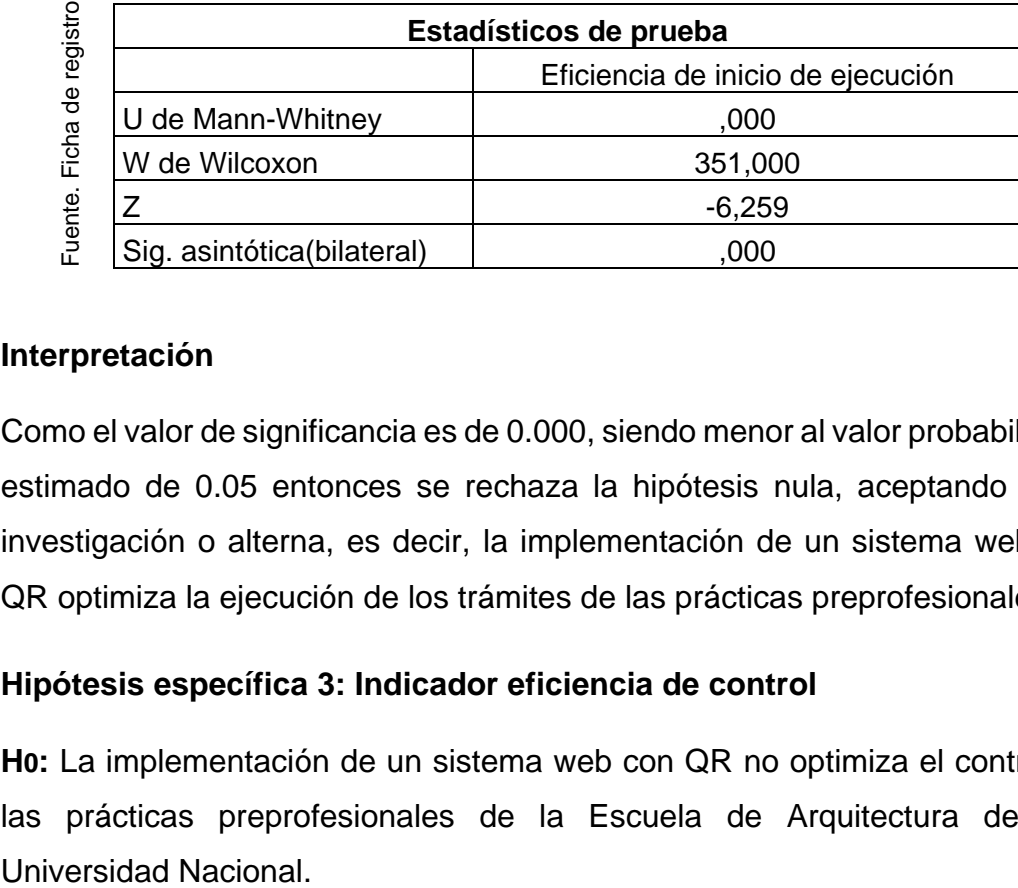

## **Interpretación**

Como el valor de significancia es de 0.000, siendo menor al valor probabilístico estimado de 0.05 entonces se rechaza la hipótesis nula, aceptando la de investigación o alterna, es decir, la implementación de un sistema web con QR optimiza la ejecución de los trámites de las prácticas preprofesionales.

## **Hipótesis específica 3: Indicador eficiencia de control**

**H0:** La implementación de un sistema web con QR no optimiza el control de las prácticas preprofesionales de la Escuela de Arquitectura de una **H1:** La implementación de un sistema web con QR optimiza el control de las prácticas preprofesionales de la Escuela de Arquitectura de una Universidad Nacional.

> **Tabla 14.** Prueba U Mann-Whitney – eficiencia del control de las prácticas preprofesionales

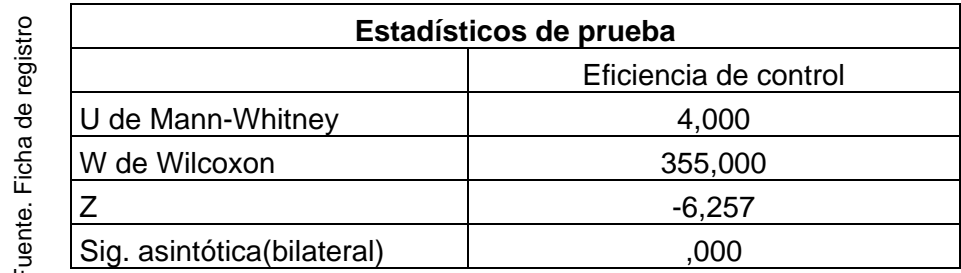

## **Interpretación**

Como el valor de significancia es de 0.000, siendo menor al valor probabilístico estimado de 0.05 entonces se rechaza la hipótesis nula, aceptando la de investigación o alterna, es decir, la implementación de un sistema web con QR optimiza el control de prácticas preprofesionales de la Escuela de Estadísticos de<br>
Transformalism in the University of the University of the University of the University of the University of the University of the University of the University of the UNIVEN Direction<br>
Como el valor de sign

#### **V. DISCUSIÓN**

Los resultados del presente estudio investigativo reportan que la implementación de un sistema web con QR optimiza la gestión de las prácticas pre profesionales de la Escuela de Arquitectura de una Universidad Nacional, puesto que se puede evidenciar las mejoras de los indicadores investigados, la eficiencia productiva de las prácticas preprofesionales se incrementó en 38.28%, la eficiencia del inicio de ejecución de las prácticas pre profesionales se incrementó en 25.45%, mientras que la eficiencia del control de dichas prácticas se incrementó en 39.11%. Resultado que coincide con la opinión de Mera (2018) quien en su trabajo de tesis concluye que con la implementación del sistema web se mejoró en 37.53% las pasantías y prácticas pre profesionales debido especialmente a la reducción del tiempo de inscripción de las solicitudes, así como del inicio de la ejecución de las prácticas profesionales. Del mismo modo a Arteaga y García (2019) afirman que la gestión de prácticas profesiones mediante un sistema web es un proceso que permite desarrollar las actividades y funciones seleccionadas para concretar lo planeado, ordenando, dirigiendo y disponiendo la realización de las practicas pre profesionales y que, al automatizar los procesos, se redujo el tiempo de trámite de las prácticas preprofesionales de 10,06 minutos a 3,16 minutos.

En el primer indicador, eficiencia de producción de la inscripción de las prácticas pre profesionales en relación a la productividad del tiempo y del costo, se tiene una media de 20.40% en el pre test y del 58.68% en el post test, lo que indica una mejora significativa con la implementación del sistema web con QR, aumentando la eficiencia productiva de la inscripción de las prácticas preprofesionales en un 38.28% indicando que el tiempo y el costo de la inscripción de las solicitudes disminuyeron considerablemente. Resultado que se relaciona con la opinión de Chucuya y Mango (2019) quienes en su investigación concluyen que el 76.4% de los estudiantes consideran que el sistema web facilita el proceso académico, especialmente del trámite de inscripción de sus prácticas. Del mismo modo Arteaga y García (2019) en su investigación concluyen que la implementación del sistema web redujo el tiempo de los trámites relacionados con las prácticas pre profesionales de 5 minutos a 2,4 minutos, disminuyendo considerablemente el tiempo de los trámites documentarios debido a la implementación de un sistema web operativo y de fácil accesibilidad y a su buen manejo que depende de la capacitación y monitoreo que se debe hacer a los usuarios que son los estudiantes, el personal administrativo y los docentes.

Estos resultados y conclusiones indican y evidencian que toda mejora tecnológica mejora los procesos académicos y administrativos de las instituciones de formación profesional, puesto que se observa una optimización en los trámites de los estudiantes minimizando el tiempo para ellos y al mismo tiempo reduciendo los costos para la institución referente a la mano de obra empleada en los indicados procesos lo que permite del mismo modo satisfacer al usuario que en este caso son los estudiantes y los padres de familia.

En el segundo indicador, eficiencia del inicio de ejecución de las prácticas pre profesionales se tiene una media de 8.83% en el pre test y del 33.78% en el post test, indicando una mejora considerable con la implementación del sistema web con QR, es decir, la eficiencia del inicio de ejecución de las prácticas preprofesionales aumentó un 25.45%. Resultado que coincide con Briones y Robalino (2019) quienes en su estudio investigativo concluyen que el 76,1% de los sujetos de la muestra consideran sumamente importante la implementación de un sistema web puesto que es de vital importancia para el registro inicial, la ejecución, el seguimiento y el control de las prácticas preprofesionales para minimizar los tiempos de los procesos de inscripción y ejecución de las prácticas como ocurre en el presente estudio. Estos resultados reiteran una vez más la importancia que tiene la implementación, desarrollo y ejecución de los sistemas para la realización rápida y oportuna de las actividades de los estudiantes como es el caso de la ejecución de su prácticas; considerando que la ejecución de las prácticas pre profesionales es el proceso de iniciar, ayudar, respaldar o motivar el trabajo que se está ejecutando, se refiere por lo tanto a poner en acción y dinamizar la realización de las actividades propuestas; en esta fase o proceso la universidad debe garantizar la ejecución de las prácticas, designando la empresa correspondiente, sin embargo son los mismos estudiantes en muchos casos que buscan la institución para que los acojan para dichas prácticas hecho que se debe corregir firmando convenios o realizando alianzas estratégicas con las instituciones públicas o privadas para garantizar una formación profesional idónea asociada a la vida laboral desterrando de esta manera la formación libresca o teórica que muchas instituciones de formación profesional aún la practican.

En el tercer indicador eficiencia de control de las prácticas pre profesionales, se tiene una media de 34.61% en el pre test y del 73.72% en el post test, reflejando una mejora significativa con la implementación del sistema web, es decir, la eficiencia de control de las prácticas preprofesionales aumentó un 39.11%, indicando que el control de las practicas pre profesionales aumentaron considerablemente. Al respecto, Jacinto y Ullon (2019), afirman que implementando un sistema web de supervisión y un proceso general para monitorear a los estudiantes en sus prácticas pre profesionales, es posible optimizar el control de todas las actividades de los estudiantes como es el caso del control de las prácticas puesto que se optimizó el tiempo pasando de 16 semanas (112 días en promedio) a sólo 50 días y 57 minutos, lo que indica la eficiencia del control con el sistema web que lo hace en menos tiempo y con mayor efectividad. Resultado que coincide con el presente estudio donde el control de las prácticas pre profesionales es más efectivo en la cantidad de horas que se supervisa empleando implementado el sistema web con QR puesto que se cobertura la mayor cantidad de horas de supervisión empleando el menor tiempo posible, puesto que el sistema permite minimizar tiempo de algunos procesos como es el hecho de trasladarse físicamente a la empresa de realización de dichas prácticas. Así mismo en su trabajo de investigación Tenecota (2017), concluye que con la implementación de un sistema web, el 100% de las solicitudes de pasantías/prácticas preprofesionales fueron aprobadas, así como el registro de supervisión In-situ también se hicieron al 100%; hecho que demuestra la importancia de las tecnologías de información y comunicación en el sistema educativo de todos los niveles, sin embargo, se evidencia que referente a las prácticas pre profesionales dicho control en muchos casos no se cumple lo normado, hecho que se corrige sustancialmente con el sistema web con QR que se implementó en la Escuela de Arquitectura de una Universidad Nacional.

#### **V. CONCLUSIONES**

- 1. La implementación de un sistema web con QR optimiza el proceso de trámite de las prácticas preprofesionales de la Escuela de Arquitectura de una Universidad Nacional, puesto que se puede evidenciar las mejoras de los indicadores investigados, la eficiencia productiva de las prácticas profesionales se incrementó en 38.28%, la eficiencia del inicio de ejecución de las prácticas pre profesionales se incrementó en 25.45%, mientras que la eficiencia del control de dichas prácticas, se incrementó en 39.11%.
- 2. La implementación de un sistema web con QR optimiza el trámite de inscripción de las prácticas preprofesionales, puesto que la prueba de U Mann-Whitney se encontró un p-valor de 0.000, menor al valor probabilístico estimado de 0.05, aceptando la prueba de hipótesis Ha, del mismo modo con la aplicación de dicho sistema, la eficiencia productiva de la inscripción de las prácticas preprofesionales aumentó en 38.28%.
- 3. La implementación de un sistema web con QR optimiza el inicio de ejecución de las prácticas preprofesionales, puesto que la prueba de U Mann-Whitney se encontró un p-valor de 0.000, menor al valor probabilístico estimado de 0.05, aceptando la prueba de hipótesis Ha. Del mismo modo con la aplicación de dicho sistema, la eficiencia del inicio de ejecución de las prácticas preprofesionales aumentó en 25.45%.
- 4. La implementación de un sistema web con QR optimiza el control de las prácticas preprofesionales, puesto que la prueba de U Mann-Whitney se encontró un p-valor de 0.000, menor al valor probabilístico estimado de 0.05, aceptando la prueba de hipótesis Ha. Del mismo modo con la aplicación de dicho sistema, la eficiencia de control de las prácticas preprofesionales aumentó en 39.11%.

#### **V. RECOMENDACIONES**

- 1. Se recomienda a los funcionarios y directivos de las instituciones de formación profesional implementar un sistema web con QR actualizado con sistemas operativos de fácil acceso por la influencia que tiene en minimizar tiempo y costo en todos los procesos académicos sobre todo el de las prácticas pre profesionales.
- 2. En relación al indicador eficiencia de inscripción de las prácticas preprofesionales se recomienda, el uso permanente del sistema web con QR en la en la institución de formación profesional, del mismo modo realizar la actualización y el mantenimiento oportuno, capacitar a administrativos, docentes, estudiantes para que se familiaricen con el sistema y logren mejorar sus procesos académicos.
- 3. En cuanto al indicador inicio de ejecución de las prácticas pre profesionales se recomienda al responsable de esta área realizar convenios, así como alianzas estratégicas con las instituciones públicas y privadas con la finalidad de garantizar el inicio de la realización de dichas prácticas lo más rápido posible para no perjudicar a los estudiantes.
- 4. Referente al indicador eficiencia de control de las prácticas pre pro profesionales se recomienda a los docentes responsables de la supervisión, monitoreo o control de dichas prácticas, optimizar dicho proceso puesto que se ha evidenciado con la aplicación del sistema web si bien es cierto existe incremento en la eficiencia, sin embargo, no se cumple con la totalidad de las horas que está estimado dicha supervisión.

#### **REFERENCIAS BIBLIOGRÁFICAS**

- Álvarez, D y, Seijas, S. (2016). Implementación de un registro computarizado de matrículas y pagos en la Institución Superior Tecnológico Público Jorge Desmaison Seminario – Pacasmayo. *Revista Ciencia y Tecnología* Vol. 12, N°4, 2016. Disponible en https://revistas.unitru. edu.pe/ index.php/ PGM/ article/view/ 1513 ISSN: 2306-2002.
- Arias, M.A. (2018). *Desarrollo de una aplicación web para la mejora del control de asistencia de personal en la Escuela Tecnológica Superior de la Universidad Nacional de Piura* (Tesis de titulación). Universidad Inca Garcilaso de la Vega. Lima. Perú. Disponible en: http://repositorio.uigv.edu. pe/bitstream/ handle/ 20.500.11818/2930/TESIS-MARCO%20ANTONIO% 20ARIAS% 20MU%C3%91OZ.pdf?sequence=2&isAllowed=y
- Arnold, M. (2009). Teoría de Sistemas, Nuevos Paradigmas: Enfoque de Niklas Luhmann. *Revista Paraguaya de Sociología*. 26(75), 51-72. https://repositorio. uchile.cl/handle/2250/121712
- Arteaga, A. L. y García, R. J. (2019). *Sistema web basado en el patrón MTV para mejorar la gestión de prácticas pre profesionales de la Escuela Profesional de Ingeniería de Sistemas e Informática de la Universidad Nacional del Santa* (Tesis de licenciatura). Nuevo Chimbote, Perú. Universidad Nacional del Santa. Disponible en: http://repositorio.uns.edu.pe/ handle/ UNS/ 3461.
- Asencio, D. A. y Carranza, B. J. (2020). *Sistema de información web para la mejora de la gestión académica en la institución educativa N° 88049 – Cascajal Bajo*. (Tesis de titulación). Universidad Nacional de Trujillo. Perú. https://dspace.unitru.edu.pe/bitstream/handle/UNITRU/Allowed=y
- Banguera, D. (2017). *Análisis del impacto en el sector laboral de la ciudad de Esmeraldas de las prácticas pre profesionales de los estudiantes de las carreras administrativas de la PUCESE del período 2016-2017*. (Tesis de titulación) Pontificia Universidad Católica del Ecuador Sede Esmeraldas. Esmeraldas, Ecuador. https://repositorio.pucese.edu.ec/handle/ 12345678/ 1185
- Basurto, O. M. (2017). *Prototipo Web De Gestión Y Control De Prácticas Preprofesionales Y Vinculación Con La Comunidad Para La Universidad*

*Técnica Estatal de Quevedo* (Tesis de titulación). Universidad Estatal de Quevedo. Quevedo, los Ríos-Ecuador.

- Briones, M. E. y Robalino, V. H. (2019). *Desarrollo de un Módulo Web para la Asignación, Seguimiento y Control de las Prácticas pre- profesionales en la Carrera de Ingeniería en Sistema Computacionales de la Universidad de Guayaquil.* (Tesis de maestría). Universidad de Guayaquil, Ecuador. http://repositorio.ug.edu.ec/handle/redug/45069
- Callanan, G. y Benzing, C. (2004). Assessing the role of internships in the careeroriented employment of graduating college students. *Education + Training*, 46(2), 82-89.
- Camacho, M. A. (2018). *Análisis de un sistema web para el proceso de control de inventario del área de audiovisuales* (Tesis de grado). Universidad Privada del Norte. Lima, Perú.
- Camavilca, E. y Céspedes, G.L: (2016). *Automatización del proceso de evaluación de prácticas preprofesionales. Universidad Peruana de Ciencias Aplicadas*. Disponible en: http:// creativecommons.org/licenses/by-nc-nd/4.0/
- Cappelli, P. (2014). *Skill gaps, skill shortages and skill mismatches: evidence for the US. NBER Working Paper*, 20382. Disponible en: https://www.nber. org/ papers/w20382
- Carrasco, S. (2017). *Metodología de la Investigación Científica*. Editorial San Marcos.
- Chucuya, S. y Mango, R. (2022). *Sistema web utilizando GWT (google web toolkit) de automatización, trámites y seguimiento del proceso de prácticas preprofesionales de la escuela profesional de Ingeniería de Sistemas de la UNA - Puno, 2019.* (Tesis de licenciatura). Universidad Nacional del Altiplano. Puno, Perú
- Catalan O. (2019). *Proceso unificado de desarrollo de software RUP.* (Tesis de titulación). Universidad José Carlos Mariátegui. Moquegua, Perú.
- Corral, Y., Corral, I. y Franco, A. (2019). *La investigación: tipos, normas, acopio de datos e informe final.* Venezuela: Fondo Editorial OPSU. Disponible en: http://mriuc.bc.uc.edu.ve/bitstream/handle/123456789/8374/ISBN-9789806604858. pdf?sequence=3ISBN: 978-980-6604-85-8

Contraloría General de la República (2014). *Marco conceptual del control interno.* Cooperación Alemana al Desarrollo - Agencia de la GIZ en el Perú. Lima, Perú: Tarea Asociación Gráfica Educativa. Disponible en: www.contraloria.gob.pe

Córdova, I. (2019). *El proyecto de investigación cuantitativa*: San Marcos.

- Crebert, G; Bates, M, Barry Bell, Carol-Joy Patrick, C. J. y Cragnolini, V.(2004). Developing generic skills at university, during work placement and in employment: graduates' perceptions. *Higher Education Research & Development*, 23(2), 147-169.
- Domínguez, M; Vilanova, R; Prada, M.; Vicario, J.; Barbu, M.; Pereira, M.J.; Podpora, M.; Spagnolini, U.; Alves, P. y Paganoni, A. (2018). SPEET: Visual data analysis of engineering students performance from academic data: Proc. Learn. Summer Inst. Spain
- Gault, Jack; John Redington y Tammy Schlager (2000). Undergraduate business internships and career success: are they related?. *Journal of Marketing Education, 22*(1), 45-53.
- González, M. E. L. (2016). La web 2.0 en los sistemas de recuperación de información, Biblios: *Journal of Librarianship and Information Science*, vol. 0, no 44, pp. 35–40, abr. 2016.
- Gonzalez, L. (2015). *Definición de HTML*. Obtenido de Definición de HTML. Disponible en: [http://conceptodefinicion.de/html/.](http://conceptodefinicion.de/html/)
- Guarnizo. S. F. (2018*).* Importancia de las prácticas pre profesionales para los estudiantes de educación superior en la Universidad de Guayaquil. *INNOVA Research Journal*, ISSN 2477-9024, 2018. 3(8) pp. 14-25 DOI: https://doi.org/10.33890/innova.v3.n8.2018.717
- Hernández, R., & Mendoza, C. P. (2018). *Metodología de la investigación. Las rutas cuantitativas, cualitativas y mixtas*. (1ª. ed.). Mc GrawHill.
- Hernández, R; Fernández, C, Baptista, M. (2014). *Metodología de la investigación* (6ta. ed.). Interamericana editores, S.A. DE C.V.
- Jacinto. D. E. y Ullon, A. E. (2019). *Rediseño de procesos para mejorar la eficacia del proceso de prácticas pre-profesionales supervisadas de las Escuelas Profesionales adscritas a la Facultad de Ingeniería de la UPAO Sucursal Piura aplicando Bizagi Modeler bajo el estandard Business Process*

*Simulation (BPSIM)*. (Tesis de titulación). Universidad Privada Antenor Orrego, Trujillo, Perú. Disponible en: https://repositorio.upao.edu.pe/ bitstream/20.500. 12759/6287/1/REP\_ING.SIST\_DAVID. JACINTO REDISE%C3%91O.

- Jackson, M.; Goldthorpe, J. H. y Mills, C. (2005). Education, employers and class mobility. *Research in Social Stratification and Mobility, 23*, 3-33.
- Klein, M. y Weiss, F. (2011). Is forcing them worth the effort?: benefits of mandatory internships for graduates from diverse family backgrounds at labour market entry. *Studies in Higher Education, 36*(8), 969-987.
- Koepsell, D y Ruiz de Chávez, M. Ética de la investigación, integridad científica. *Conbioética*, 2017: 1-180. Disponible en: https://bit.ly/2rbi5Qe
- Ledo, A. (2020). *Laragon el mejor entorno de desarrollo Web*. Disponible en: [https://andresledo.es/php/laragon/#:~:text=Pesta%C3%B1a%20Mail%20S](https://andresledo.es/php/laragon/#:~:text=Pesta%C3%B1a%20Mail%20Sender-,Qu%C3%A9%20es%20Laragon,todos%20estos%20paquetes%20por%20 separado) [ender-,Qu%C3%A9%20es%20Laragon,todos%20estos%20paquetes%20](https://andresledo.es/php/laragon/#:~:text=Pesta%C3%B1a%20Mail%20Sender-,Qu%C3%A9%20es%20Laragon,todos%20estos%20paquetes%20por%20 separado) [por%20.](https://andresledo.es/php/laragon/#:~:text=Pesta%C3%B1a%20Mail%20Sender-,Qu%C3%A9%20es%20Laragon,todos%20estos%20paquetes%20por%20 separado)
- López, W. (2017). *Sistema Web basado en aspectos para mejorar el seguimiento y mantenimiento predictivo, preventivo y correctivo de maquinarias de J.C. Astilleros S.A.C.* (Tesis de titulación). Universidad Cesar Vallejo, Nuevo Chimbote, Perú.
- López-Roldán, P. y Fachelli, S. (2016). *Metodología de la investigación social cuantitativa*. Universidad Autónoma de Barcelona.
- Maldonado, J. R. (2016). *Desarrollo e implementación de un sistema web de seguimiento y evaluación de las prácticas pre-profesionales para la Facultad de Ingeniería Escuela Civil de la PUCE*. Pontificia Universidad Católica del Ecuador.
- Mendoza, A. J. (2018*). Análisis de la gestión administrativa del componente de prácticas pre-profesionales en las carreras de la PUCESE del año académico 2016- 2017.* (Tesis de maestría). Pontificia Universidad Católica del Ecuador. Sede Esmeraldas.
- Mera, D. A. (2018). *Implementación de un sistema web para la gestión de las prácticas pre profesionales de la Carrera de Ingeniería en Sistemas Computacionales de la Universidad Católica de Santiago de Guayaquil*. (Tesis de titulación). Universidad Católica de Santiago de Guayaquil.

Ecuador. http://201.159.223.180/bitstream/3317/9053/1/T-UCSG-PRE-ING- CIS-165.pdf

- Moreira, V. (2009). Las aplicaciones web en el entorno empresarial. Artículos de tecnologías de la información. Disponible en: https://es.scribd.com/doc/ 75239310/Aplicaciones-Web
- Ñaupas, H., Valdivia, M. R., Palacios, J. J. y Romero, H. E. (2018*). Metodología de la investigación Cuantitativa – Cualitativa y Redacción de la Tesis*. México Ediciones de la U.
- Neal, D. (2006). Industry-specic human capital: evidence from displaced workers. *Journal of Labor Economics*, 13(4), 653-677.
- Organización de las Naciones Unidas para la Educación, la Ciencia y la Cultura. UNESCO (2015). *Enfoques estratégicos de las TICs en educación en América Latina y el Caribe*. UNESCO Office Santiago https://unesdoc. unesco.org/ark:/48223/pf0000223251
- Pérez, C. A., Siesquén, J.L. y Silva, M. V. (2019). *Condiciones que facilitan el desarrollo de competencias en estudiantes de Gestión Empresarial de la FGAD que están realizando prácticas pre profesionales*. (Tesis de Licenciatura). Pontificia Universidad Católica del Perú. Lima, Perú.
- Universidad Nacional Hermilio Valdizán. (2018). *Reglamento General de Prácticas*. Facultad de Ingeniería Civil y Arquitectura. Huánuco, Perú
- Rojas, M.; Jaimes, L. y, Valencia; M. (2018). Efectividad, eficacia y eficiencia en equipos de trabajo. *Revista Espacios*. Vol. 39, N°6, 2018. Disponible en https://www.revistaespacios.com/a18v39n06/a18v39n06p11.pdf ISSN: 0798-1015.
- Salvador, P. (2020). *Multimedia web platform for interactive and collaborative distance teaching.* http://iim.webs.upv.es/publications.html
- Sánchez, H. y Reyes, C. (2017). *Metodología y Diseños en la Investigación Científica.* Lima, Perú: Business Support Aneth SRL.
- Saniter, N. y s Siedler, T. (2014). *Door opener or waste of time?: the effects of student internships on labor market outcomes. IZA Discussion Paper, 8141*. Bonn: IZA.
- Scarletti, A. (2009). *Die bedeutung von praktika und studentischen erwerbstätigkeiten für den berufseinstieg.* Studien zur Hochschulforschung, 77. München: Bayerisches Staatsinstitut für Hochschulforschung und Hochschulplanung (IHF).
- Sifuentes, N.N. y Chávez, T.R. (2021). *Factores de las prácticas preprofesionales que impactan en el prospecto de empleabilidad* (Tesis de Licenciatura). Universidad de Piura. [https://pirhua.](https://pirhua/) udep.edu.pe/bitstream/handle/11042/ 5186/ADS\_009.pdf?sequence=1
- Tenecota , J.A. (2017). *Sistema Web para la gestión de procesos de pasantías y prácticas preprofesionale*s (Tesis de titulación). Universidad Técnica de Machala. Ecuador.
- Valencia, E. M., Macías, J. y López, S. M. Las prácticas pre-profesionales en el contexto de la carrera de Licenciatura en Educación Inicial de la Universidad Estatal de Milagro. Conrado vol.14 no.63 Cienfuegos abr.-jun. 2018 Epub 05-Jun-2018. Disponible en: http://scielo.sld.cu/scielo.php? script= sciarttext&pid=S1990-86442018000300140
- Vara, A. A. (2015). *7 pasos para elaborar una Tesis*. Editorial Macro

# **ANEXOS**

# **ANEXO 1: MATRIZ DE CONSISTENCIA DE LAS VARIABLES**

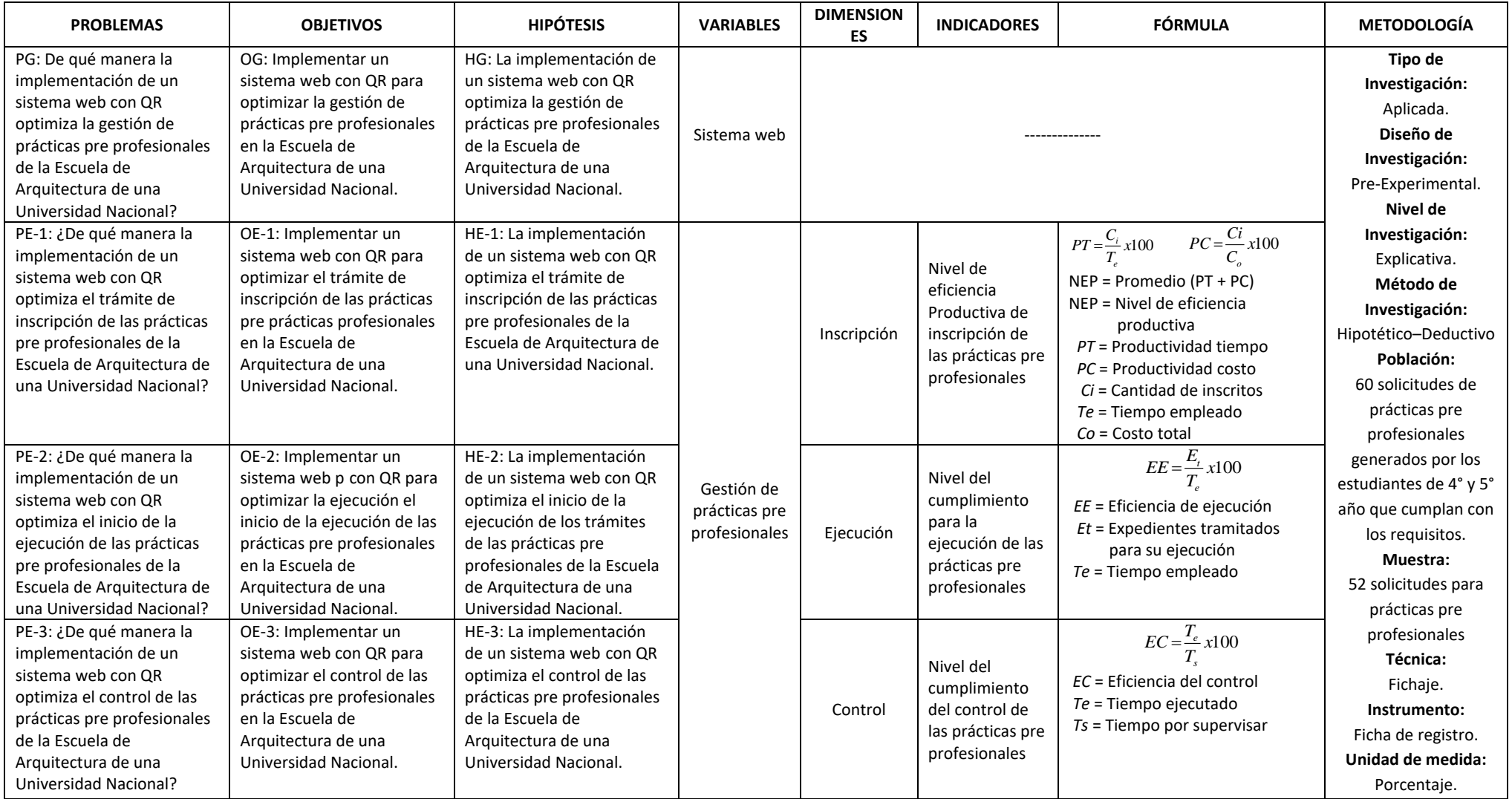

# **ANEXO 2: INSTRUMENTOS**

# **FICHA DE REGISTRO**

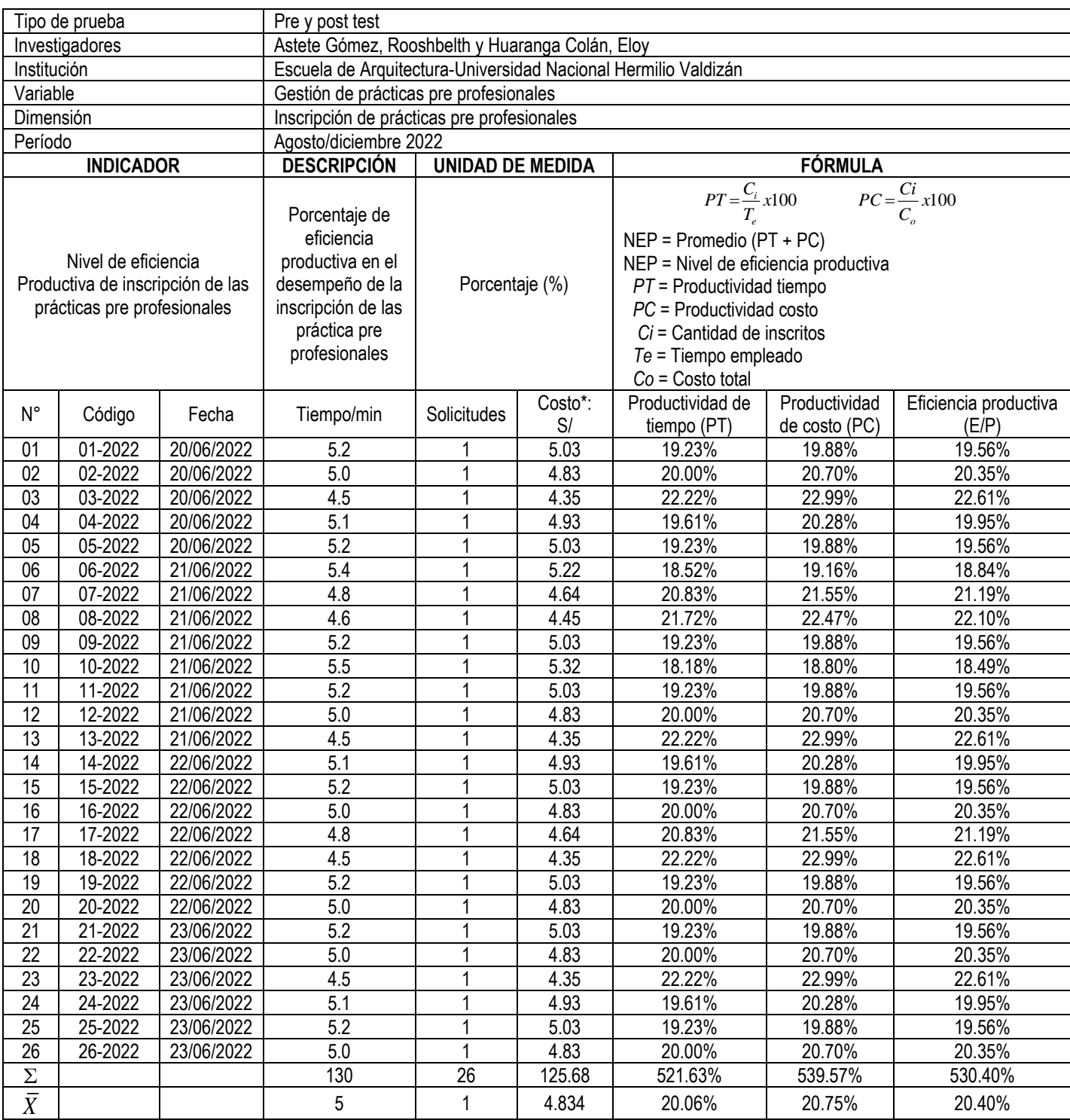

**\*** El costo de inscripción de las prácticas pre profesionales es de S/ 58.00 por hora, que se determinó teniendo en cuenta el costo promedio por hora de las remuneraciones de la secretaria, del director de la Comisión de PP y el costo de la vida útil de los equipos que se utilizan.

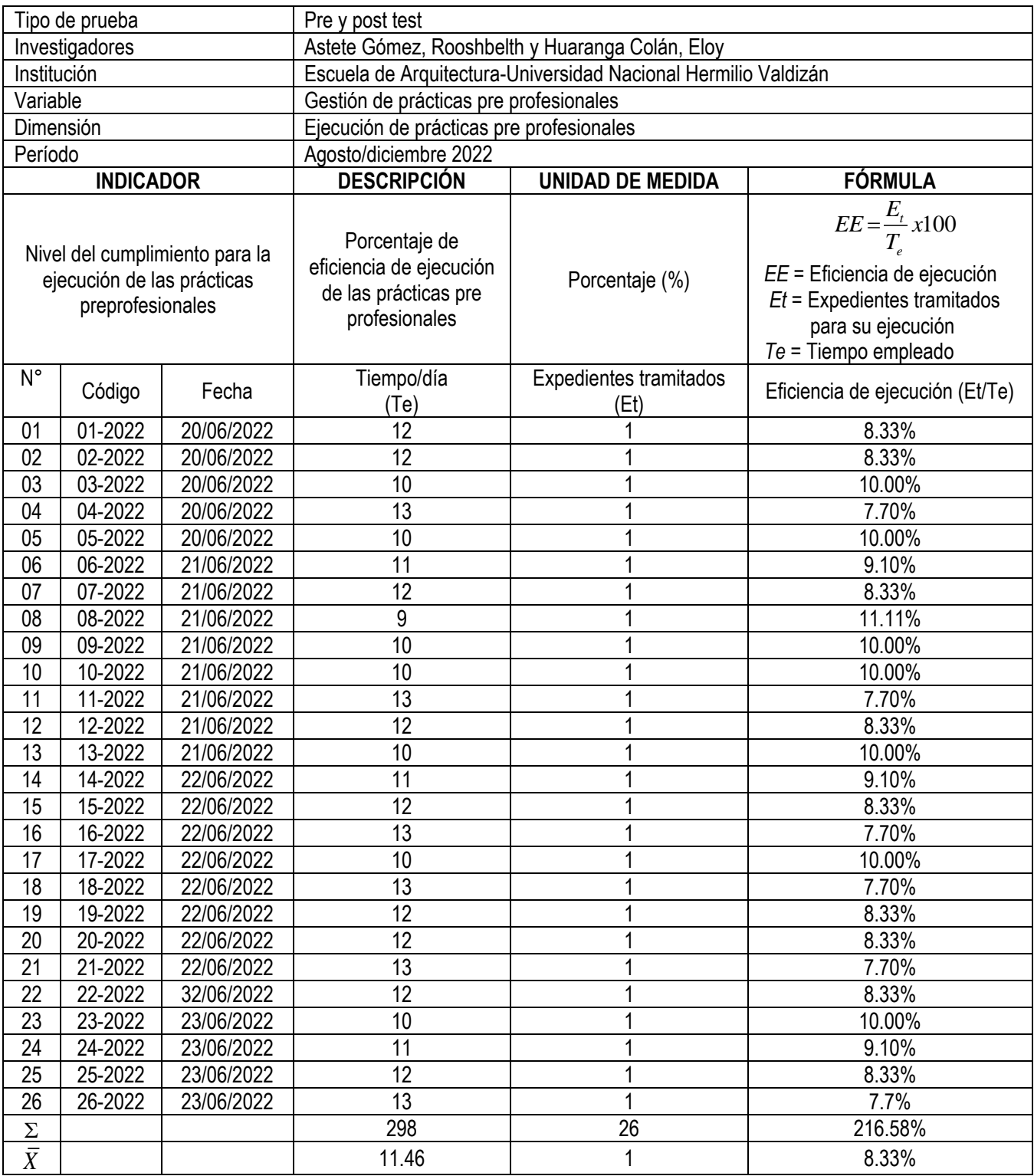

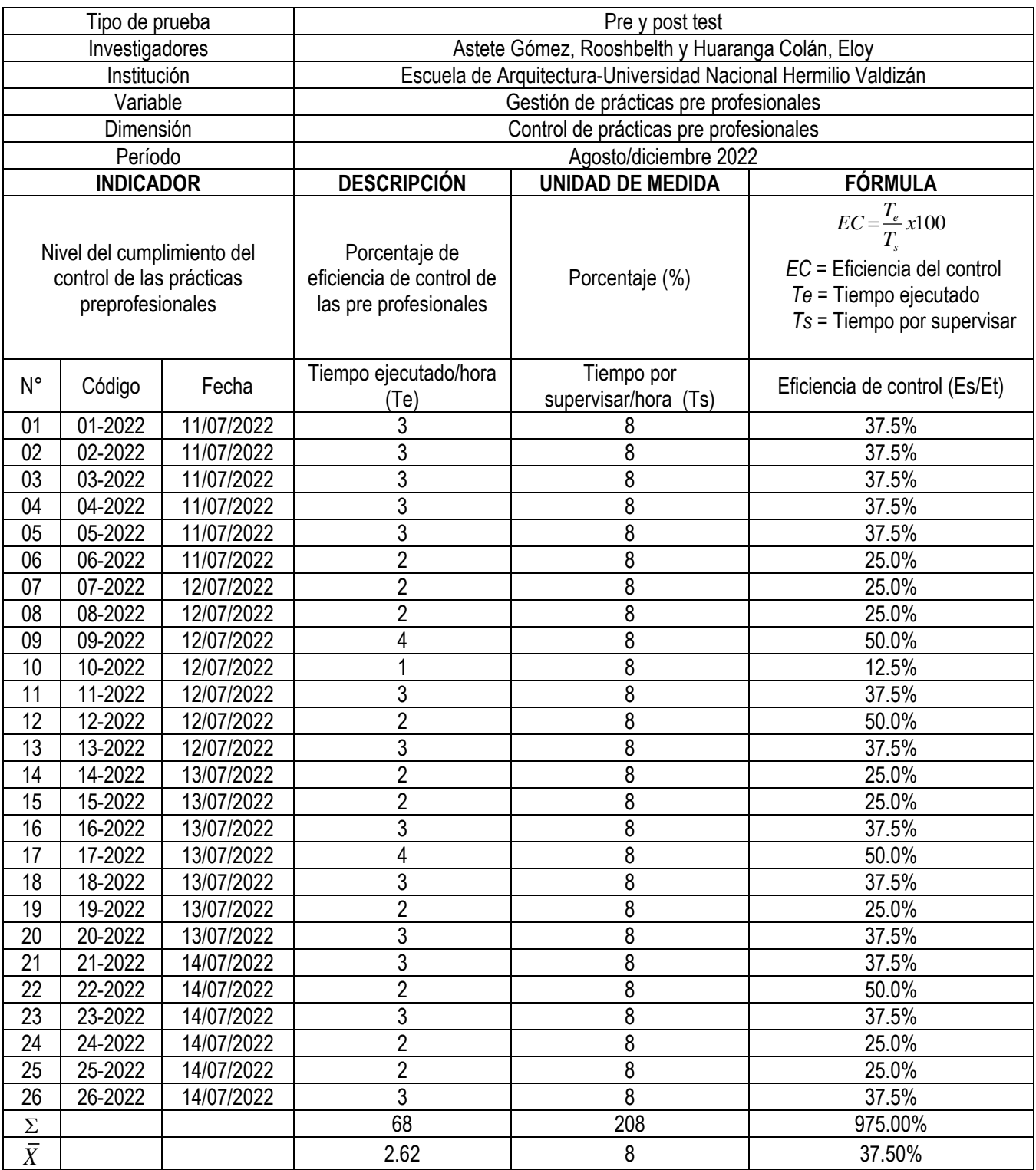

# **FICHA DE REGISTRO**

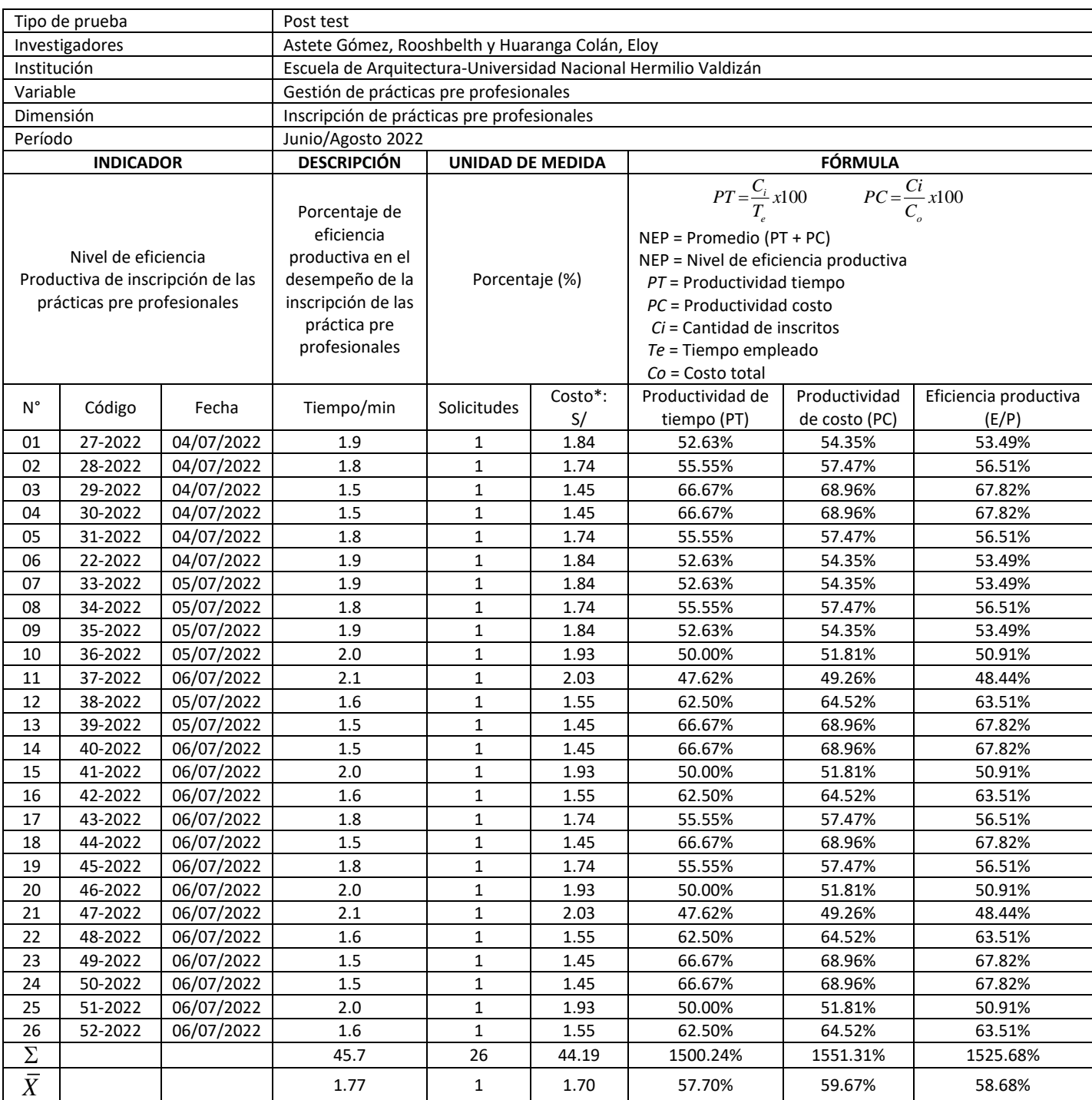

**\*** El costo de inscripción de las prácticas pre profesionales es de S/ 58.00 por hora, que se determinó teniendo en cuenta el costo promedio por hora de las remuneraciones de la secretaria, del director de la Comisión de PP y el costo de la vida útil de los equipos que se utilizan.
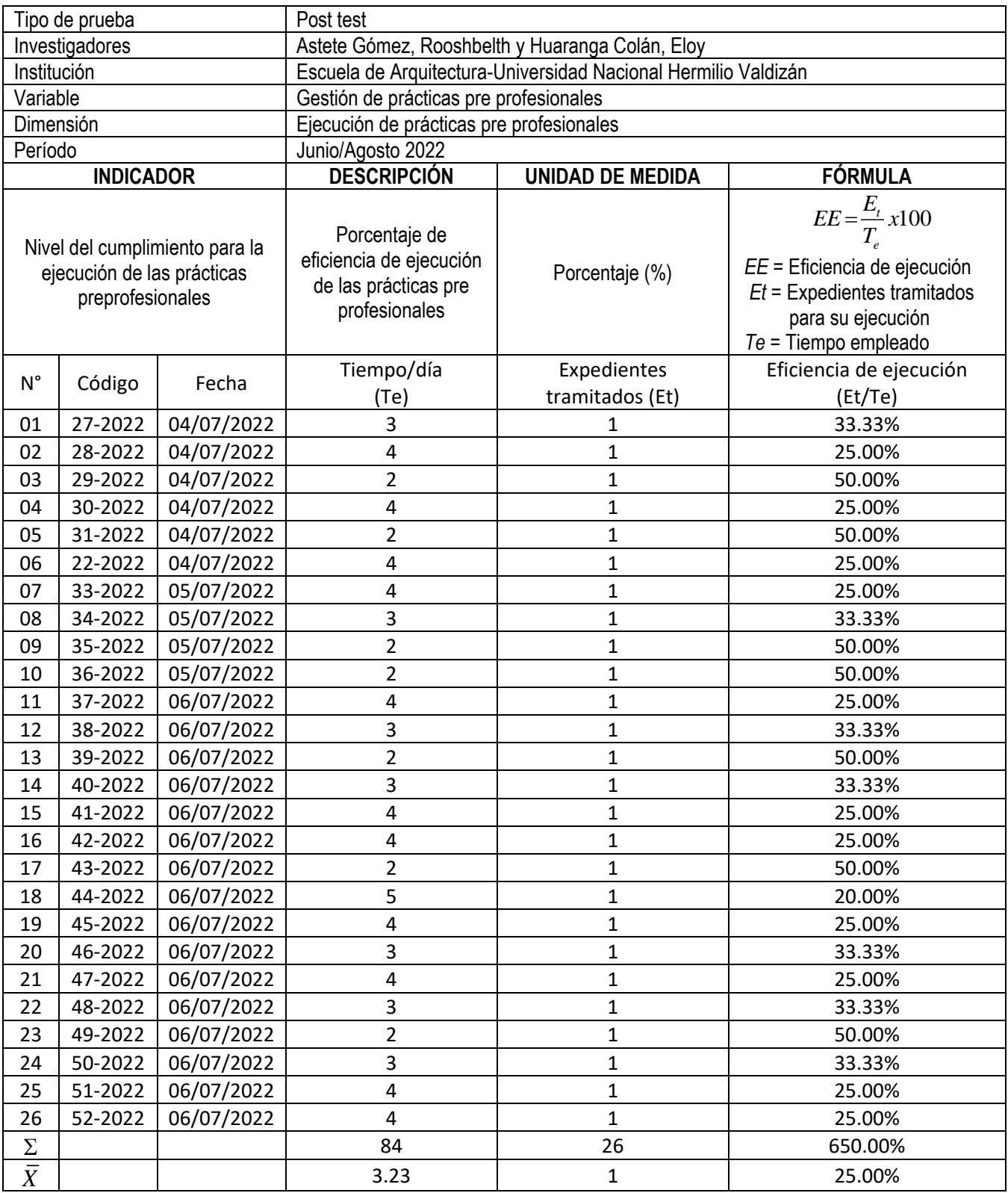

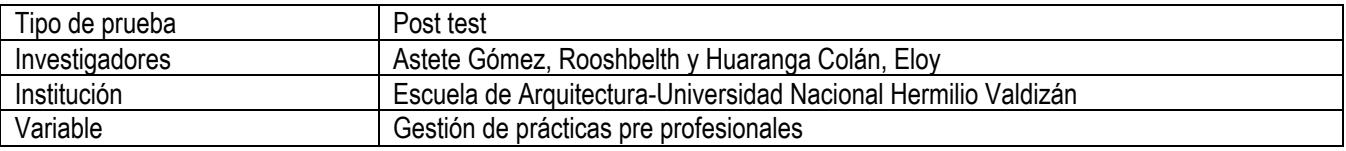

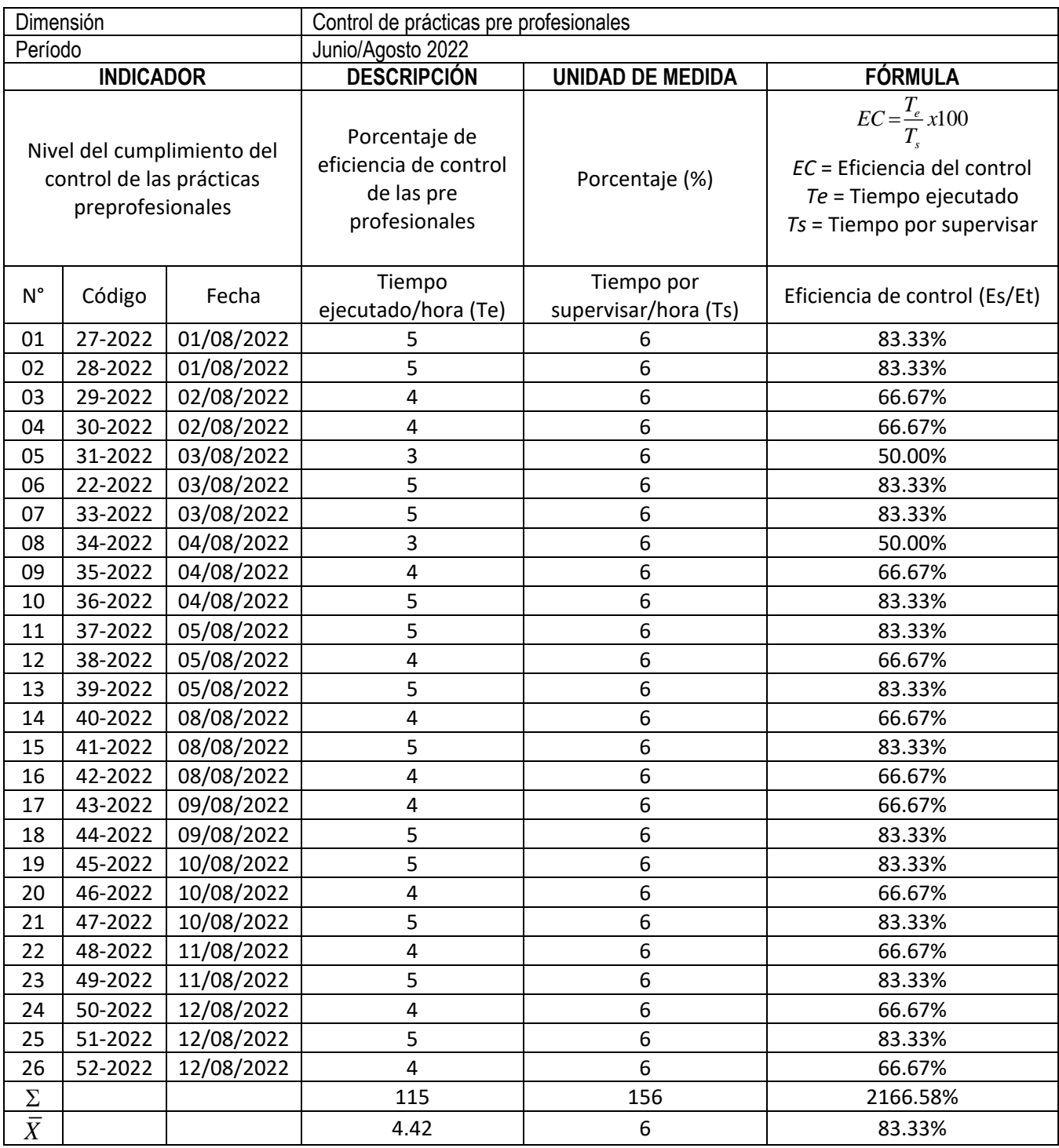

# **Sistema Web Servidor/ Cliente**

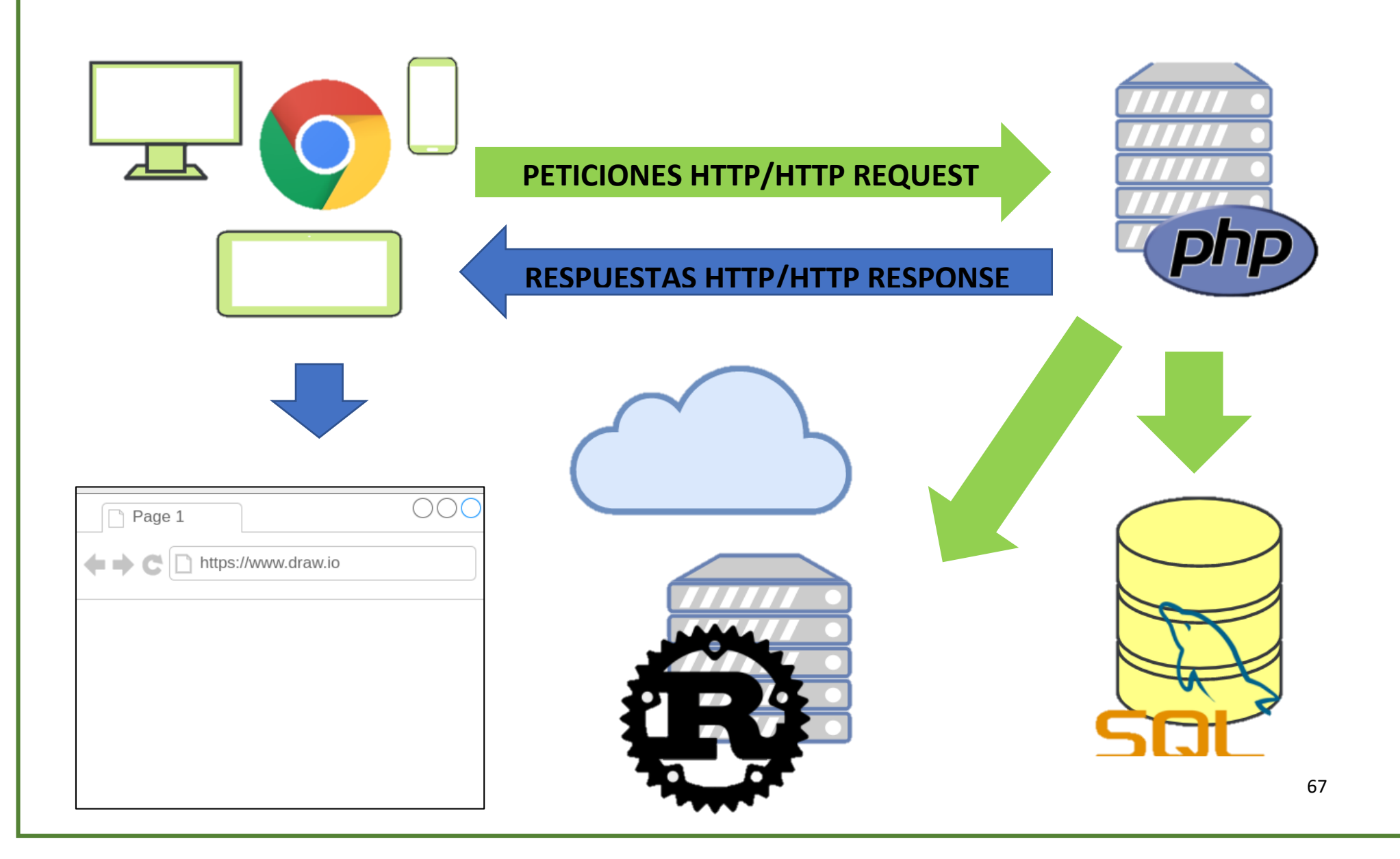

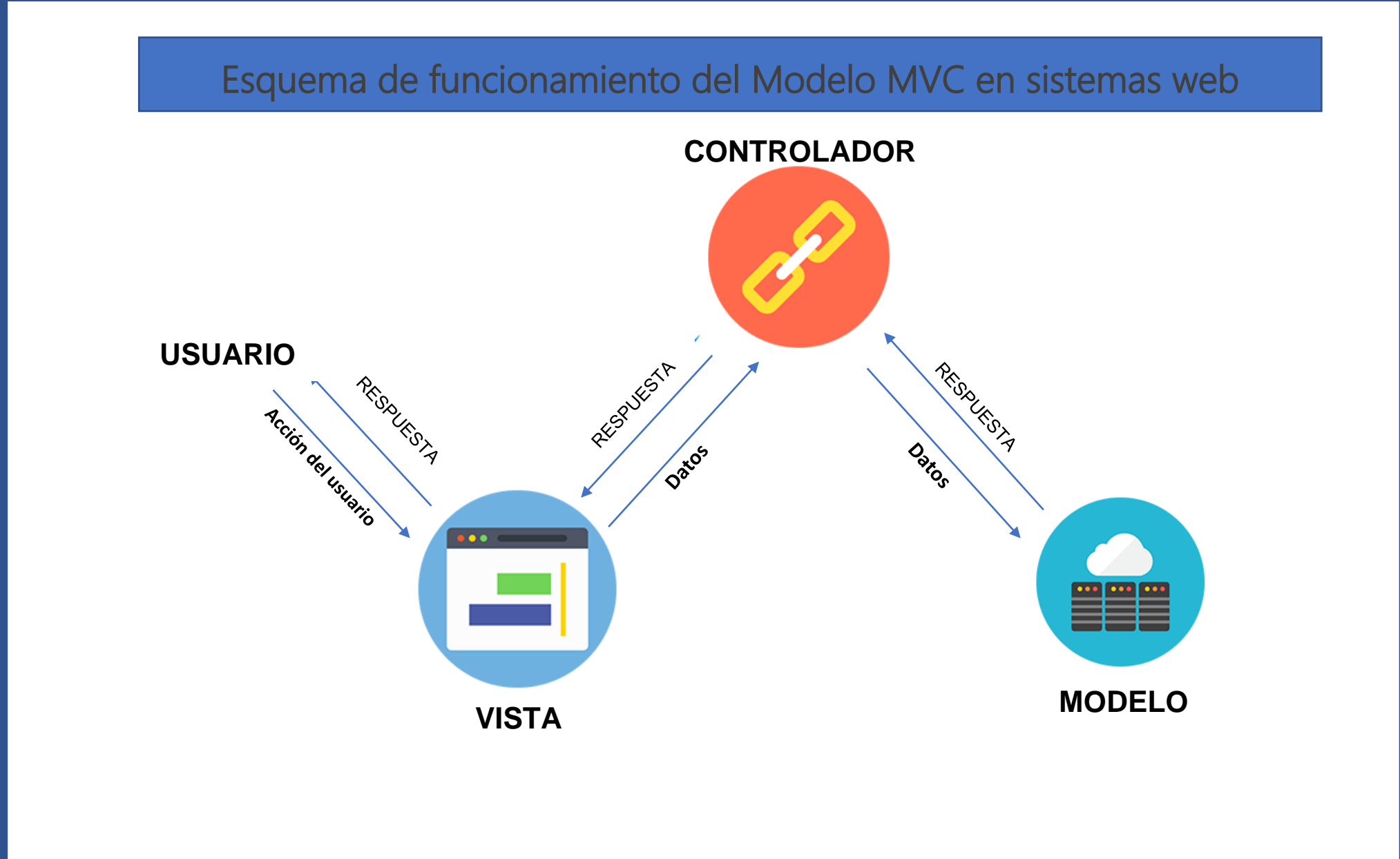

# **Modelo de Arquitectura MCV**

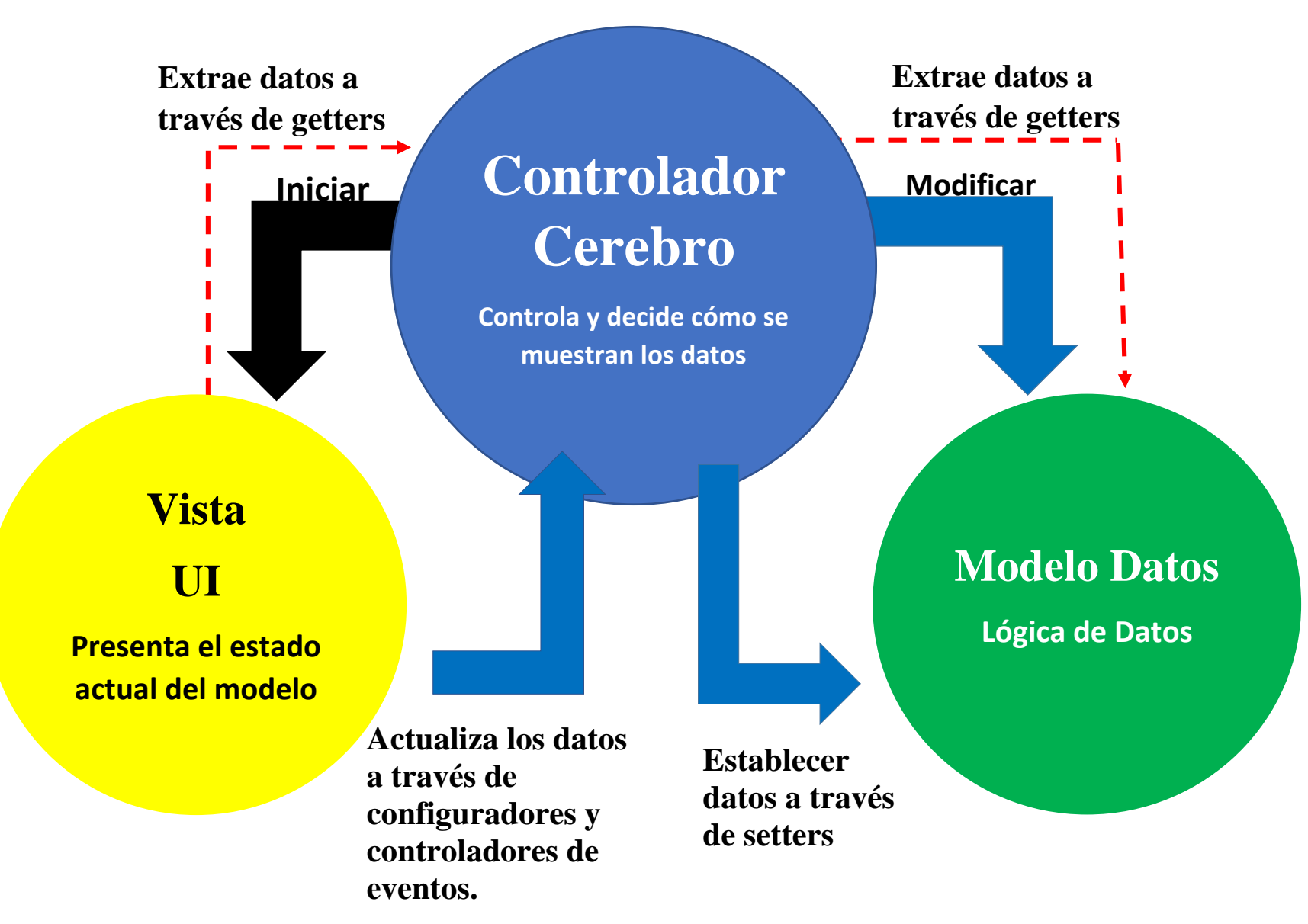

#### **Anexo 10: Diagramas lógicos y funcionales del sistema web**

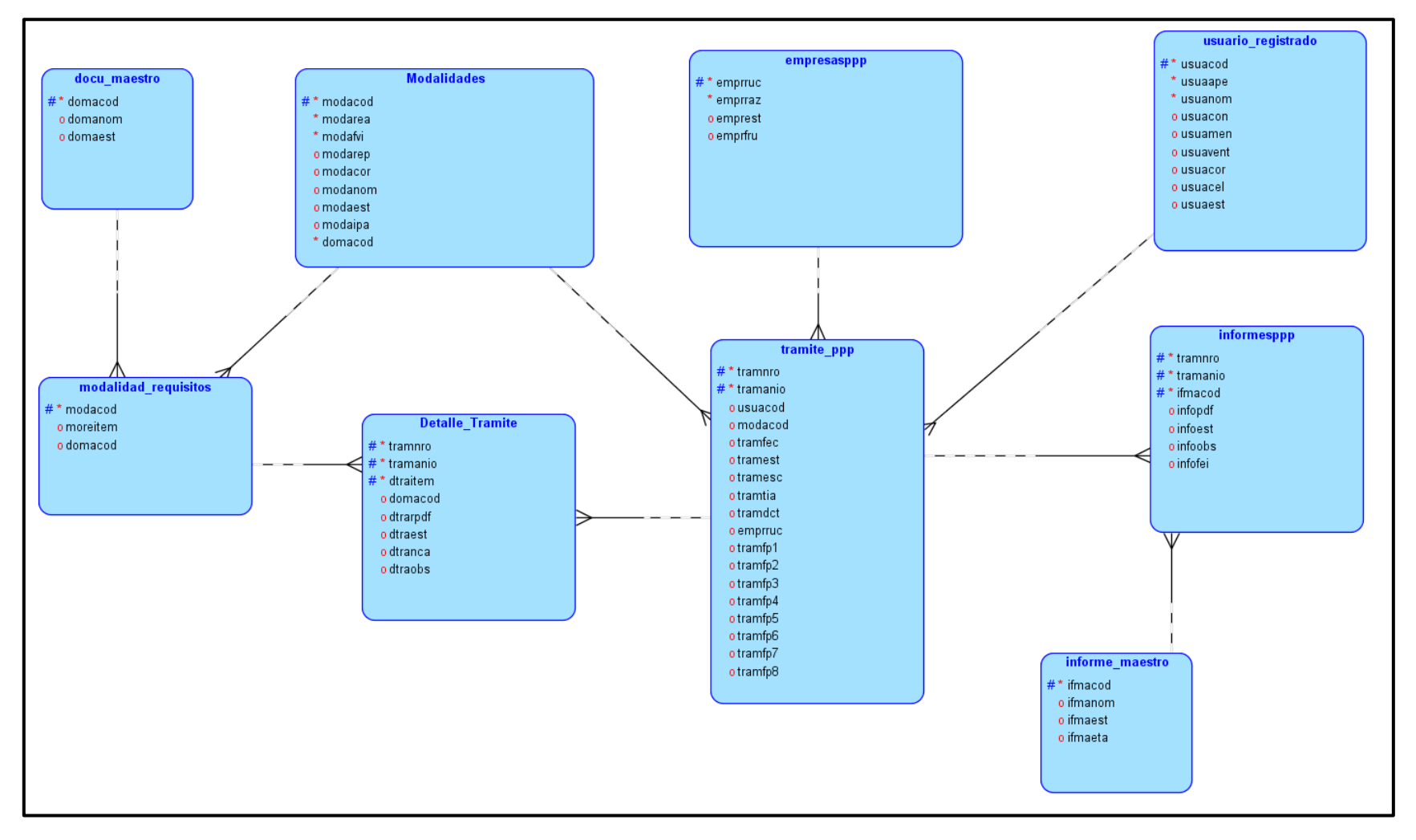

*Figura 16: Diagrama de relación – Lógico.*

*Figura 17: Diagrama de relación – Físico.*

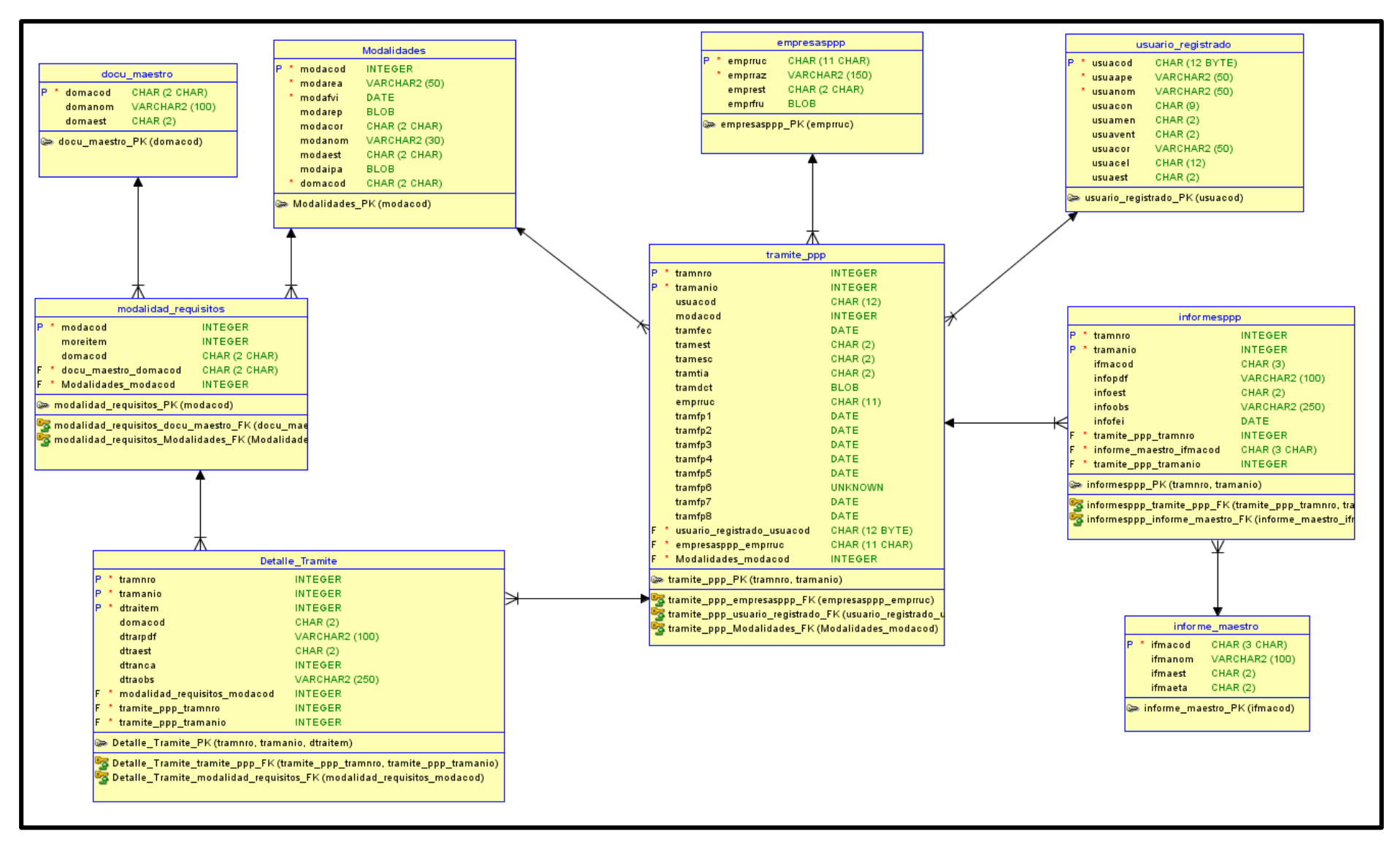

### **Anexo 11: Codificación del Sistema Web**

Figura: Página Principal

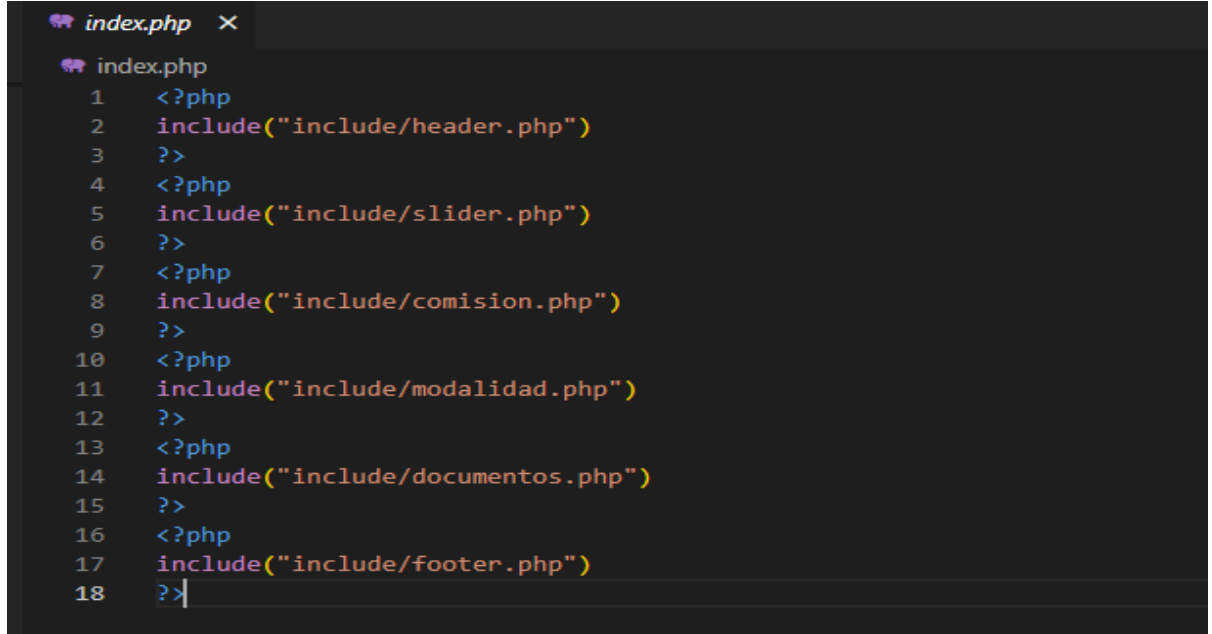

## Cabecera de la página

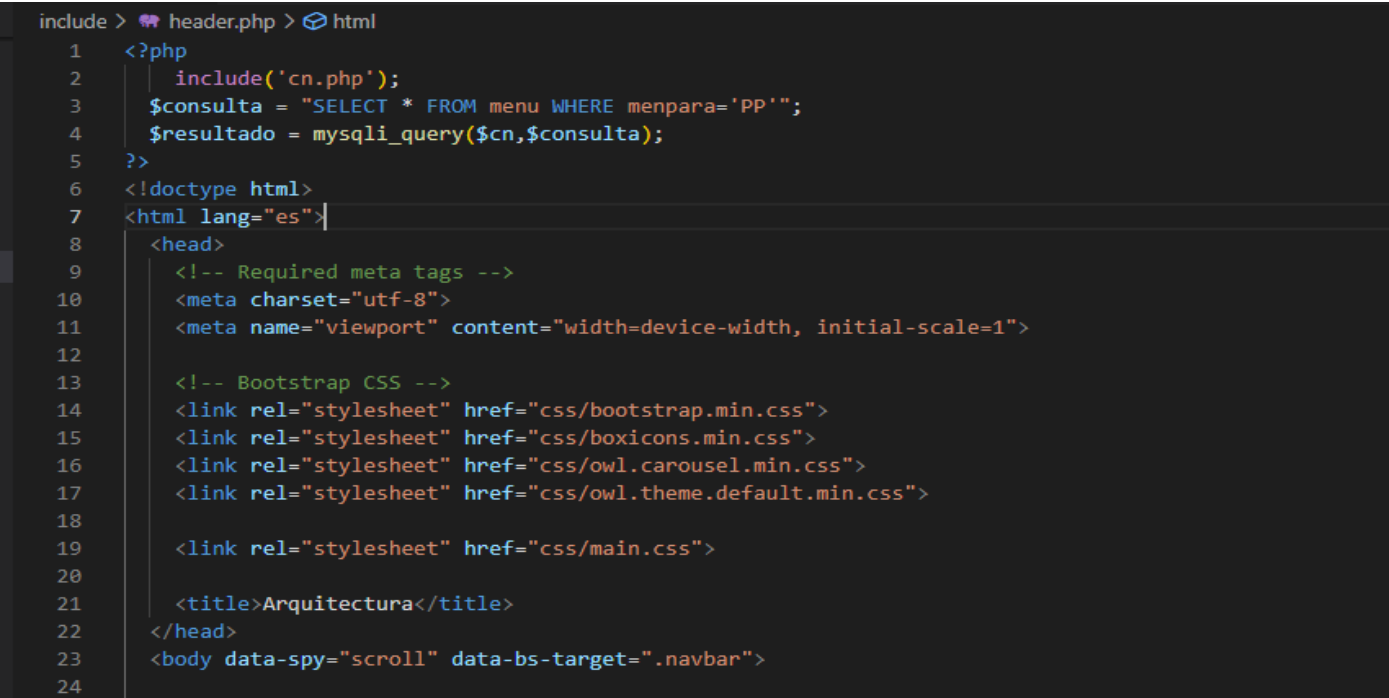

# Cuerpo

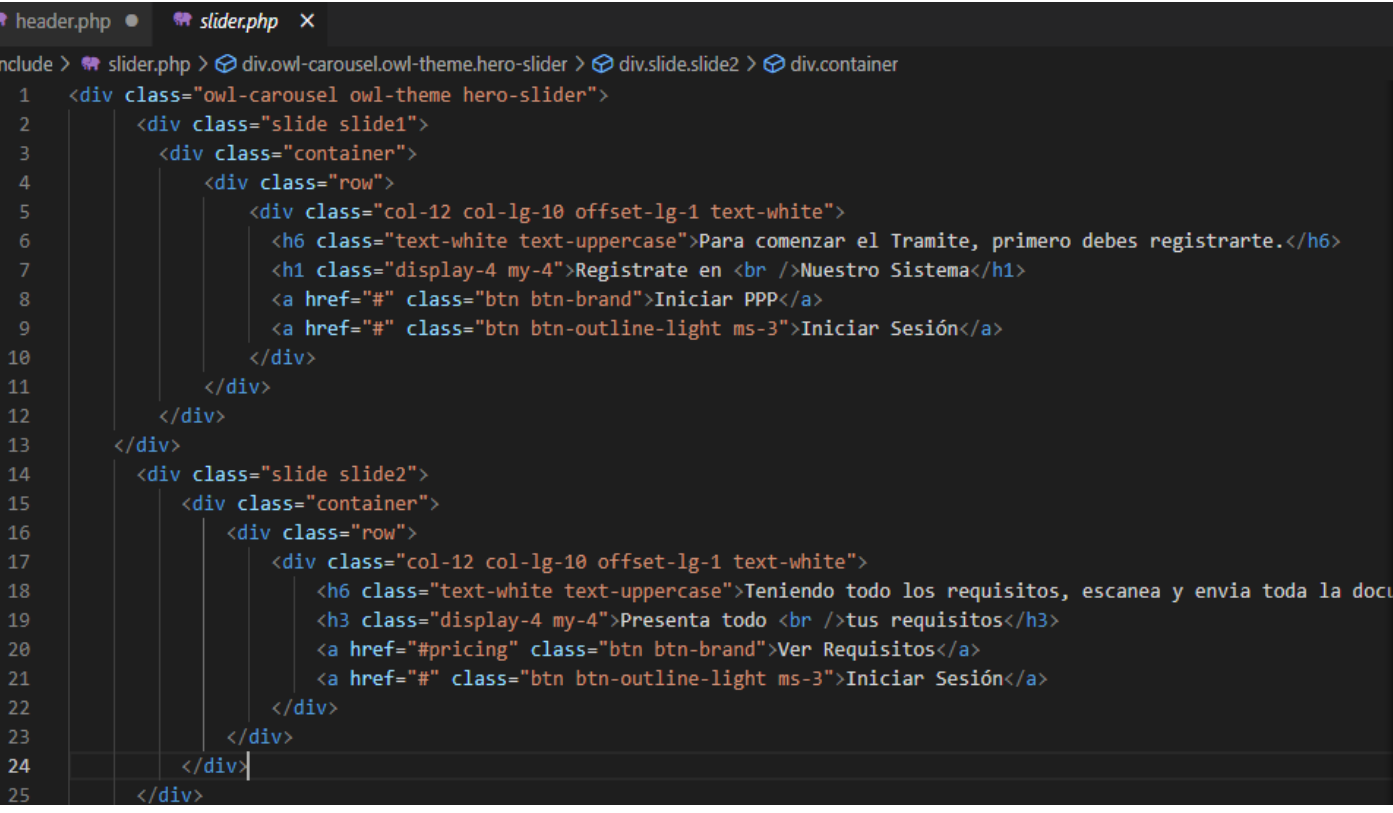

# Pie de Pagina

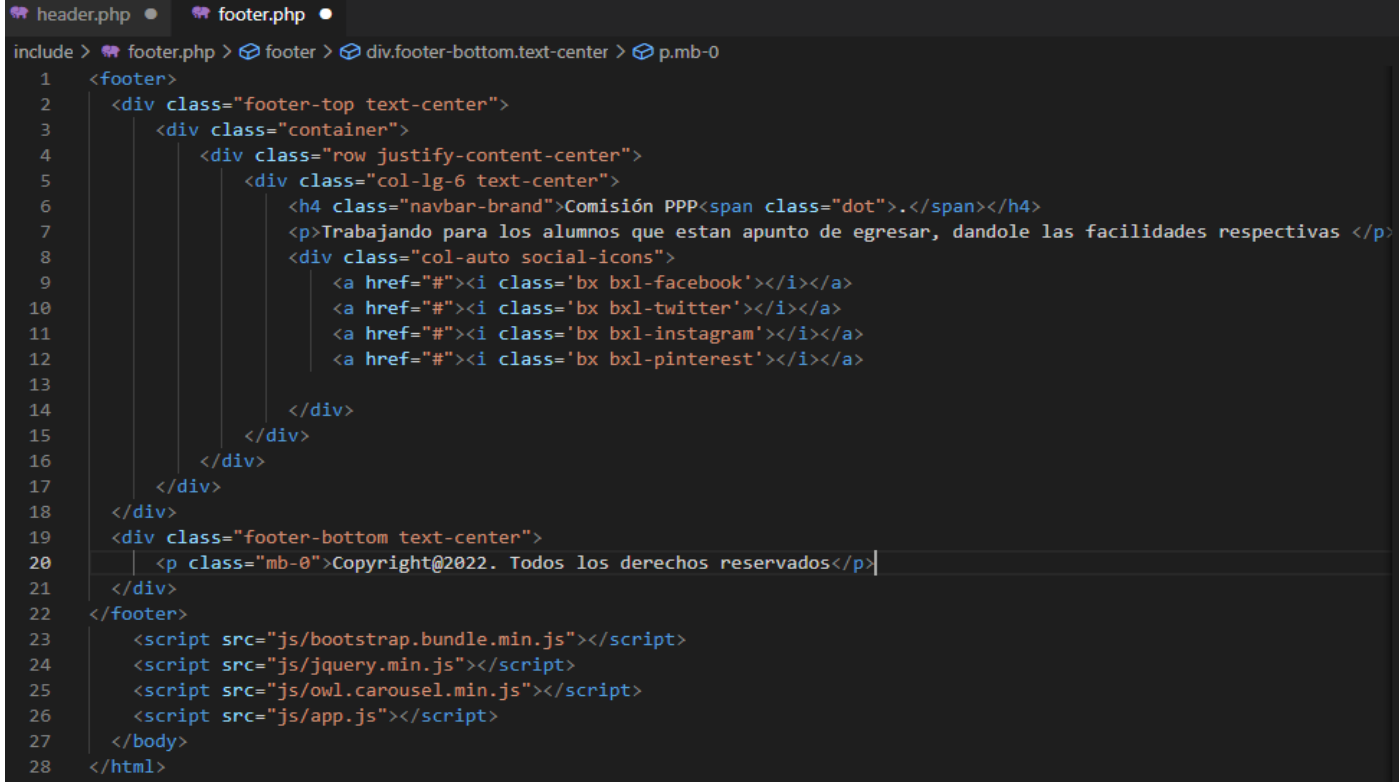

#### Login

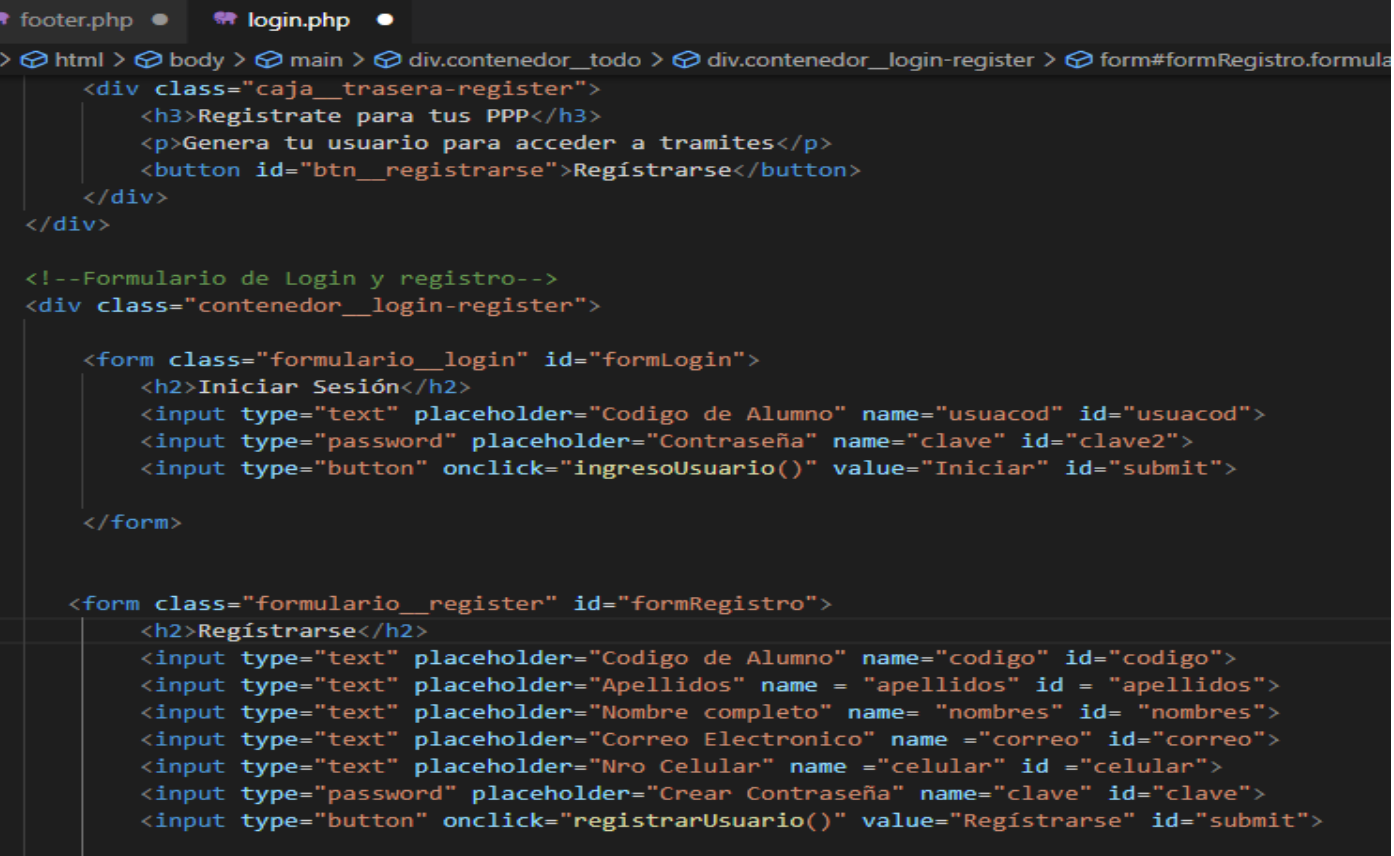

 $\langle$ /form>

#### Consulta a la Base de Datos

#### $$alucod = $ POST['usuacod'];$

```
$cadena="SELECT usuamenu,usuavent FROM usuario registrado where usuacod='$alucod' and usuacon='$clave'";
   $validar=mysqli_query($cn,$cadena);
    $nrodatos=mysqli_num_rows($validar);
    if ($nrodatos>0) {
         foreach($validar as $fila)
             $valido['success']=true;
             $valido['mensaje']="BIENVENIDO AL SISTEMA";<br>$valido['mensaje']="BIENVENIDO AL SISTEMA";<br>$valido['ventana']=$fila['usuavent'];
             $valido['menu']=$fila['usuamenu'];
         .<br>}else{
                  $valido['success']=false;
                  $valido['mensaje']="Usuario o Clave Incorrectos";
                  $valido['ventana']="";
                  $valido['menu'] = "";\} else {
    $valido['success']=false;
    $valido['mensaje']="NO EXISTEN DATOS";
echo json_encode($valido);
```
# Tramite Inicial

## Elección de la Escuela y la Empresa donde desarrollara las practicas PPP

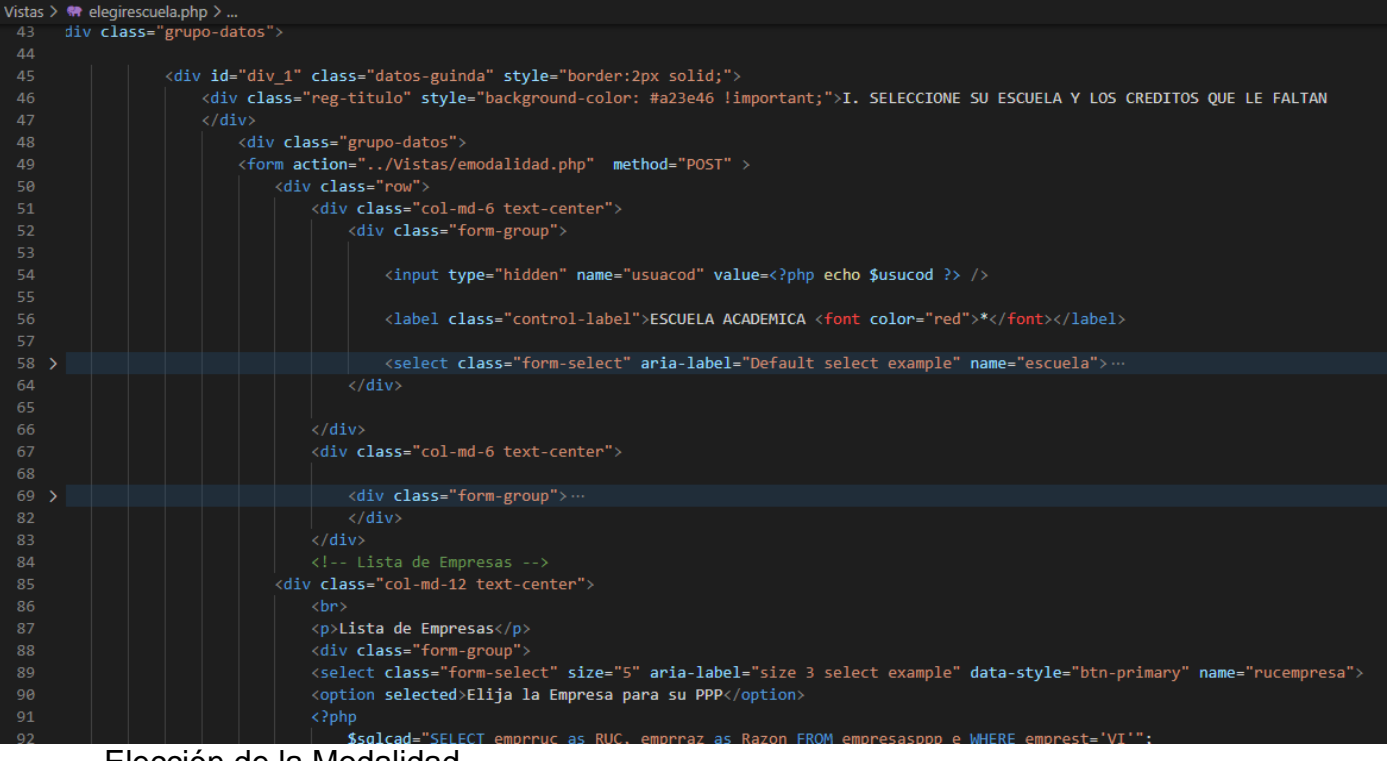

Elección de la Modalidad

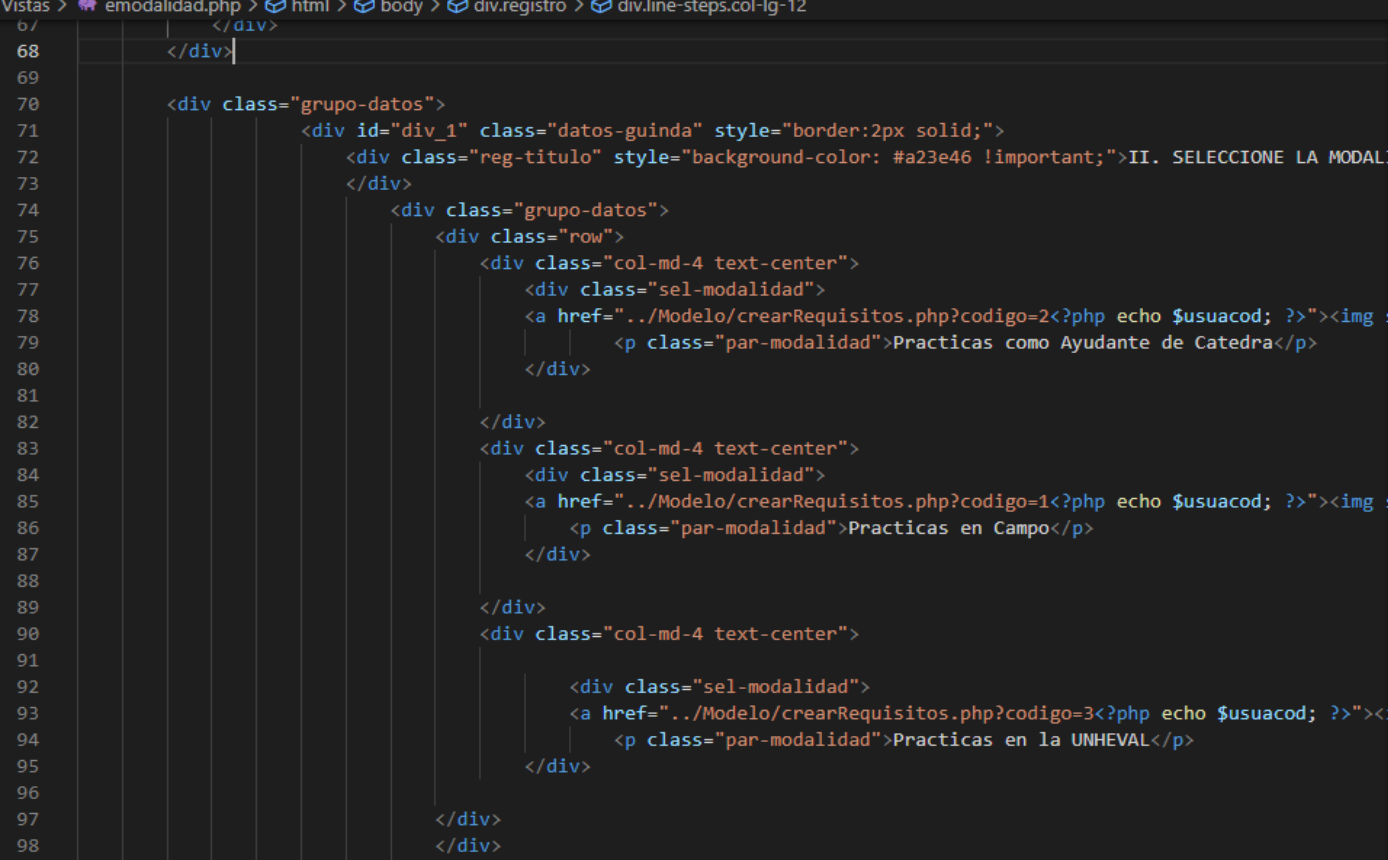

#### Ingreso de Documentos PDF de acuerdo a los requisitos solicitados

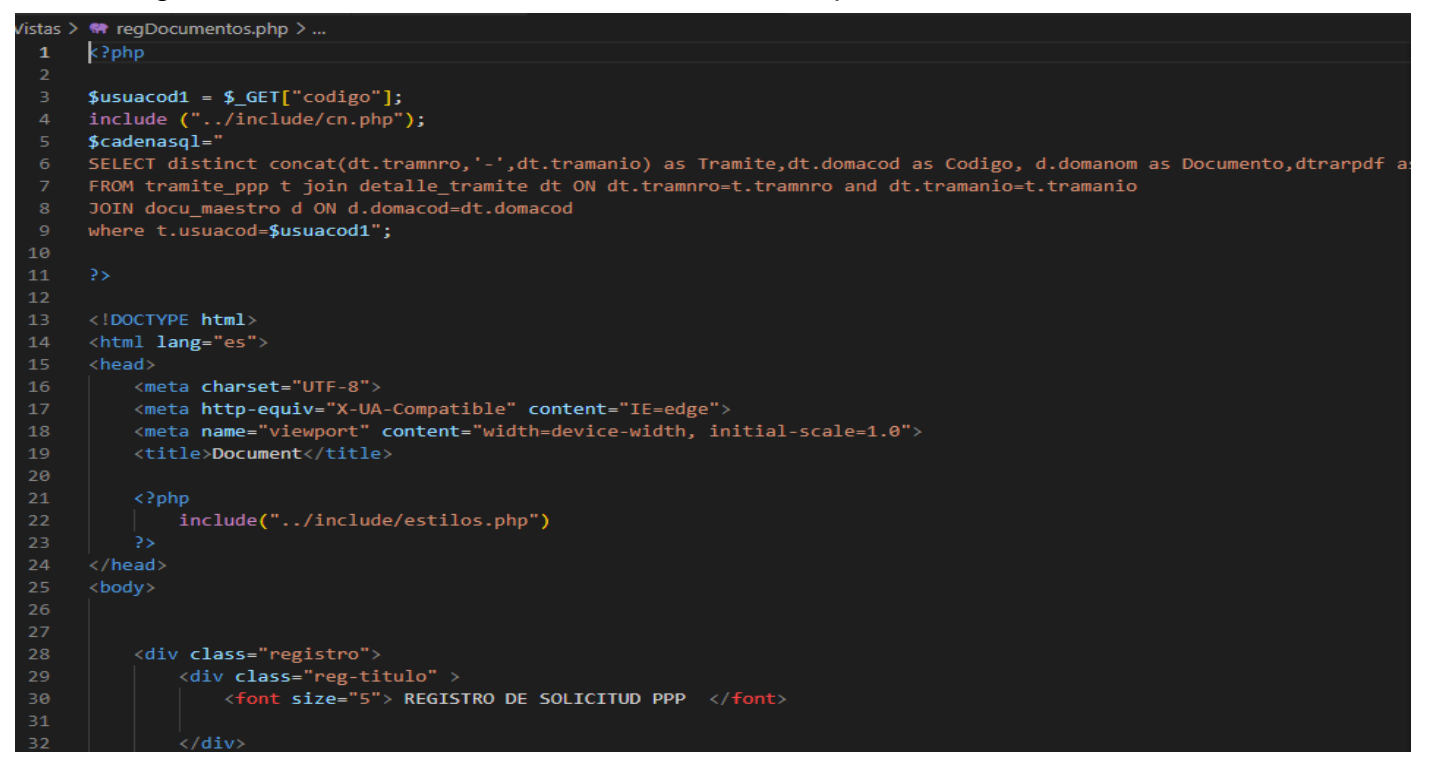

#### Enviar Requisitos para su revisión

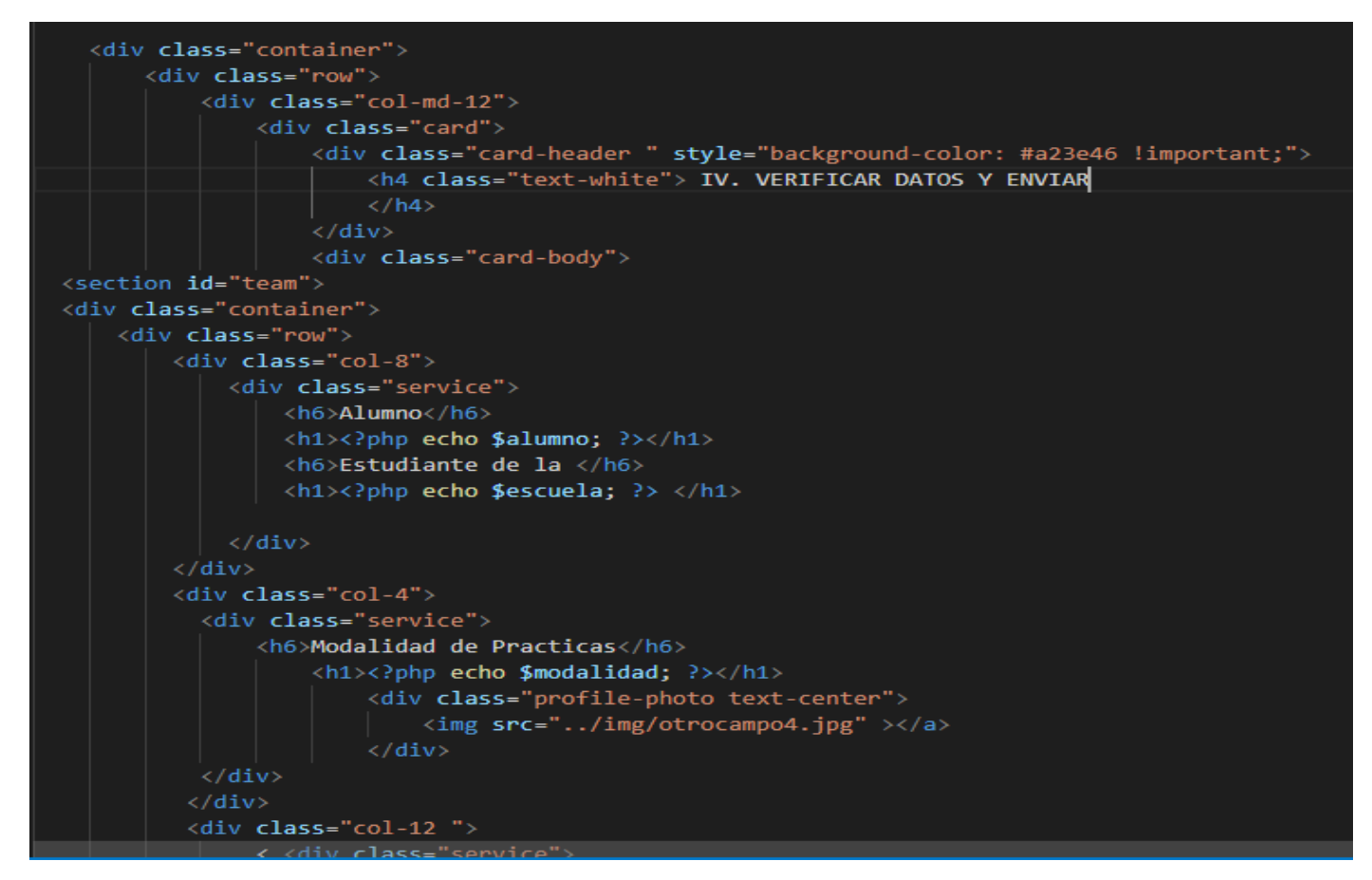

# Página Web del Alumno

#### Inicio

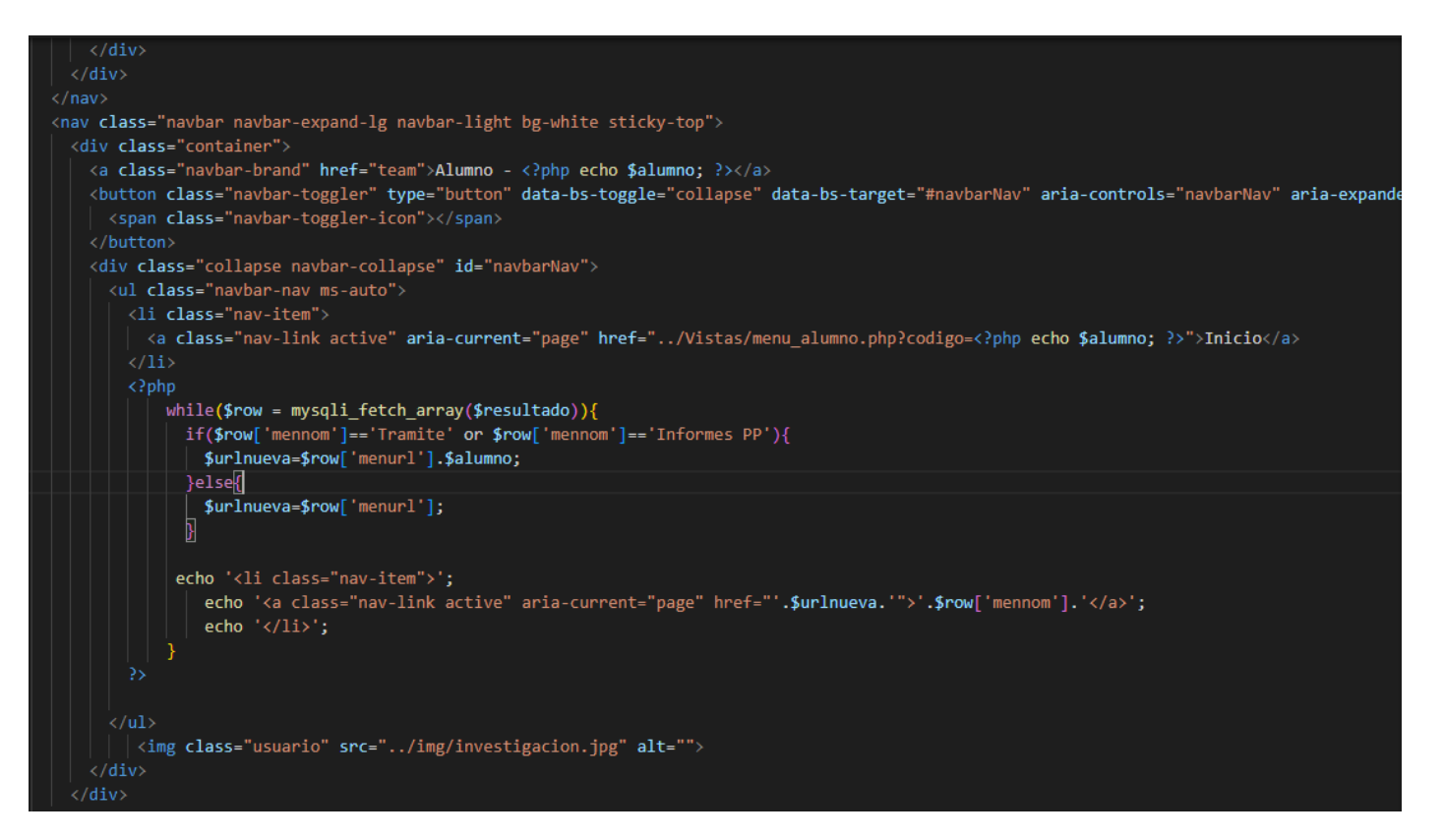

#### Ver Aprobación de Tramite

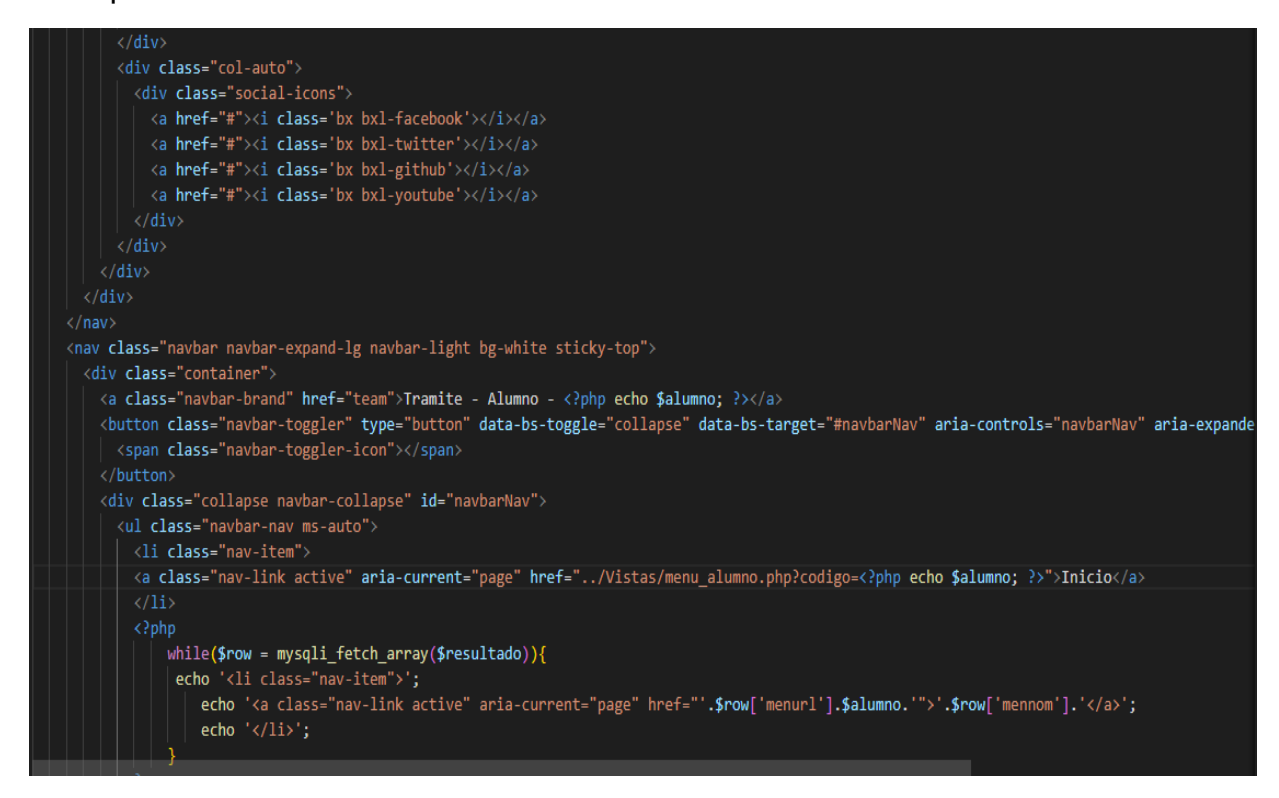

#### Subir Informes

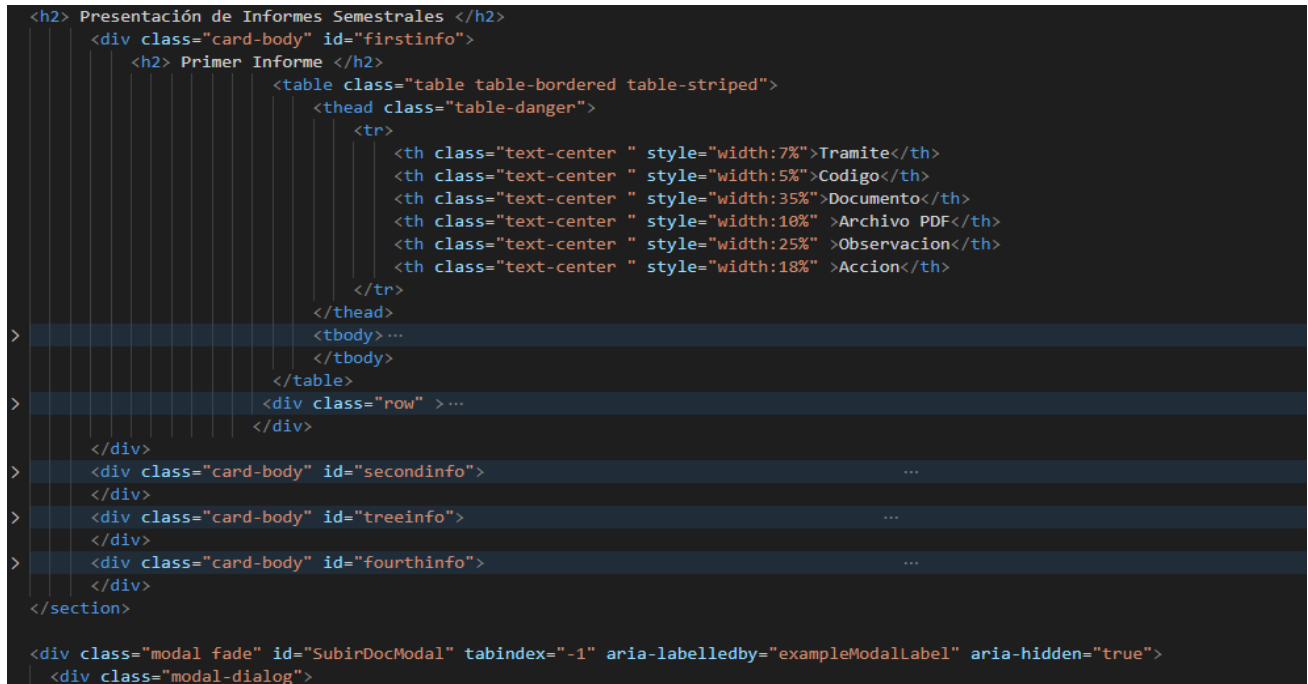

#### Resoluciones a Favor

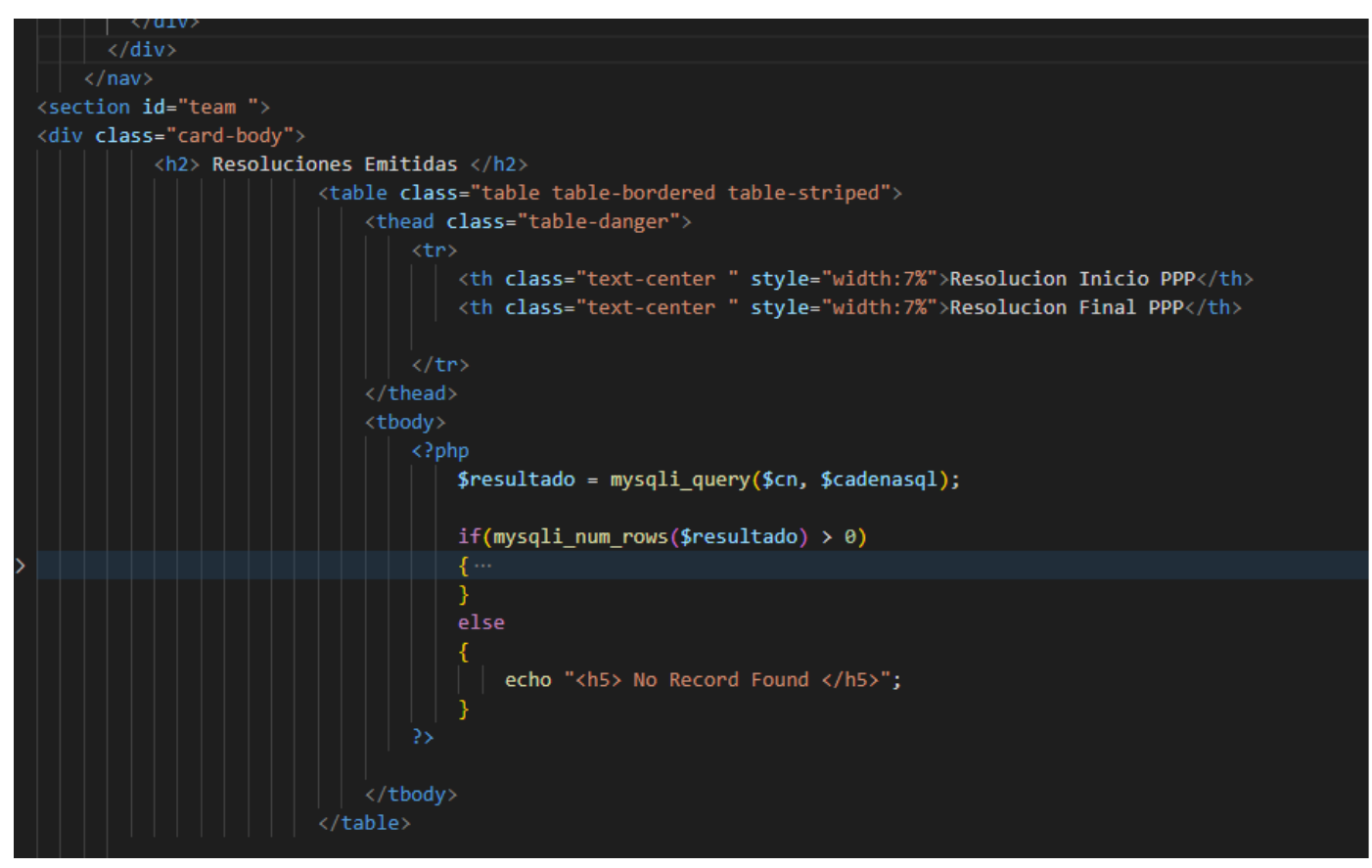

# Página WEB Comisión PPP

#### **Tramites**

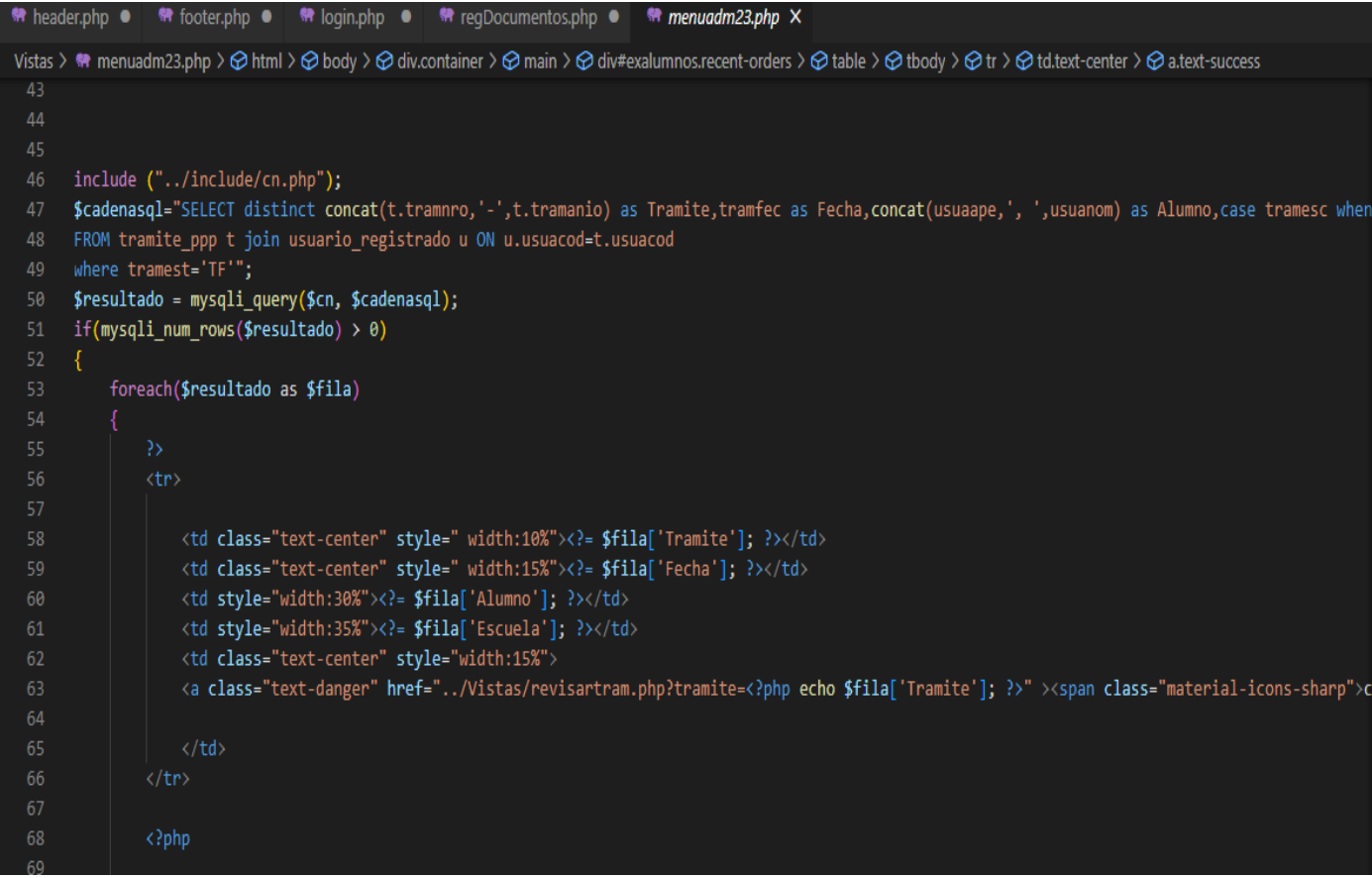

#### Resoluciones I-PPP

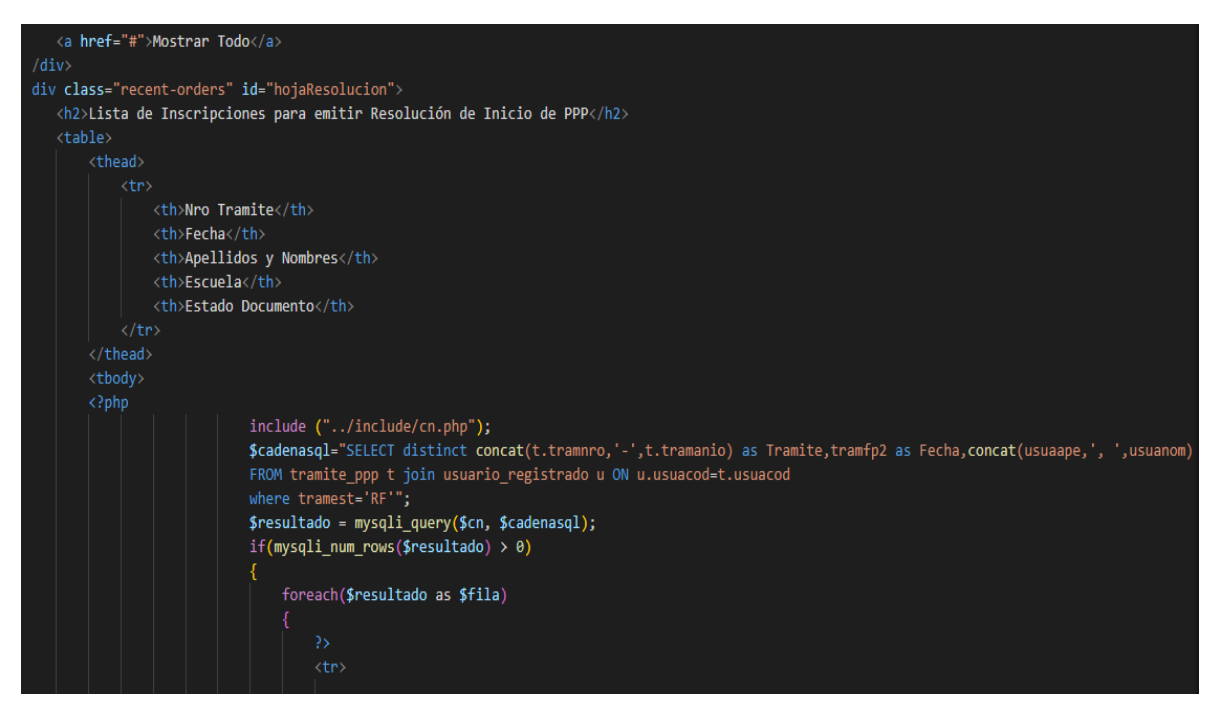

#### Informes

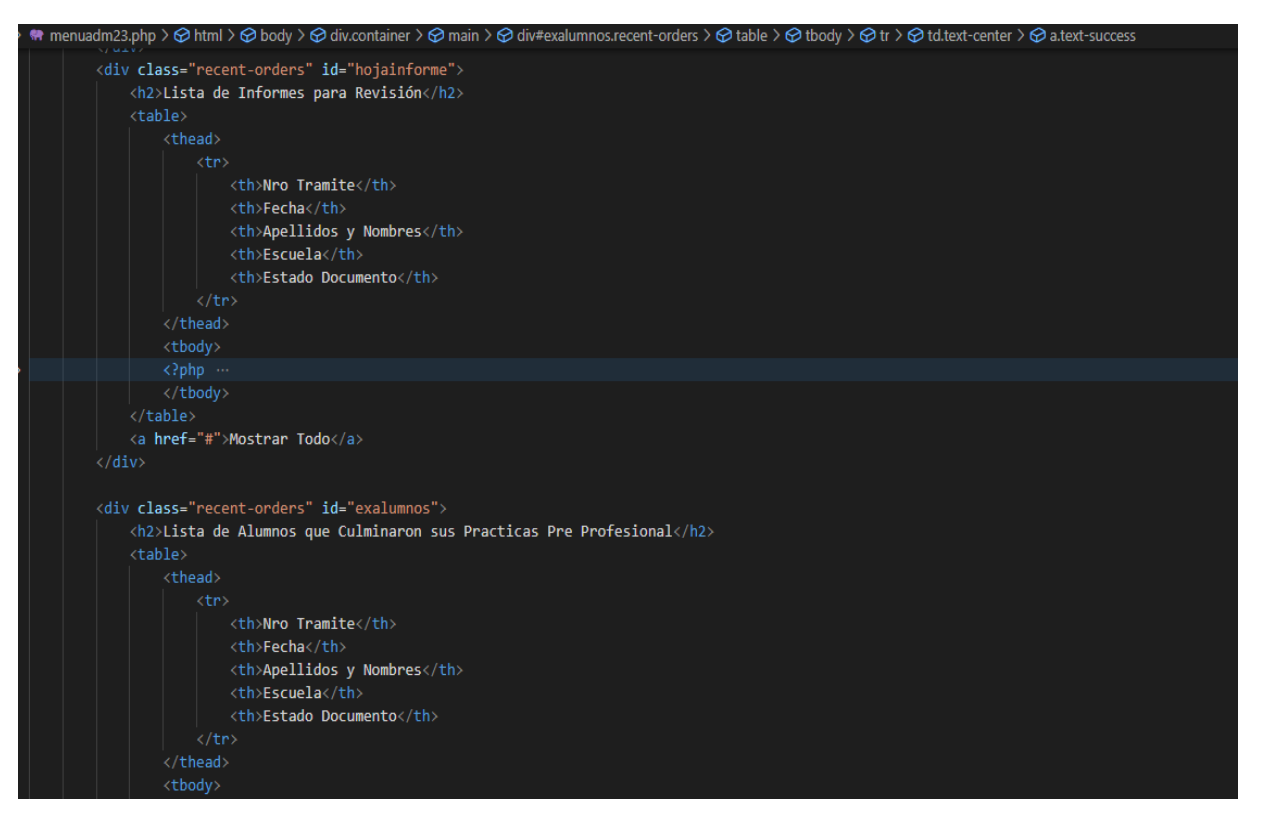

#### Resolución Final

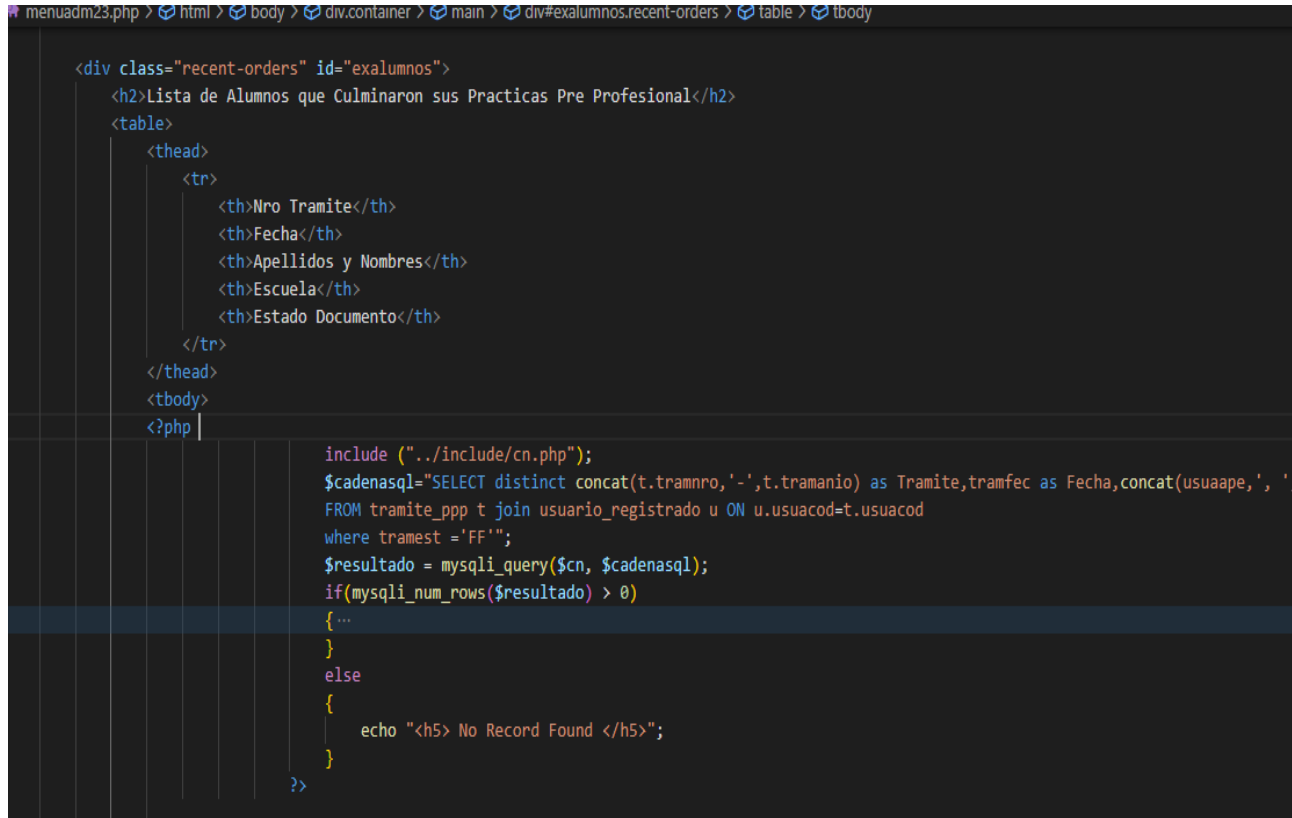

## Revisión de Tramites

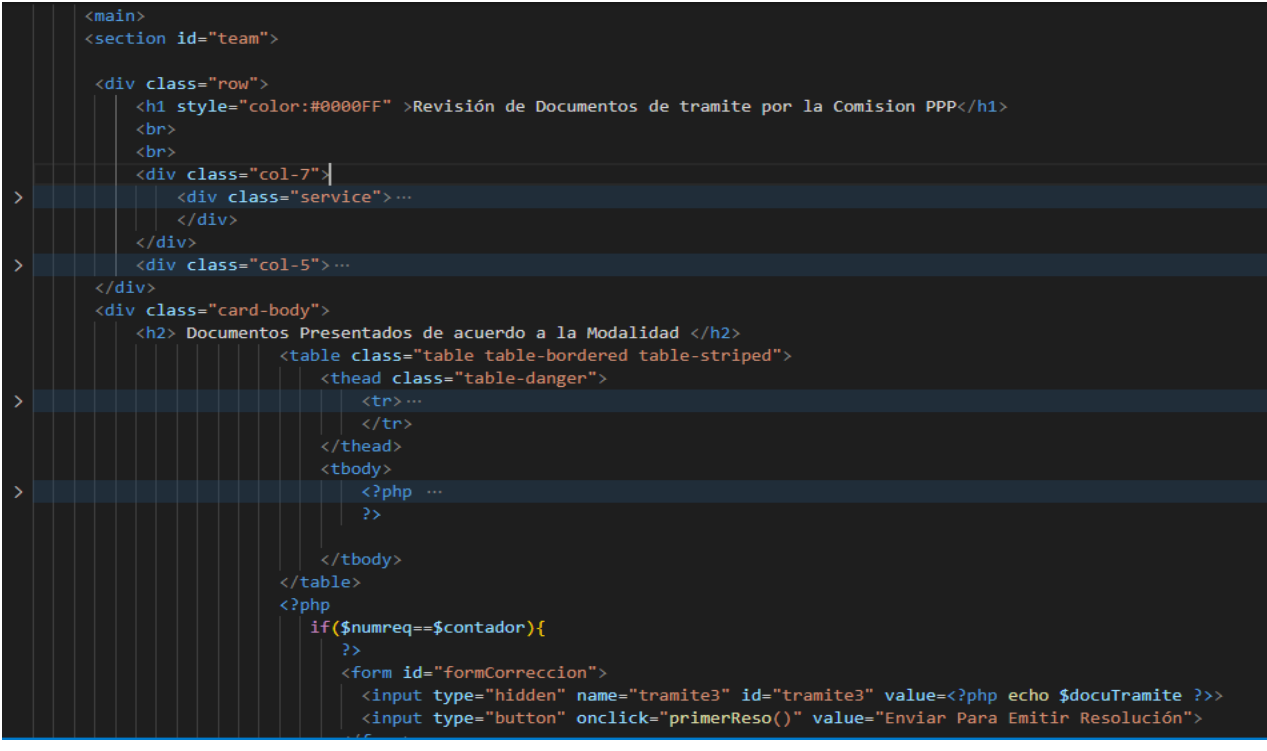

### Revisión de Informes

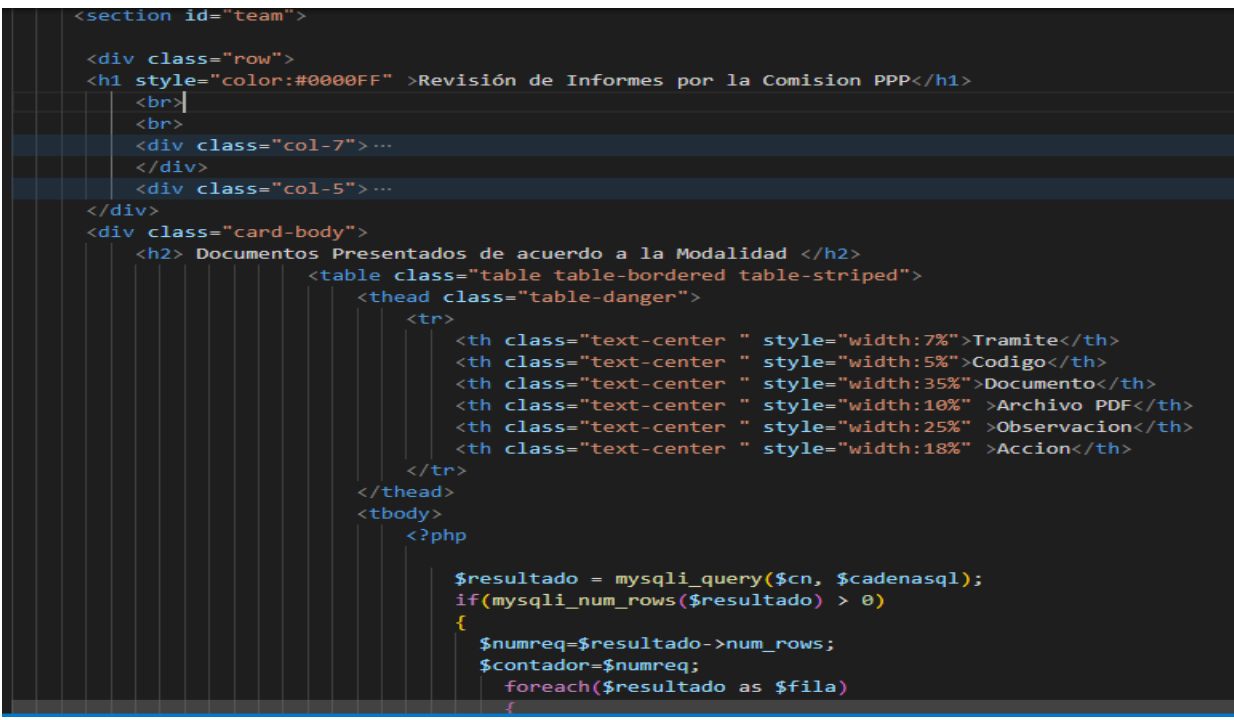

Subir Resoluciones

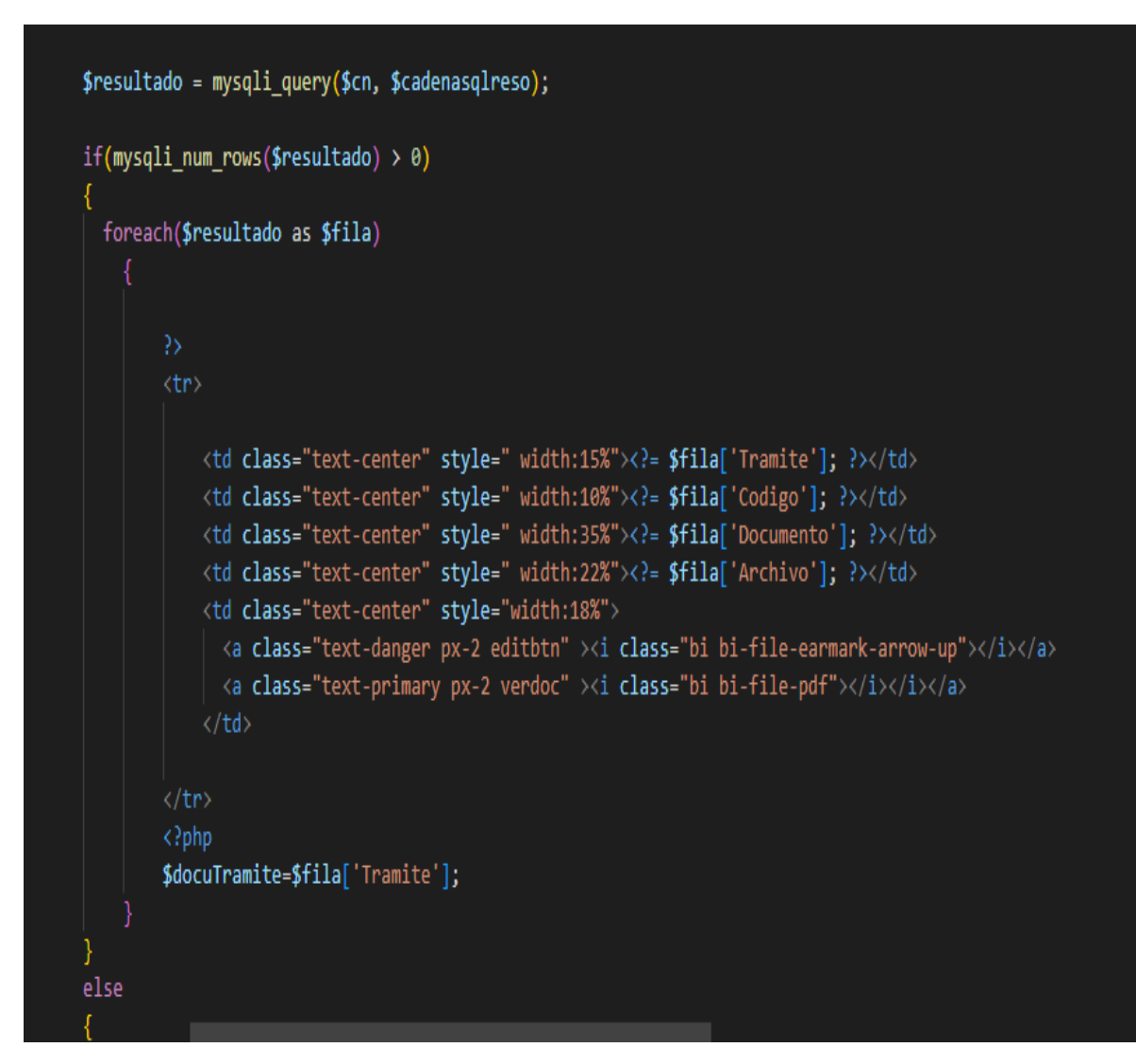

#### **Flujo de Scrum**

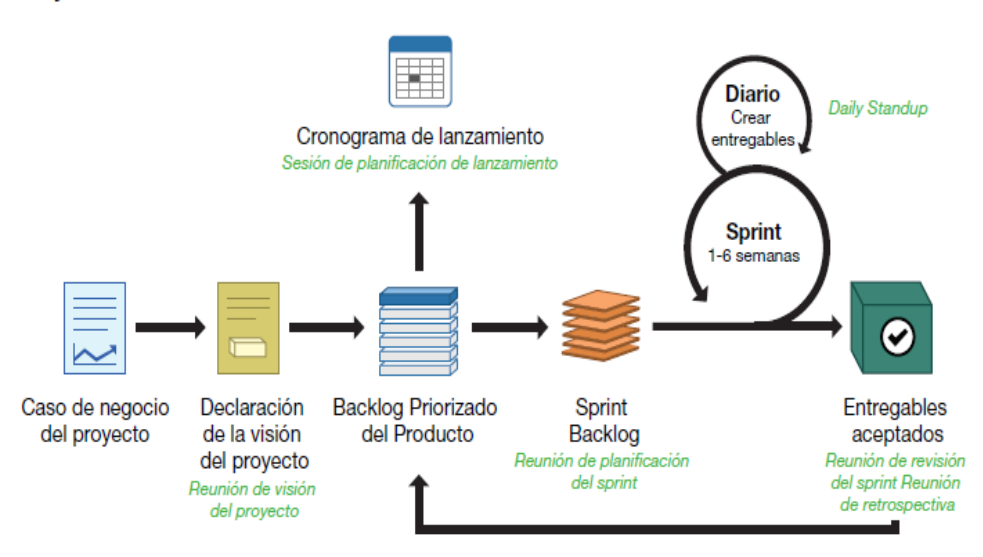

#### **1. Diagrama proceso complejo SCRUM**

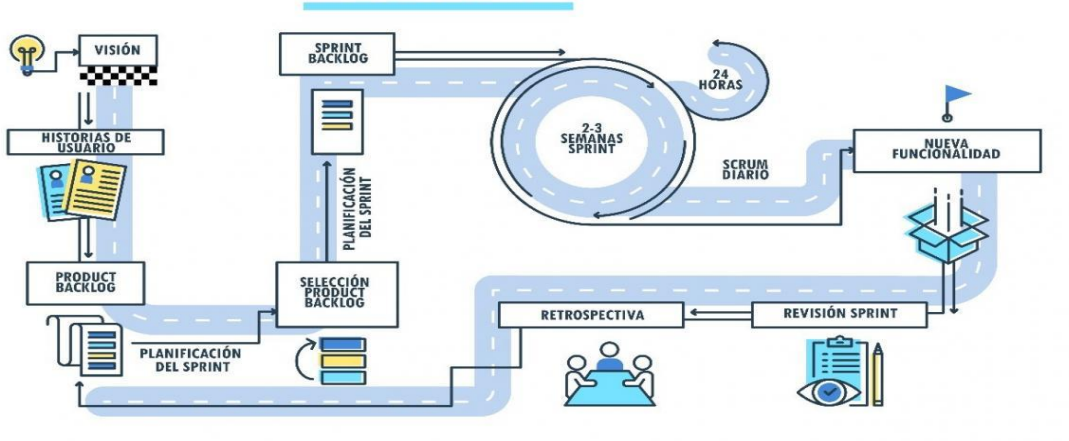

#### **PROCESO SCRUM**

#### **2. Historias del alumno**

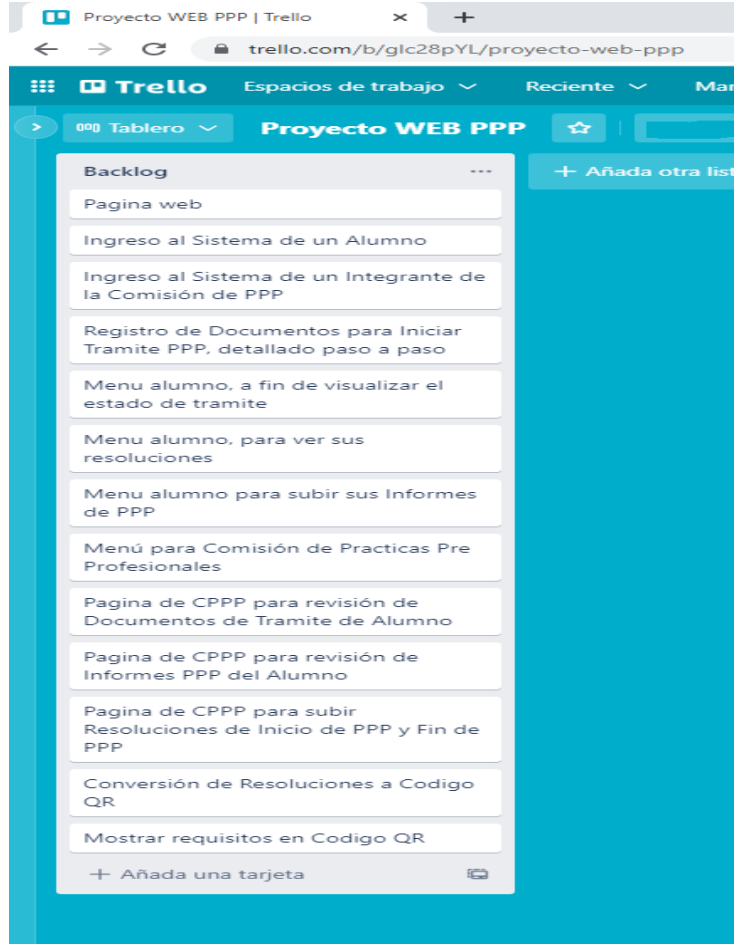

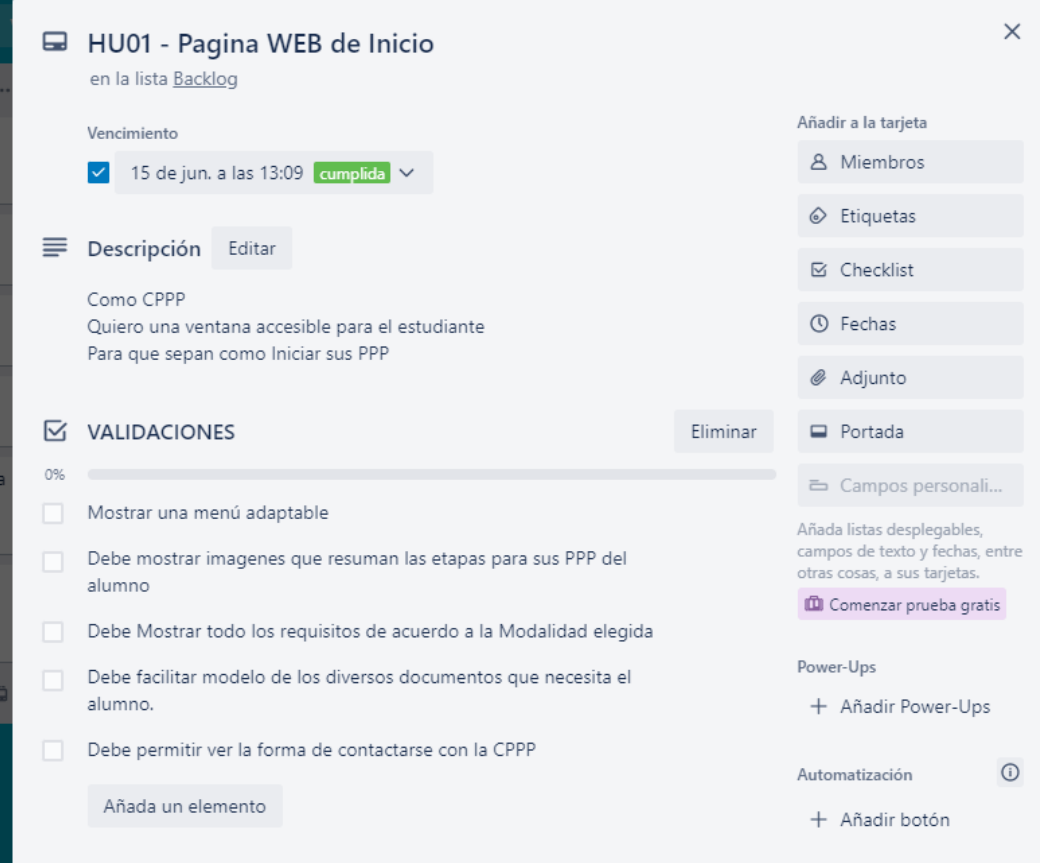

## Tareas

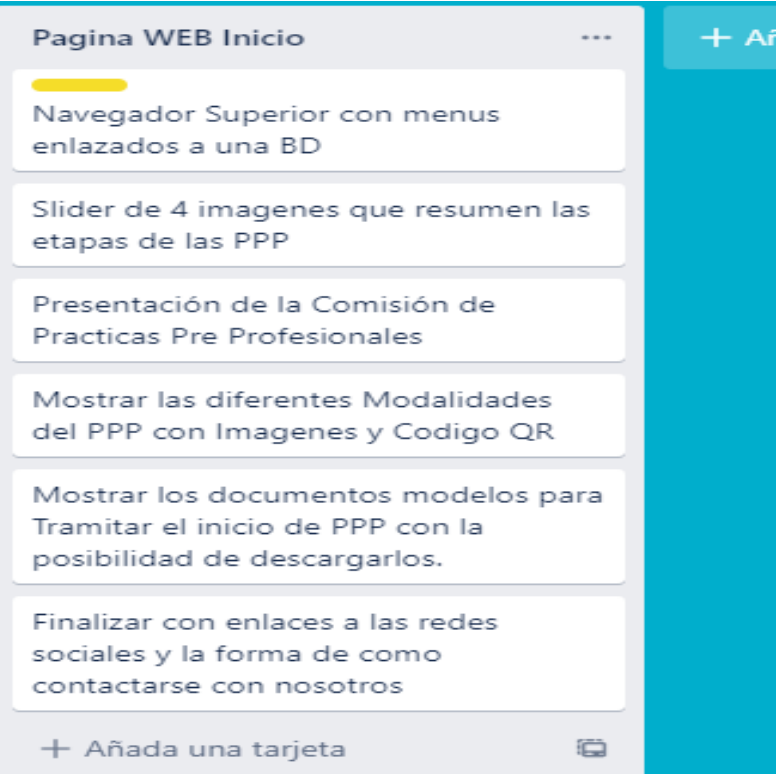

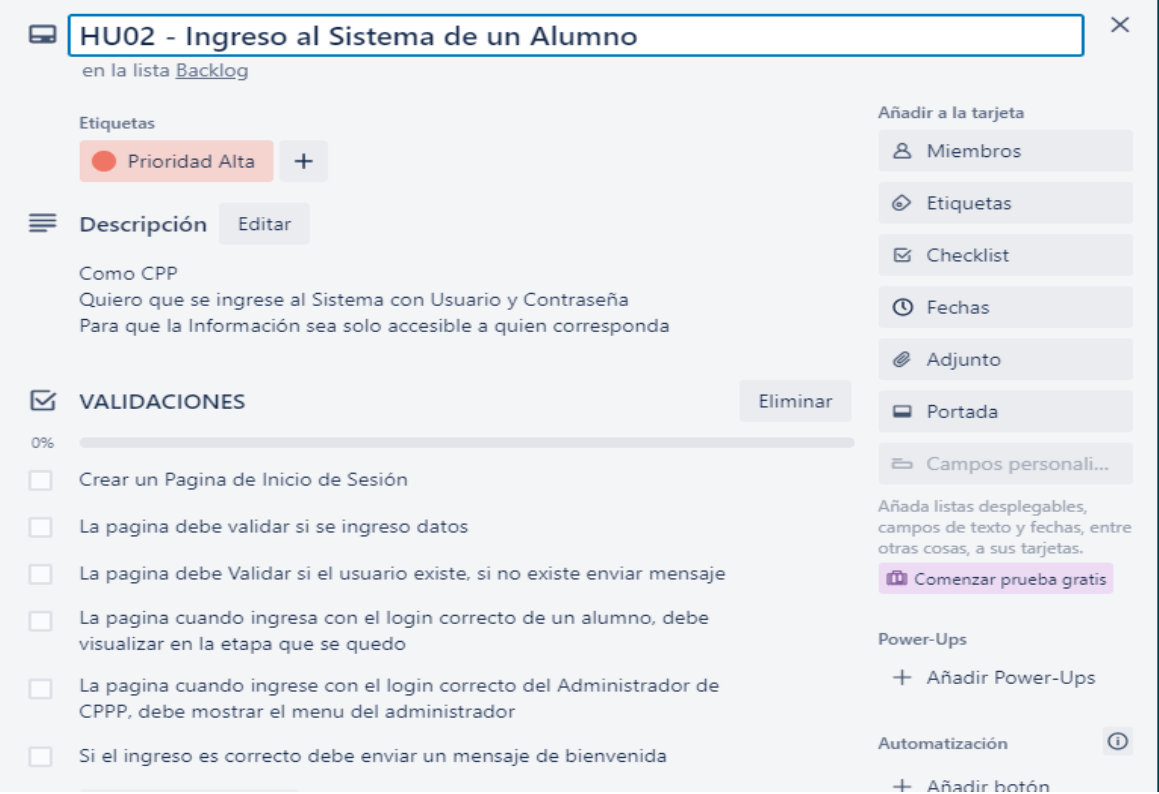

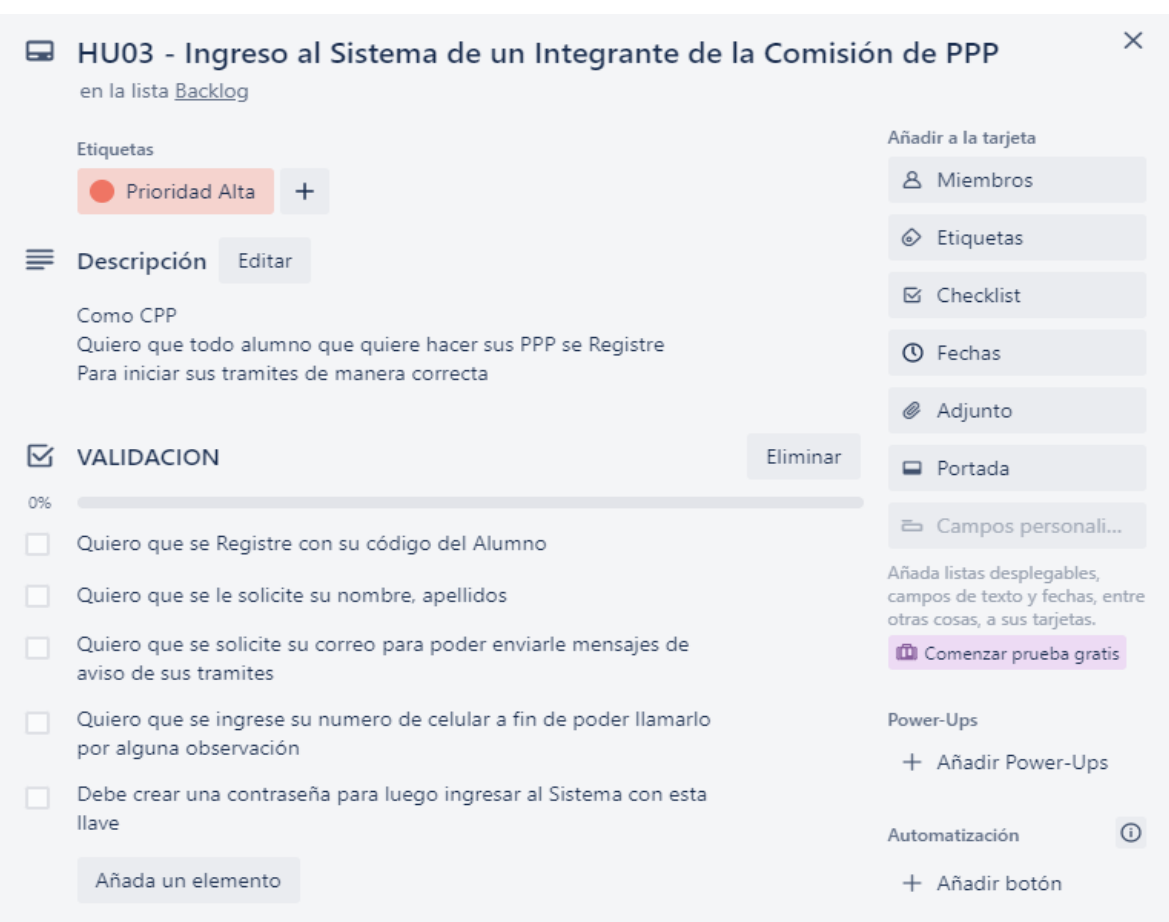

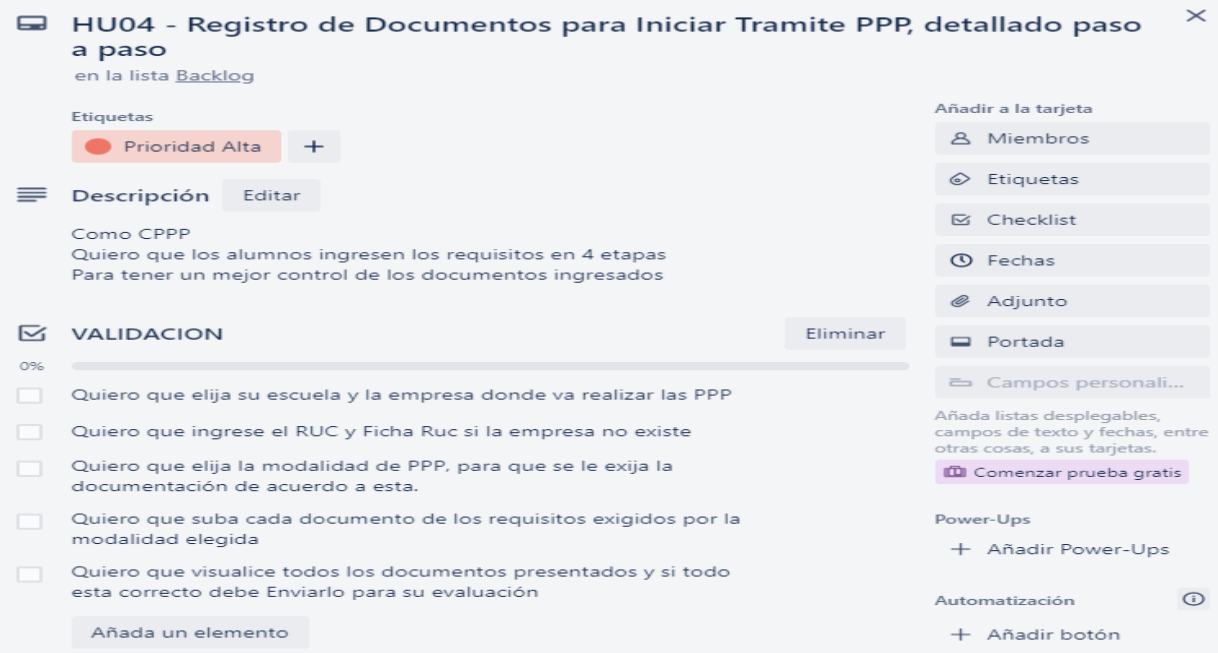

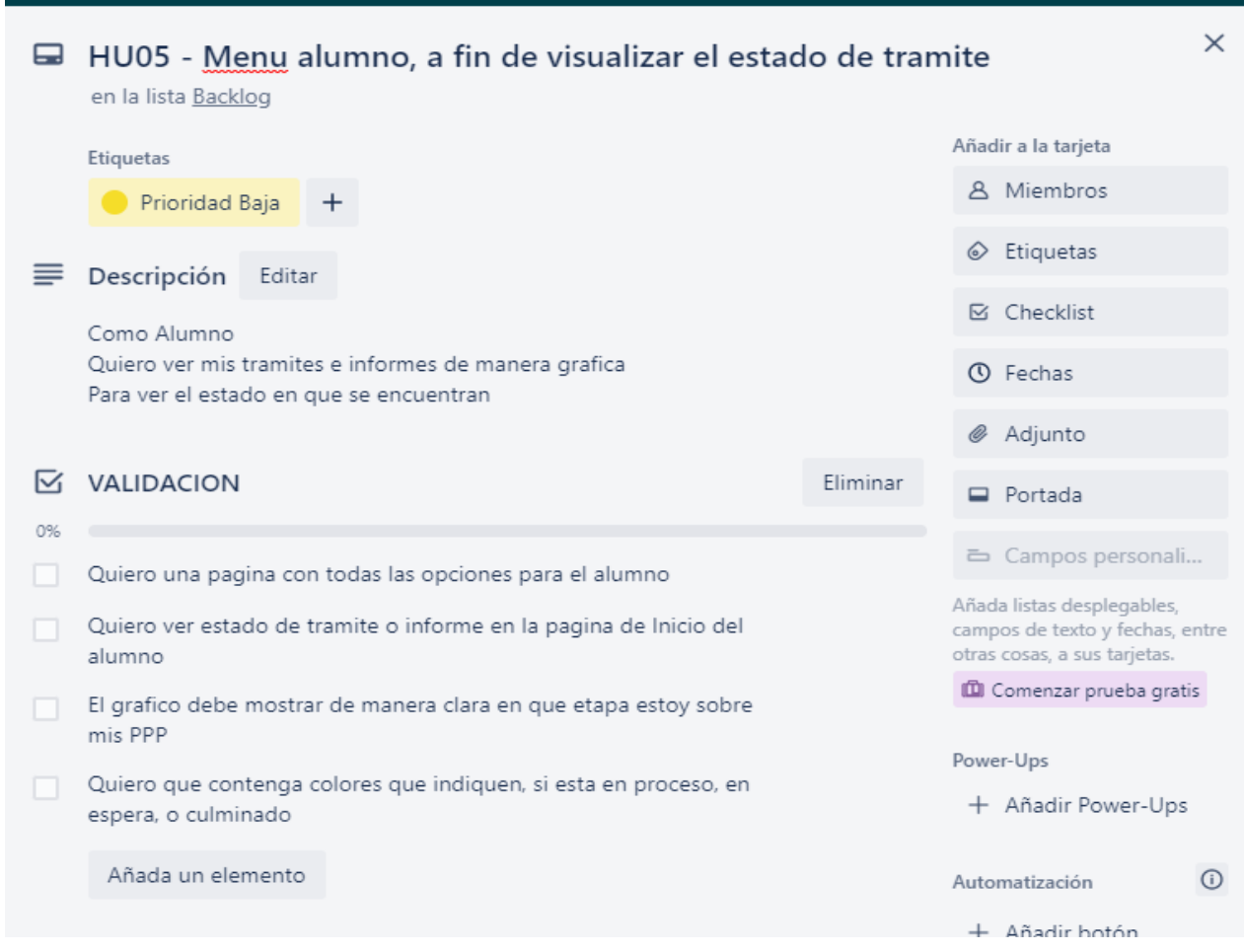

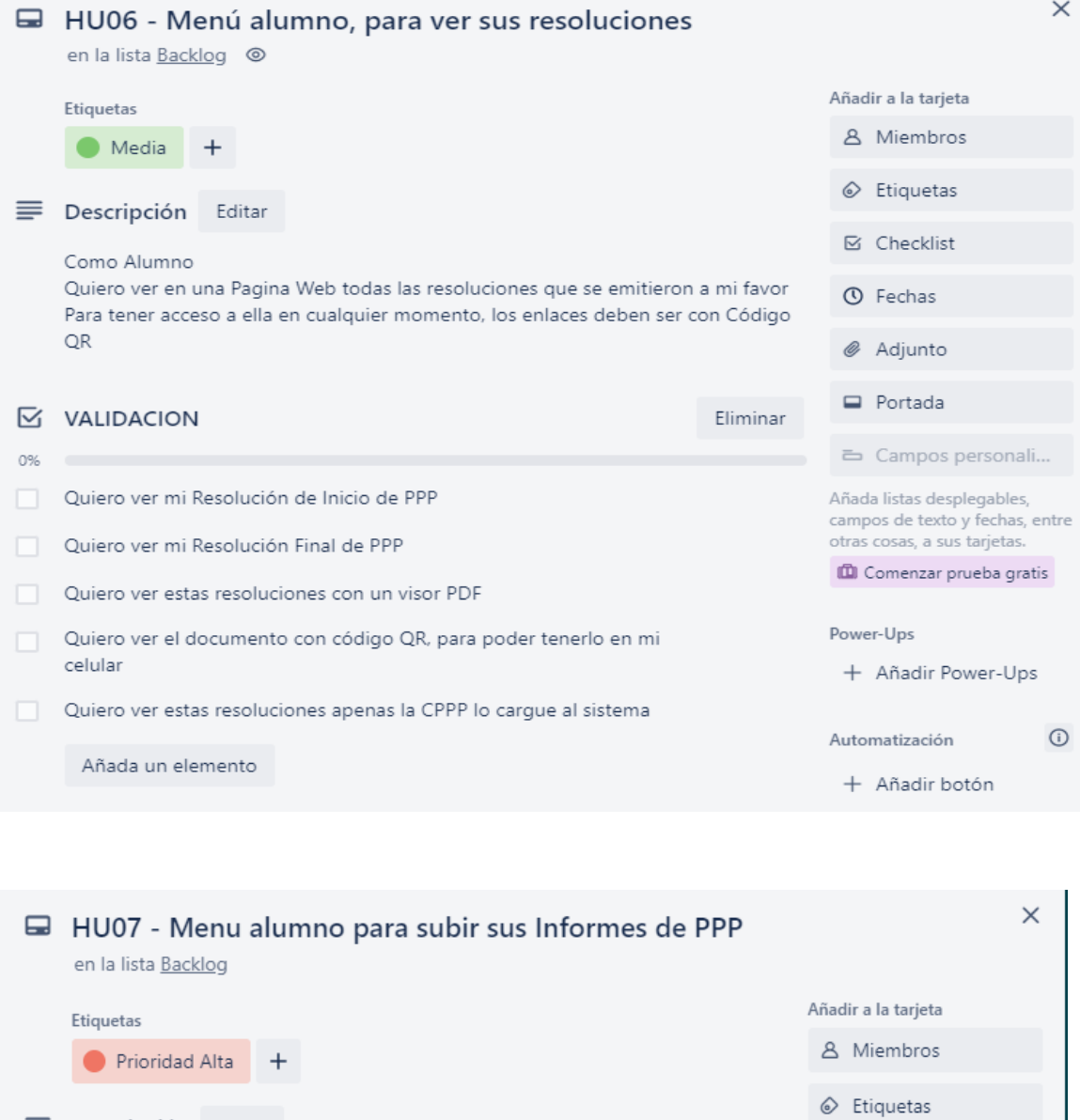

 $\equiv$  Descripción Editar Como Alumno Quiero una Pagina Web exclusiva Para subir mis Informes y al mismo tiempo levantar las observaciones

*●* Adjunto **S** VALIDACION Eliminar Portada 0% Campos personali... Quiero subir en formato pdf la Carta de Conformidad Añada listas desplegables, Quiero Subir en formato pdf la Ficha de Evaluación campos de texto y fechas, entre otras cosas, a sus tarjetas. Quiero Subir en formato pdf el informe semestral Comenzar prueba gratis Lo anterior debe realizarse para los 3 informes y el informe final, Power-Ups debe tener la posibilidad de corregir las observaciones hechas. + Añadir Power-Ups

Añada un elemento

**⊠** Checklist

**O** Fechas

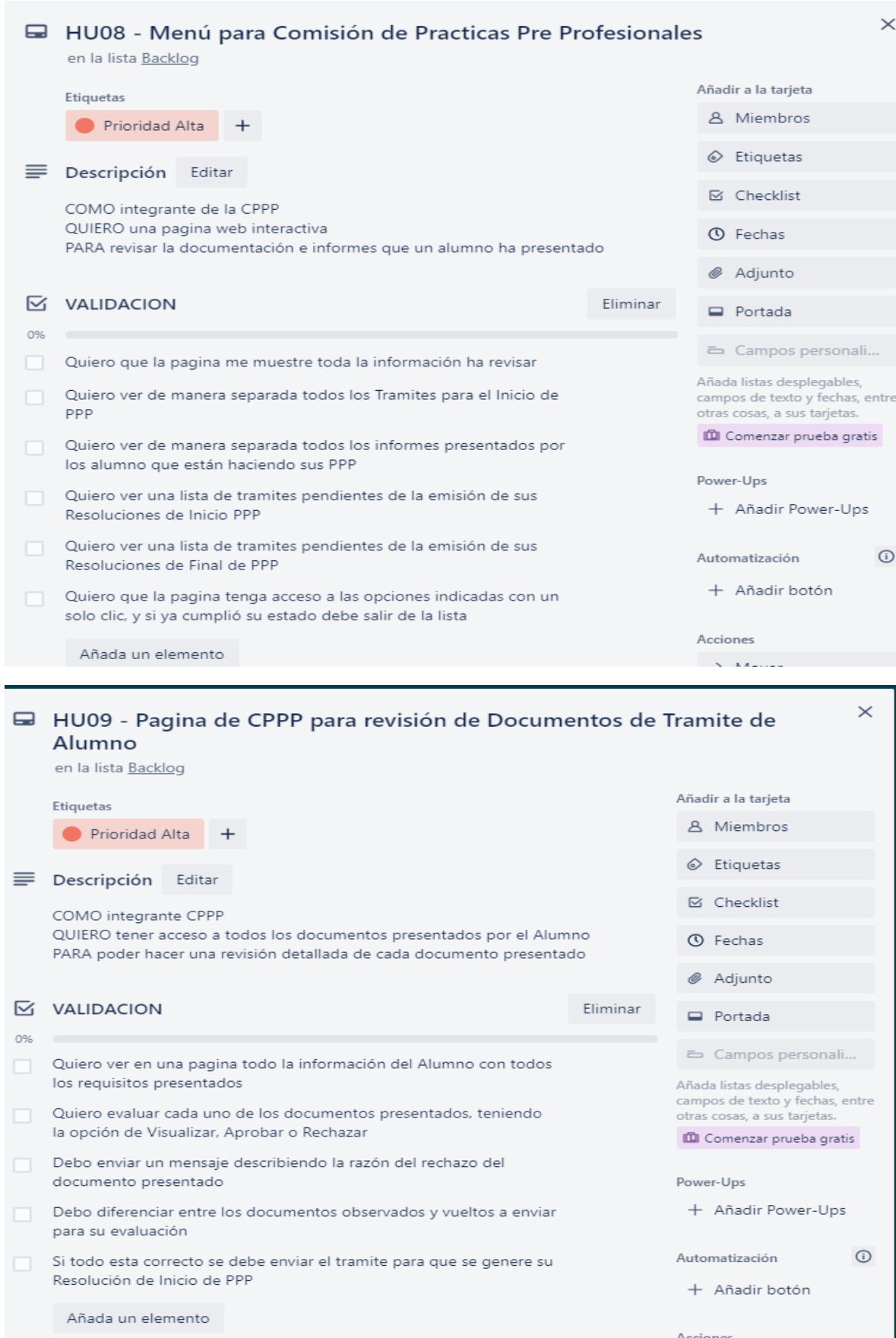

88

 $\Lambda$ ccionor

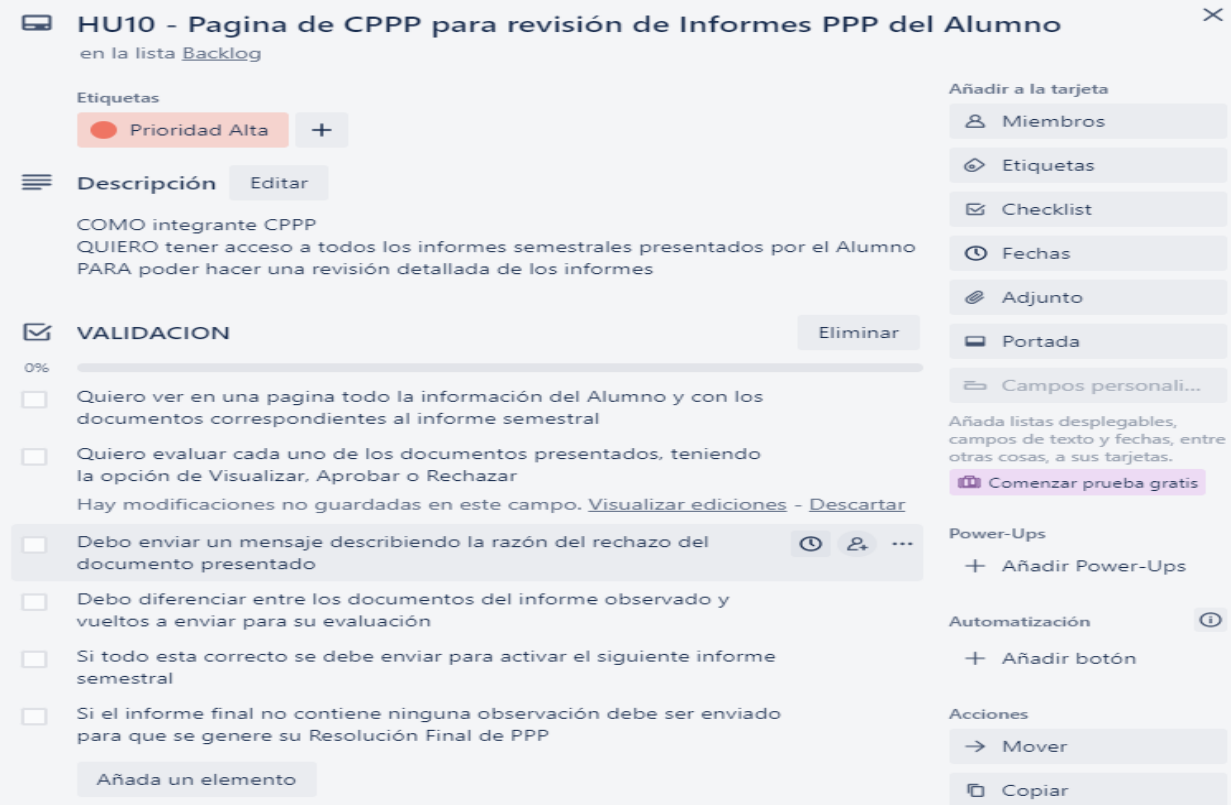

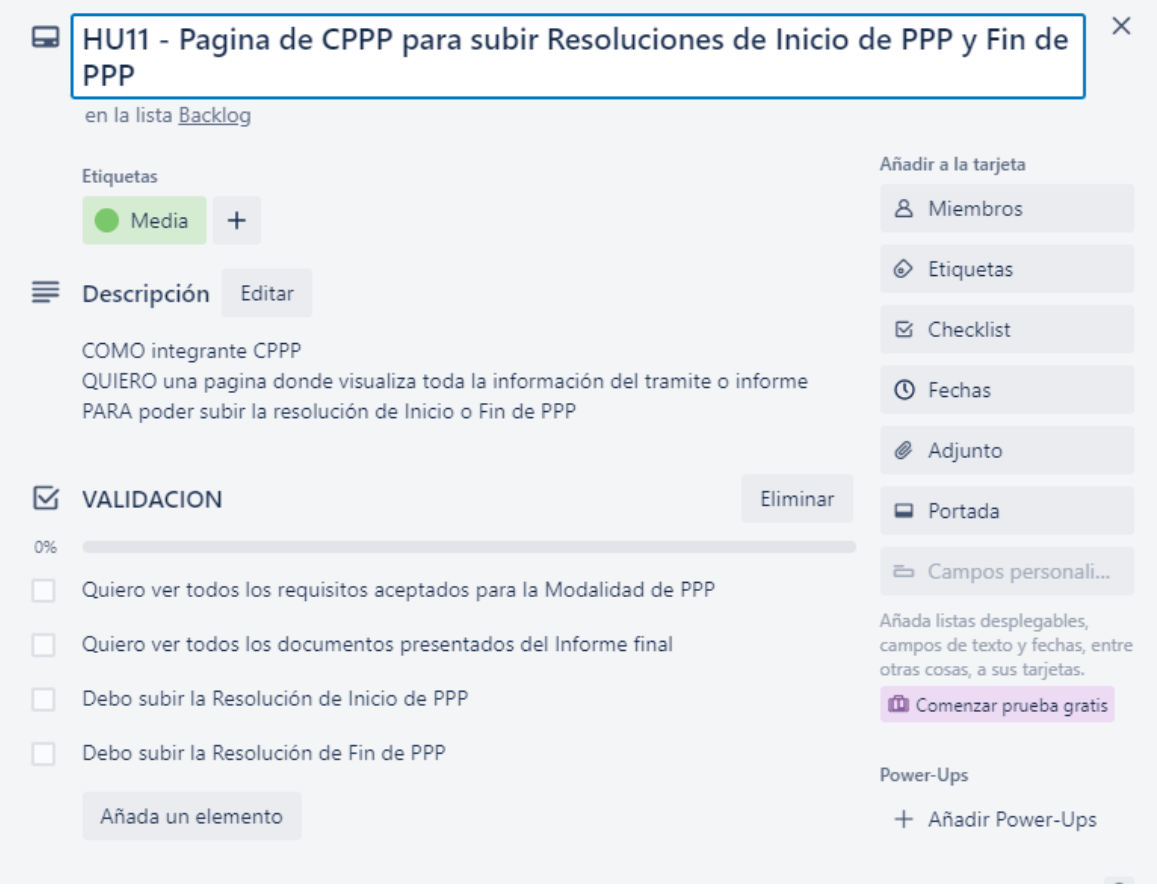

# **TAREAS**

Son las actividades que componen las Historias del Usuario, lo cual detallaremos de acuerdo al siguiente modelo:

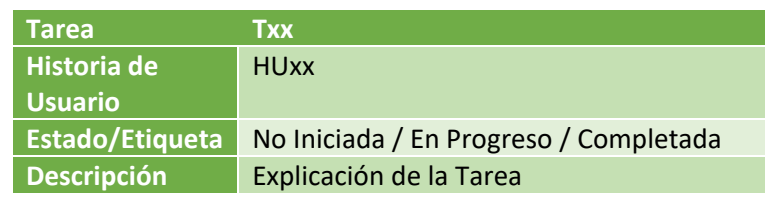

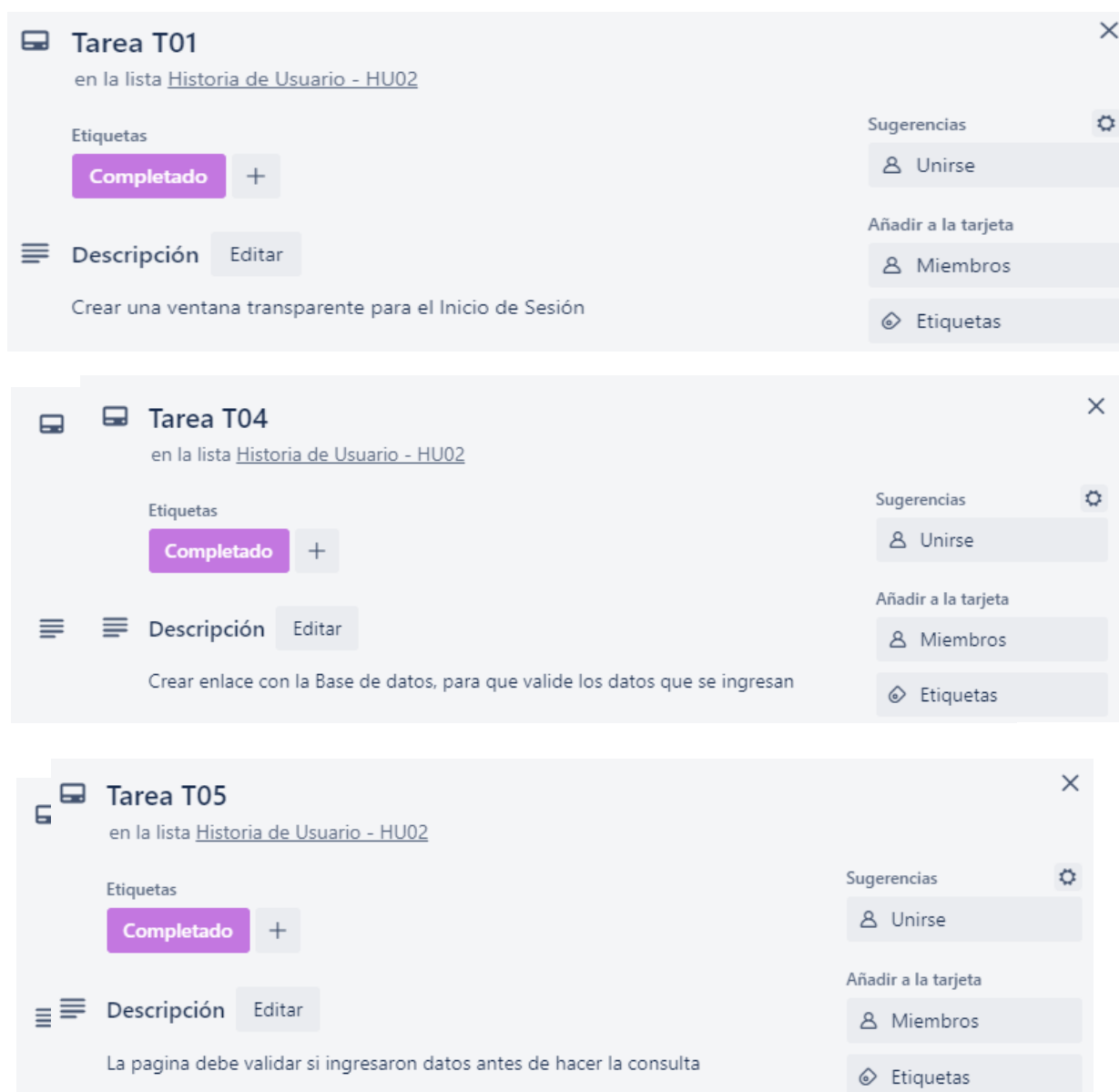

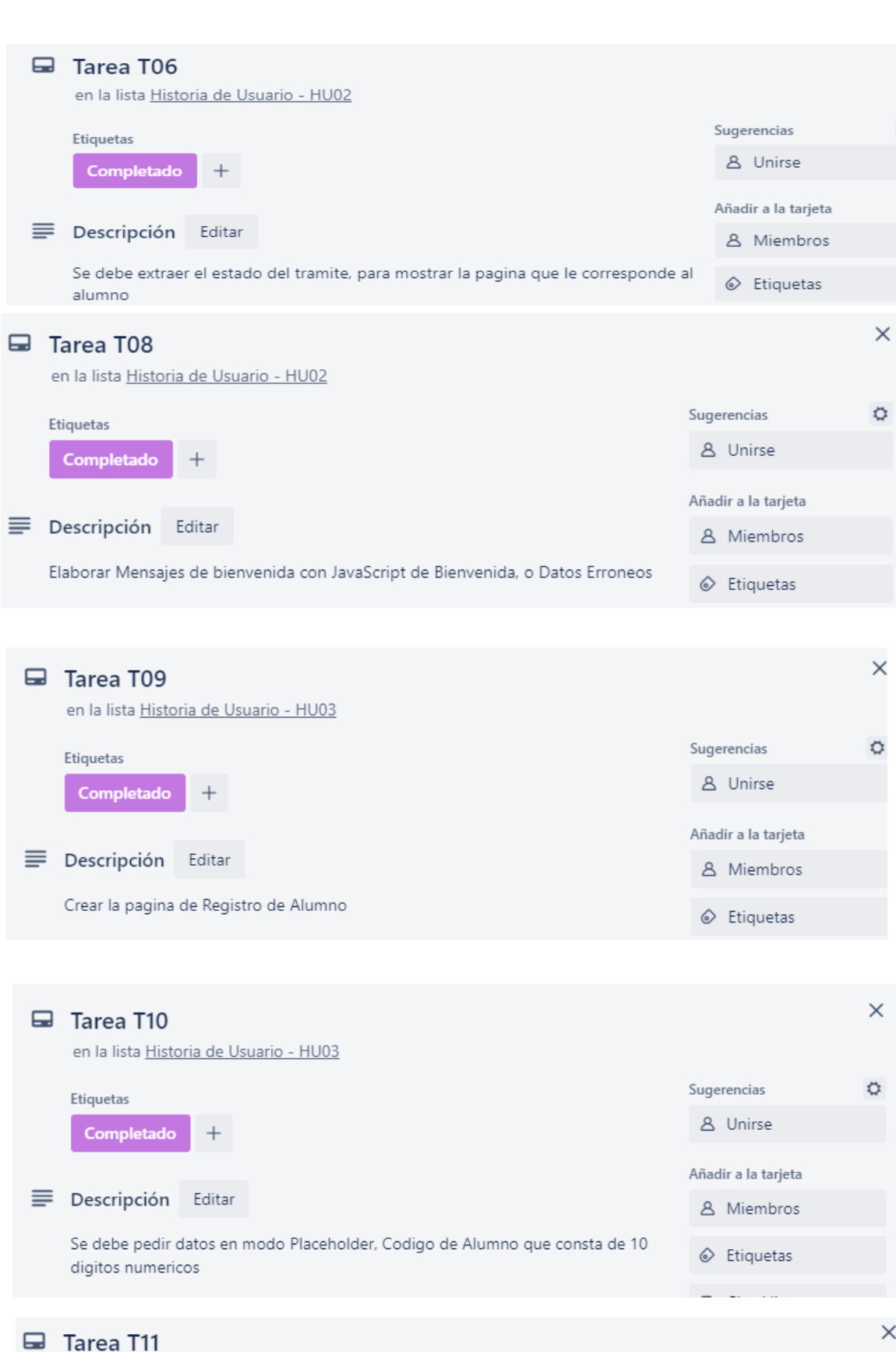

en la lista Historia de Usuario - HU03

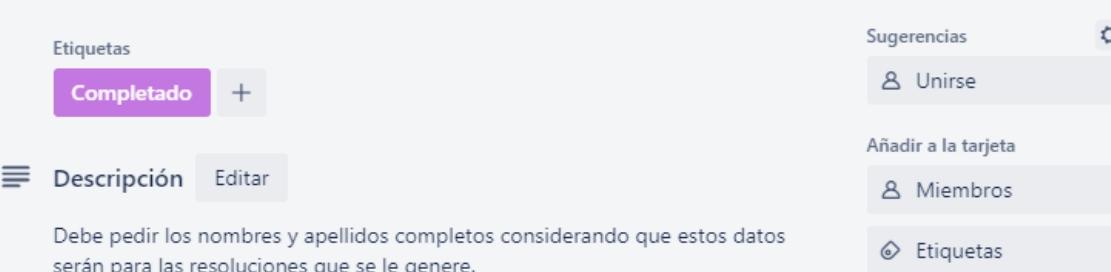

d

ť

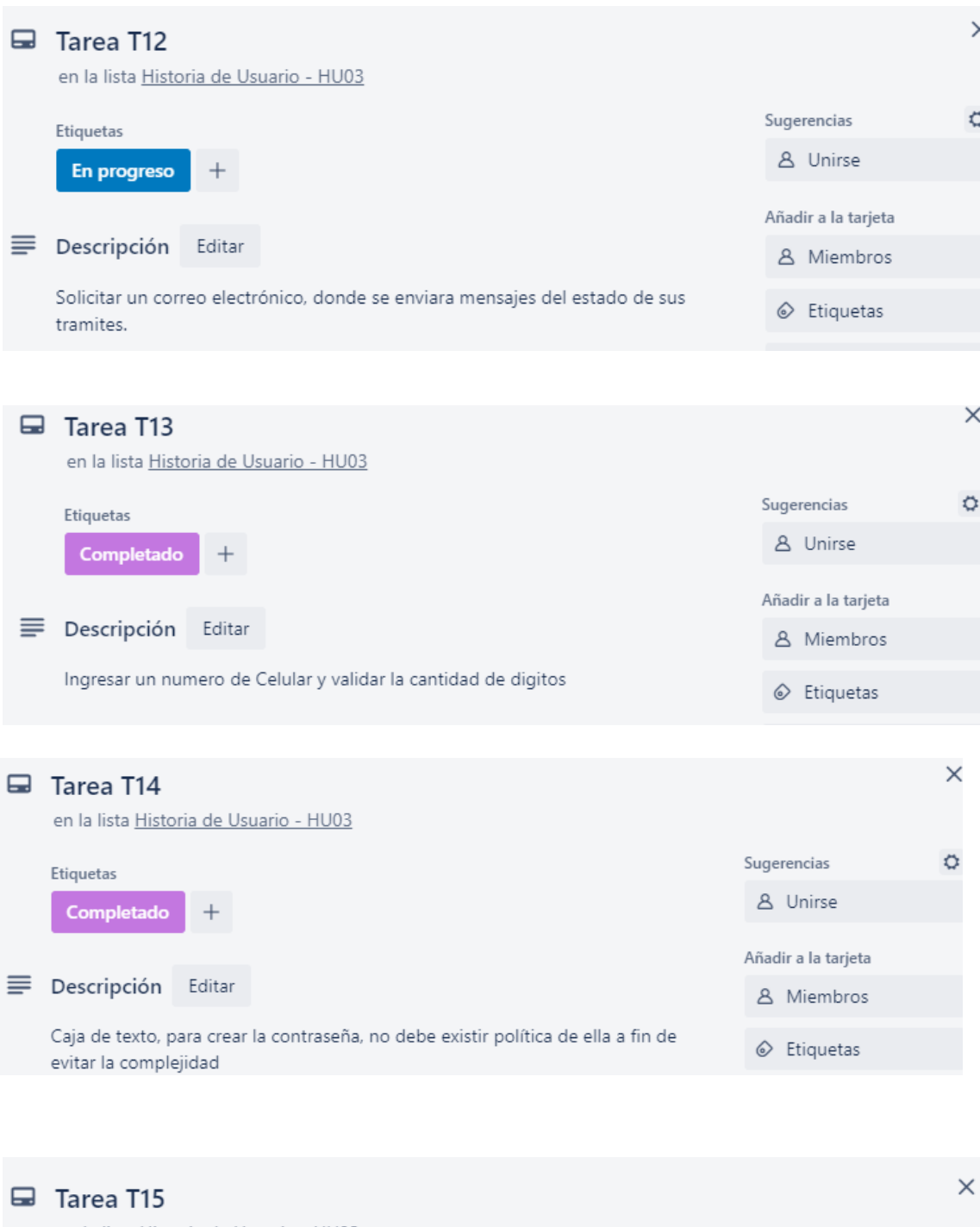

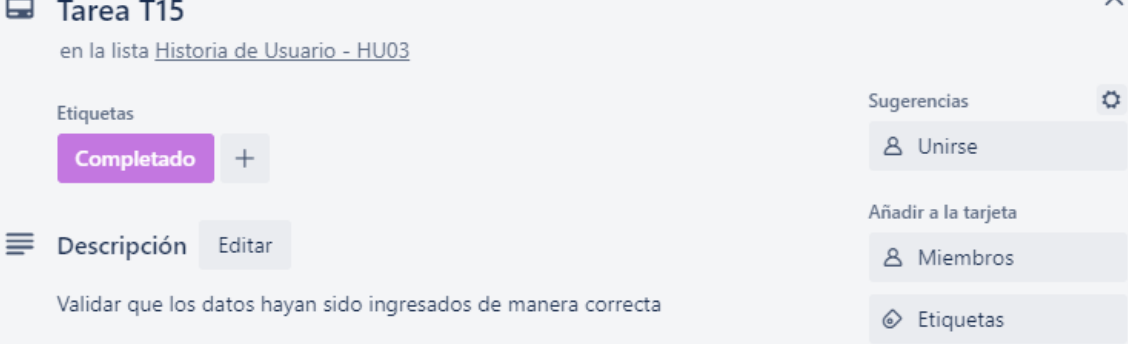

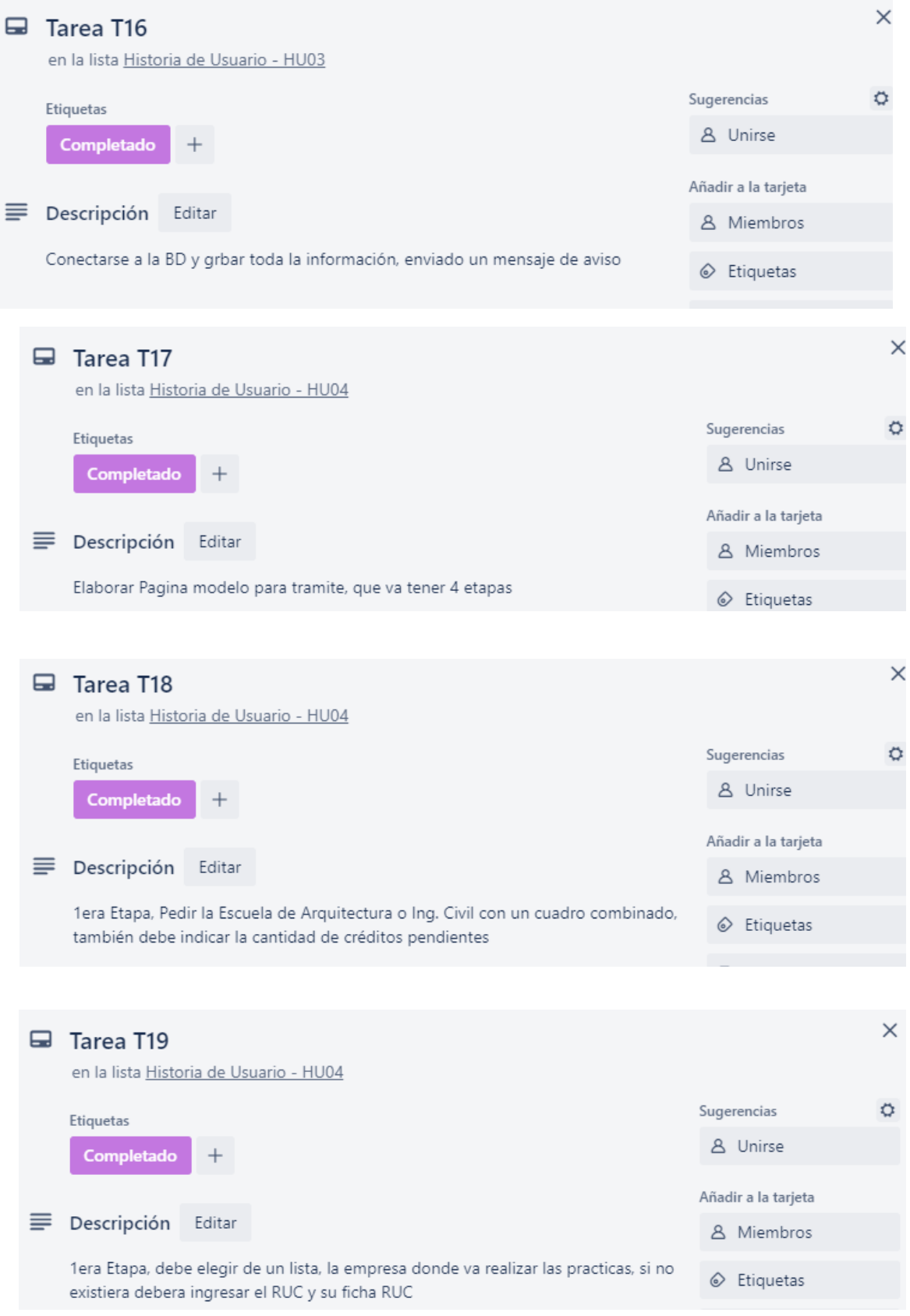

93

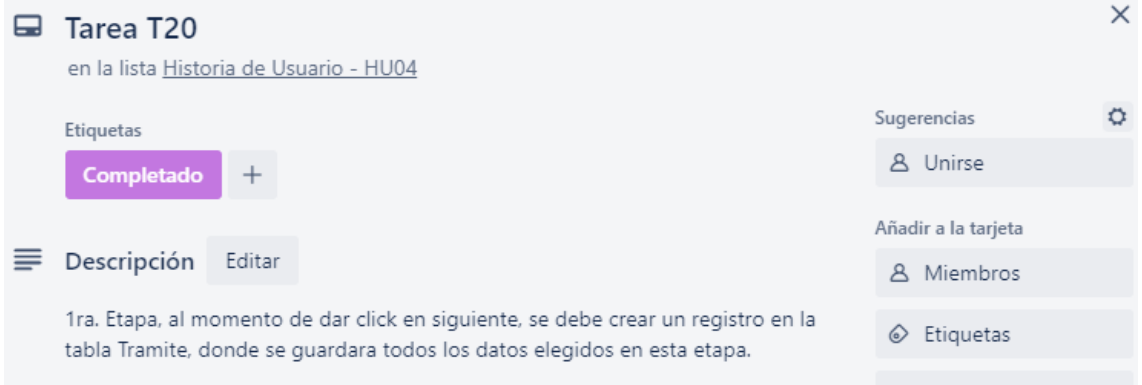

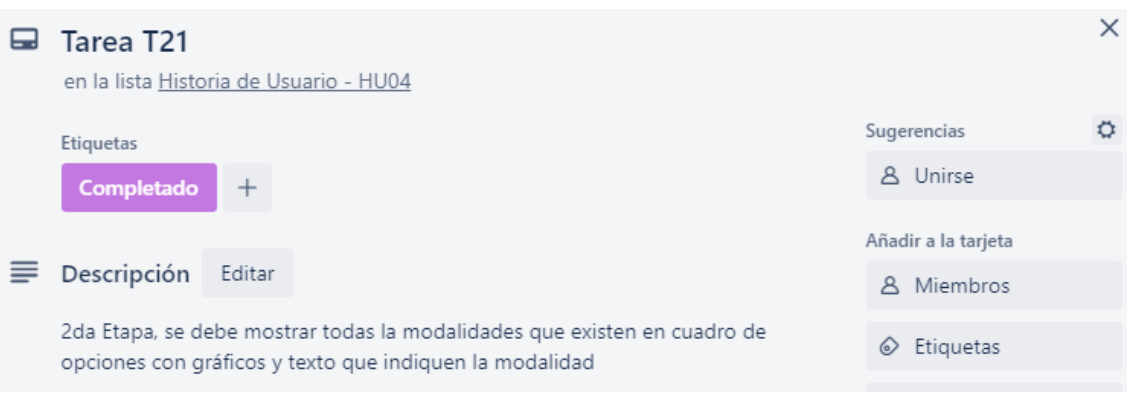

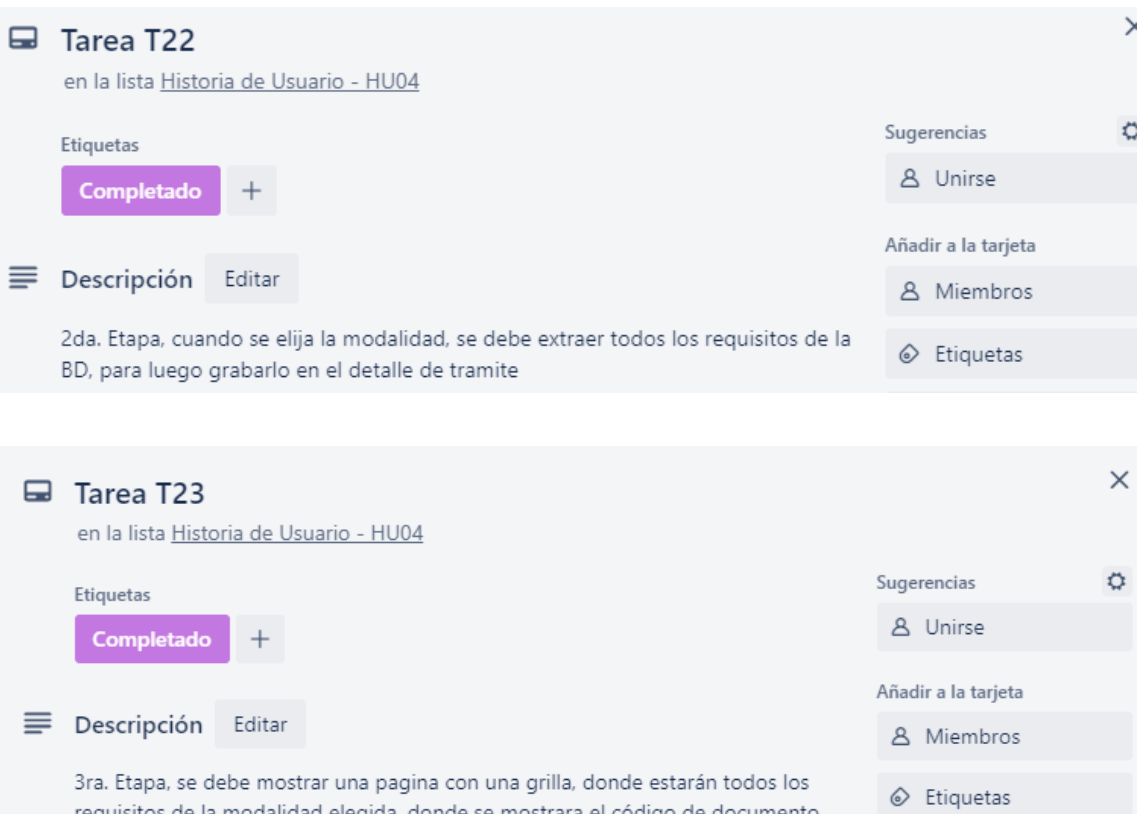

requisitos de la modalidad elegida, donde se mostrara el código de documento, descripción, estado y acción

 $\boxtimes$  Checklist

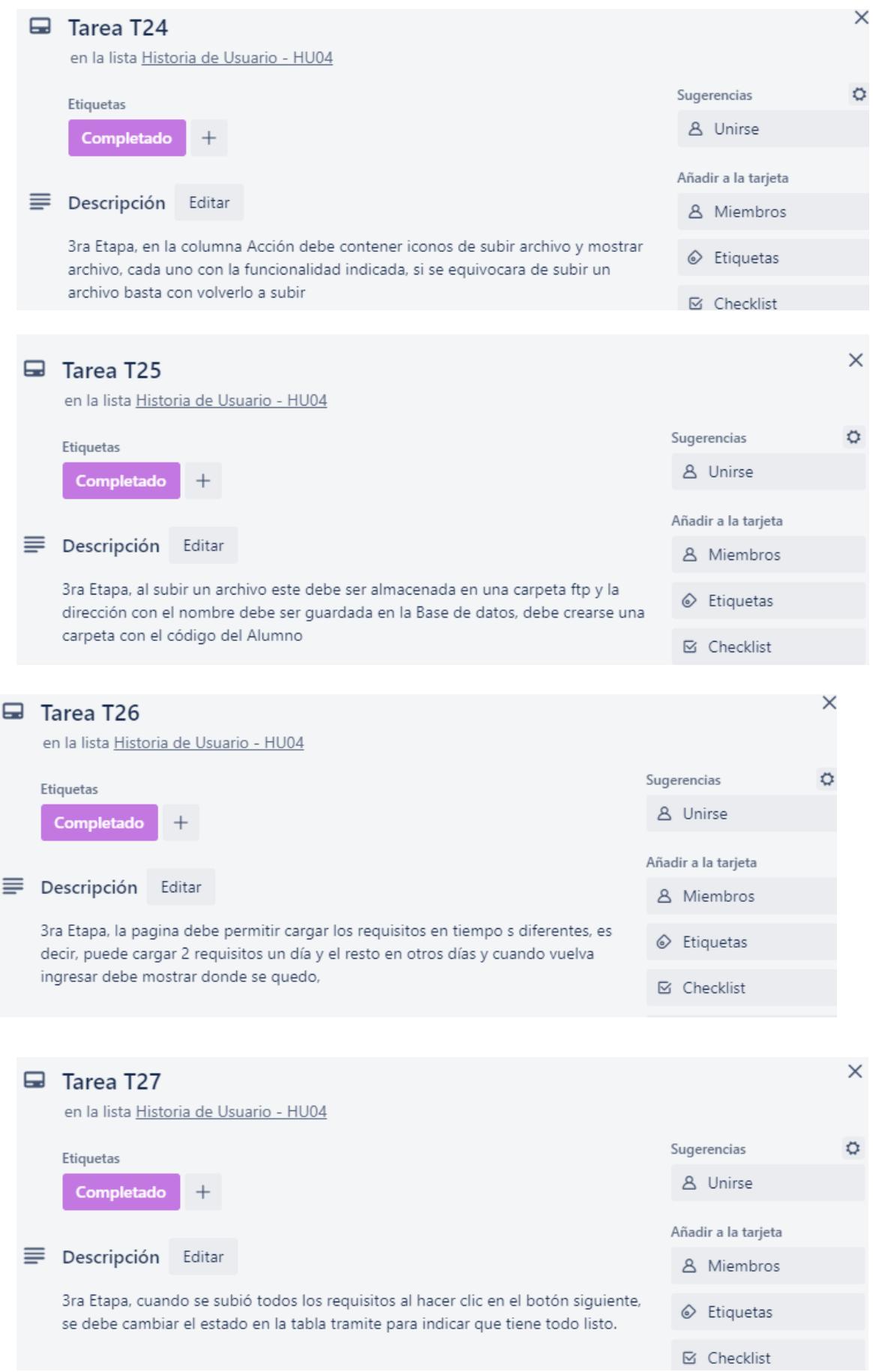

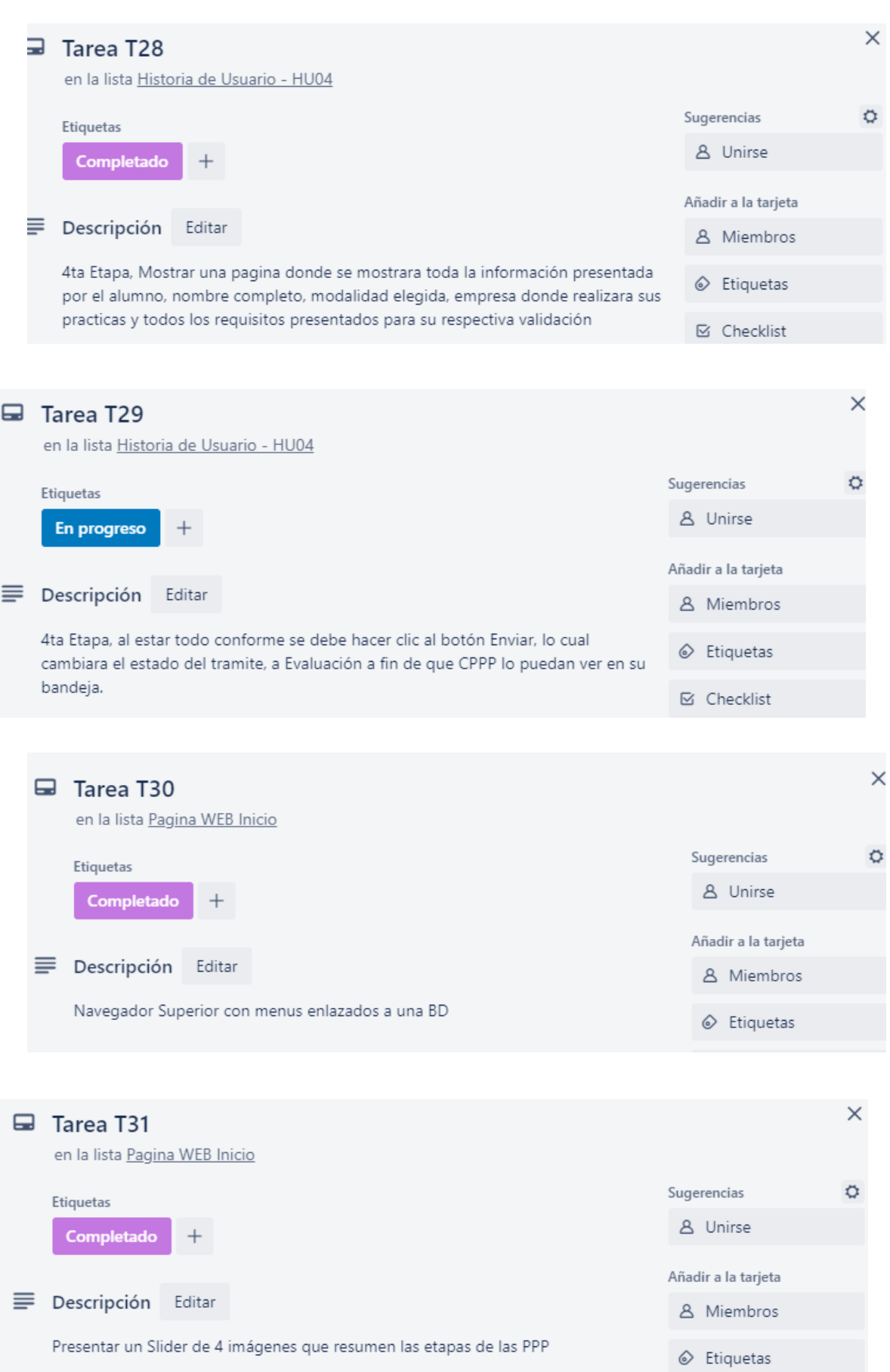

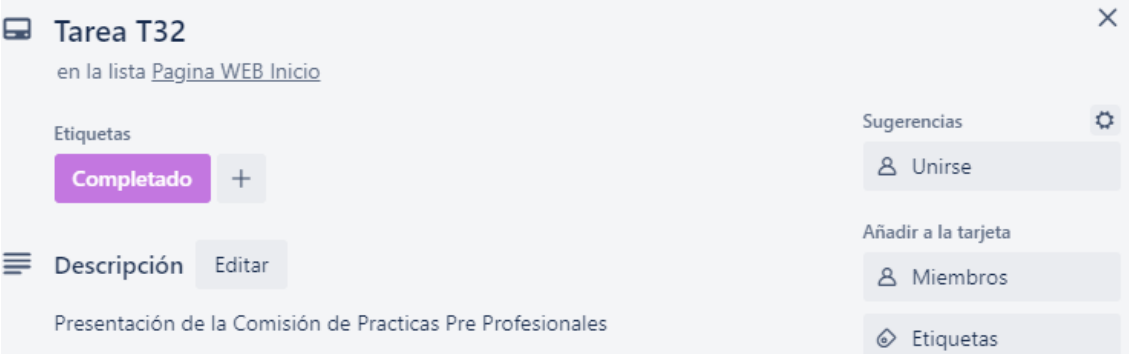

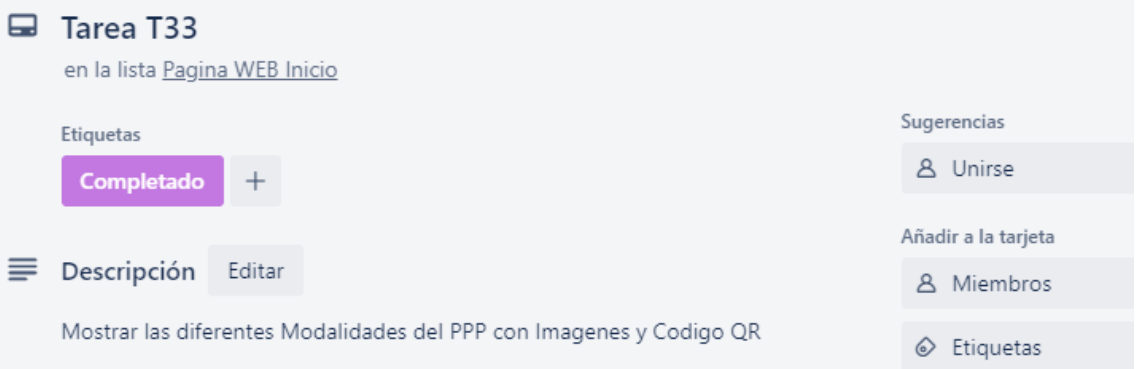

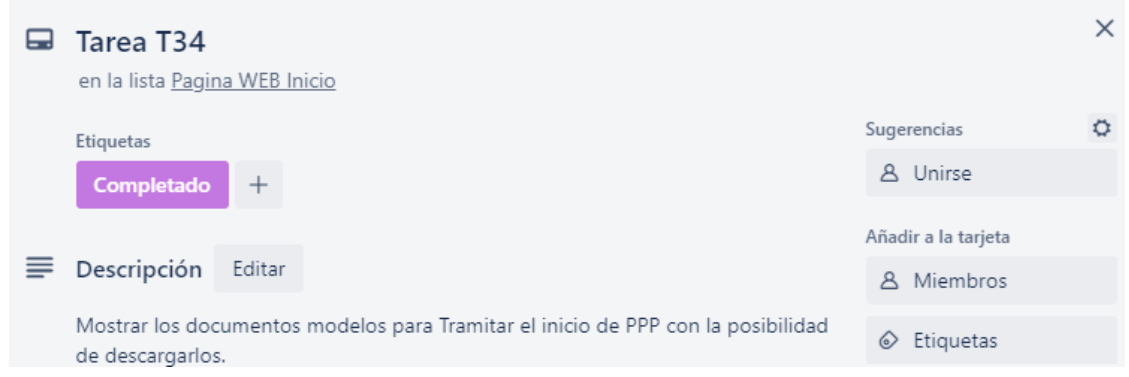

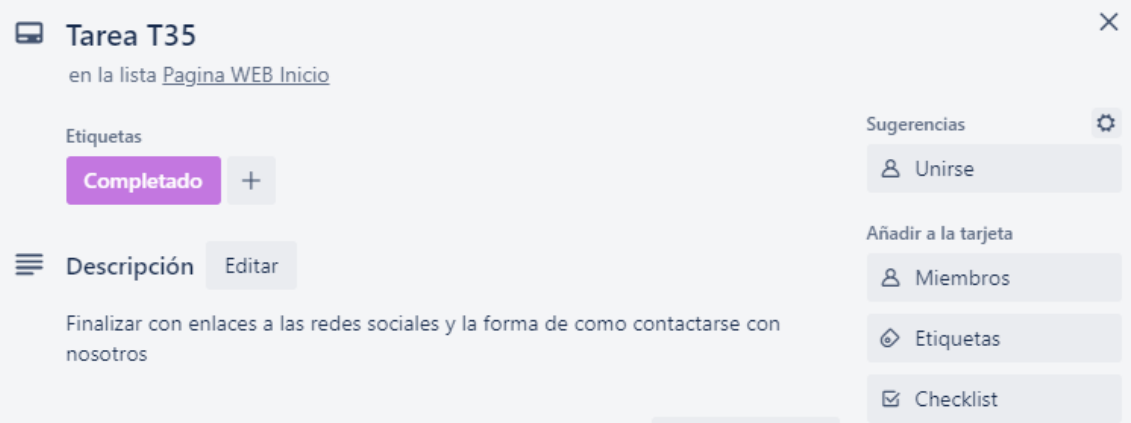

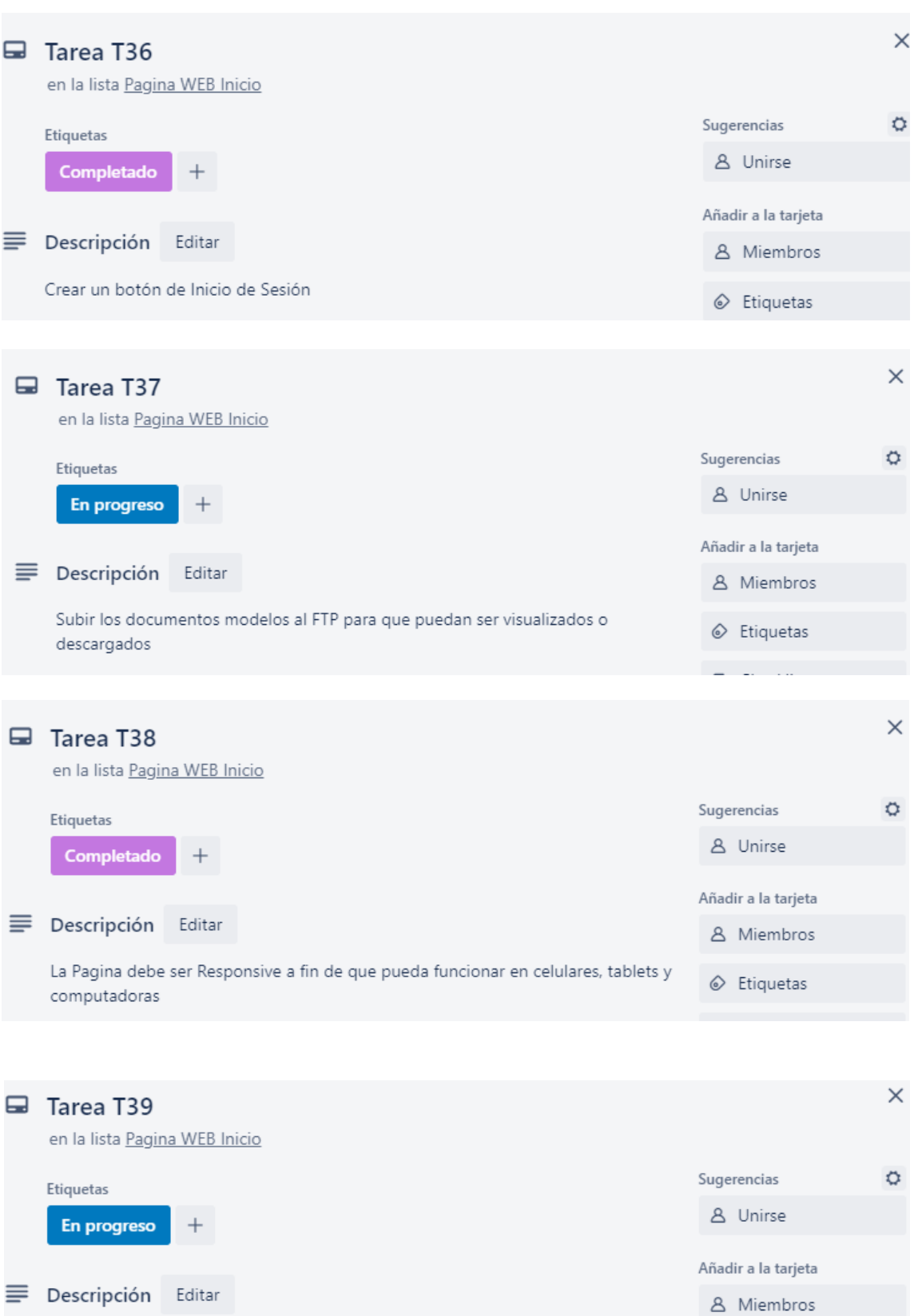

Preparar la pagina para que las imágenes y el contenido puedan ser cambiadas con el modulo de administrador de pagina

 $\circledcirc$  Etiquetas

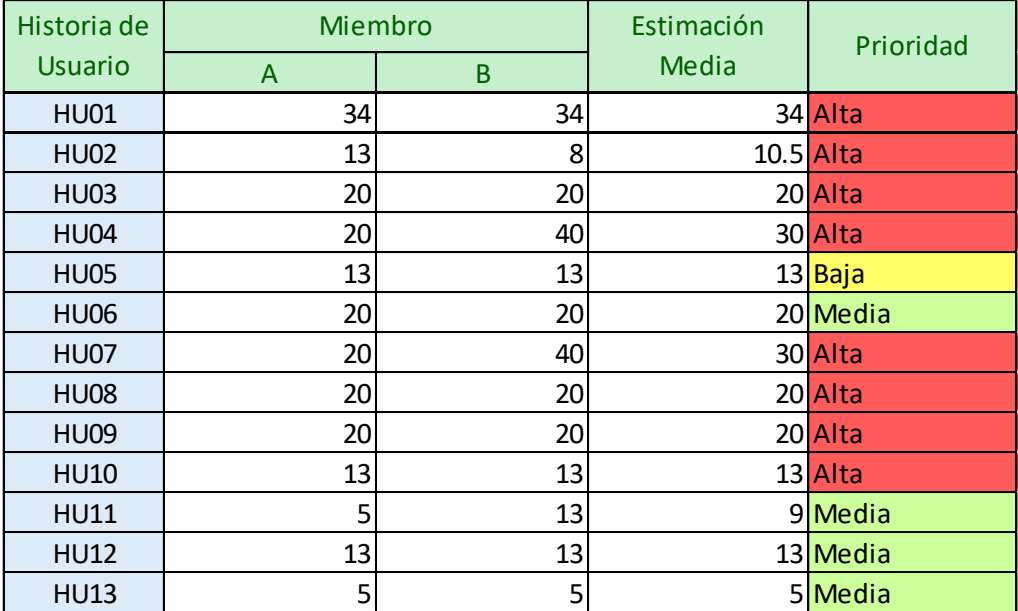

# **SPRINT 1**

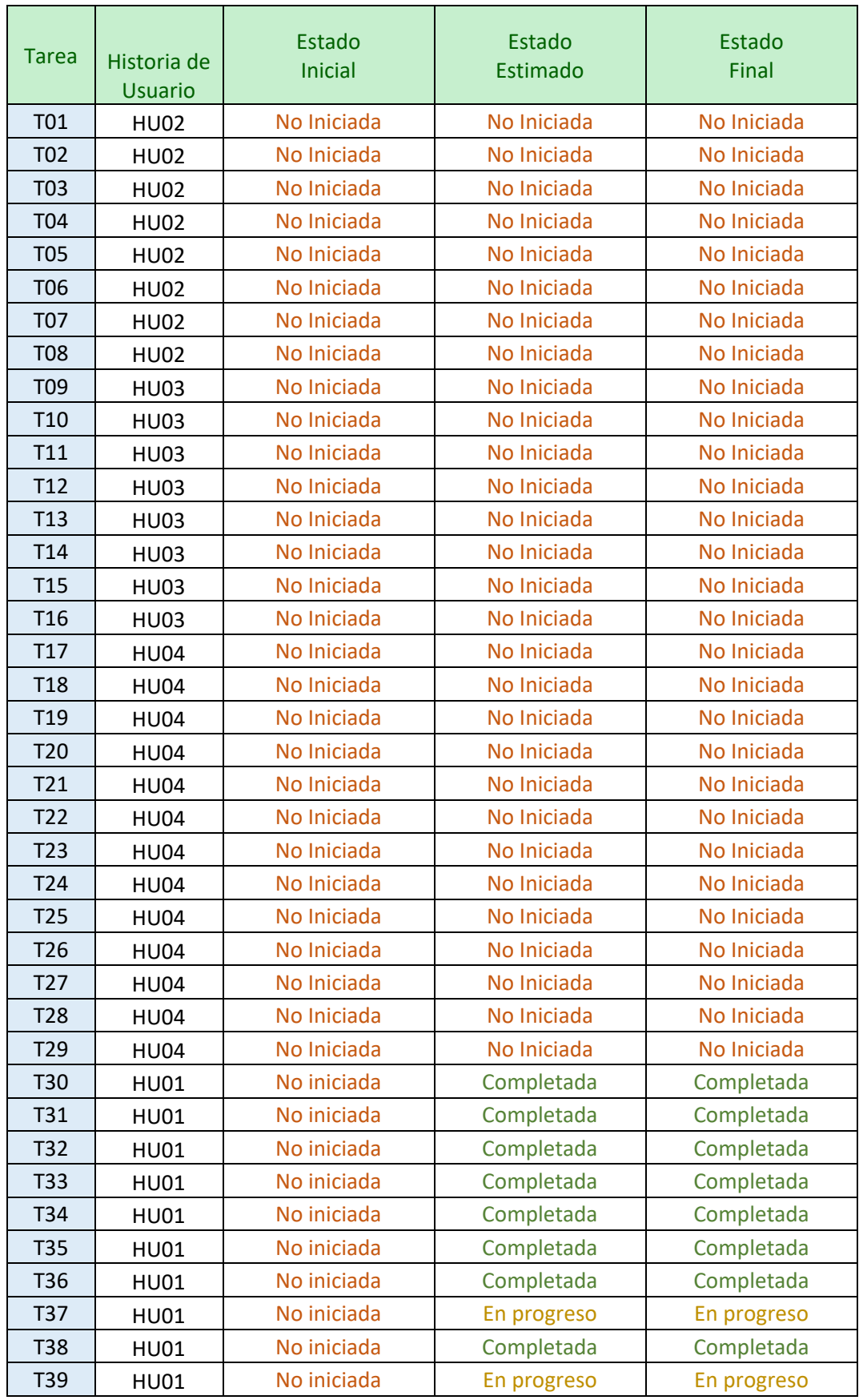
# **SPRINT 2**

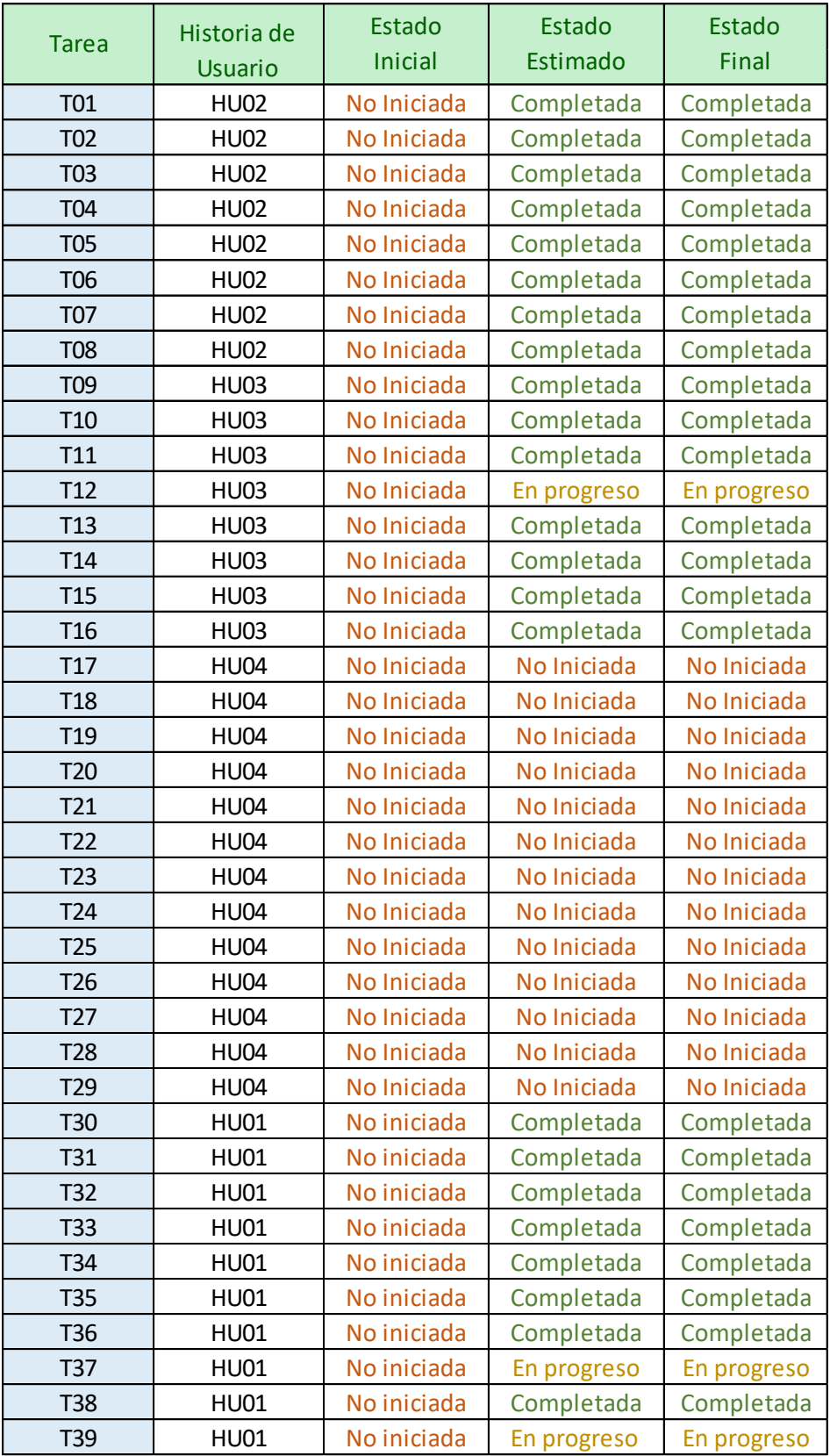

# **SPRINT 3**

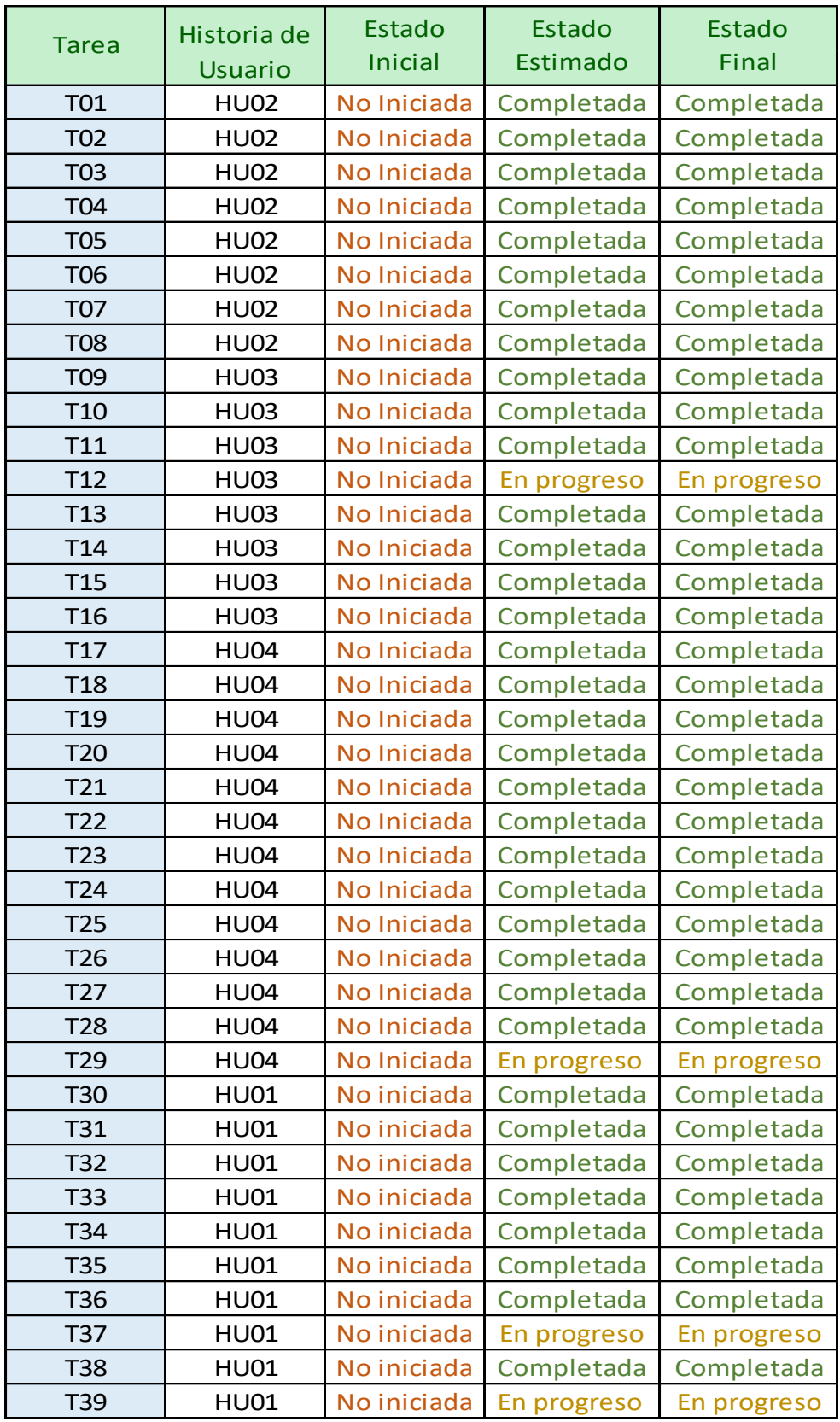

# **Manual de administrador**

### **Login**

# **Paso 1) Iniciar sesión con el usuario de la Comisión PPP**

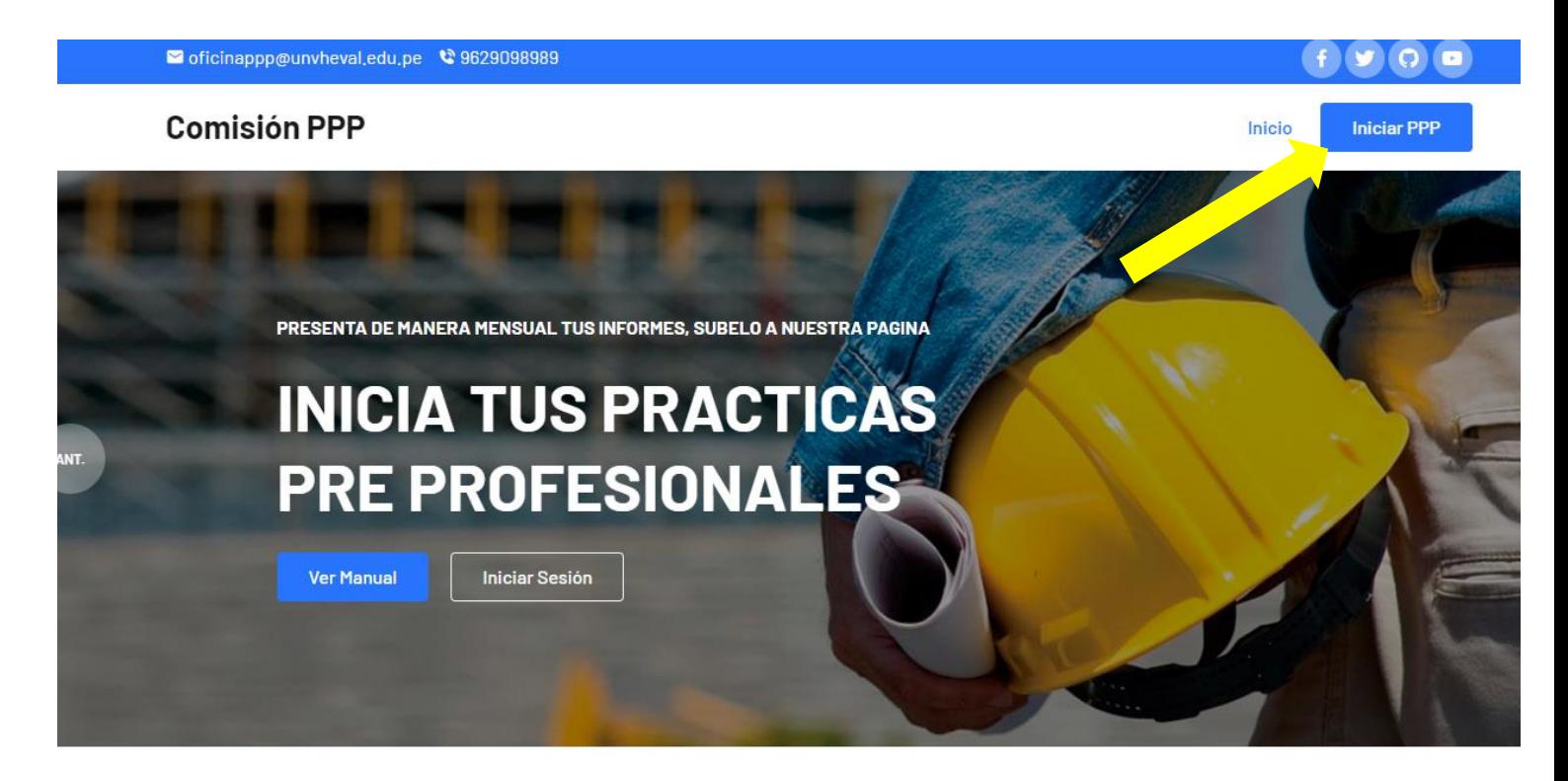

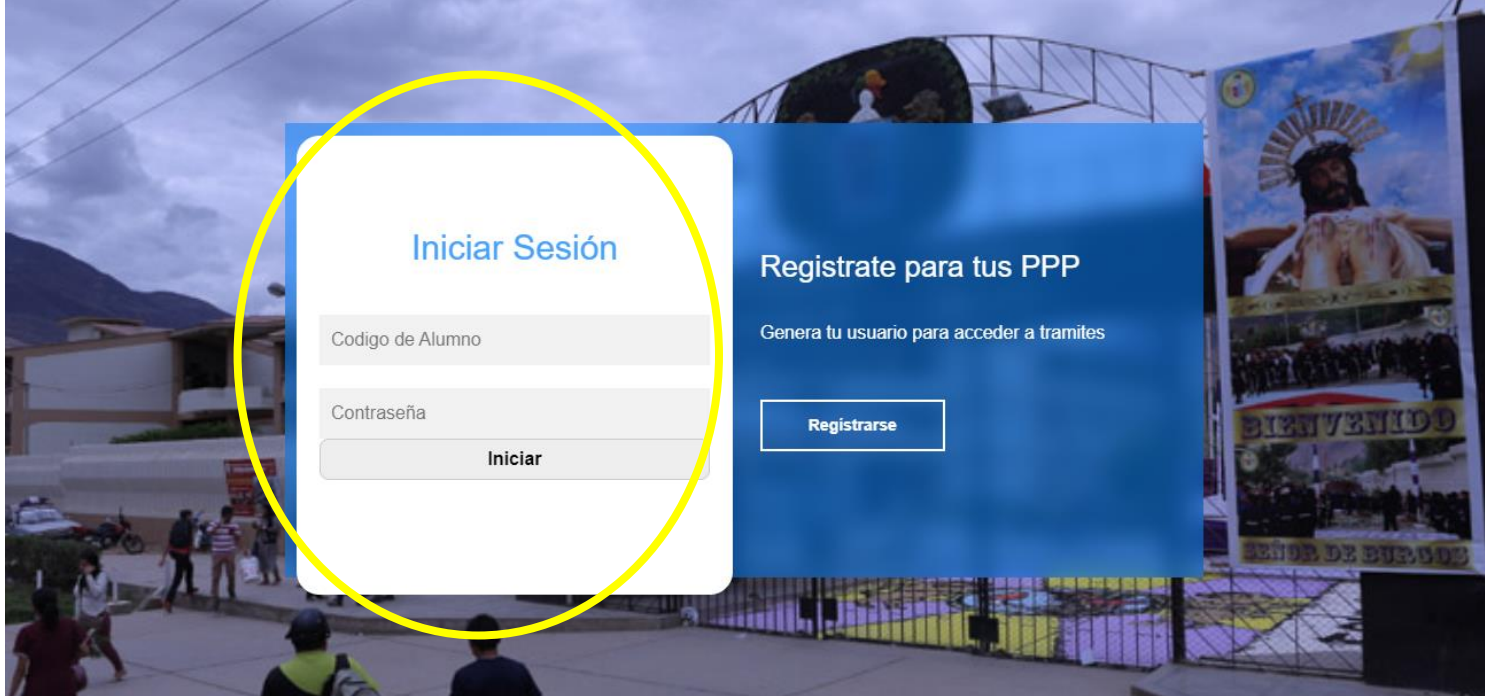

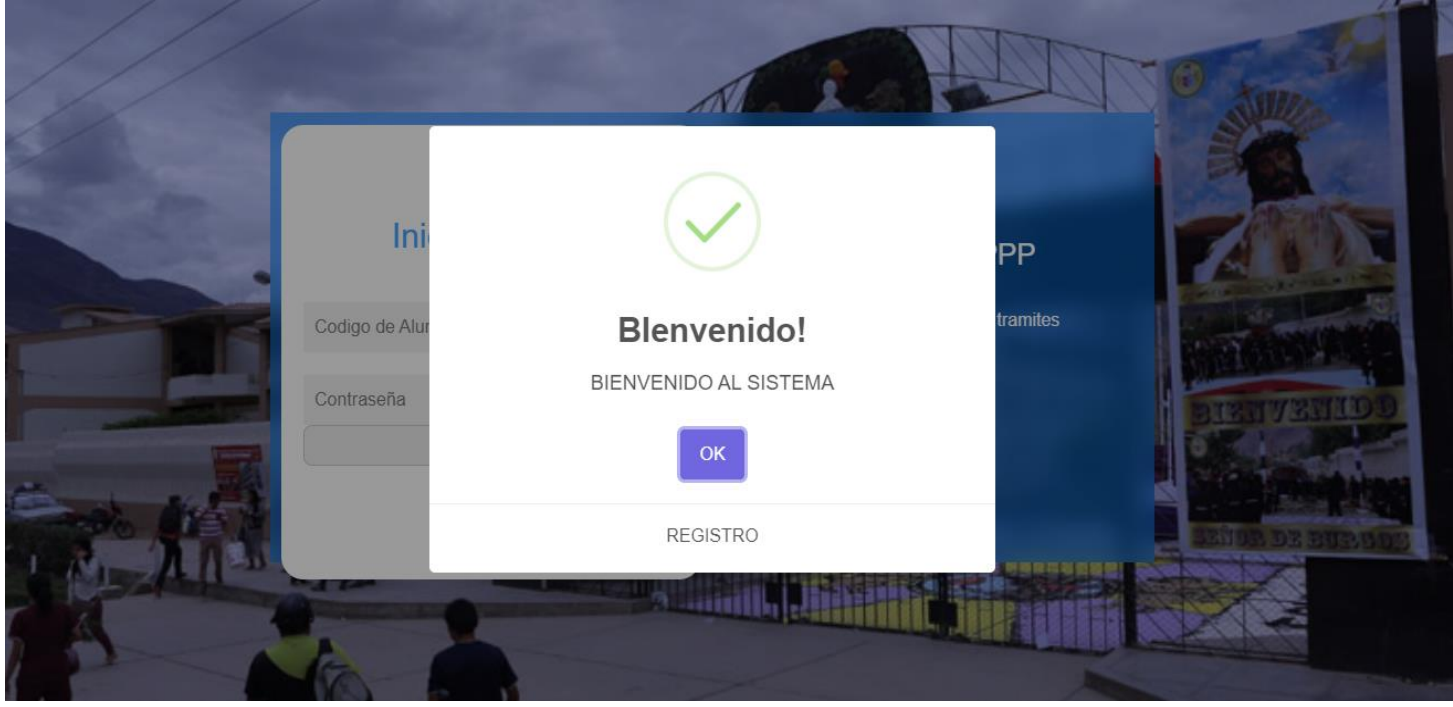

# **Menú principal**

**Paso 2) Ingresaremos al menú principal, donde podremos identificar opciones necesarias para continuar con el procedimiento.**

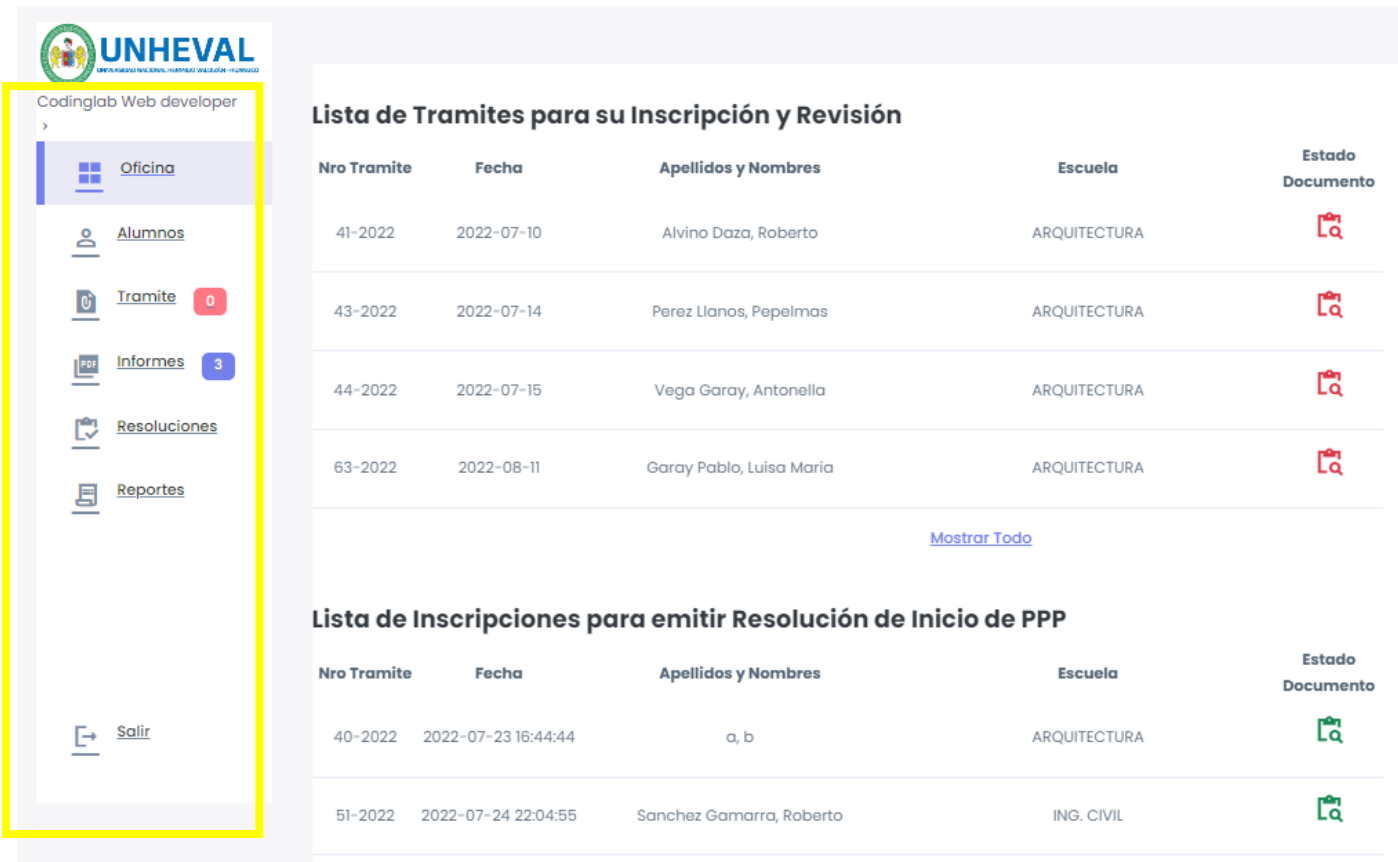

**De acuerdo a la opción seleccionada, podremos observar todos los archivos enviados por los alumnos. Para poder revisar la documentación**  presionamos el ícono <sub>c</sub> ubicado en la columna de Estado Documentario.

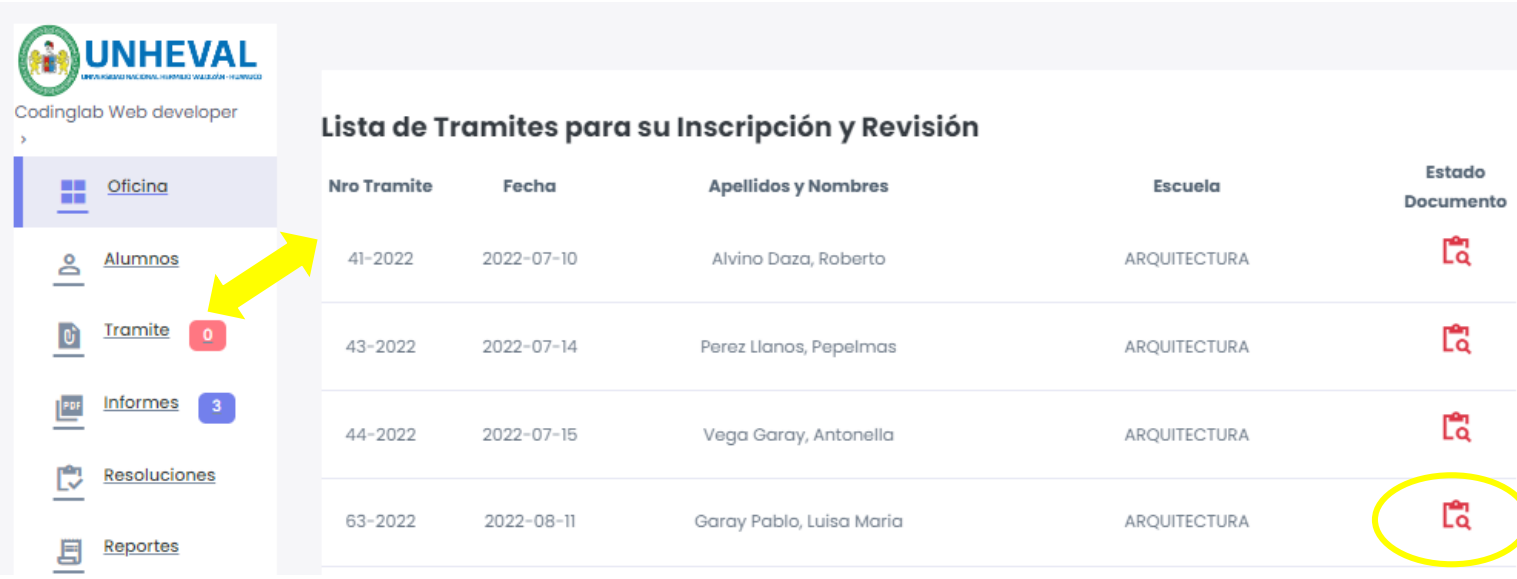

Luego de presionar el ícono **La** automáticamente nos llevará al cuadro **de documentos presentados de acuerdo a la modalidad, ahí podremos ver, aceptar o rechazar el archivo recibido y si fuera el último caso añadirle la observación respectiva.**

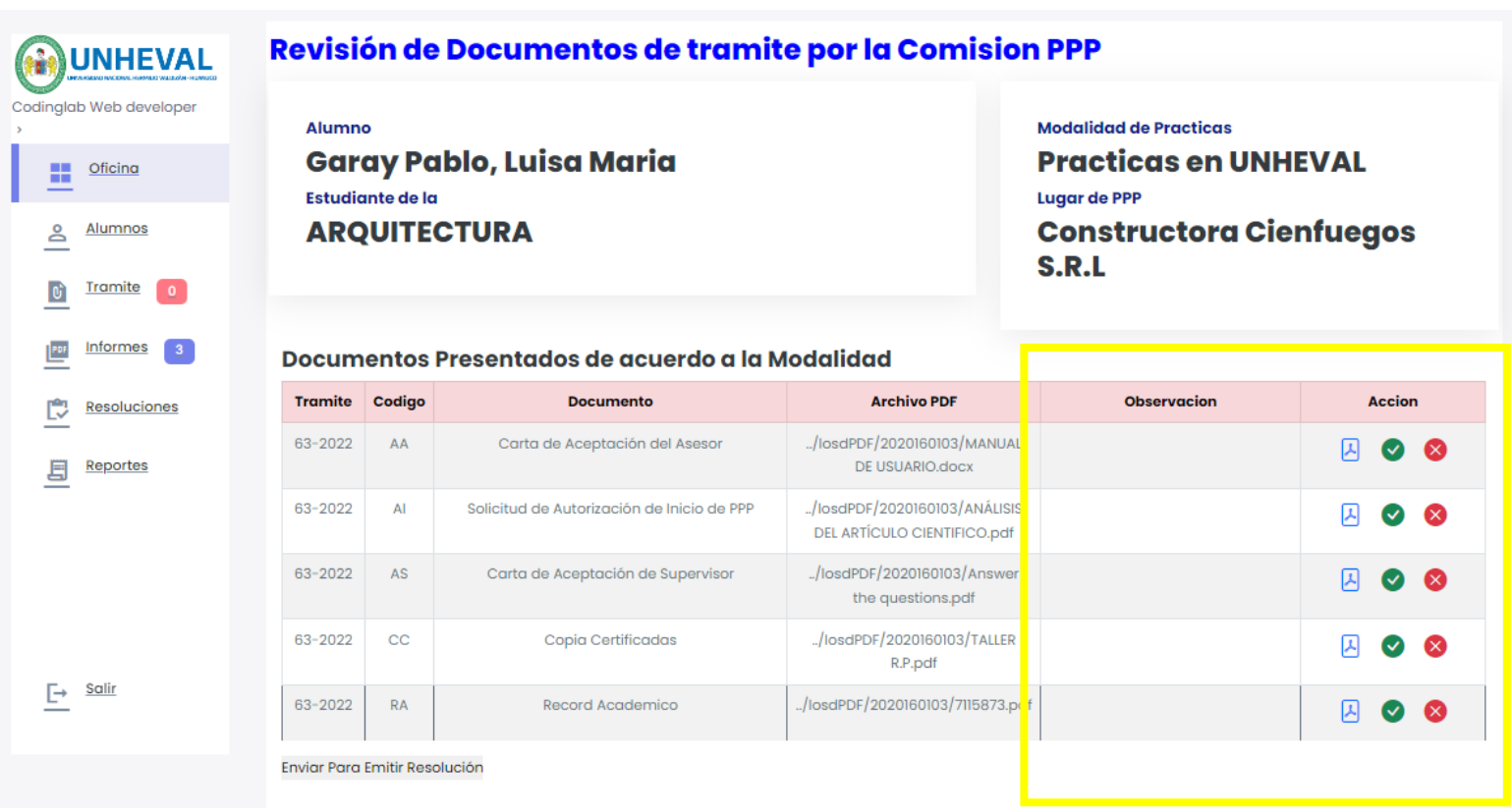

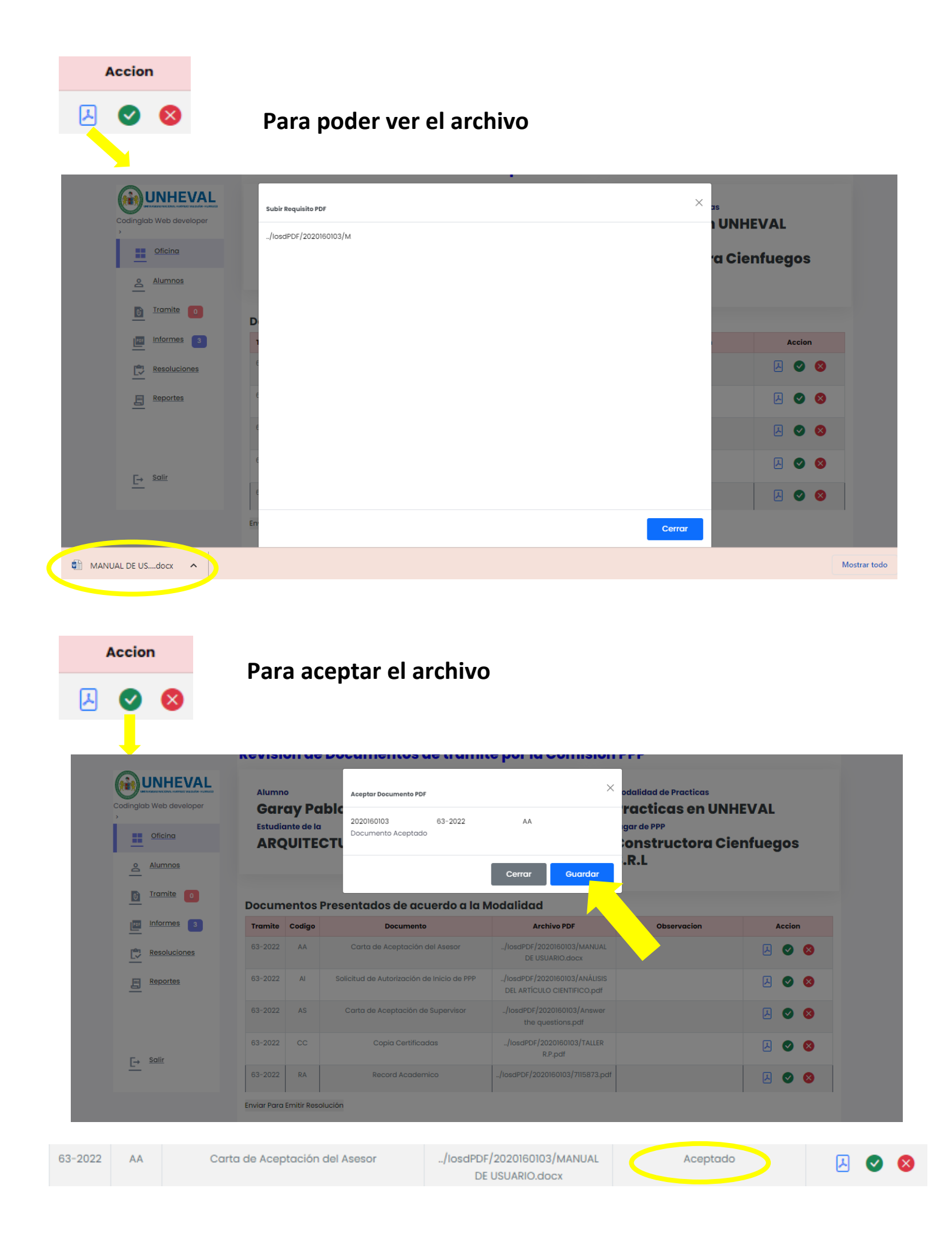

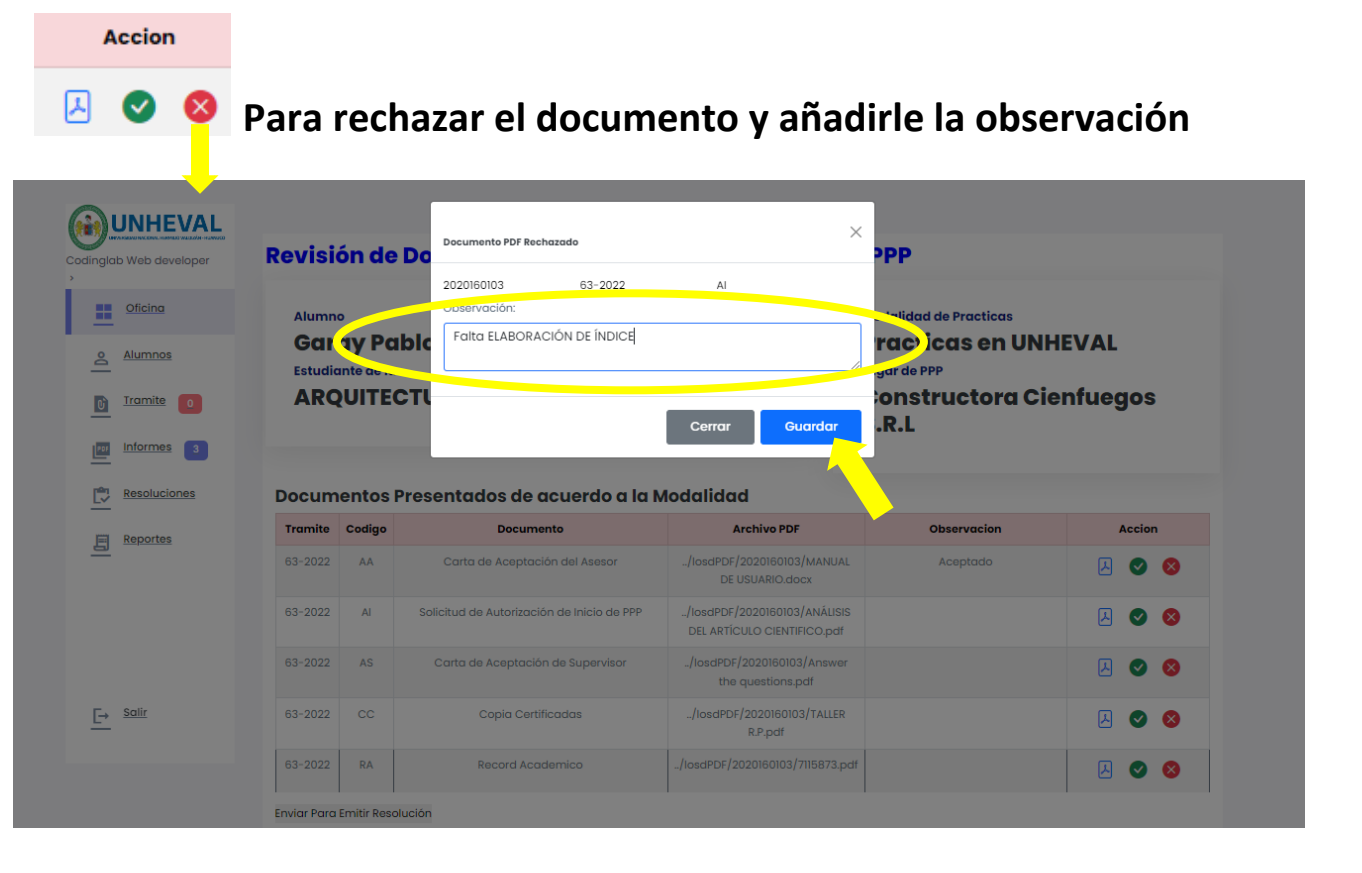

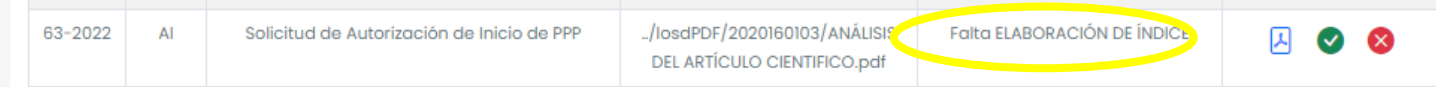

**Una vez que el alumno ha recibido su cuadro de trámites y este posee observaciones, deberá reenviar el archivo respectivamente corregido, debido a esto, la observación planteada aparecerá ahora con CORREGIDO! y nuevamente podrá aceptar o rechazar.**

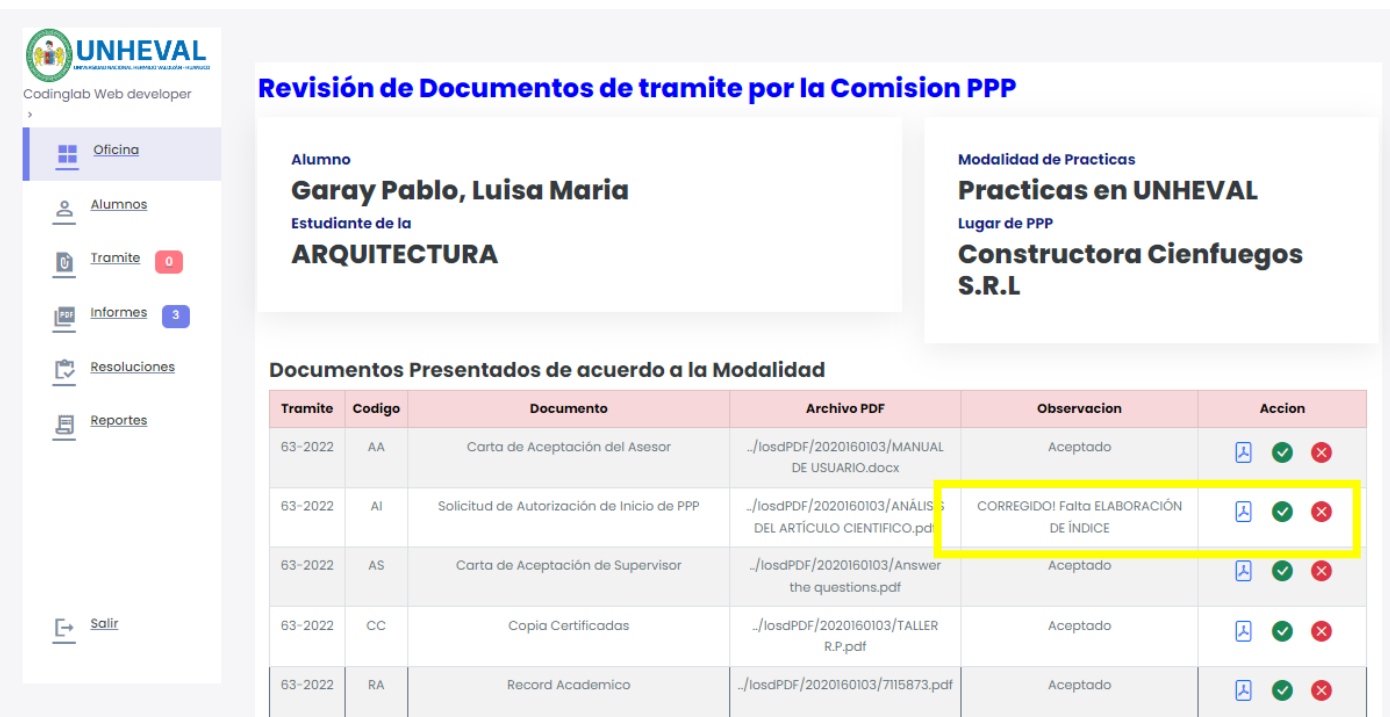

### **Si todo ha sido aceptado, deberá enviar para que el alumno emita su resolución**

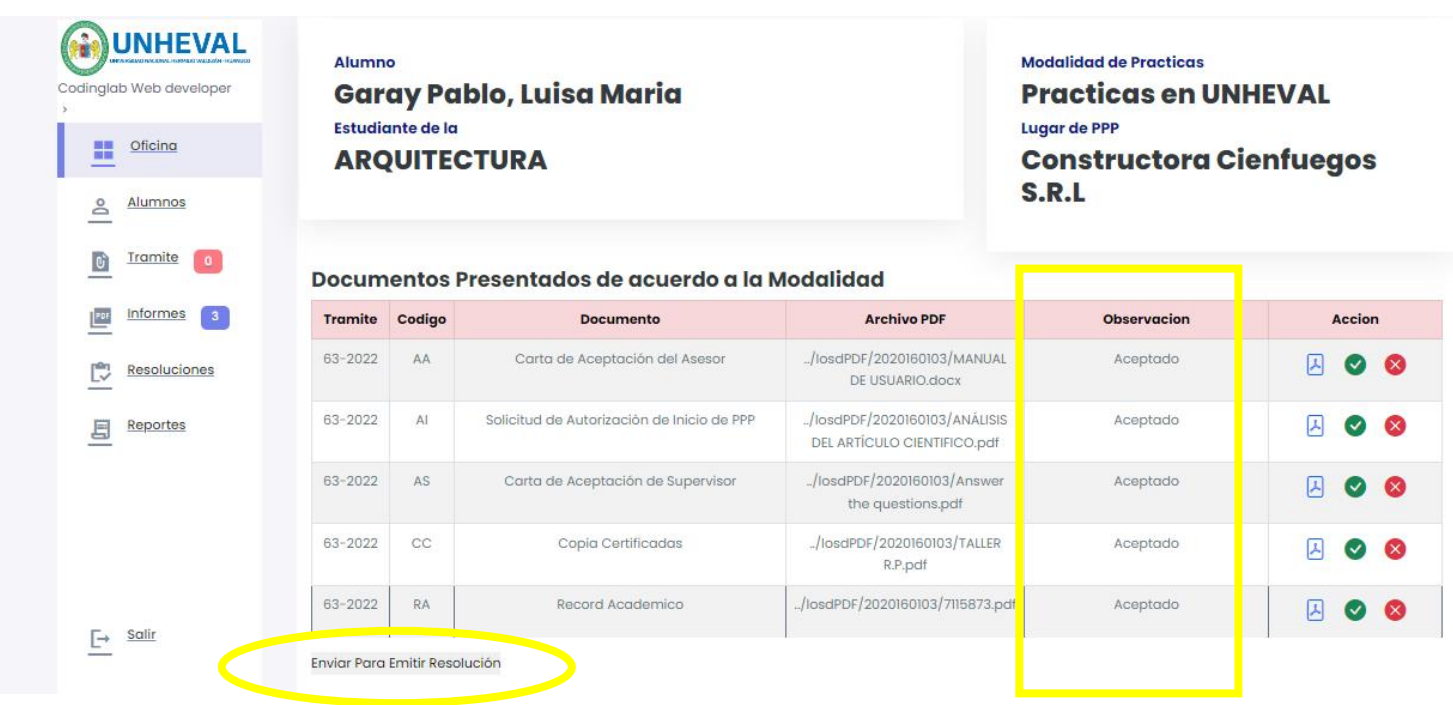

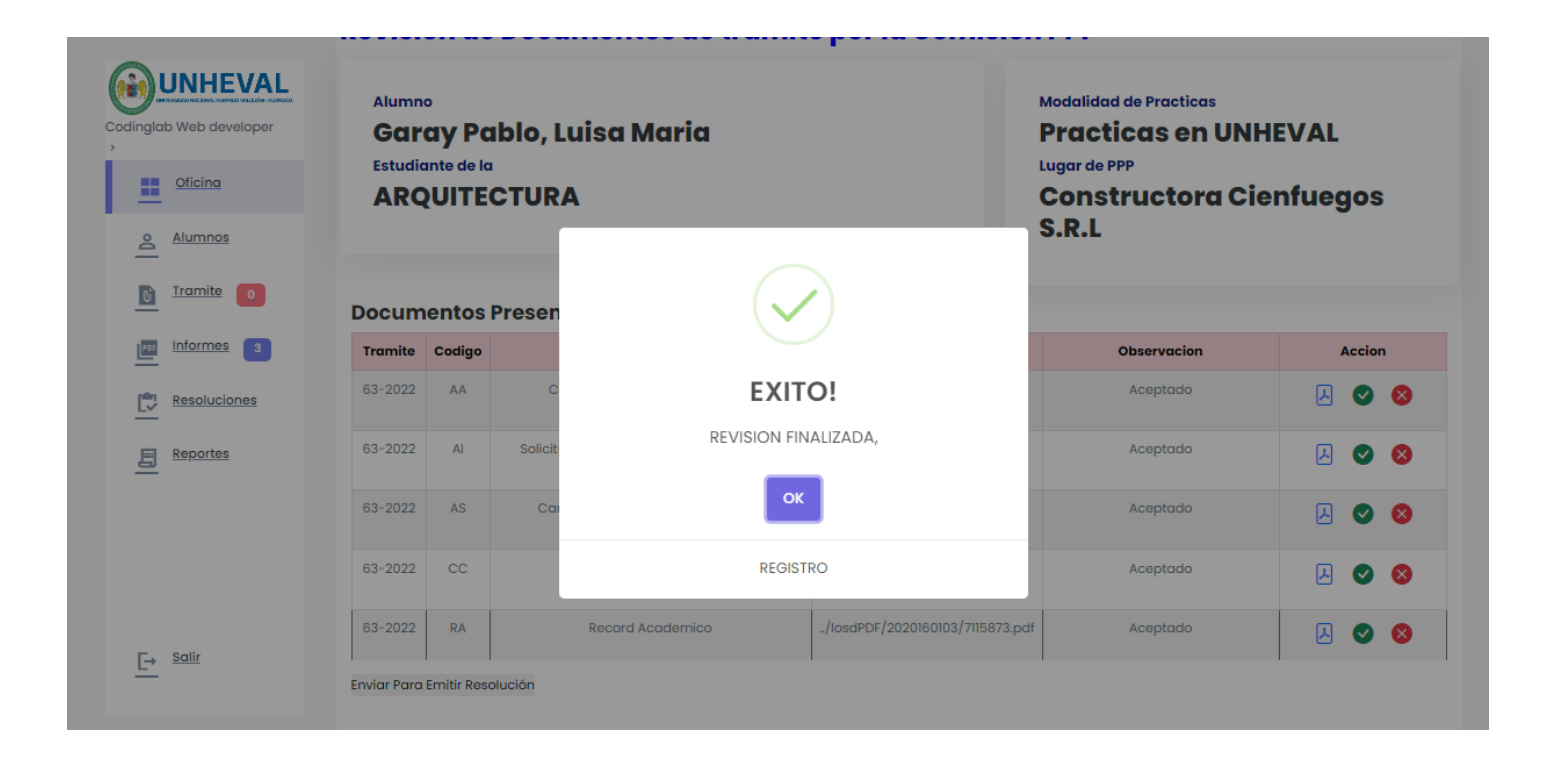

**Paso 3) Para que el alumno continúe con la emisión de sus documentos deberá pasar a LISTA DE INSCRIPCIONES PARA EMITIR RESOLUCION DE INICIO DE PPP y presionar el ícono del estado documentario.**

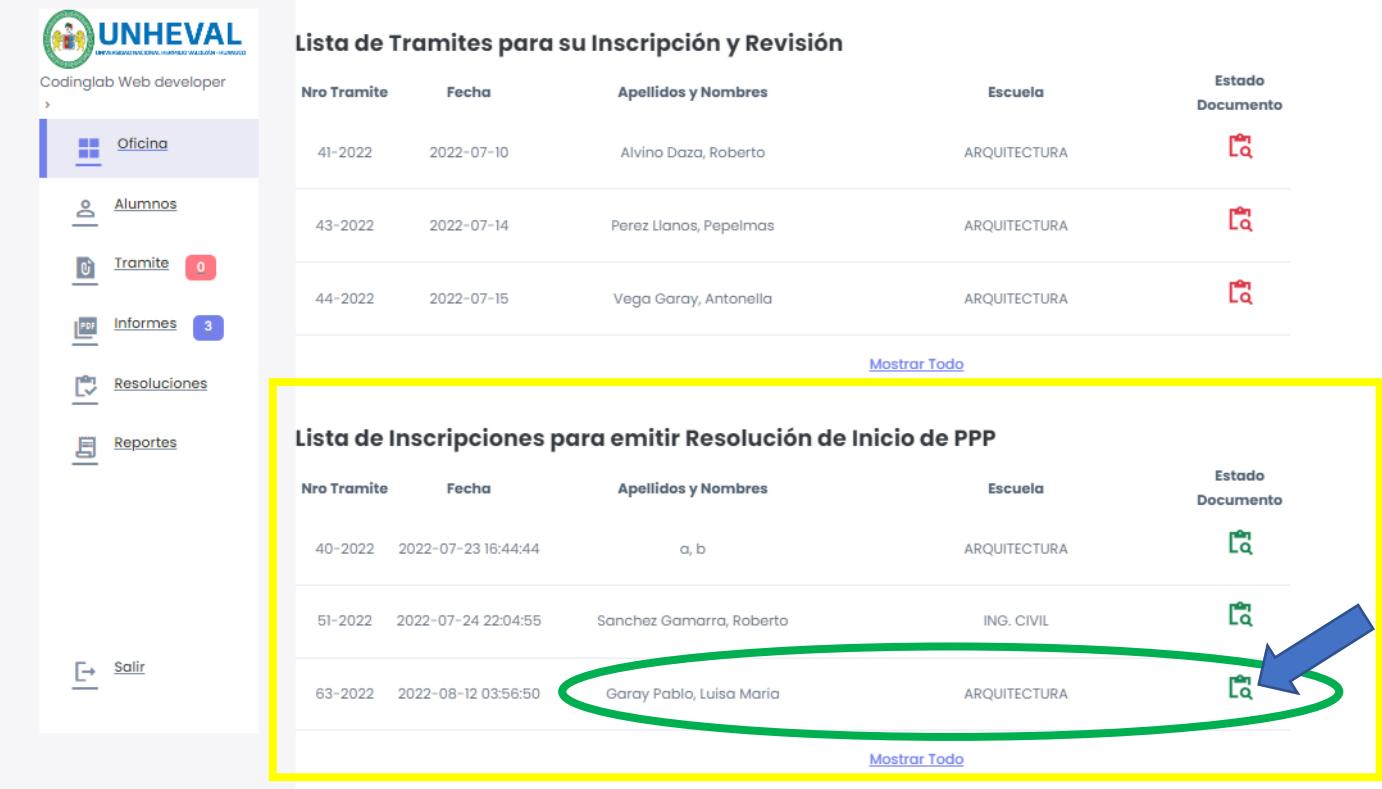

**Paso 4) Acto seguido, deberá adjuntar el archivo de resolución para que el estudiante pueda empezar a enviar sus informes**

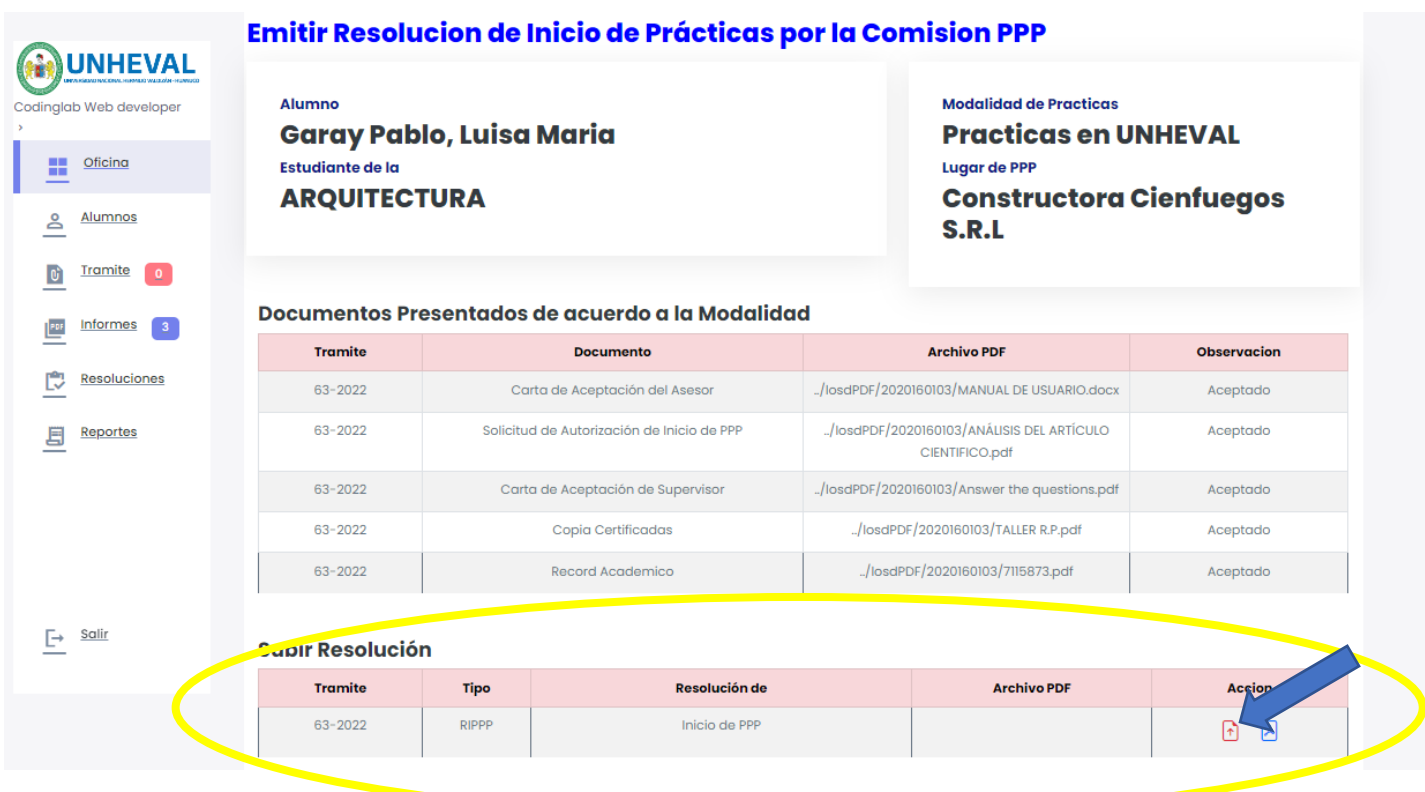

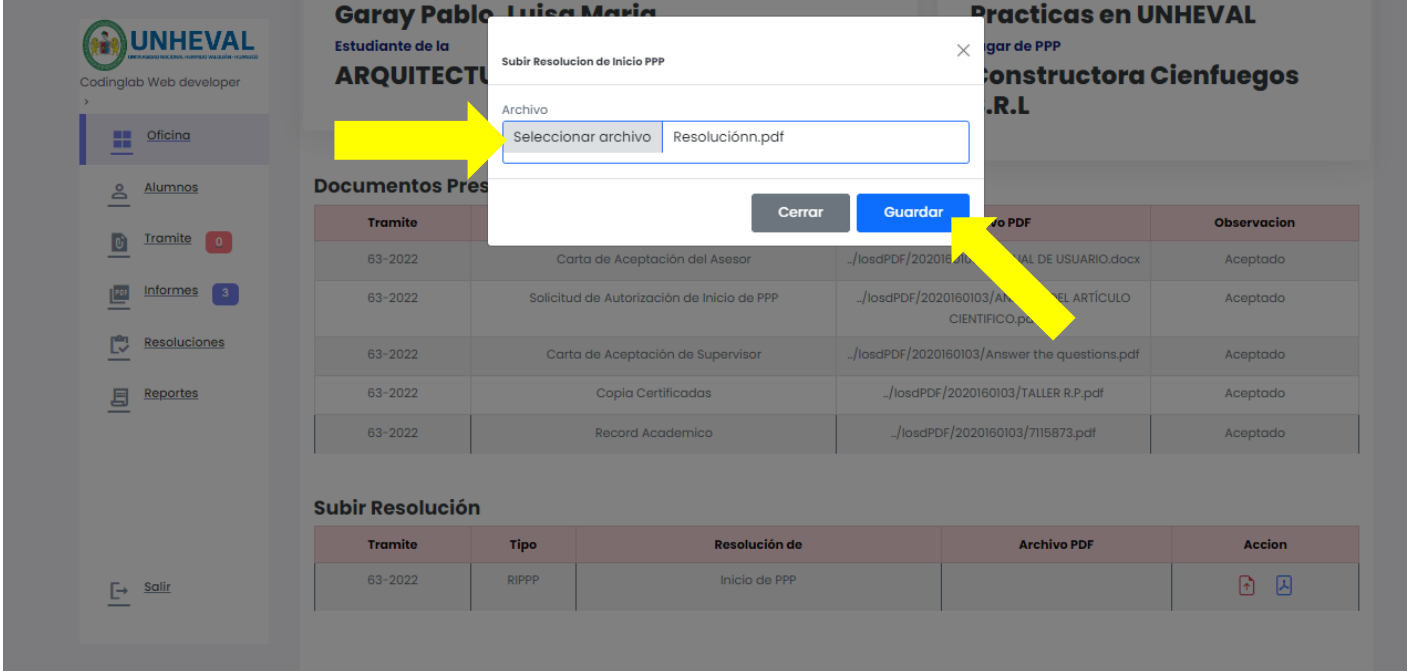

#### **Subir Resolución**

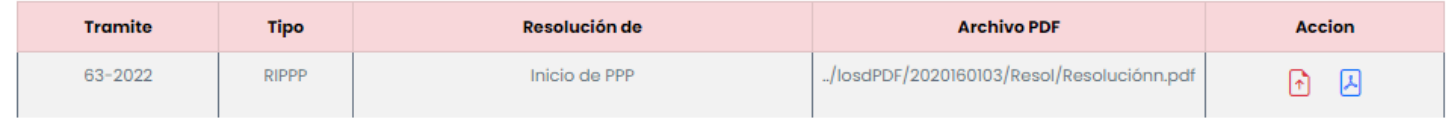

### **MANUAL DE USUARIO**

# **Paso 1) Registrarse**

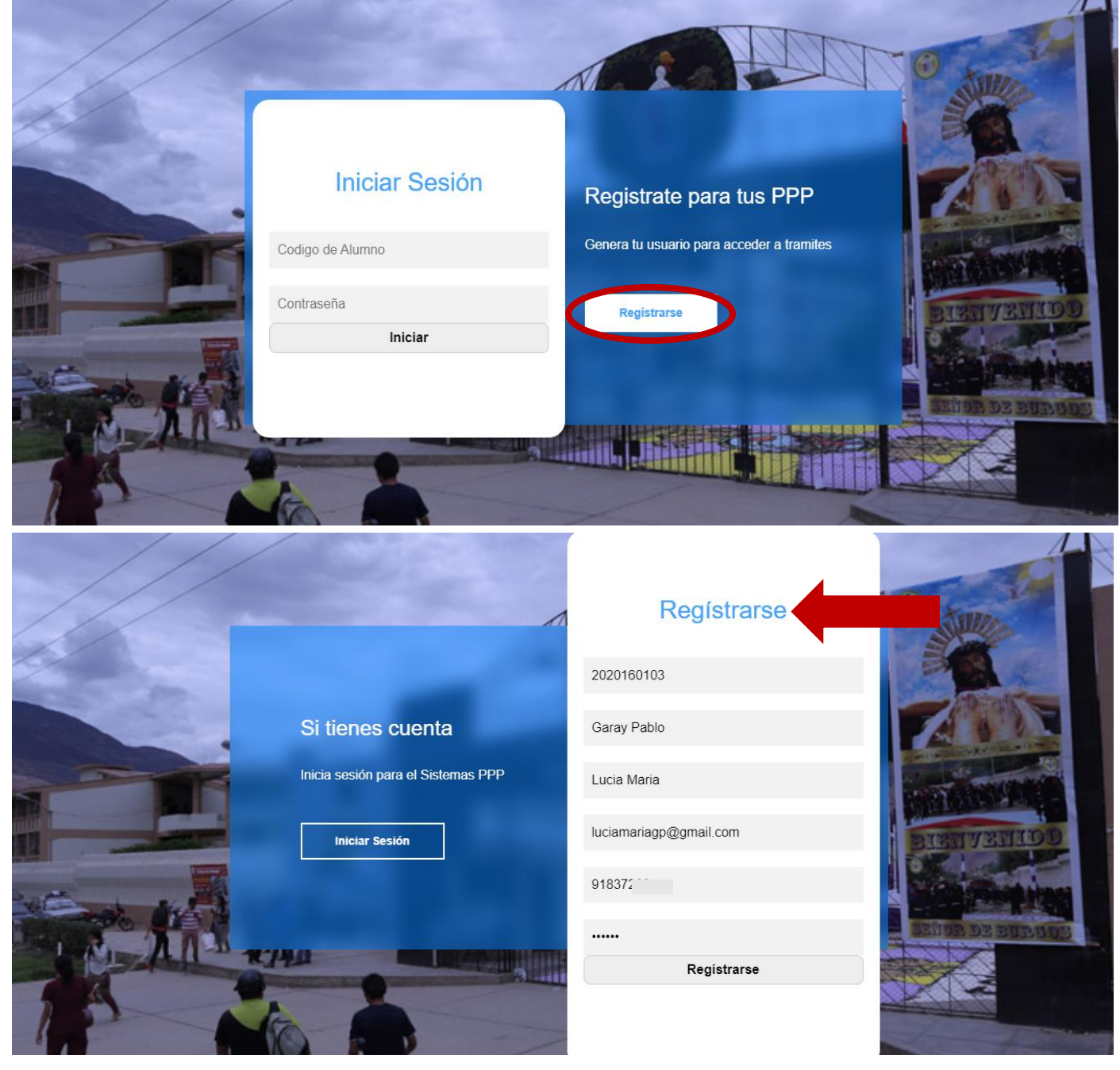

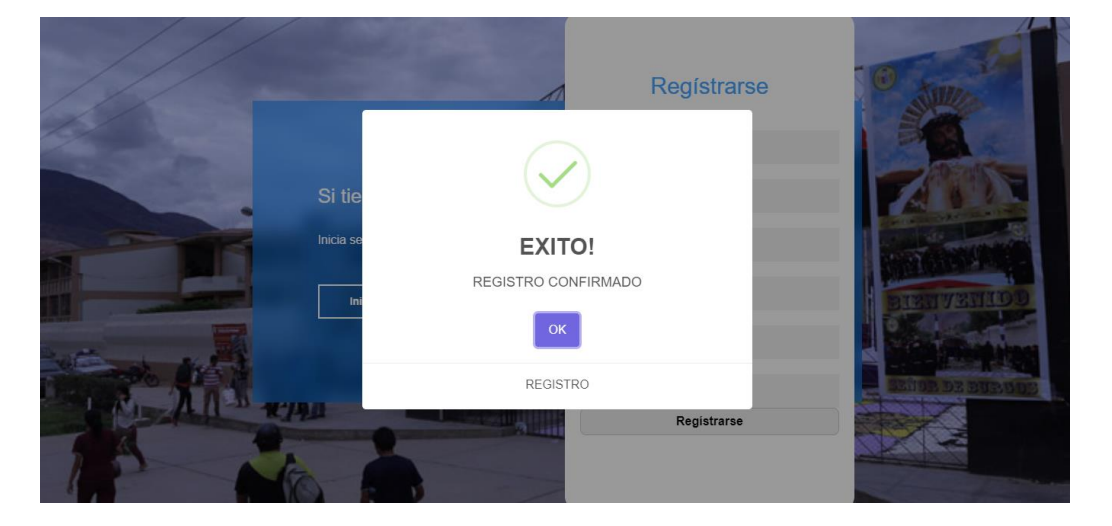

### **Paso 2) Iniciamos Sesión**

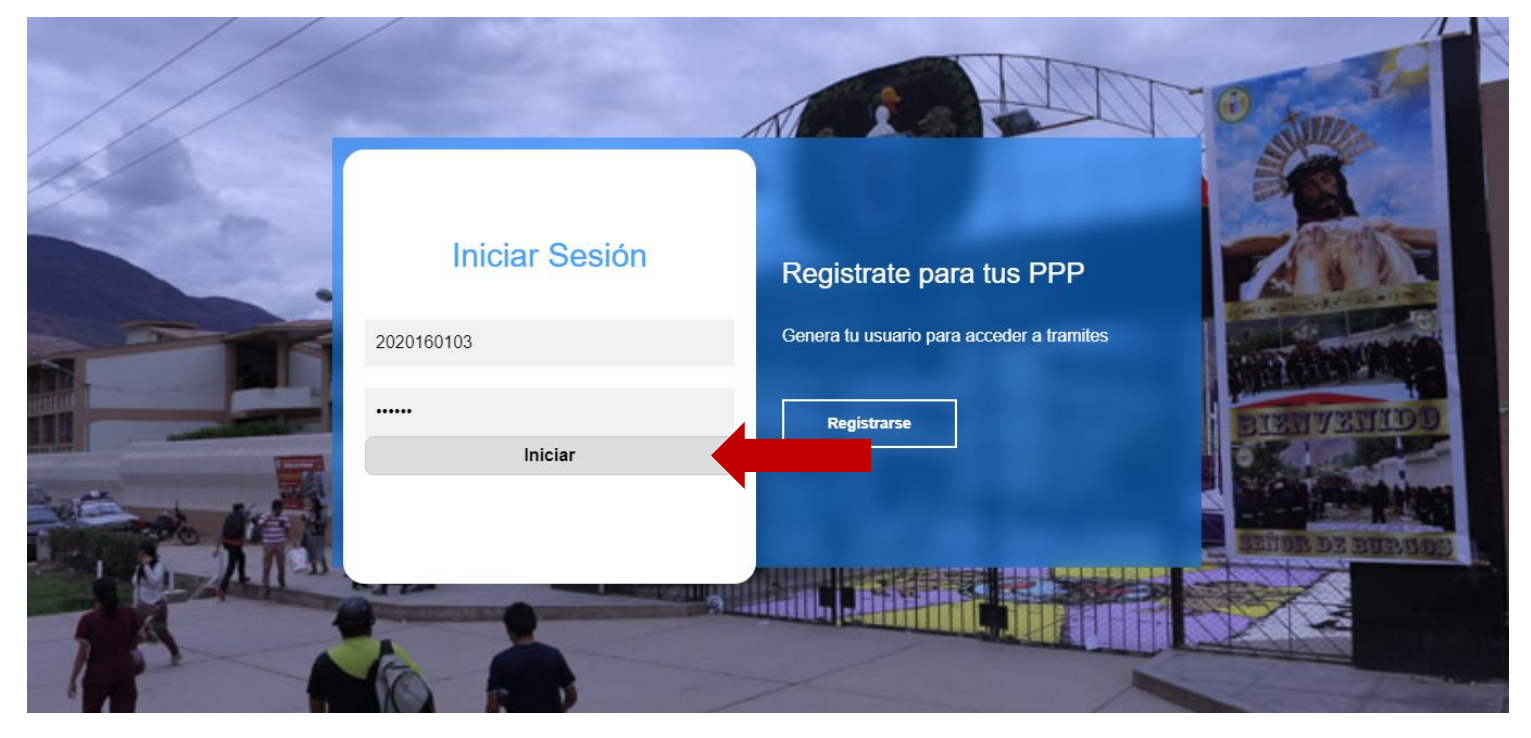

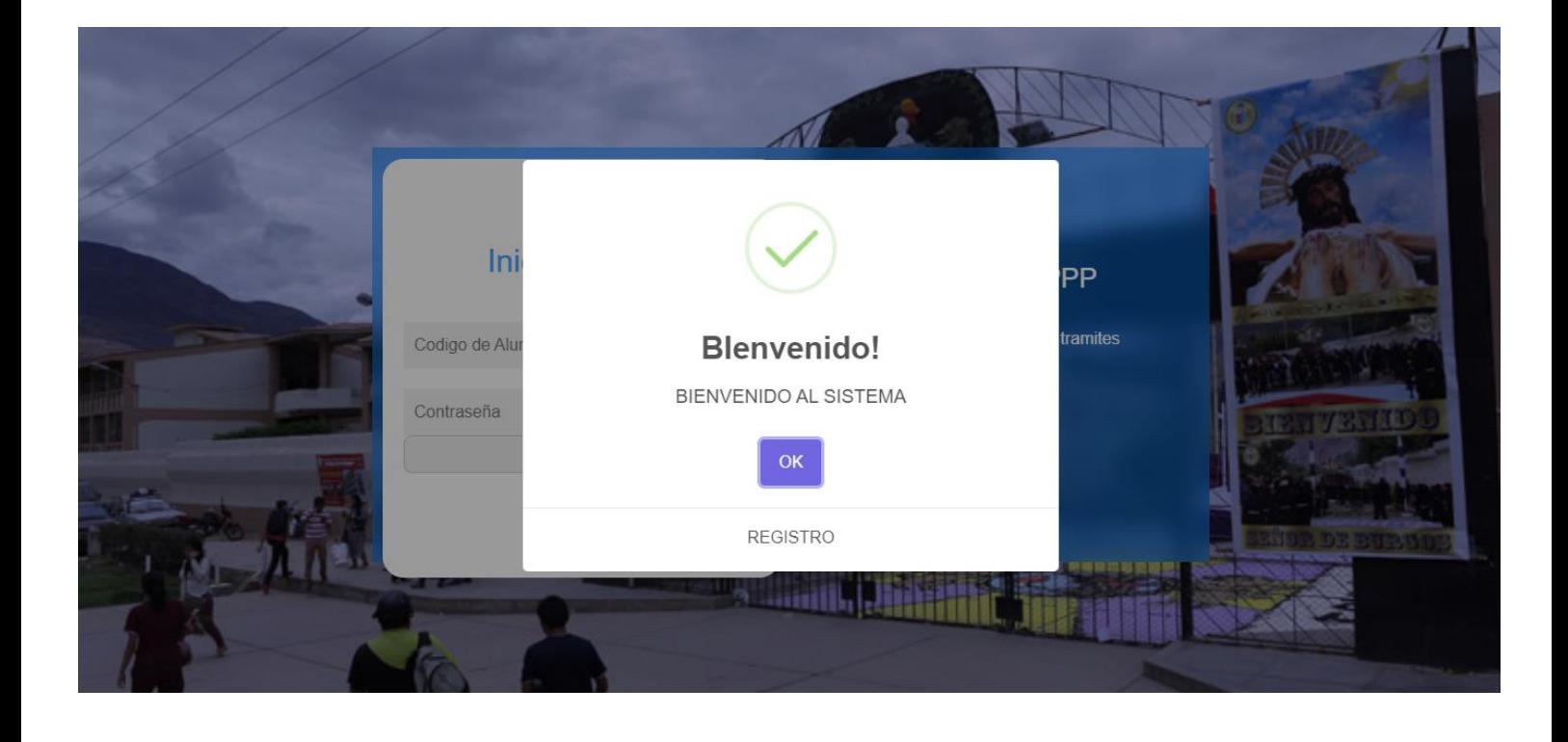

# **Paso 3) Registrarnos para la solicitud PPP**

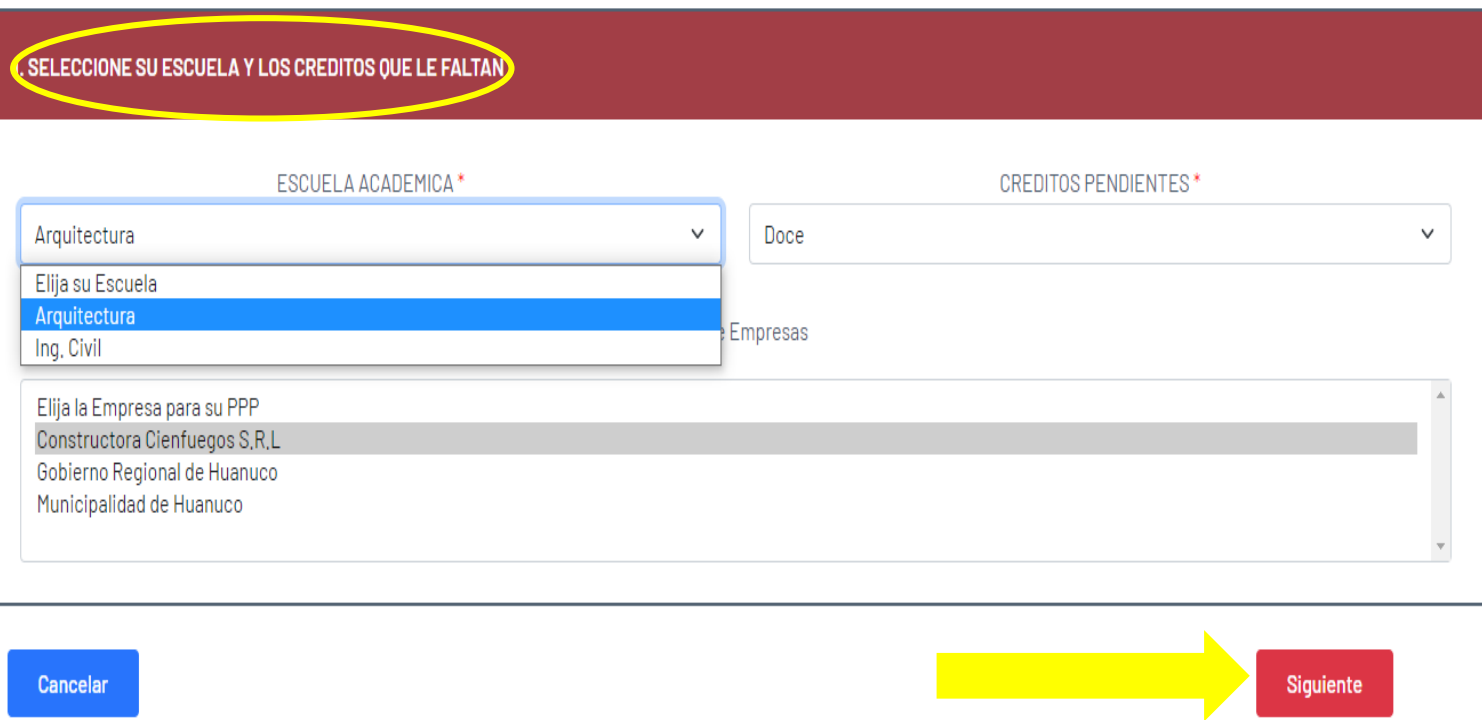

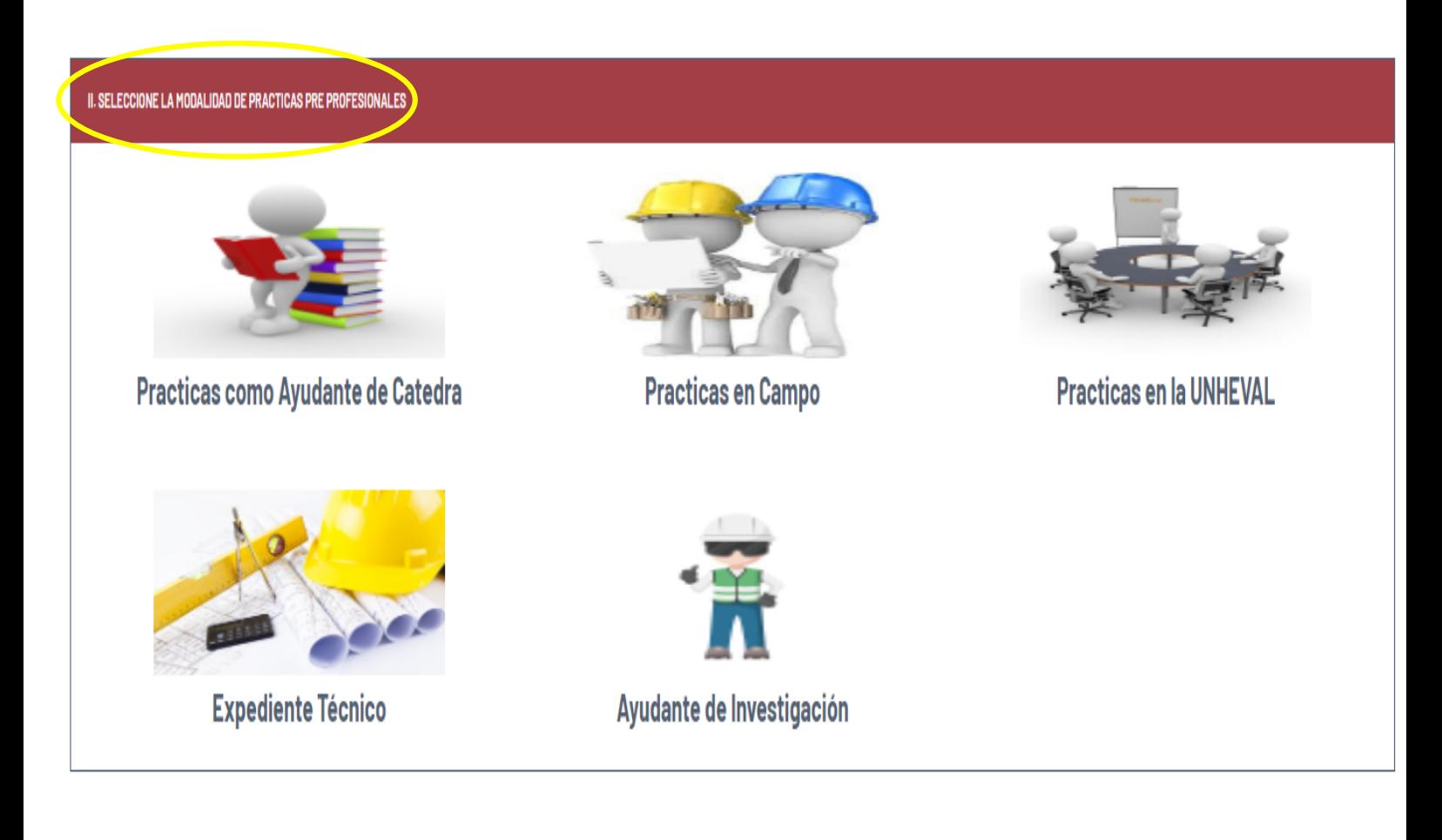

**Para adjuntar un archivo de acuerdo a la modalidad que desees presentar,**  presiona el ícono de la col**a** nna Acción.

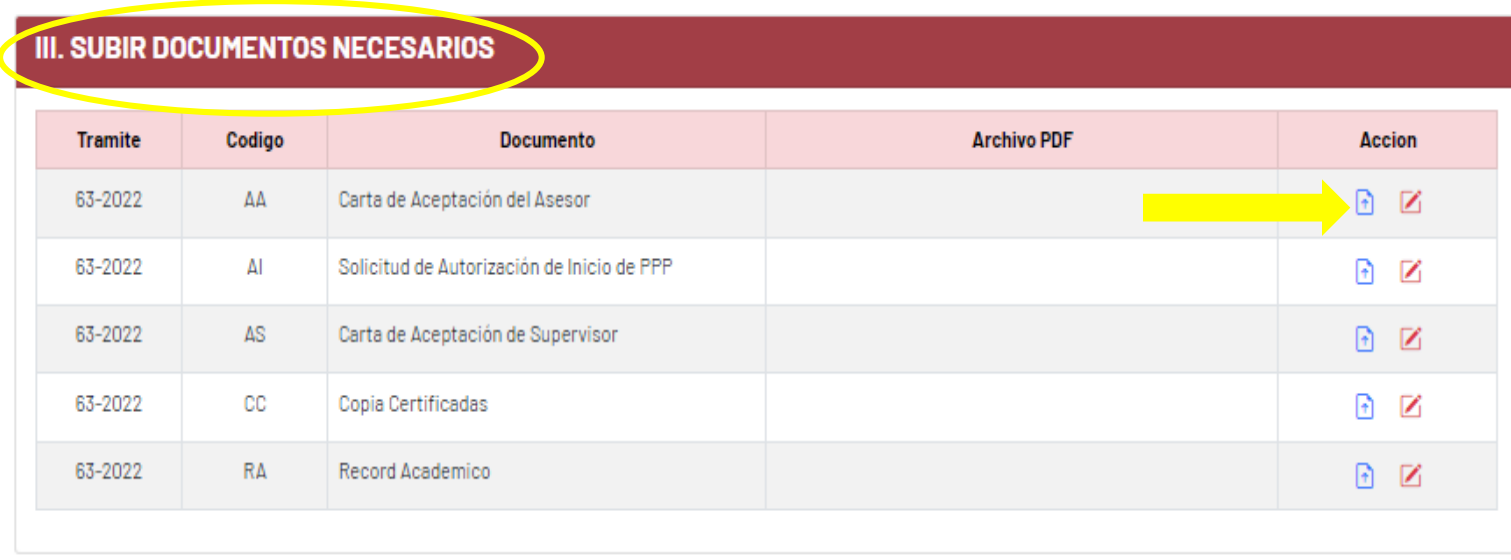

Retroceder

**Luego nos aparecerá una ventana, hacemos click en seleccionar archivo y ya podremos escoger carpetas del equipo.**

**Una vez hecha la elección, guardamos.**

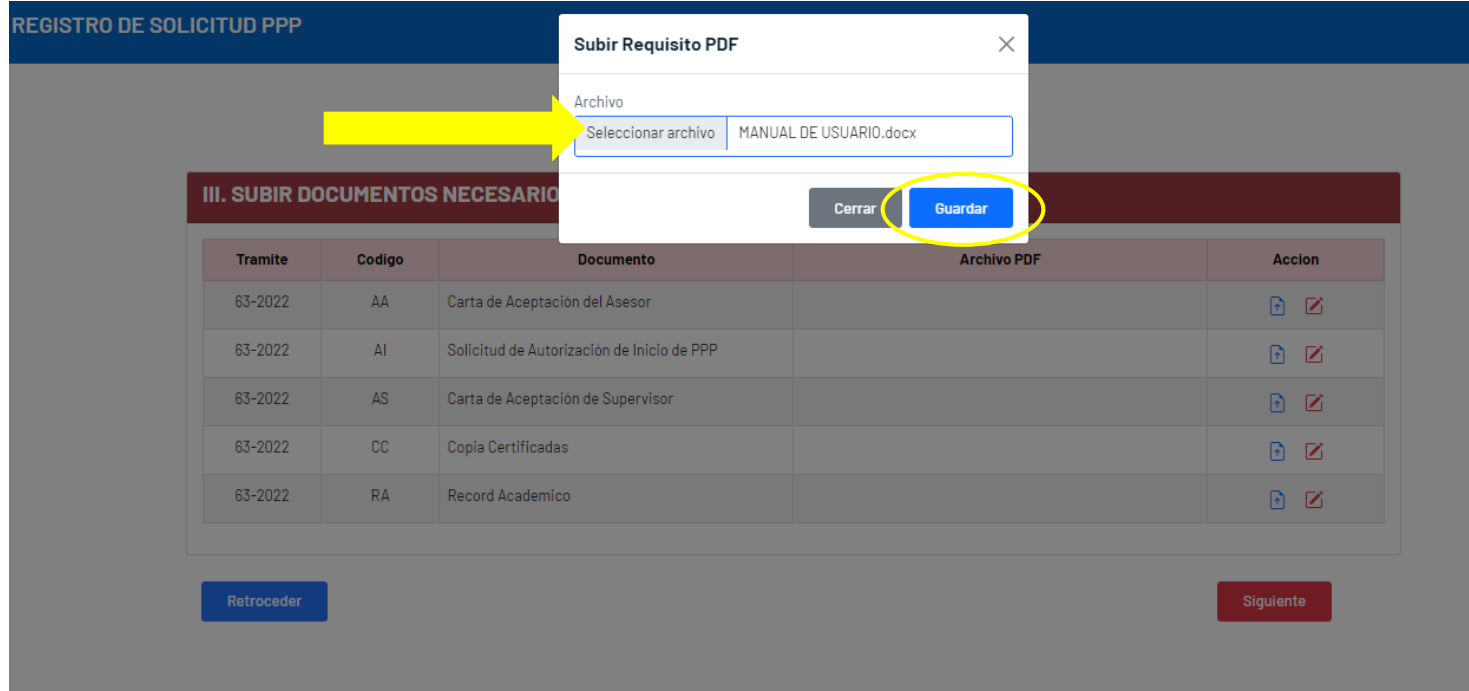

Siguiente

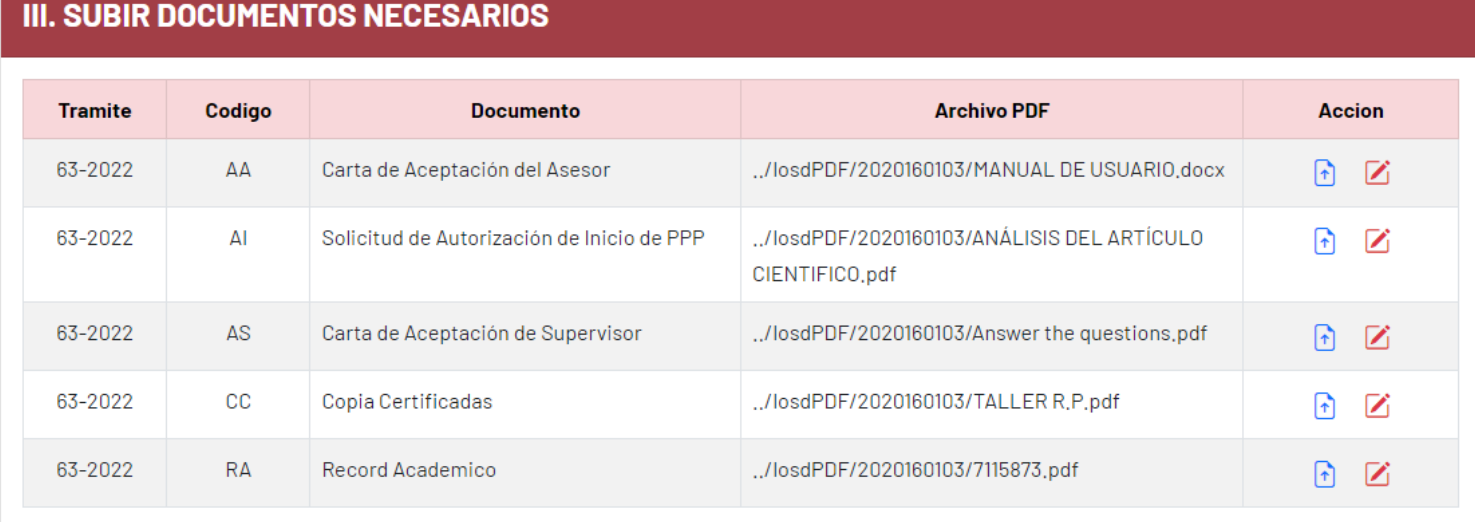

Retroceder

Siguiente

Envlar

### **Paso 4) Verificamos todos nuestros datos y los archivos adjuntados. Si todo está conforme, ya lo podemos enviar.**

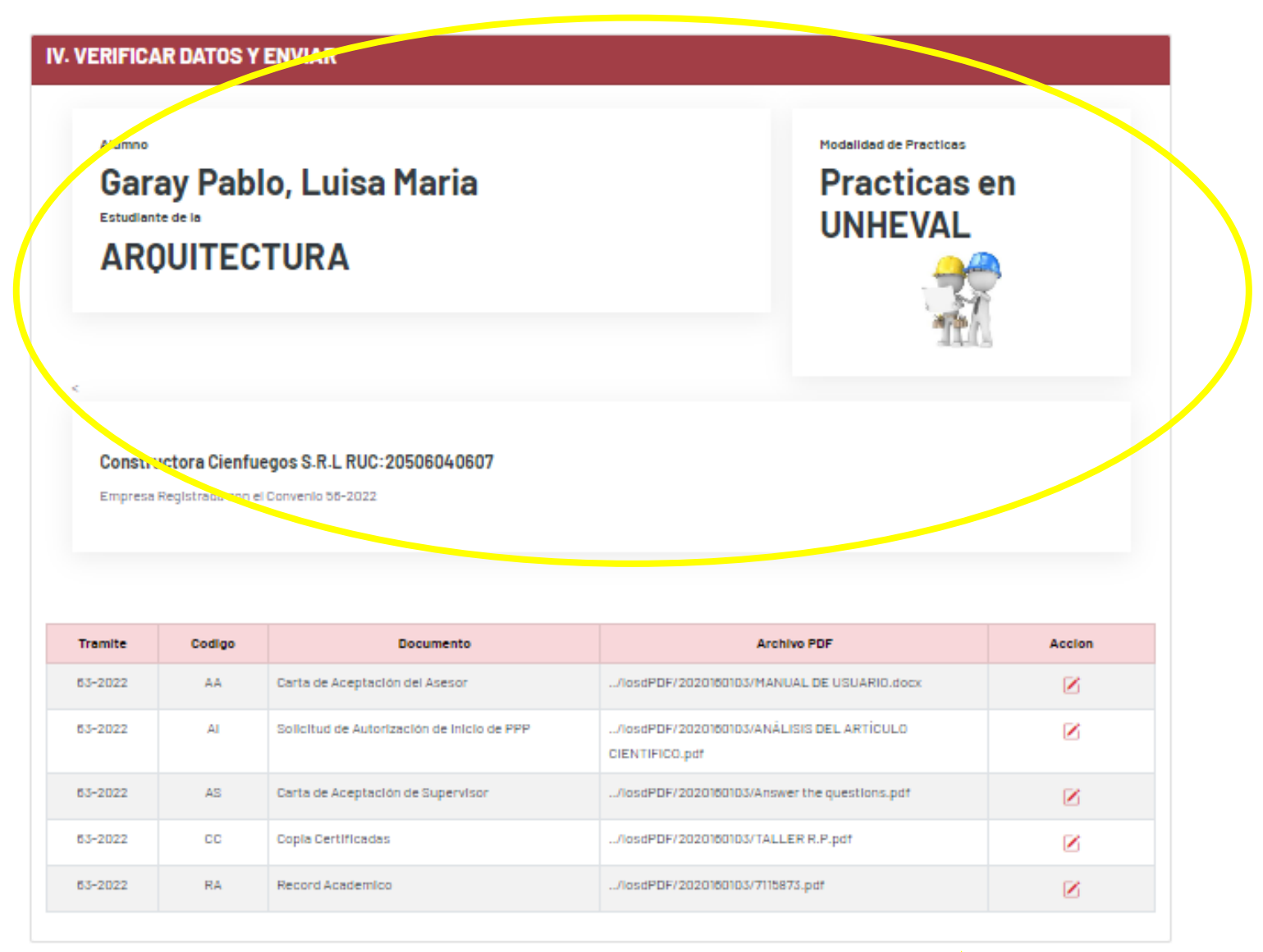

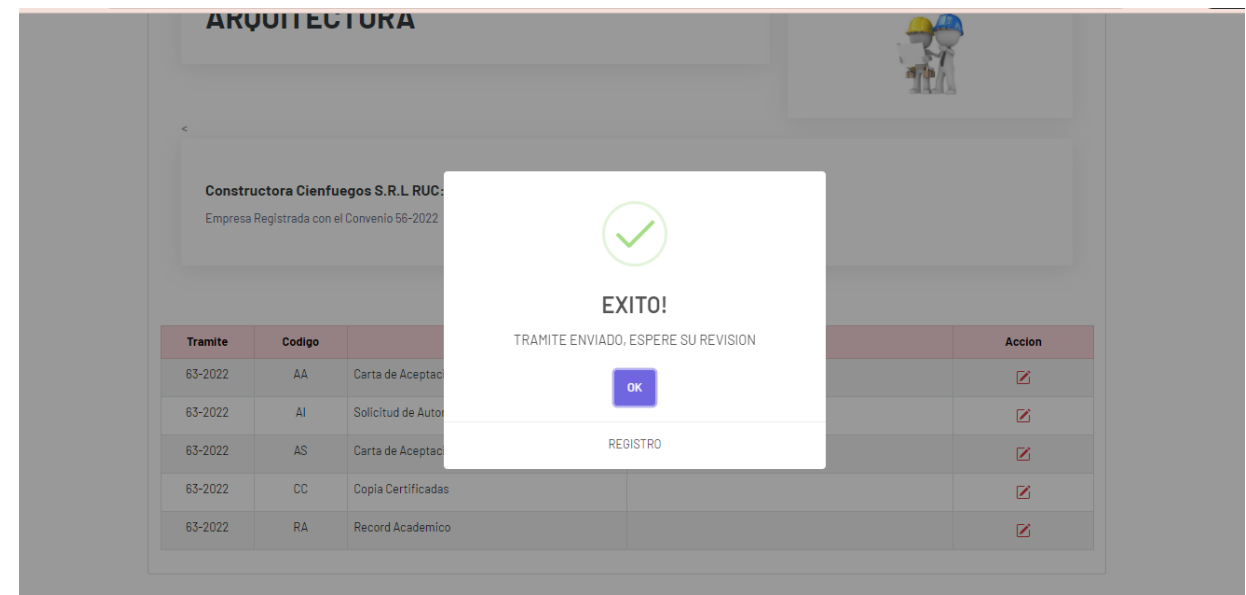

**Concluido la entrega de documentación le aparecerá el menú del alumno, donde podrá hacer siguiente al trámite presentado.**

### **Ventana del Alumno**

### **Esperara que tus trámites enviados sean revisados.**

#### Alumno - 2020160103

Inicio Tramite Informes PP Resoluciones

### Pasos a Seguir para culminar sus Practicas Pre Profesionales

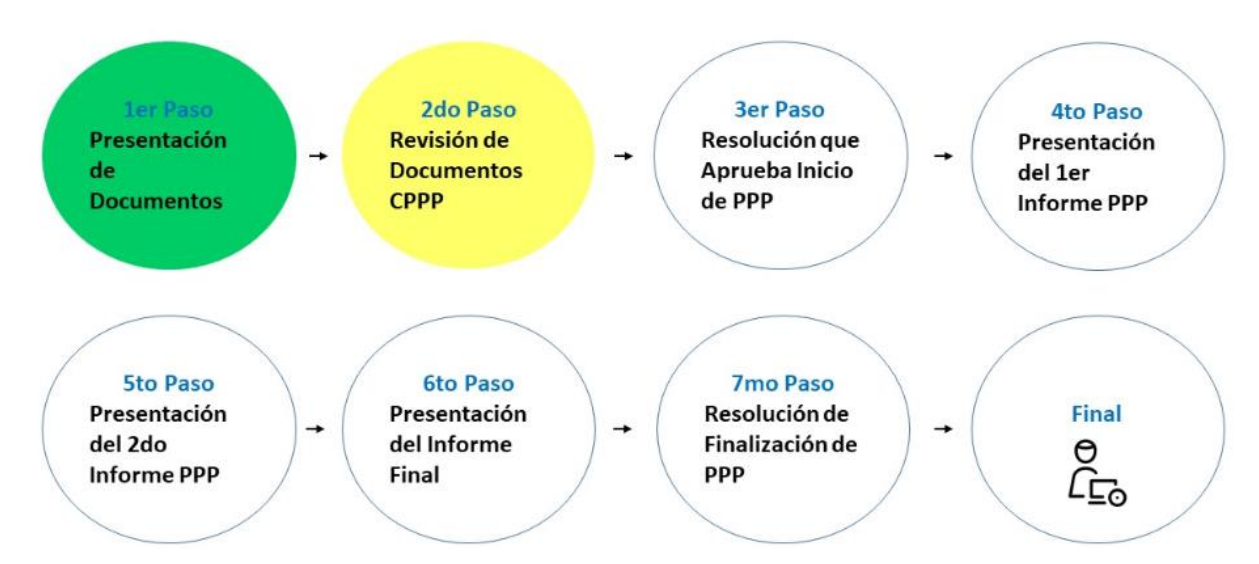

**Paso 6) Para poder ver si tu trámite ha sido revisado debes hacer click en la opción de TRAMITE, a lo cual te deberá de aparecer un cuadro donde se observa si el trámite ha sido aceptado o tiene alguna observación.**

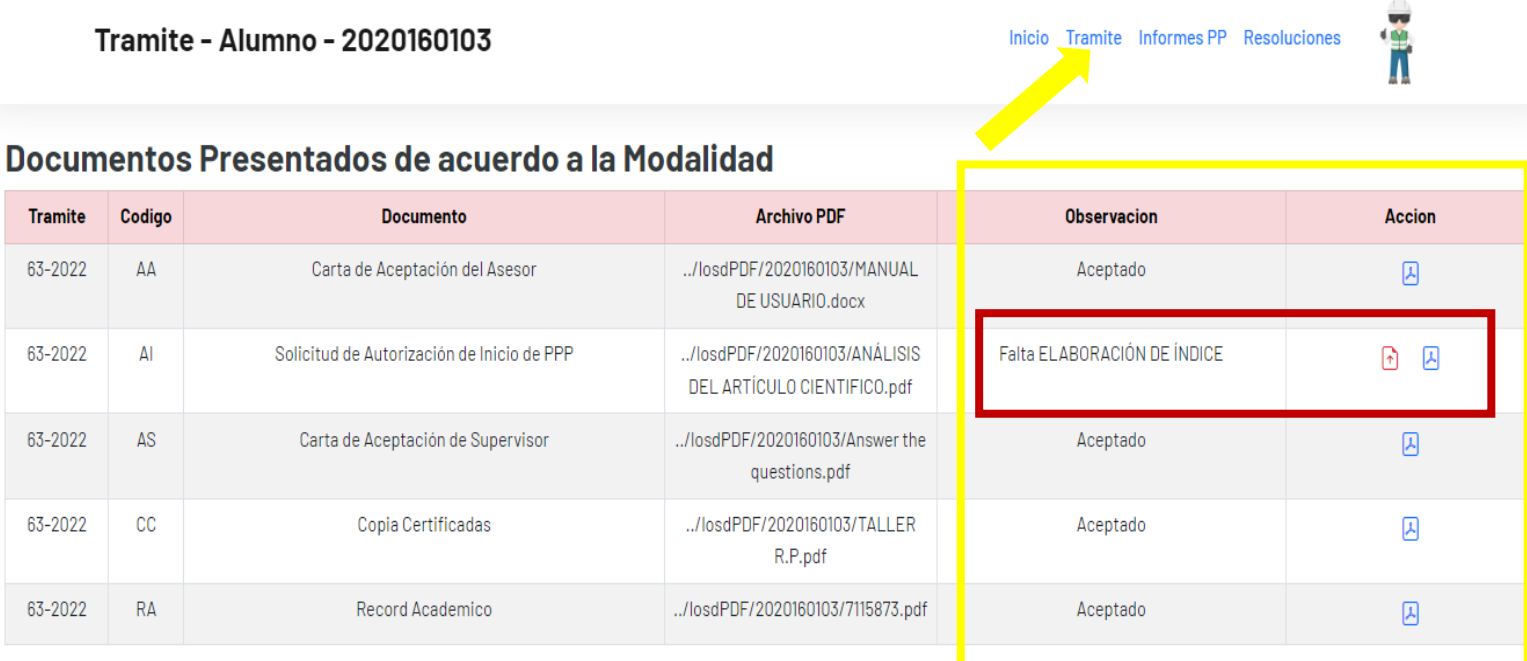

# **Si el archivo tiene alguna observación, debes volver a adjuntar otro archivo con la corrección ya realizada.**

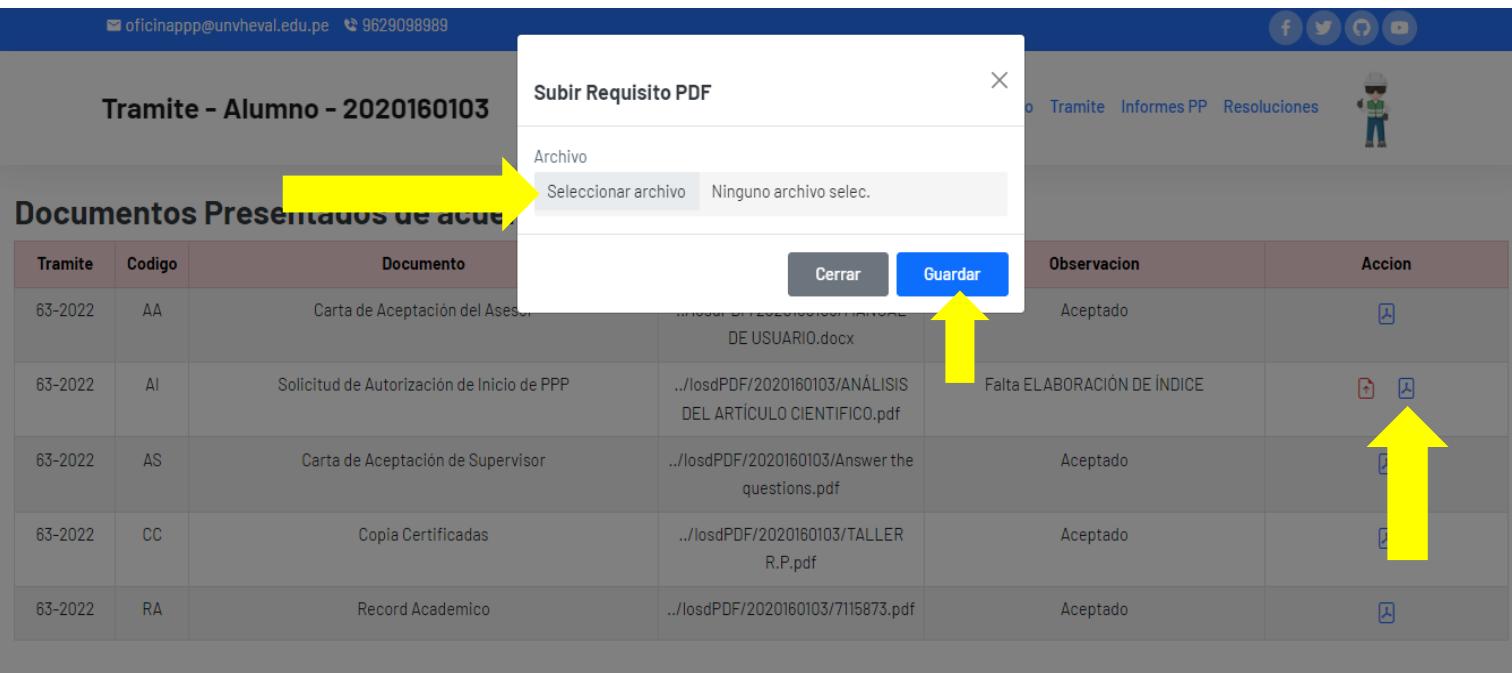

### **Cuando se haya enviado el archivo corregido, te aparecerá como un texto CORREGIDO! y deberás hacer click en enviar corrección.**

Inicio Tramite Informes PP Resoluciones

### Documentos Presentados de acuerdo a la Modalidad

Tramite - Alumno - 2020160103

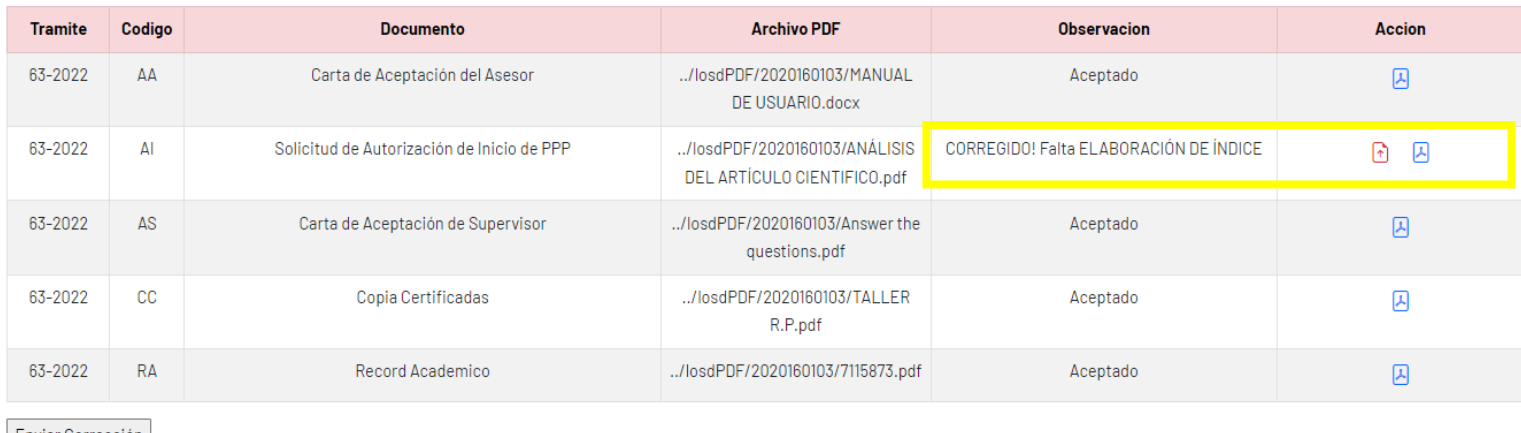

# Enviar Corrección

### **Cuando el administrador haya revisado y aceptado la corrección el alumno vera su pantalla tal como se muestra en la figura esperando la Resolución de Inicio de PPP.**

Inicio Tramite Informes PP Resoluciones **Tramite - Alumno - 2020160103** Documentos Presentados de acuerdo a la Modalidad

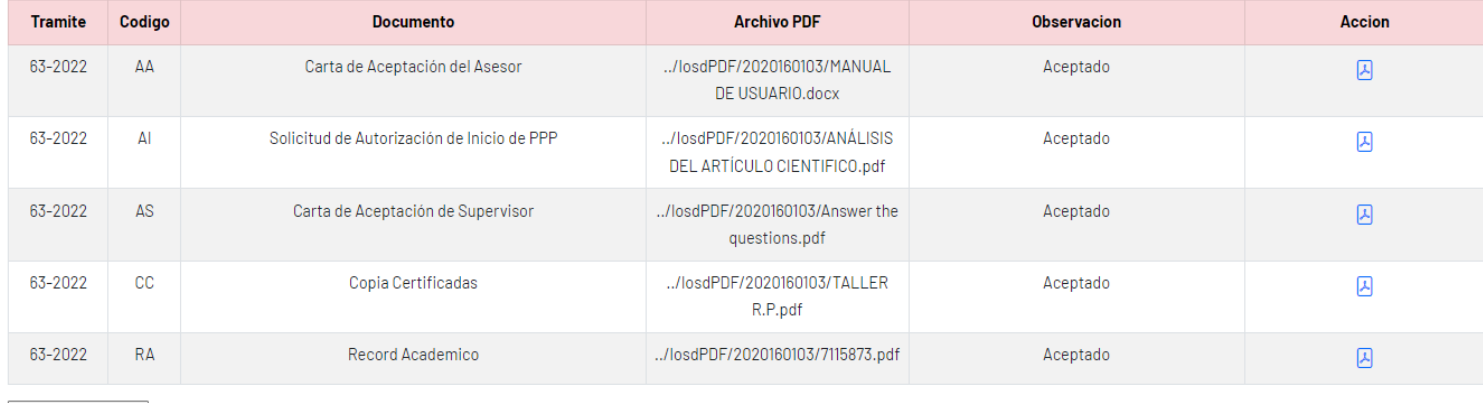

Enviar Corrección

**Cuando la comisión PPP haya emitido la Resolución de inicio de PPP el alumno podrá visualizarlo con un visor PDF y un cógido QR donde aparece el enlace para su descarga respectiva.**

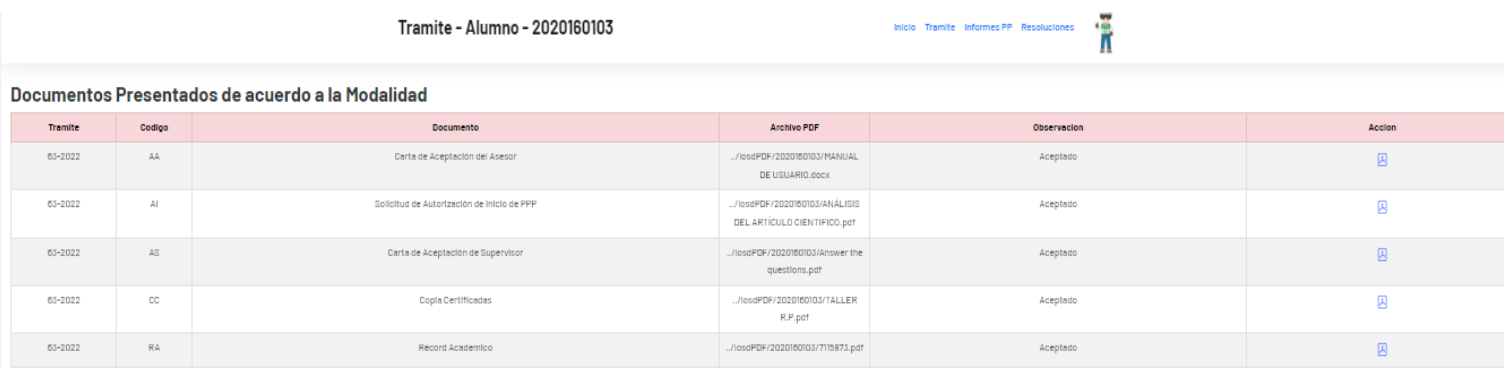

**Enviar Corrección** 

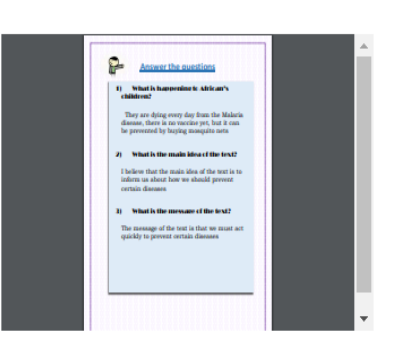

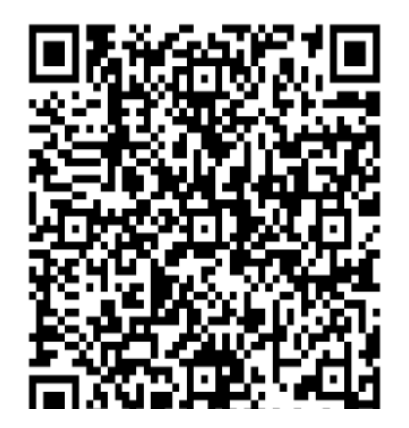

### AUTORIZACIÓN DE LA ORGANIZACIÓN PARA PUBLICAR SU IDENTIDAD EN LOS RESULTADOS DE LAS INVESTIGACIONES

#### **Datos Generales**

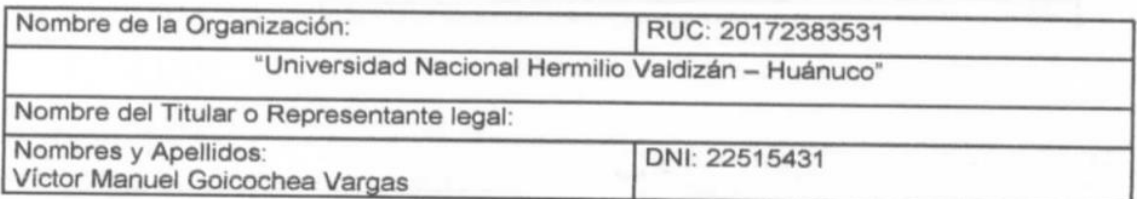

#### Consentimiento:

De conformidad con lo establecido en el artículo 7º, literal "f" del Código de Ética en Investigación de la Universidad César Vallejo (\*), autorizo [X], no autorizo [] publicar LA IDENTIDAD DE LA ORGANIZACIÓN, en la cual se lleva a cabo la investigación:

Nombre del Trabajo de Investigación Sistema Web con QR para la gestión de prácticas preprofesionales de la Escuela de Arquitectura de una Universidad Nacional, Huánuco" Nombre del Programa Académico: Taller de Titulación Autores: DNI: Rooshbelth Astete Gómez 44270544 Eloy Huaranga Colán 40235156

En caso de autorizarse, soy consciente que la investigación será alojada en el Repositorio Institucional de la UCV, la misma que será de acceso abierto para los usuarios y podrá ser referenciada en futuras investigaciones, dejando en claro que los derechos de propiedad intelectual corresponden exclusivamente al autor (a) del estudio.

Lugar y Fecha: Huánuco, 13 de julio del 2022

ONAL "HE sina **HUANU** 

(\*) Código de Ética en Investigación de la Universidad César Vallejo-Artículo 7º, literal

\*" Para difundir o publicar los resultados de un trabajo de investigación es necesario mantener bajo anonimato el nombre de la institución donde se<br>llevó a cabo el estudio, salvo el caso en que haya un acuerdo formal con e

### **ANEXO 2: FICHAS DE VALIDACIÓN**

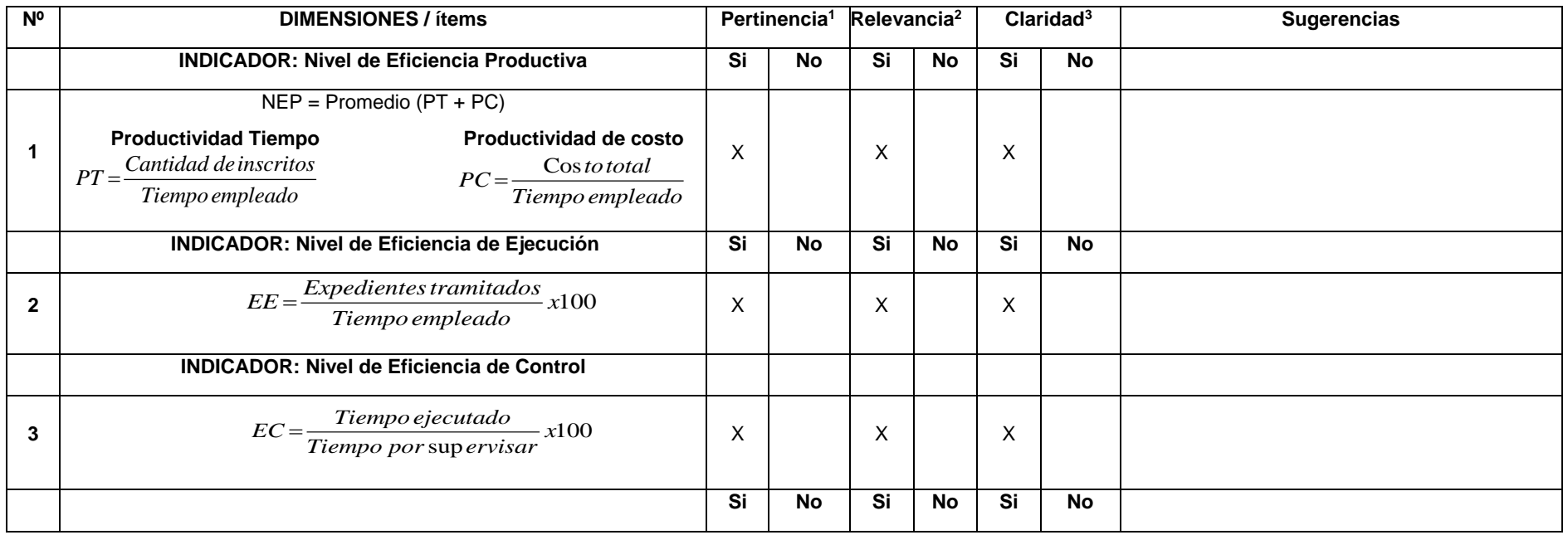

Observaciones (precisar si hay suficiencia):

**Opinión de aplicabilidad: Aplicable [** X **] Aplicable después de corregir [ ] No aplicable [ ]**

**Apellidos y nombres del juez validador: Alfredo Daza Vergaray DNI:**

**Especialidad del validador:** Magíster en Administración, Ingeniero de Sistemas

**<sup>1</sup>Pertinencia:** El ítem corresponde al concepto teórico formulado.

 **31 de mayo del 2022 <sup>2</sup>Relevancia:** El ítem es apropiado para representar al componente o dimensión específica del constructo **<sup>3</sup>Claridad:** Se entiende sin dificultad alguna el enunciado del ítem, es conciso, exacto y directo

**Nota**: Suficiencia, se dice suficiencia cuando los ítems planteados son suficientes para medir la dimensión

**Firma del Experto Informante.**

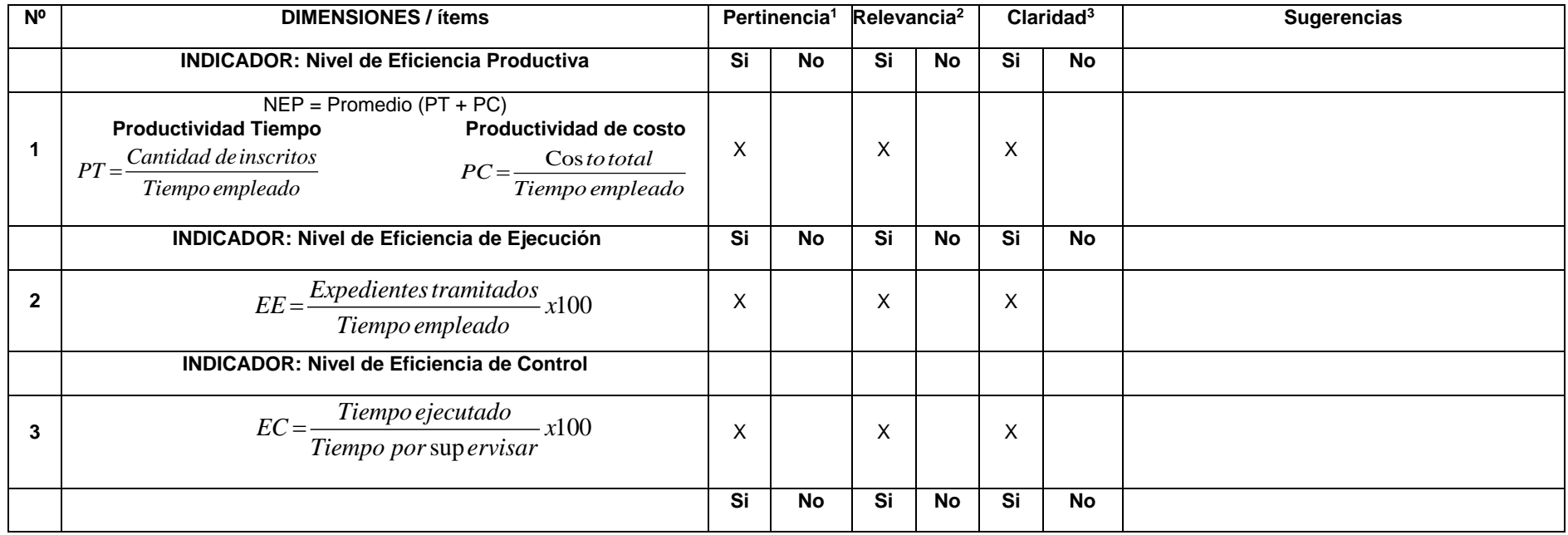

Observaciones (precisar si hay suficiencia):

**Opinión de aplicabilidad: Aplicable [** X **] Aplicable después de corregir [ ] No aplicable [ ]**

Apellidos y nombres del juez validador: Saboya Rios Nemias **DIVI:** 

**Especialidad del validador:** Magíster en Administración, Ingeniero de Sistemas

**<sup>1</sup>Pertinencia:** El ítem corresponde al concepto teórico formulado.

 **31 de mayo del 2022 <sup>2</sup>Relevancia:** El ítem es apropiado para representar al componente o dimensión específica del constructo **<sup>3</sup>Claridad:** Se entiende sin dificultad alguna el enunciado del ítem, es conciso, exacto y directo

**Nota**: Suficiencia, se dice suficiencia cuando los ítems planteados son suficientes para medir la dimensión

**Firma del Experto Informante.**

------------------------------------------

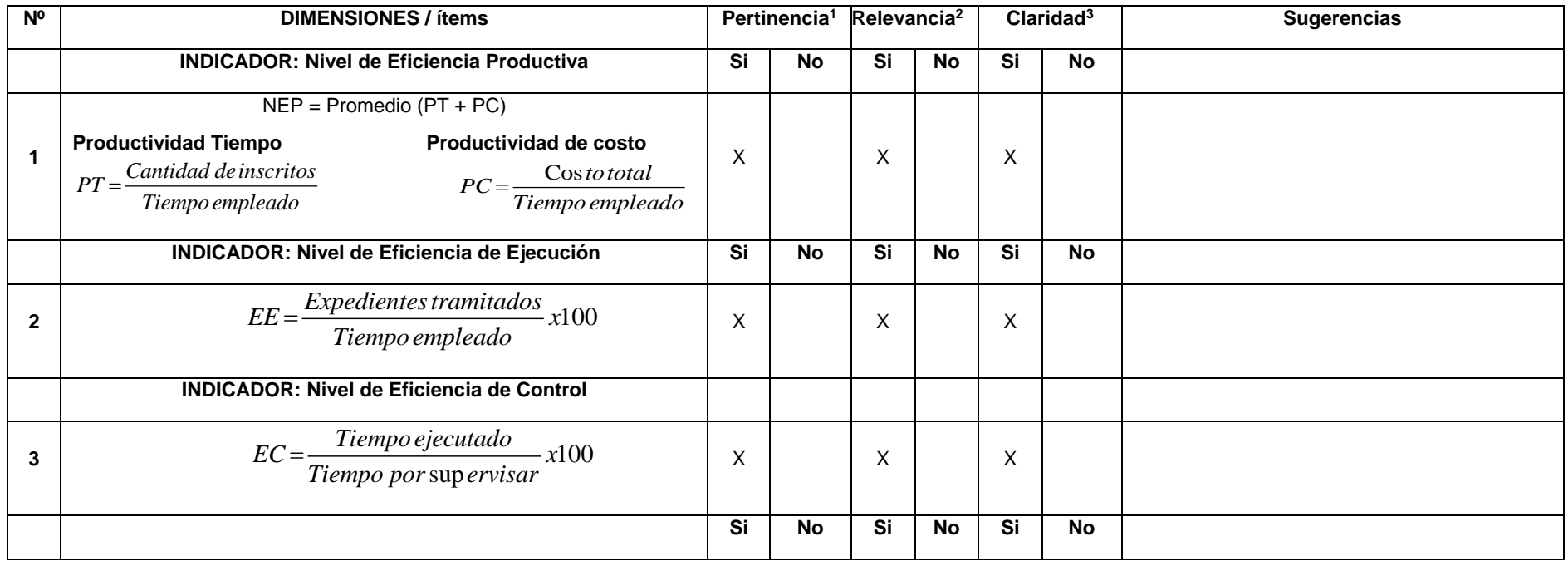

Observaciones (precisar si hay suficiencia):

**Opinión de aplicabilidad: Aplicable [** X **] Aplicable después de corregir [ ] No aplicable [ ]**

**Apellidos y nombres del juez validador: Yohan Roy Alarcón Cajas DNI: 46189705**

**Especialidad del validador:** Magíster en Administración, Ingeniero de Sistemas

**<sup>1</sup>Pertinencia:** El ítem corresponde al concepto teórico formulado.

**<sup>2</sup>Relevancia:** El ítem es apropiado para representar al componente o dimensión específica del constructo **<sup>3</sup>Claridad:** Se entiende sin dificultad alguna el enunciado del ítem, es conciso, exacto y directo **Nota**: Suficiencia, se dice suficiencia cuando los ítems planteados son suficientes para medir la dimensión

27 de mayo del 2022

**Firma del Experto Informante**

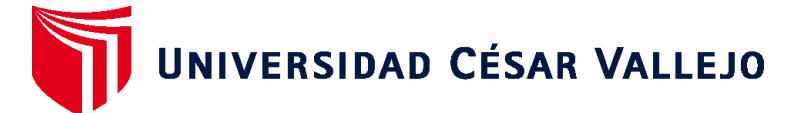

### **FACULTAD DE INGENIERÍA Y ARQUITECTURA ESCUELA PROFESIONAL DE INGENIERÍA DE SISTEMAS**

### **Declaratoria de Autenticidad del Asesor**

Yo, ALARCON CAJAS YOHAN ROY, docente de la FACULTAD DE INGENIERÍA Y ARQUITECTURA de la escuela profesional de INGENIERÍA DE SISTEMAS de la UNIVERSIDAD CÉSAR VALLEJO SAC - CALLAO, asesor de Tesis Completa titulada: "Sistema Web con QR para la gestión de prácticas pre-profesionales de la Escuela de Arquitectura de una Universidad Nacional, Huánuco ", cuyos autores son ASTETE GOMEZ ROOSHBELTH, HUARANGA COLAN ELOY, constato que la investigación cumple con el índice de similitud establecido, y verificable en el reporte de originalidad del programa Turnitin, el cual ha sido realizado sin filtros, ni exclusiones.

He revisado dicho reporte y concluyo que cada una de las coincidencias detectadas no constituyen plagio. A mi leal saber y entender la Tesis Completa cumple con todas las normas para el uso de citas y referencias establecidas por la Universidad César Vallejo.

En tal sentido, asumo la responsabilidad que corresponda ante cualquier falsedad, ocultamiento u omisión tanto de los documentos como de información aportada, por lo cual me someto a lo dispuesto en las normas académicas vigentes de la Universidad César Vallejo.

LIMA, 16 de Setiembre del 2022

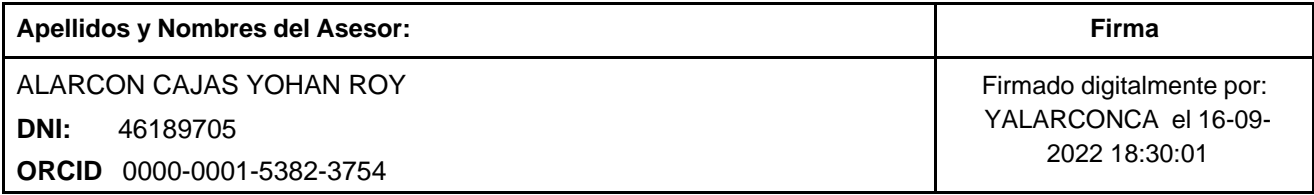

Código documento Trilce: TRI - 0429228

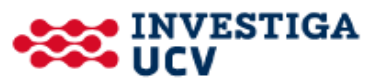